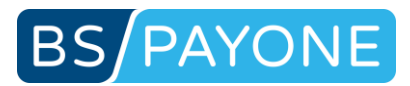

# TECHNICAL REFERENCE

PAYONE Platform Channel Server API

Version: 2.103 Version: 2.103

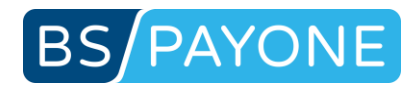

## <span id="page-1-0"></span>**Table of Contents**

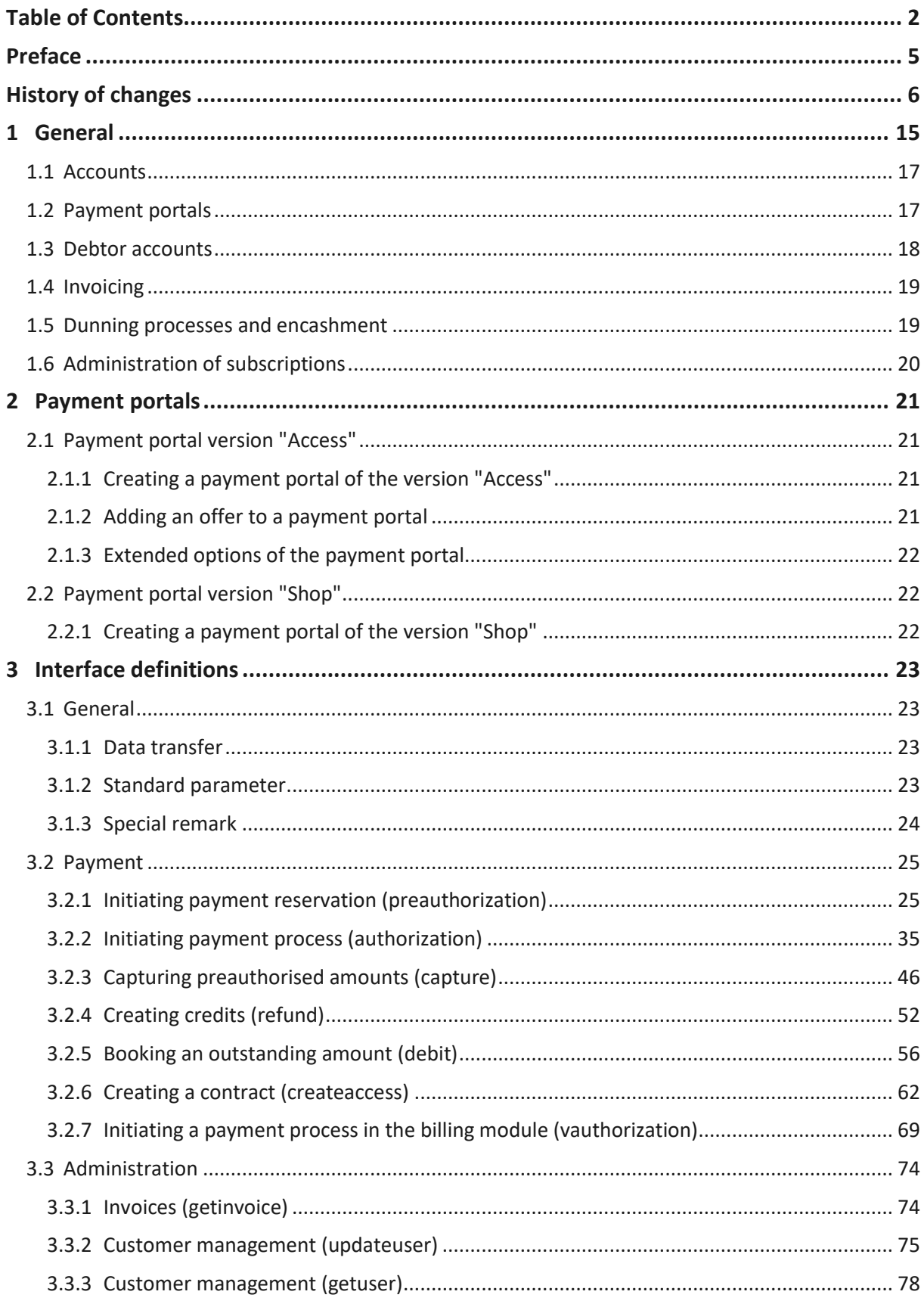

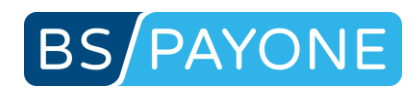

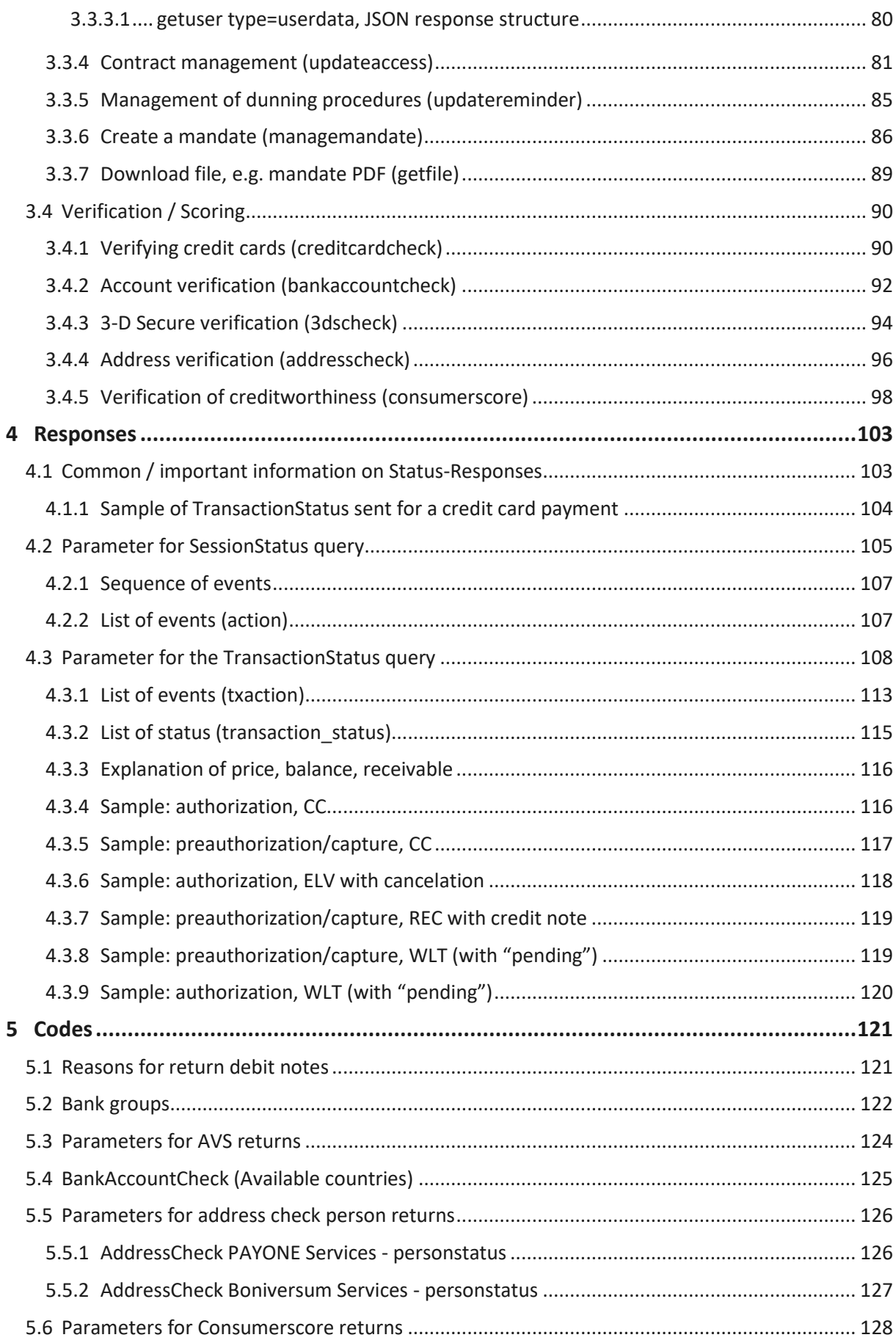

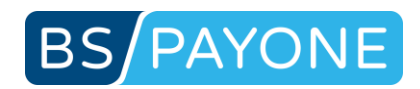

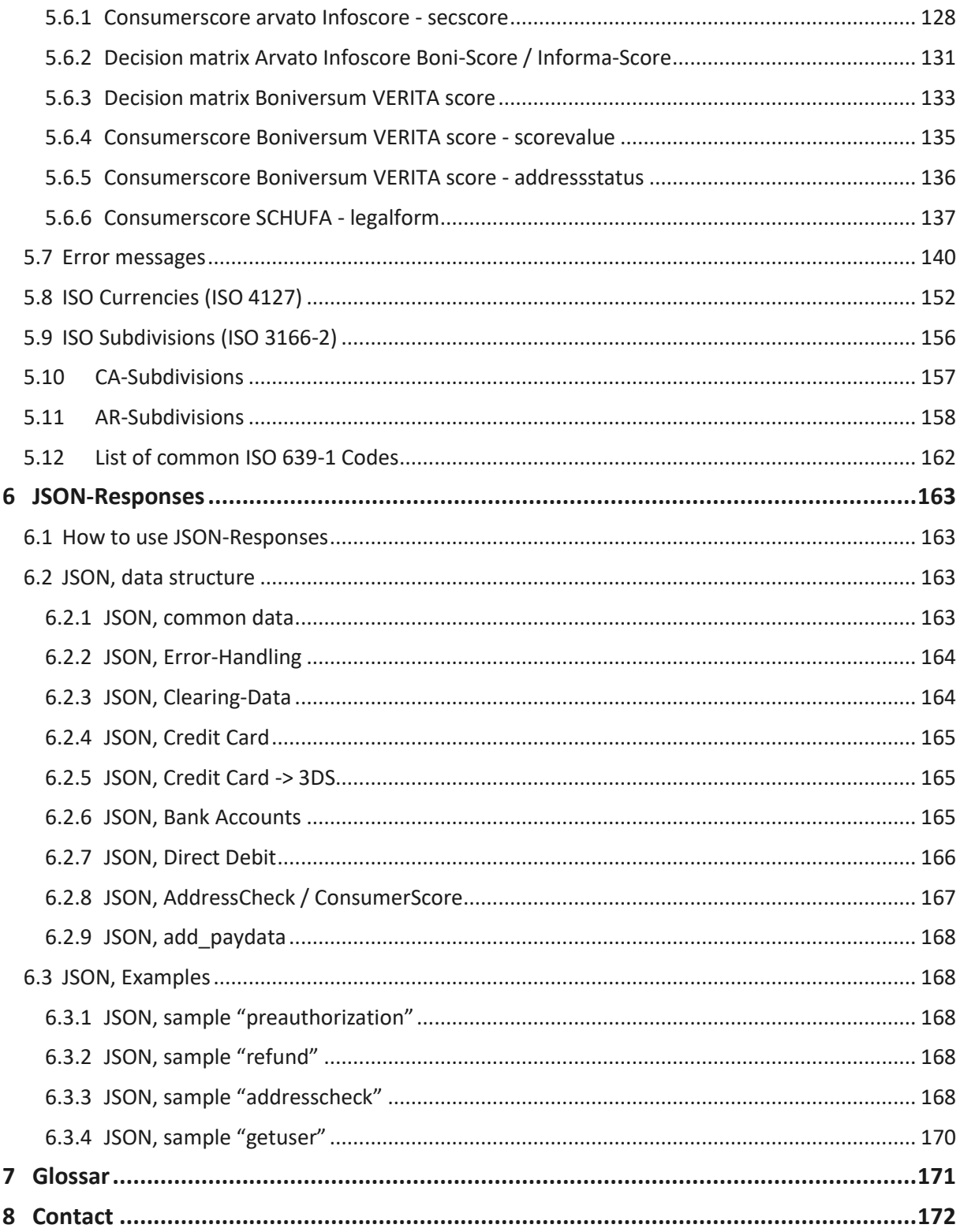

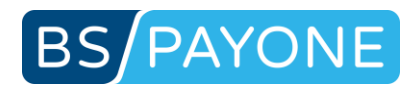

## <span id="page-4-0"></span>Preface

**This document serves as a technical reference for the PAYONE Platform and is exclusively intended for the identified recipient. If you are not the intended recipient or the recipient's representative please notice that the content is protected by copyright and that any form of acknowledgement, publication, duplication or distribution of the contents of this document is illegal.**

### **Brand names**

All brand names are property of their respective companies. "BS PAYONE" and "more than payment." are registered trademarks of BS PAYONE GmbH.

### **Protection of information**

This document is released on the condition of strict confidentiality. Any sharing and/or disclosure towards third parties requires the express consent in writing by BS PAYONE GmbH.

### **Disclaimer**

This document has been prepared with the utmost care. There is, however, no warranty as to its complete accuracy.

### **Amendments**

BS PAYONE GmbH reserves the right to make product improvements and other changes without notice.

### **Copyright**

The copyright for this document is held by BS PAYONE GmbH, Lyoner Straße 9, 60528 Frankfurt am Main, Germany.

This document is released on the condition of strict confidentiality. Any sharing and/or disclosure towards third parties require the express consent in writing by BS PAYONE GmbH.

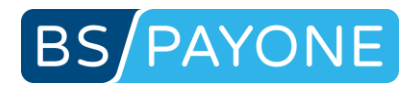

## <span id="page-5-0"></span>History of changes

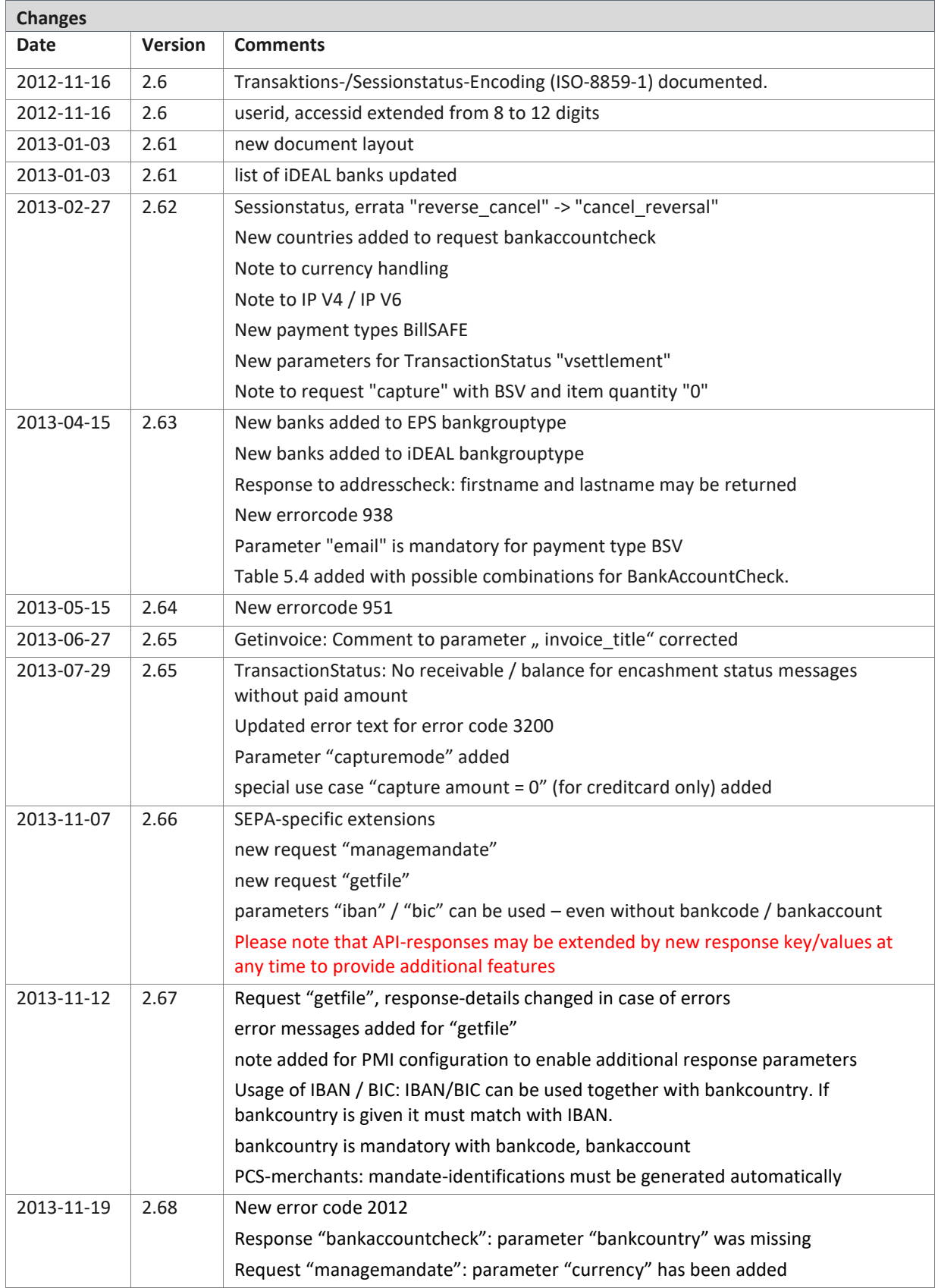

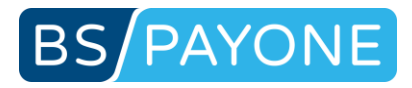

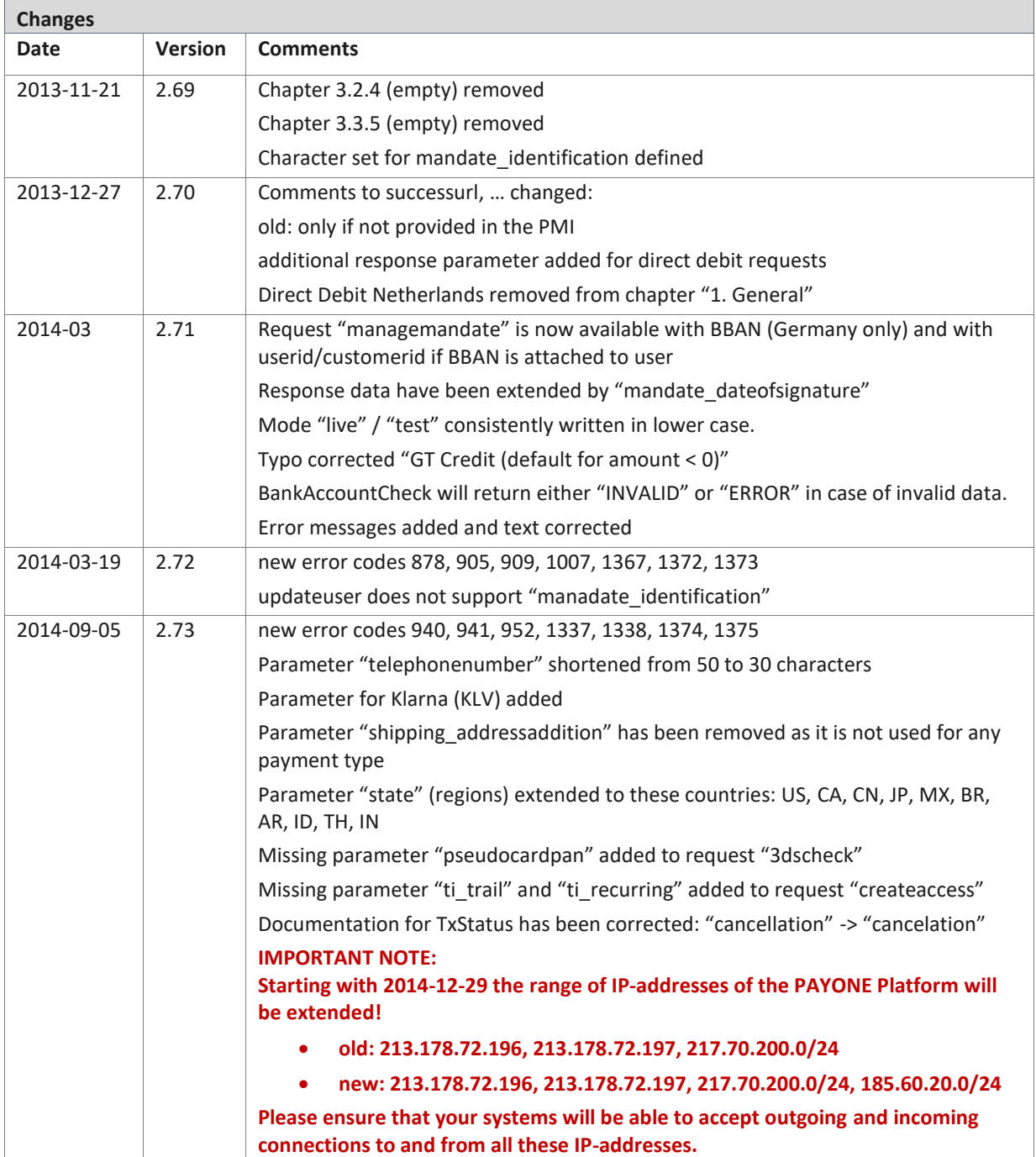

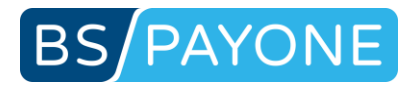

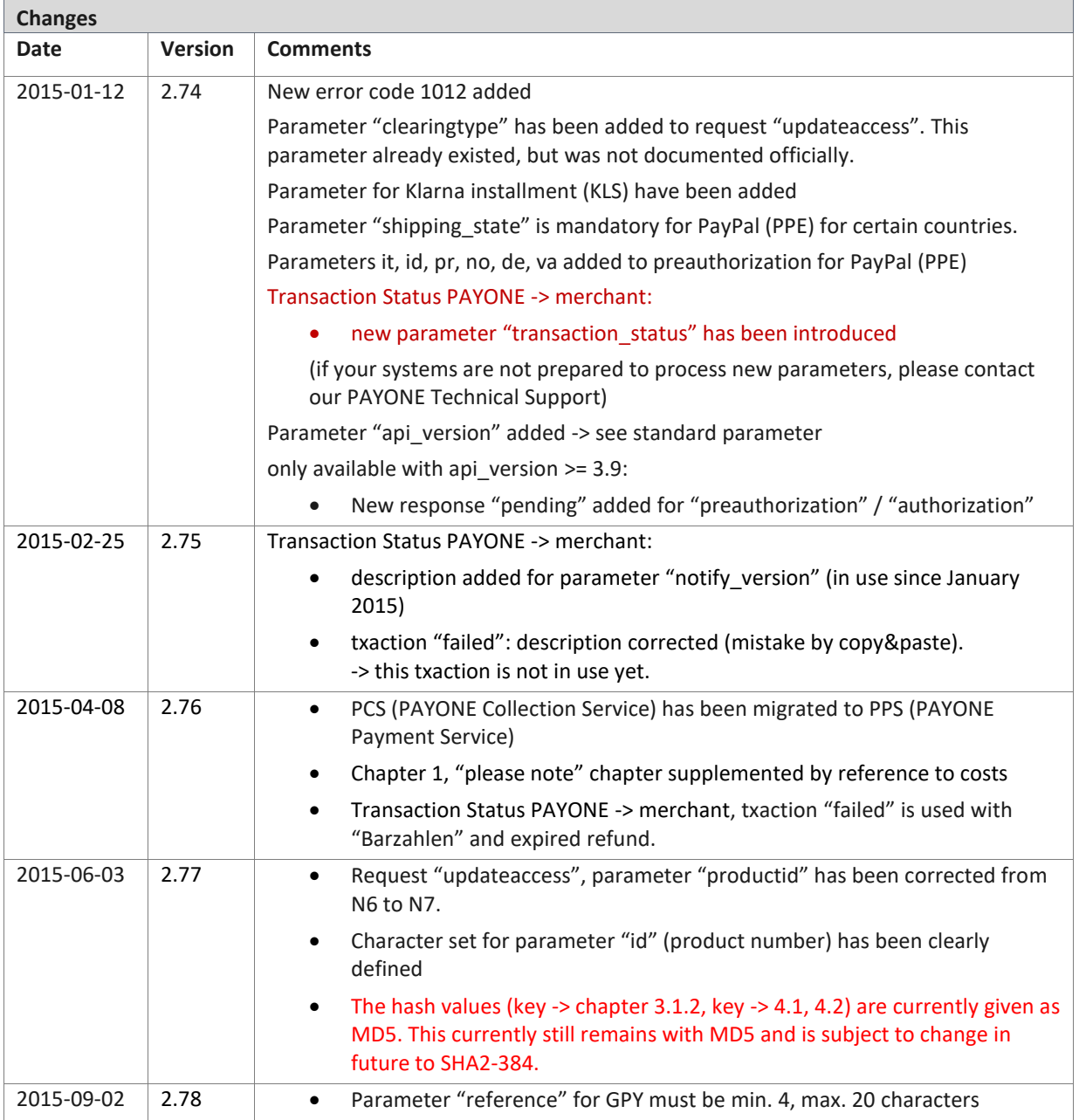

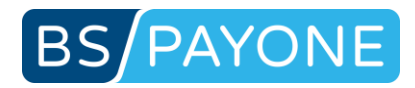

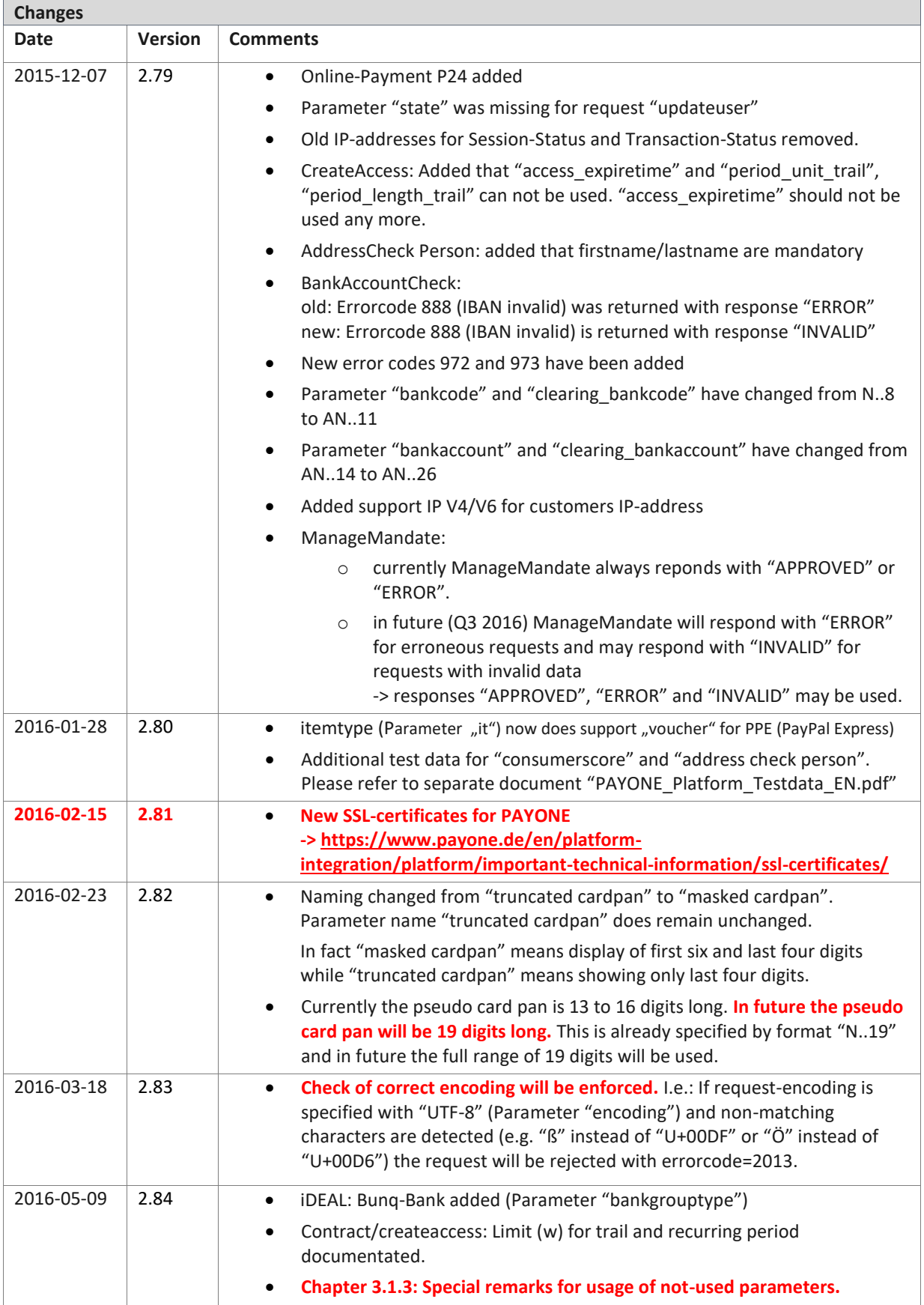

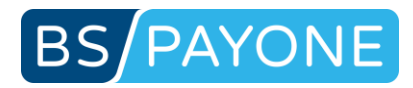

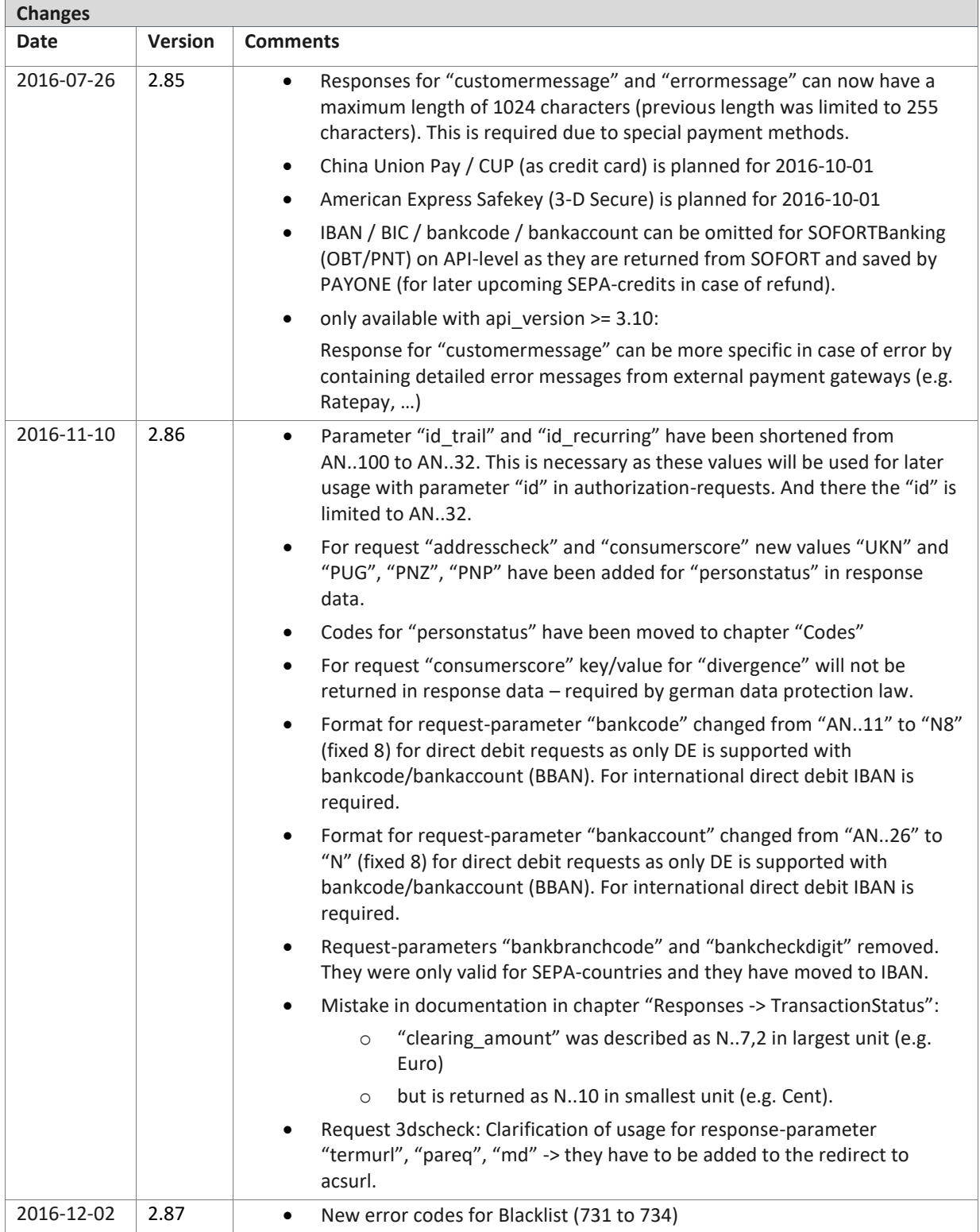

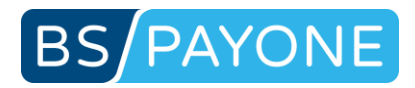

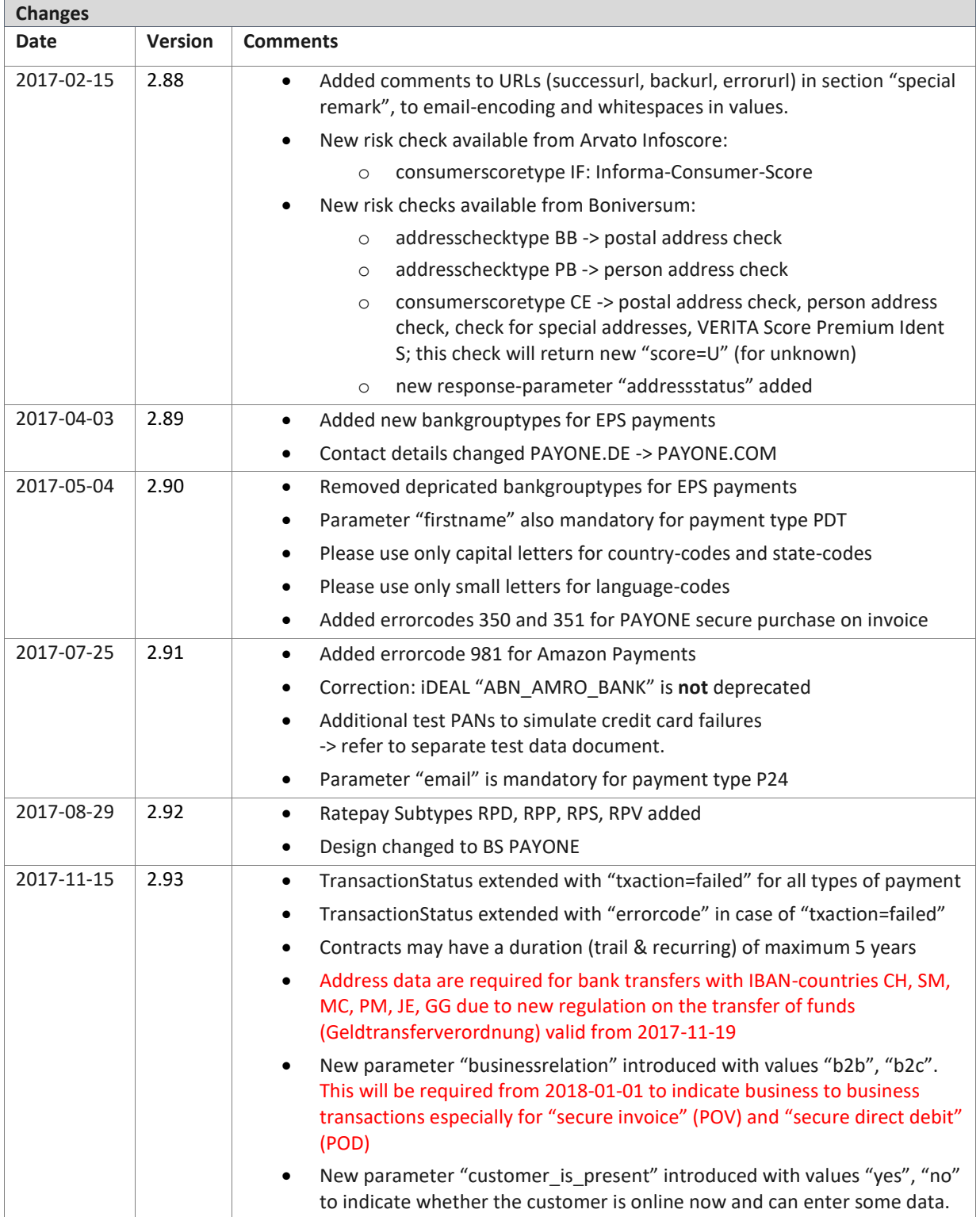

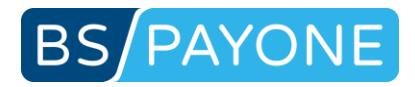

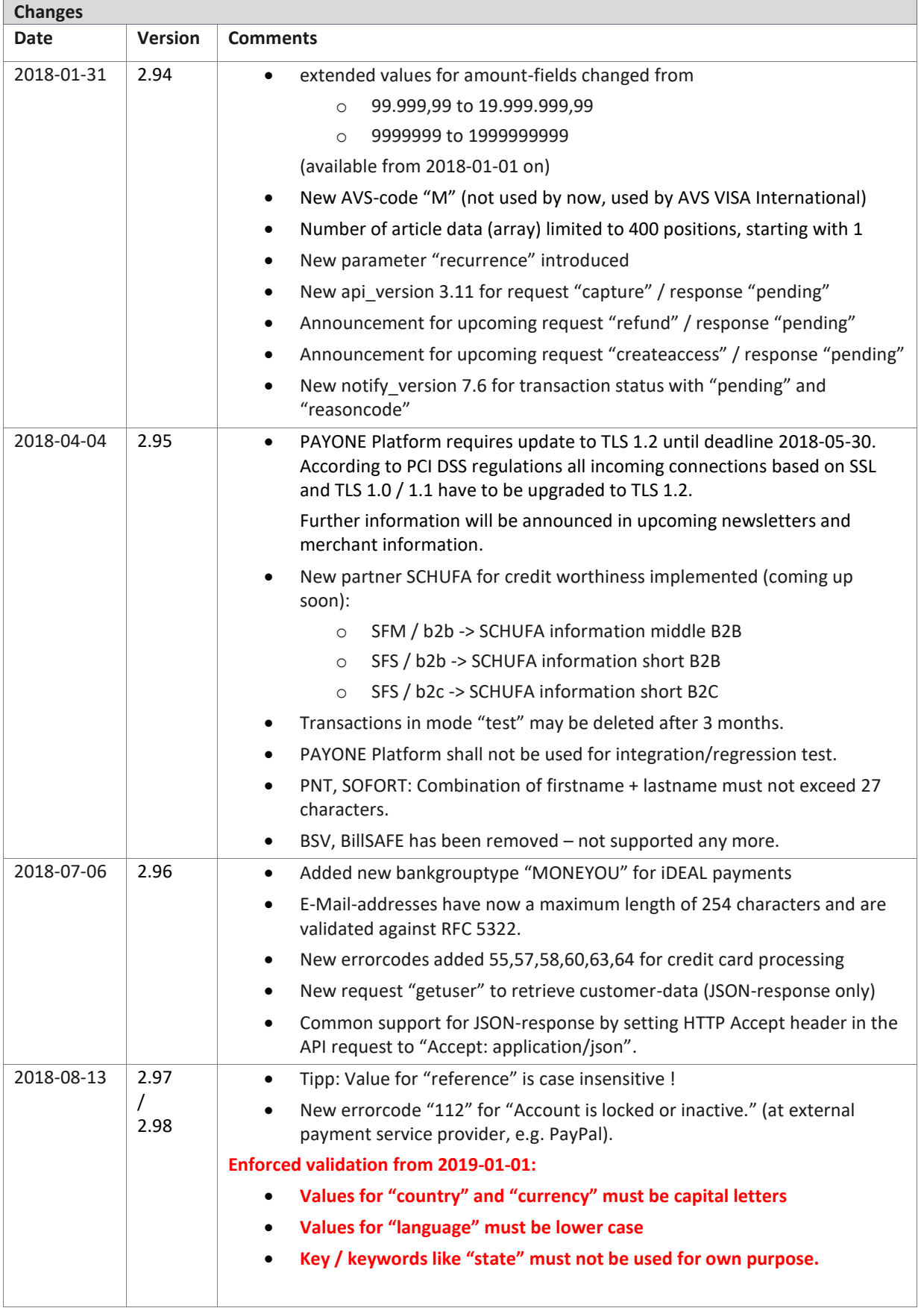

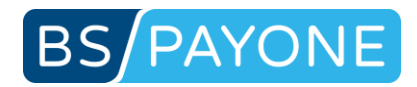

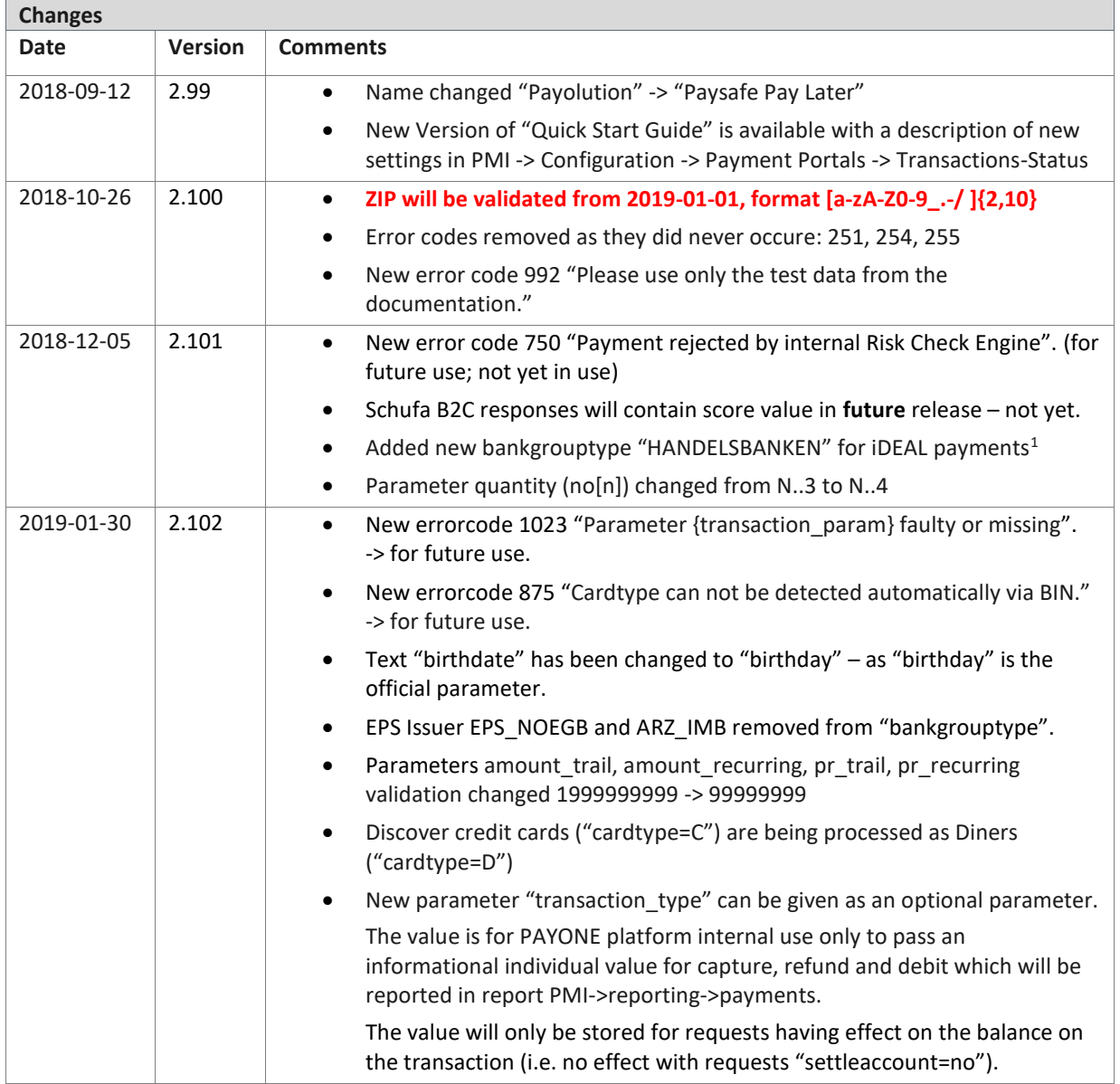

<sup>&</sup>lt;sup>1</sup> New bankgrouptype available soon.

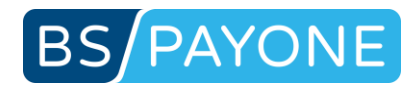

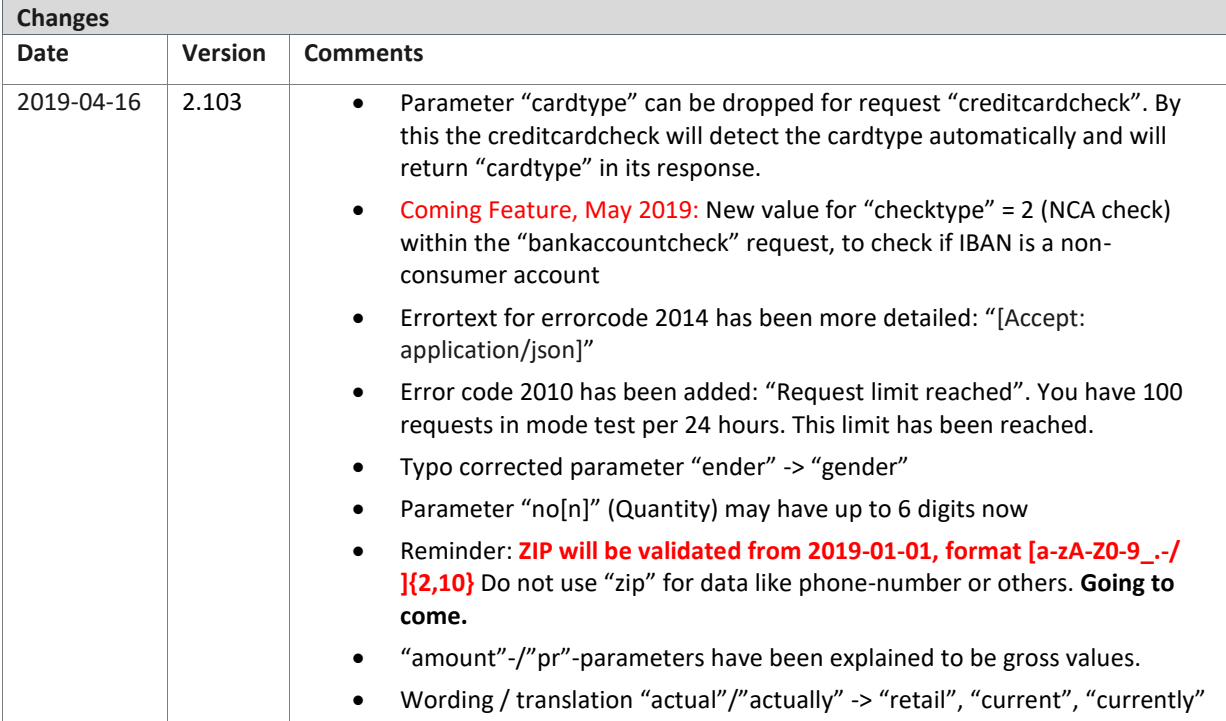

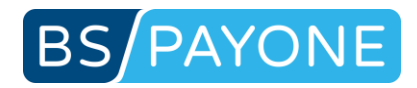

## <span id="page-14-0"></span>1 General

This technical reference includes detailed descriptions and examples for the communication with the PAYONE Platform.

### **PAYONE Platform supports the following methods of payment:**

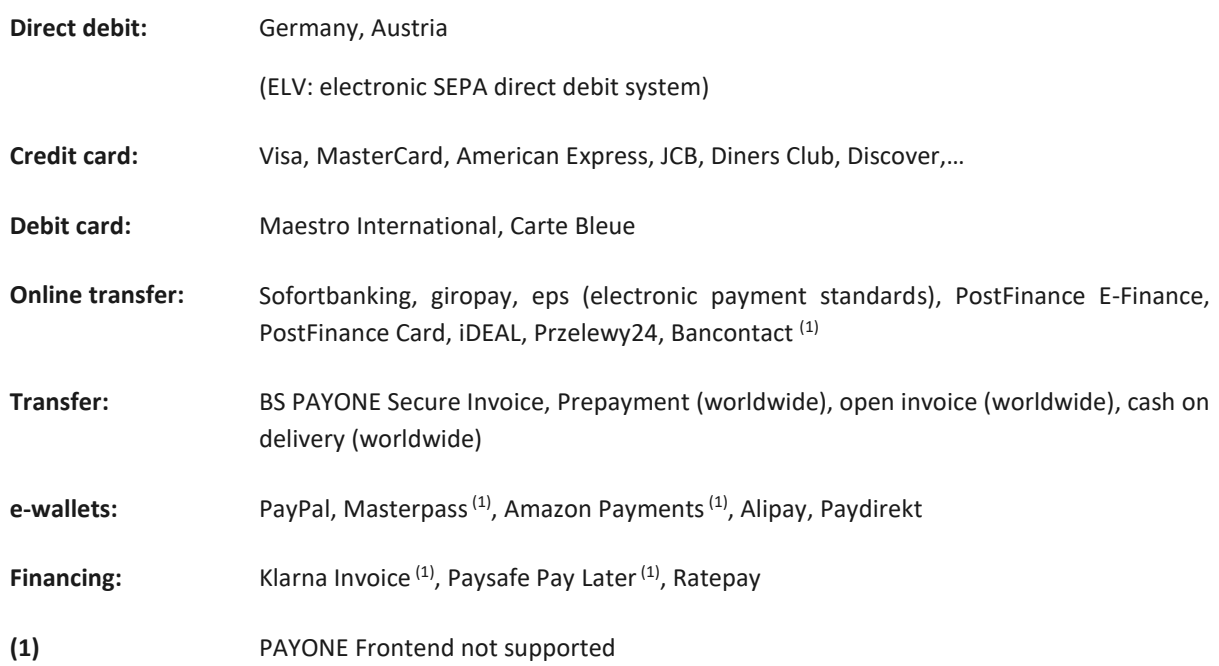

### **PAYONE Platform includes the following optional modules:**

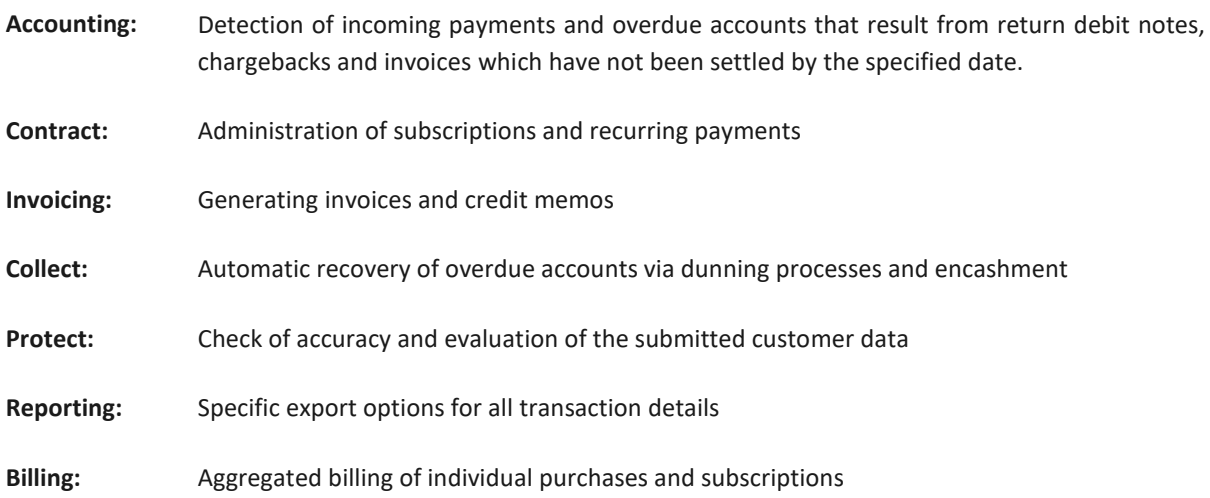

The administration of subscriptions (Contract), the creation of invoices (Invoicing) and the dunning processes (Collect) are, depending on the settings, automatically carried out in the background. You can, however, use API to control these procedures.

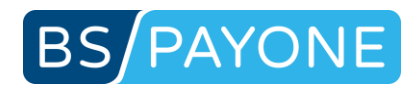

The communication is based on HTTPS-POST requests (key/value pairs) between the merchant's systems and PAYONE Platform.

The PAYONE Platform and its connected systems are designed for IP addresses Version 4.

This technical reference may include functions that are not activated for your merchant account due to contractual terms. If you have any questions or problems please do not hesitate to contact our service team.

#### **Please note:**

Mode "test" / "live":

- Basically all API-requests can be used in mode "test" and "live" in the same way. But please note that the processes may differ slightly different in mode "test" and "live". So in mode "test" a lot of downstreamed processes are simulated by the PAYONE Platform and are not forwarded to other service providers.
- Please also note that you should not use any live data in mode "test". The PAYONE Platform offers a set of test data to simulate several test cases in payment processing. Please request the document "PAYONE Platform Test procedures and test data".
- Attention: Requests in mode "live" are always processed and forwarded to service providers even if test data are used. By this additional cost may come up (e.g. by post delivery of documents or by chargebacks).
- Please note that the intention for mode "test" in the PAYONE Platform is to exercise and to test the behavior of the PAYONE Platform – the intention is not to serve for regression / integration tests.
- Please note that transactions and their data in mode "test" may be deleted after 3 months.

#### Costs:

Please note that depending on the transaction type used costs may occur in addition to transaction fees. See our List of Prices and Services for details.

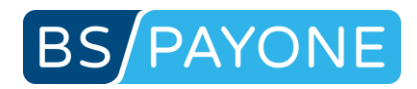

### <span id="page-16-0"></span>1.1 Accounts

The PAYONE Platform includes merchant accounts and what is known as sub accounts. For the settlement of your goods you need at least one sub account to which your payments will be allocated.

Each merchant account can include any number of sub accounts. This combination of merchant and sub accounts offers a multitude of flexible options to the merchant.

The merchant can, for example, allocate marketing campaigns to different sub accounts in order to receive exact statistics concerning all transactions, accesses, revenues, subscriptions and purchases generated through the corresponding marketing campaign. The merchant can thus easily measure and analyse the success of his marketing campaigns with just one merchant account.

This combination of merchant and sub accounts can also be used for multilevel marketing platforms (partner programs) or resellers.

## <span id="page-16-1"></span>1.2 Payment portals

In order to carry out payment processes via the PAYONE Platform, you must first create a payment portal. All settings regarding payment processes and debtor management are anchored in the payment portals. All payment processes are conducted via the different payment portals.

The PAYONE Platform has two different versions of payment portals: "Access" and "Shop".

The fundamental difference between the two payment portal versions is the following: In the "Access" version you need to set up orders/contract templates and the PAYONE Platform can handle the access management for you. You can define how long or how often your customers have access to your products and services after a successful payment process. In the same manner, subscriptions are supported by the PAYONE Platform payment portals of the version "Access".

"Access" payment portals are thus specifically useful for accounting digital products or services which will grant your customer access for a specific period of time determined by you or if the PAYONE Platform is to manage a subscription.

In payment portals of the version "Shop" a one-time settlement occurs. In this case it is not necessary to set up offers because the products and services that are to be settled are dynamically submitted to the PAYONE Platform. It is therefore possible to settle retail as well as digital products and services.

### **Versions:**

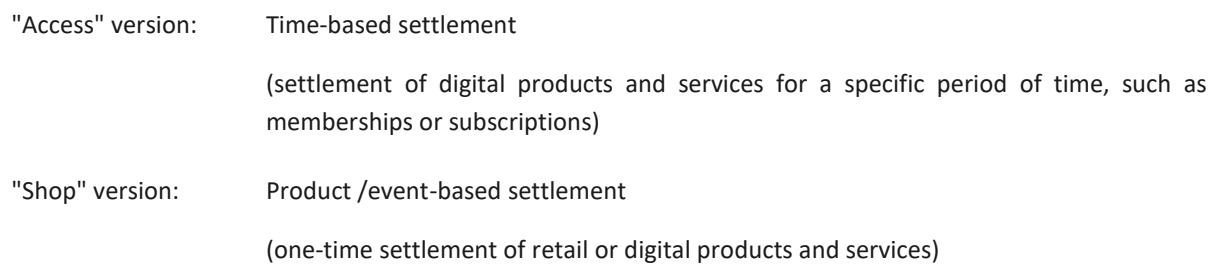

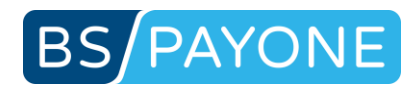

## <span id="page-17-0"></span>1.3 Debtor accounts

With each initialisation of a payment process the PAYONE Platform sets up a debtor account and opens up a payment process in this account.

Each payment process includes an unique PAYONE payment process ID (txid). An individual balance is kept for each payment process. A payment process usually includes an invoice and, where applicable, several credit memos. All payments or return debit notes are automatically allocated to the corresponding payment process. Once a payment request is settled, the balance is reduced by the corresponding amount. In the case of return debit notes or chargebacks the balance is increased by the amount of the return debit notes.

During each booking the master data/payment data for the customer is saved. Each customer (debtor) is assigned a PAYONE debtor ID (userid) by the PAYONE Platform. If you enter the PAYONE debtor ID assigned by the PAYONE Platform (userid) for follow-up bookings for the same debtor, the booking will automatically be assigned to the same debtor.

The second option is to use your own customer ID (customerid). If you use the same customer ID (customerid) for two different bookings, the bookings will also be allocated to the same internal debtor by the PAYONE Platform.

### **Advantage:**

All payment processes by the same debtor are managed automatically internally. Among other things, this makes it possible to synchronise the booking, dunning and encashment processes by combining several open requests for one debtor within one process. In addition, the payment processes or the master data/ payment data for one debtor can easily be administered.

By storing customer data in the PAYONE Platform it is moreover possible to initiate follow-up bookings for a customer without needing to submit the customer data. It is therefore not necessary for the merchant to store e.g. credit card information.

### **Attention:**

When follow-up bookings for the same customer (debtor) (same userid or customerid) are carried out, the debtor's master data is updated / overwritten with the current values.

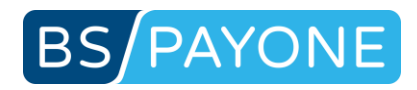

## <span id="page-18-0"></span>1.4 Invoicing

The PAYONE Platform can automatically generate invoices and credit memos for you and send these, e.g. as PDF documents, to your customer via email or post.

With the "Access" version the description provided in the offer you have generated is automatically used as the invoice item.

With the "Shop" version you have the possibility to supply the PAYONE Platform with your complete shopping cart including article number, quantity, description, price and VAT. These positions are automatically used as invoice items.

You can create the invoices according to your specifications.

Once the invoice is activated and the invoice/credit memo has been successfully carried out, an invoice/credit memo in your design is automatically created by the PAYONE Platform and sent to the customer as a PDF document via email or post. Afterwards you can download the invoices sent at any time in the PMI (PAYONE Merchant Interface).

For configuration of the PAYONE Platform invoicing module please contact the PAYONE merchant service.

### <span id="page-18-1"></span>1.5 Dunning processes and encashment

At your request the PAYONE Platform will carry out commercial dunning processes as well as the transfer to encashment. Within the dunning process, the customer will receive up to three reminders (e.g. via email, post) with requests for payment. If the dunning process is without success, the case can be transferred to an external encashment agency. All reminders that have been sent can be viewed via PMI (PAYONE Merchant Interface).

If an invoice is not settled by the specified date or in the case of return debit notes and chargebacks (credit card) the case is automatically transferred to the PAYONE Platform's internal dunning.

In the reminders, the customer receives an overview of all outstanding requests and of any additional fees that may have resulted. The email includes all data relevant for payment and the customer is therefore able to settle all outstanding requests by credit transfer straight away. The incoming payments are automatically assigned to the outstanding request by the PAYONE debtor management system. If the dunning procedure is without success, the case is transferred to an encashment agency.

The merchant is supplied with all outstanding requests via the TransactionStatus (see chapter 4.2). In the same manner the TransactionStatus transmits the settlement of every outstanding request. The customer is optionally provided with a confirmation mail acknowledging the settlement of the outstanding request.

For configuration of the PAYONE Platform Collect module please contact the PAYONE Merchant Service.

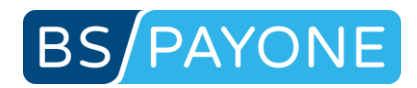

## <span id="page-19-0"></span>1.6 Administration of subscriptions

With the help of the Contract module the PAYONE Platform manages subscriptions and recurring payments. Terms, prices and dependencies can be defined freely within the PMI (PAYONE Merchant Interface), which means that complex order models can be displayed as well.

In order for subscriptions to be managed automatically via the PAYONE Platform, you must first provide the key details of the subscription in the PMI (PAYONE Merchant Interface). For this purpose, create a payment portal of the type "Access" and corresponding offers (templates) for the different subscriptions (see chapter 2.1). Here, you can define terms, prices, etc. for the subscription.

To initialise a subscription use the corresponding order ID (template) and a "createaccess" request. If the first booking is successful, a subscription will be created for the customer using the template.

All bookings created by the administration of subscriptions via the TransactionStatus (see chapter 4.2) are submitted to the merchant. If Invoicing is active, the customer will automatically receive an invoice with each booking.

For configuration of the PAYONE Platform Contract module please contact the PAYONE merchant service.

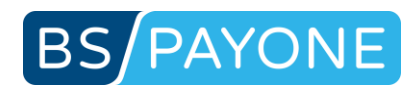

## <span id="page-20-0"></span>2 Payment portals

## <span id="page-20-1"></span>2.1 Payment portal version "Access"

## <span id="page-20-2"></span>2.1.1 Creating a payment portal of the version "Access"

In order to invoice your products and services with access management or administration of subscriptions via PAYONE, you must first create at least one payment portal of the version "Access".

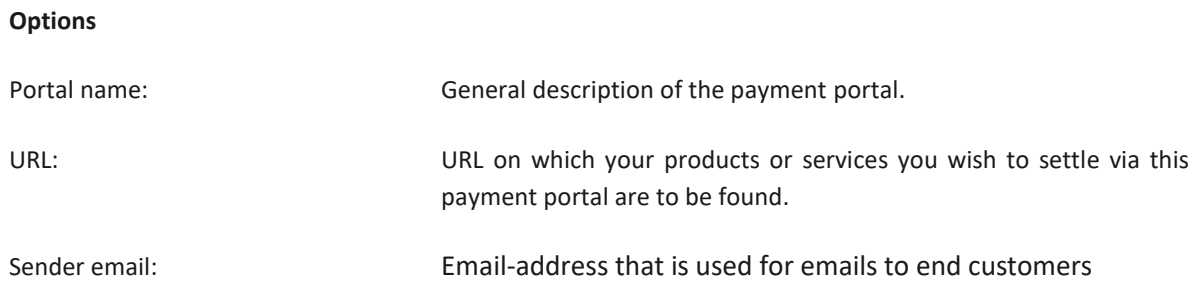

## <span id="page-20-3"></span>2.1.2 Adding an offer to a payment portal

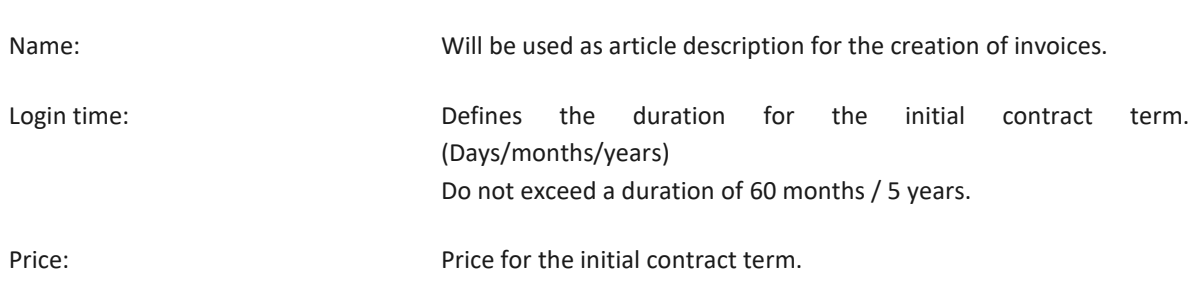

#### **Options follow-up term / repeat term**

**Options initial term** 

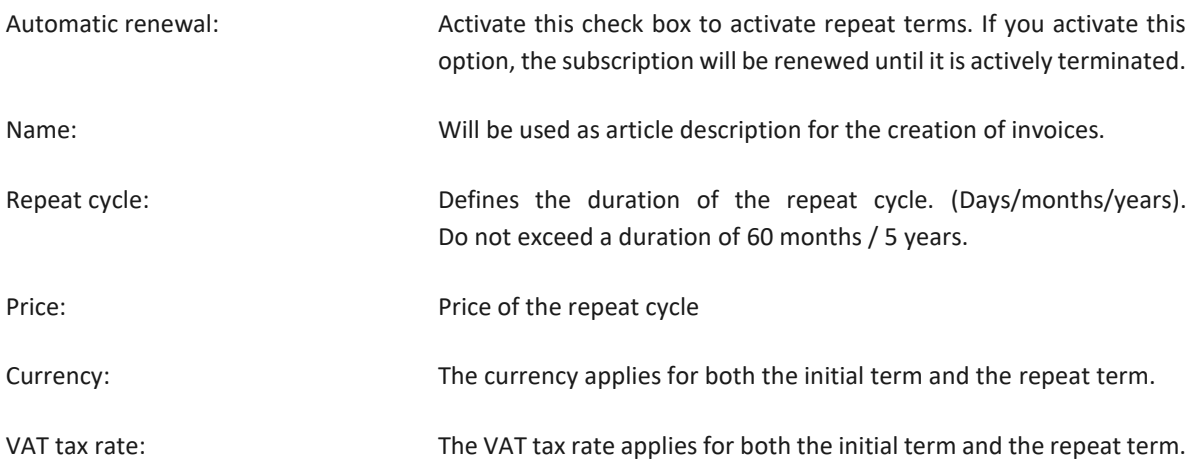

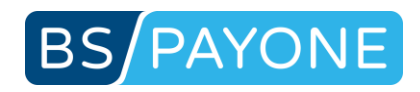

## <span id="page-21-0"></span>2.1.3 Extended options of the payment portal

#### **Options**

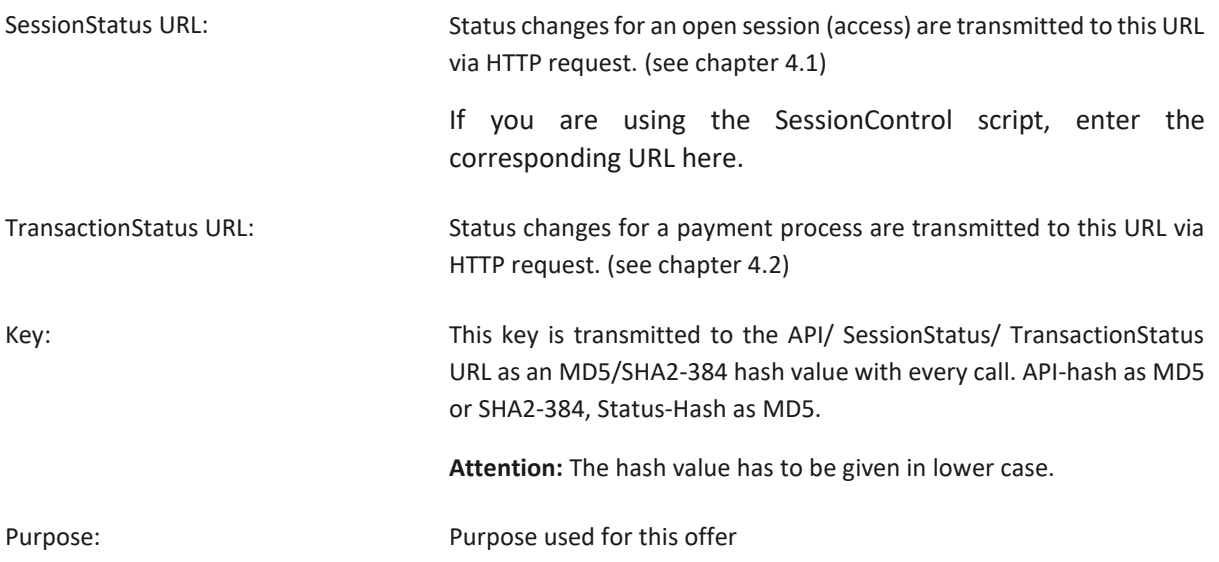

## <span id="page-21-1"></span>2.2 Payment portal version "Shop"

## <span id="page-21-2"></span>2.2.1 Creating a payment portal of the version "Shop"

In order for the PAYONE System to be able to handle the payments for one or several products at a time, you must first create a payment portal of the version "Shop". Please notice the differences to the payment portal of the version "Access" (see 2.1).

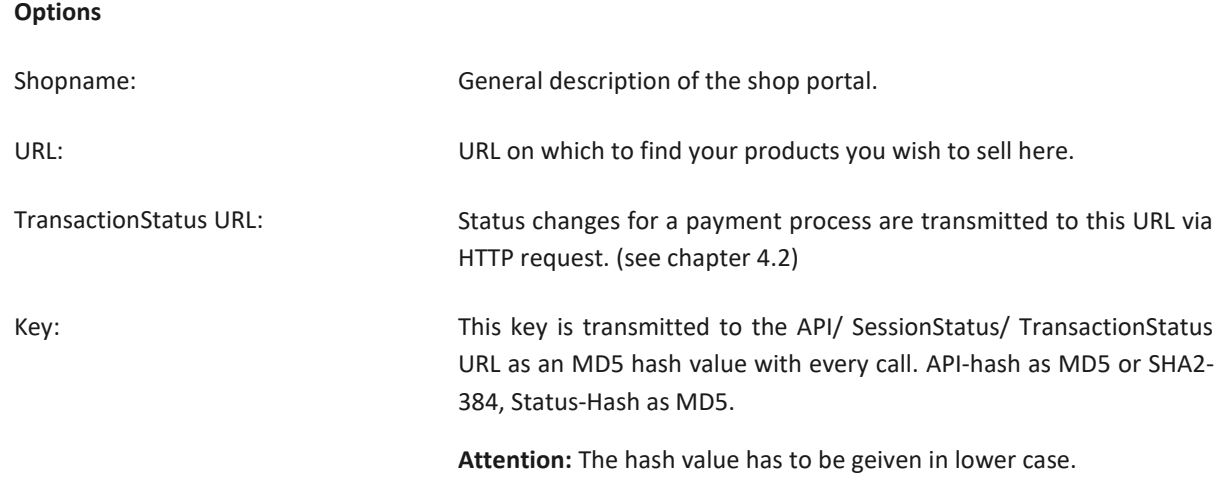

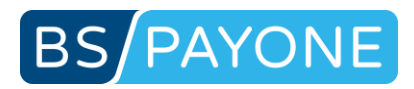

## <span id="page-22-0"></span>3 Interface definitions

### <span id="page-22-1"></span>3.1 General

### <span id="page-22-2"></span>3.1.1 Data transfer

The data transfer is based on HTTPS-POST request (key/value pairs).

The return of the data is based on on a line-by-line basis. The name of the parameter is separated from the parameter value with an equal sign ("=").

parameter1=value1

parameter2=value2

...

The requests must be sent to the following URL:

**API URL:** https://api.pay1.de/post-gateway/

## <span id="page-22-3"></span>3.1.2 Standard parameter

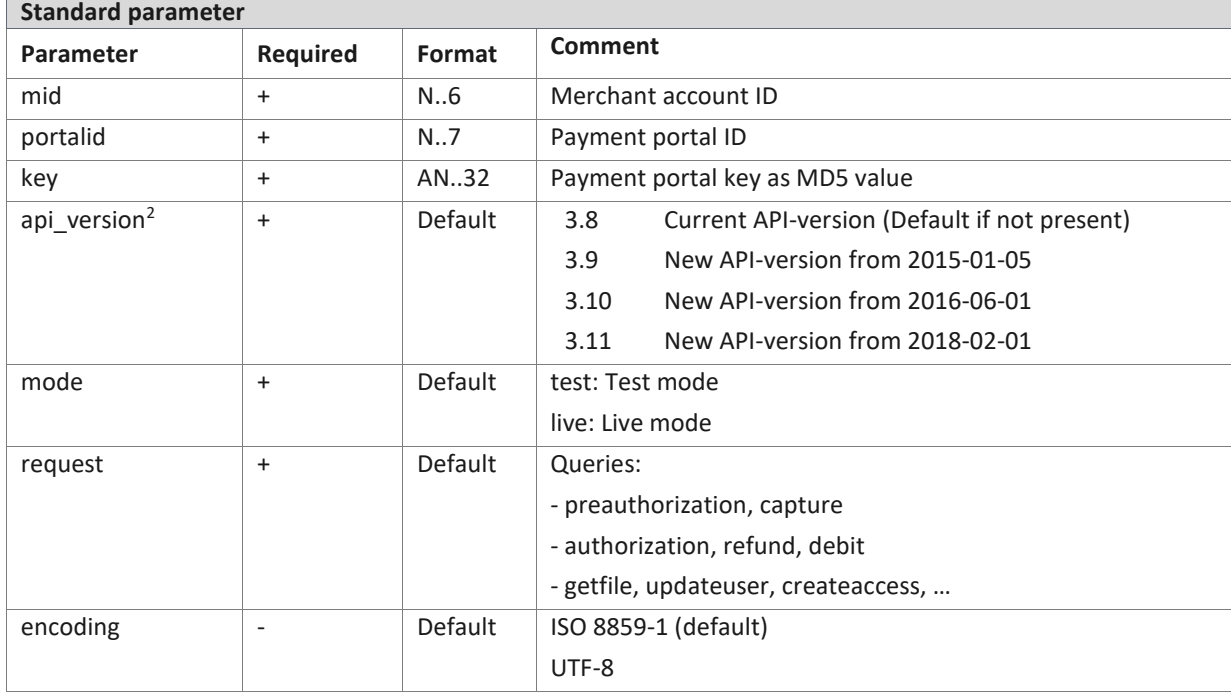

With each request the following parameters must always be submitted.

<sup>&</sup>lt;sup>2</sup> New parameter "api\_version" should be added to actual implementations as it will be mandatory in future.

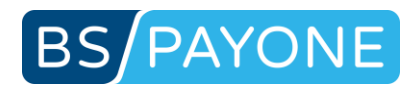

### <span id="page-23-0"></span>3.1.3 Special remark

- All information described as "Unixtimestamp" refers to coordinated universal time (UTC) and is hence not subject to changing from daylight saving time to standard time.
- Only use key-value-pairs which are filled with meaningful data. All parameters that are not required for a request must not be used. Do not use dummy-values (like "-" or "x") and do not use empty values. E.g.:
	- $\circ$  request "updateuser" does not require a parameter "clearingtype" nor "currency". -> Do not send e.g. "clearingtype=" or "clearingtype=-", …
	- o request "getinvoice" does not require a parameter "amount" nor "language". -> Do not send e.g. "amount=" or "amount=0", …
	- o request "preauthorization" with "clearingtype=cc" (creditcard) does not require bankdata. -> Do not send e.g. "bankcountry=", "bankcountry=x", "iban=" or "iban=x", …
	- o Do not use dummy values like "birthday=00000000" or "birthday=19700101" -> then do not send parameter "birthday" at all.
- **Please use only upper case for country-codes and state-codes. -> Validation enforced from 2019-01-01**
- **Please use only lower case for language-codes. -> Validation enforced from 2019-01-01**
- **Please do not use reserved keys / keywords (like state) for own usage. -> Validation enforced from 2019-01-01**
- Use correct encoding: You may specifiy two different encodings (ISO 8859-1 or UTF-8). Please set the encoding you really use and don't mix them up. This may lead to denied requests or to misinterpreted data.
- URLs (like successurl, errorurl, backurl) should not contain special characters (e.g. "+") as they can be mis-interpretated sometimes. e.g.: "+" (plus) is converted to " " (space) with service SOFORT-Überweisung (SB/PNT)
- PAYONE API does not modify any given data. Please ensure that e.g. whitespace characters (leading, trailing of in between (for IBAN, BIC, PAN/PPAN)) are removed before sending data to PAYONE.
- URLs and E-Mail-addresses with non-latin-characters have to be translated to ASCII using Punycode before passing to PAYONE API as PAYONE does not modify any given data.

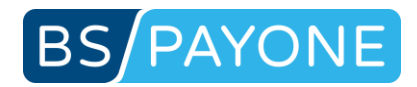

### <span id="page-24-0"></span>3.2 Payment

### <span id="page-24-1"></span>3.2.1 Initiating payment reservation (preauthorization)

With the "preauthorization" request the transmitted amount is reserved. According to the type of payment, specific functions are carried out.

This option is only available in the "Shop" option.

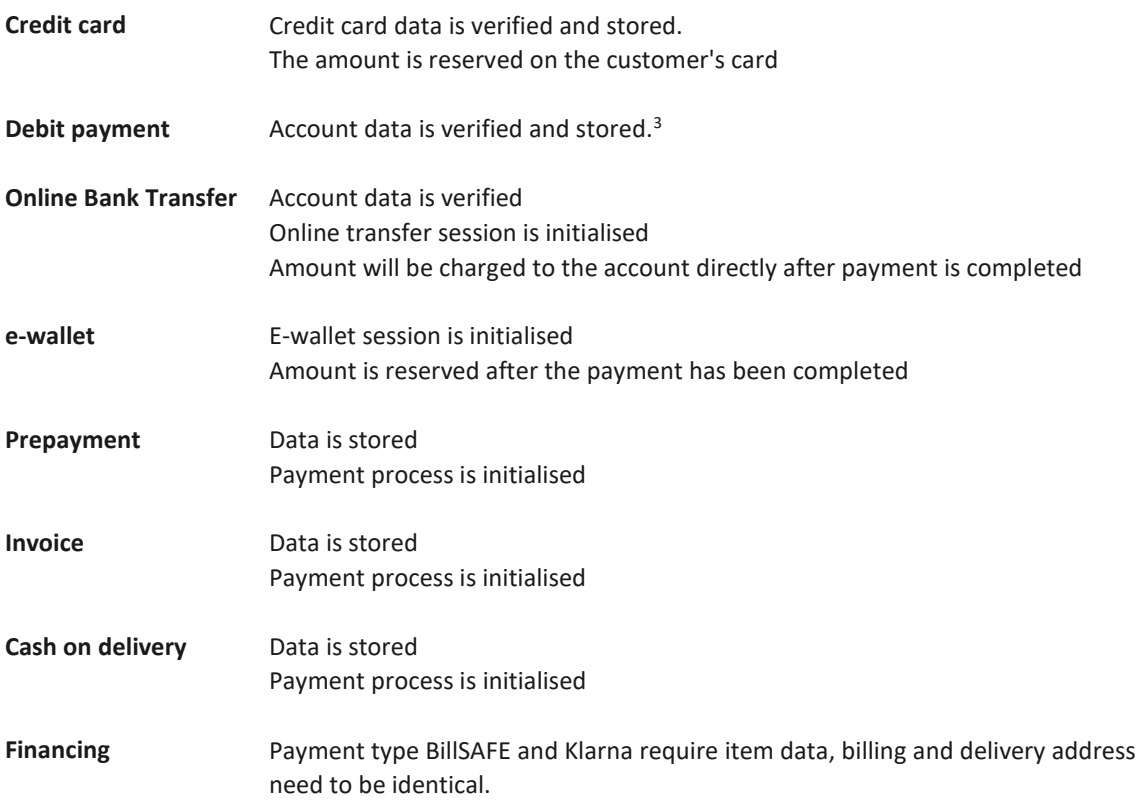

### **PAYONE Business**

No receivable is entered upon this request.

<sup>&</sup>lt;sup>3</sup> According to the new regulation on the transfer of funds (Geldtransferverordnung) address data (name, street, zip, city) is mandatory for cross border bank transfers (EEA / EWR), e.g.: CH, SM, MC, PM, JE, GG. This is mandatory from 2017-11-19. This takes effect when "capture" is done.

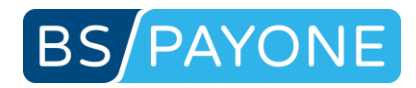

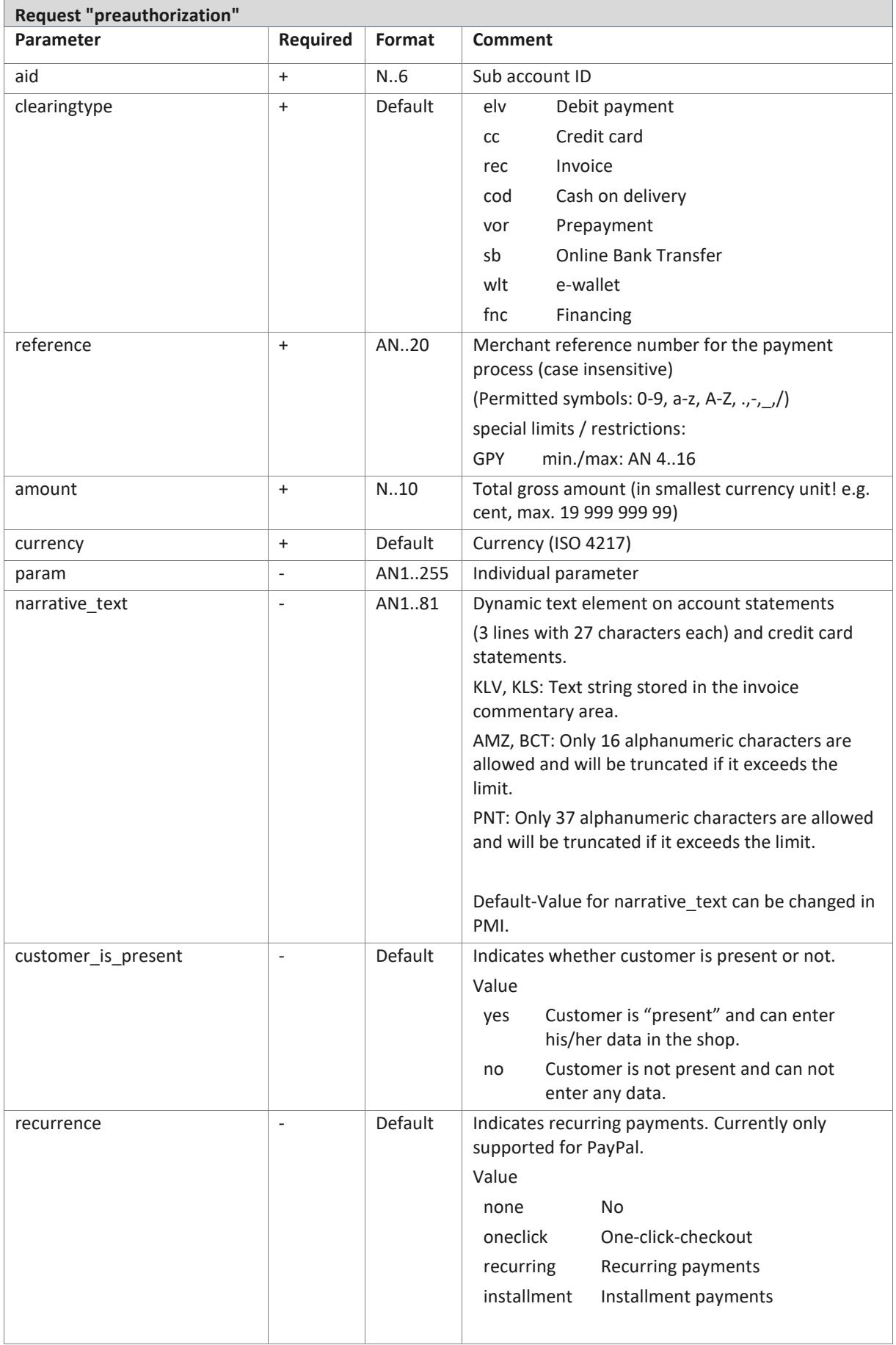

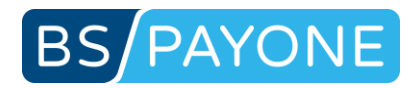

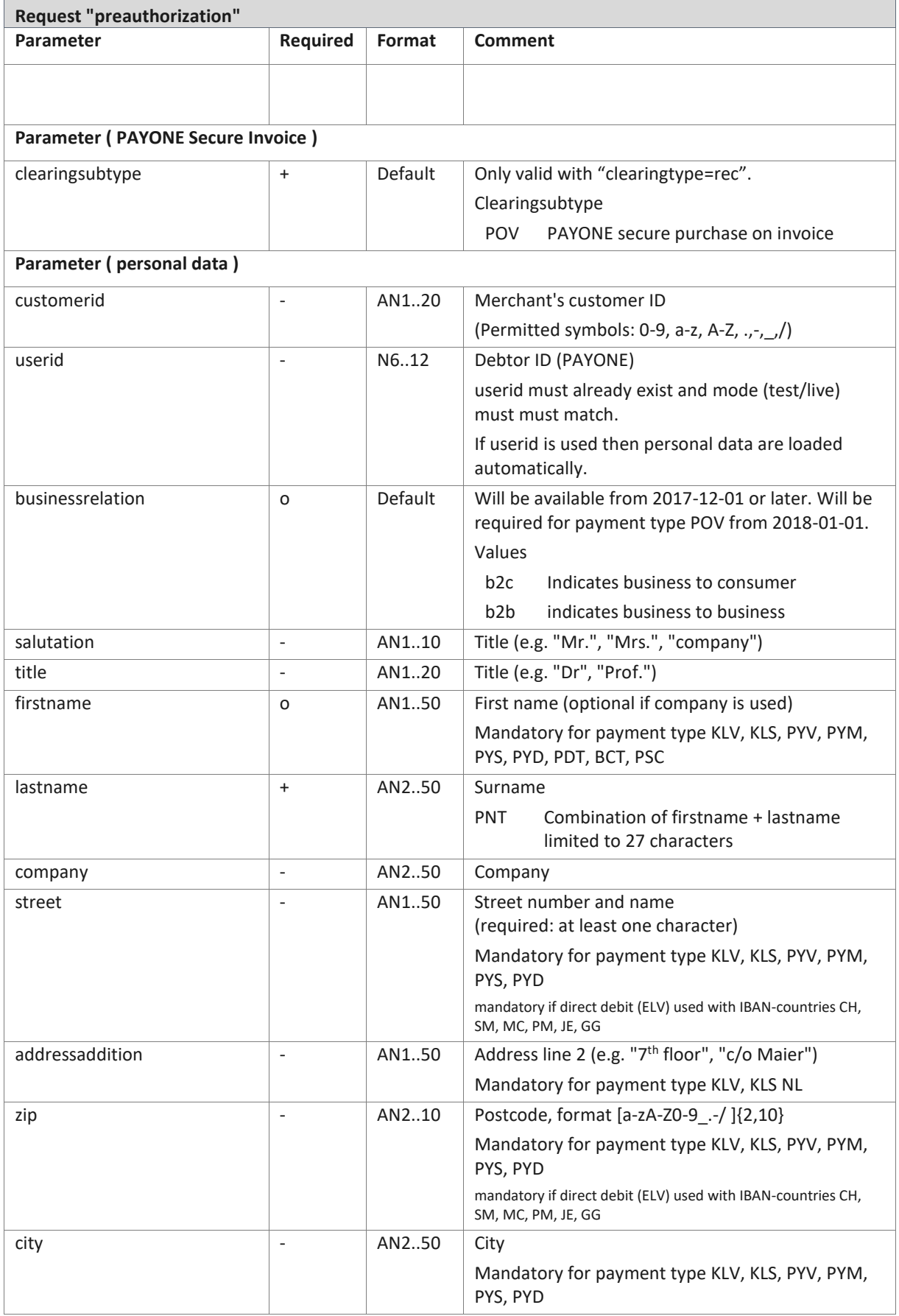

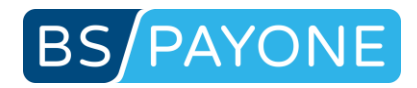

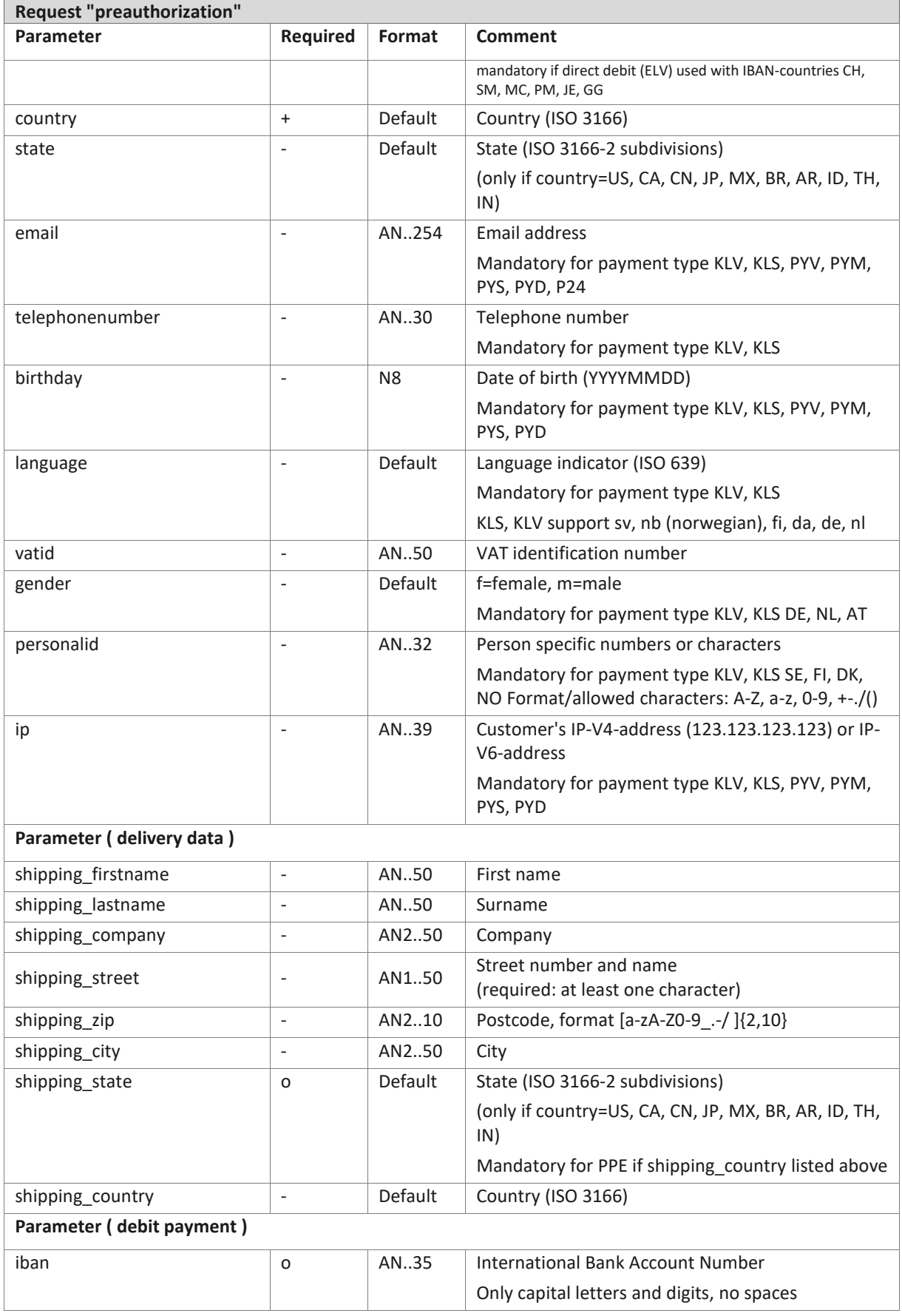

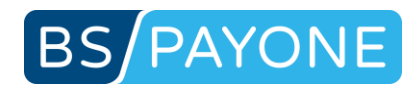

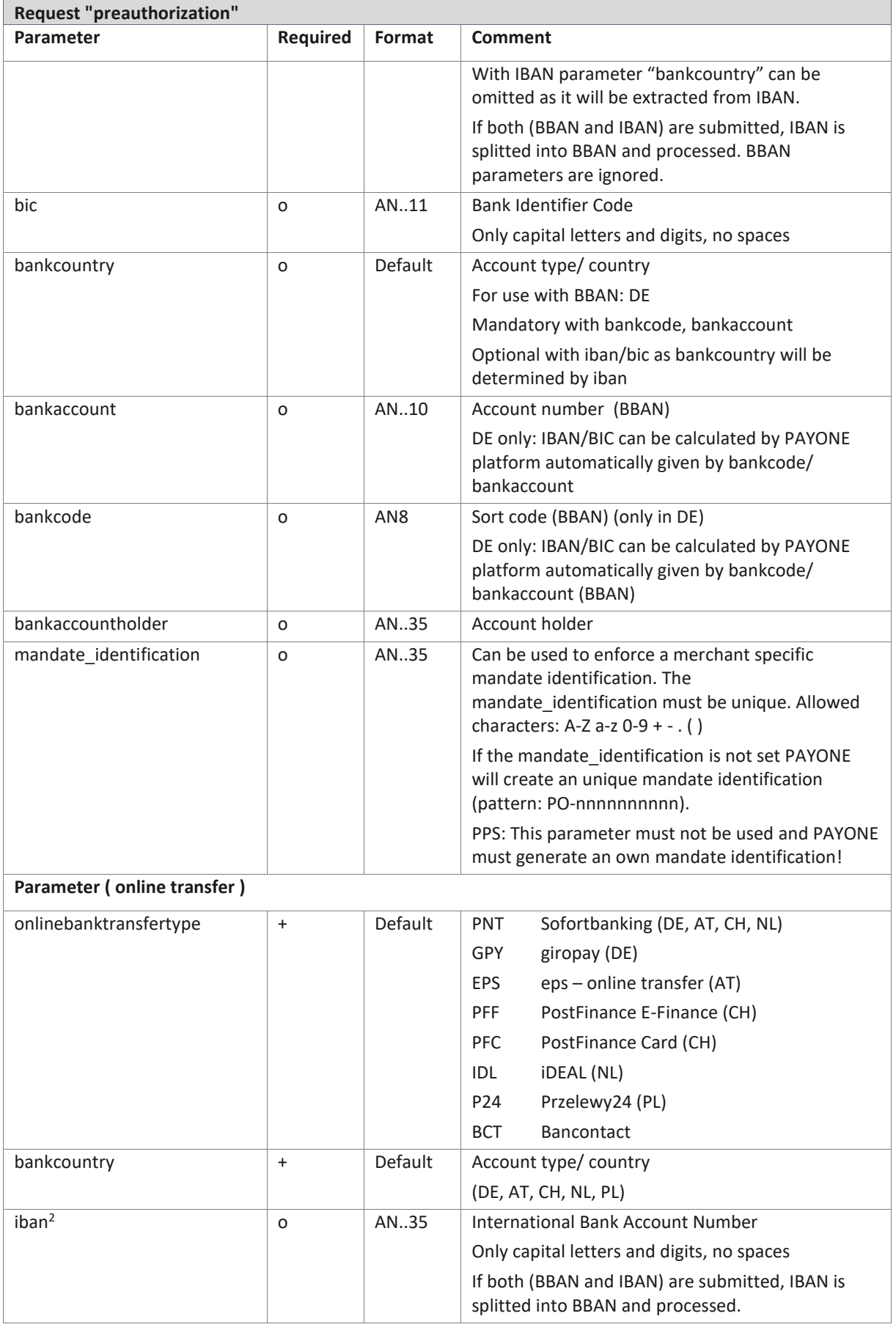

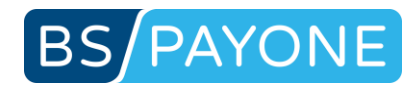

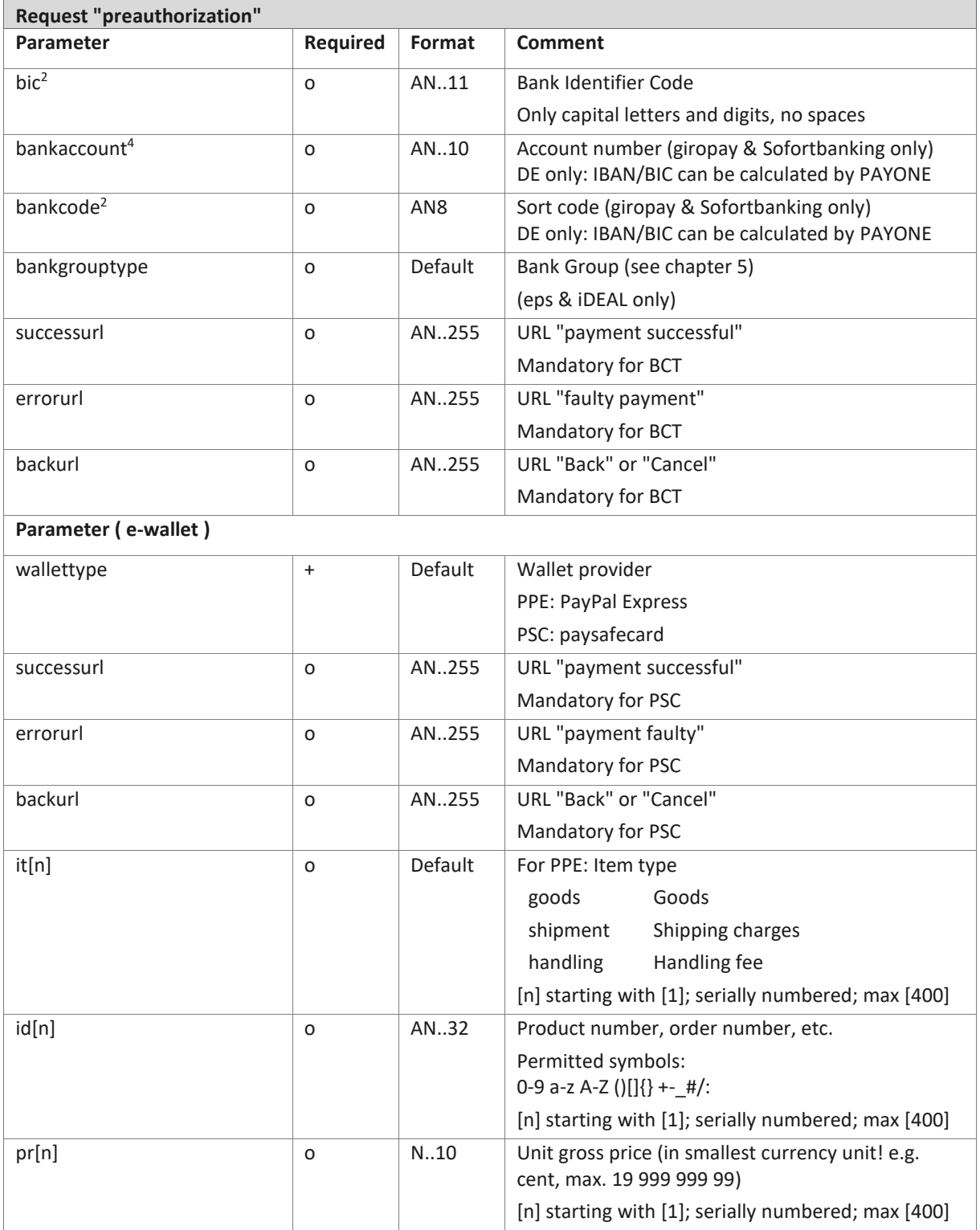

<sup>4</sup> Can be omitted for OBT/PNT (Sofortbanking) from 2016-10-01 on as bank data are received from SOFORT and stored for later credits (processed as SEPA-credit).

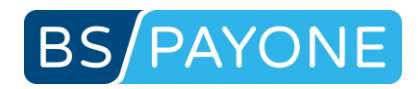

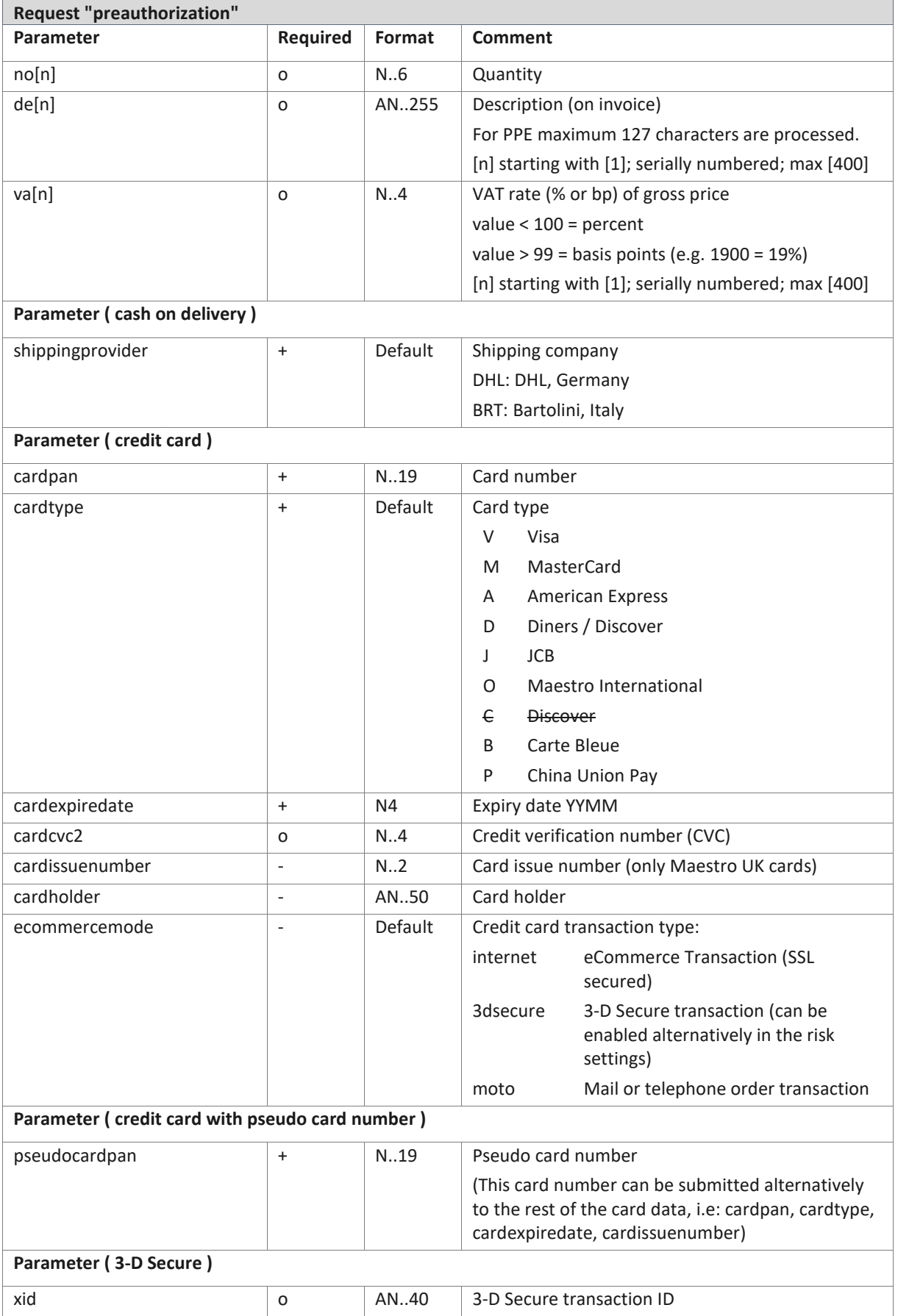

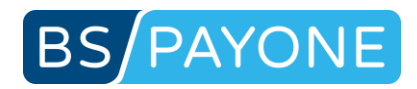

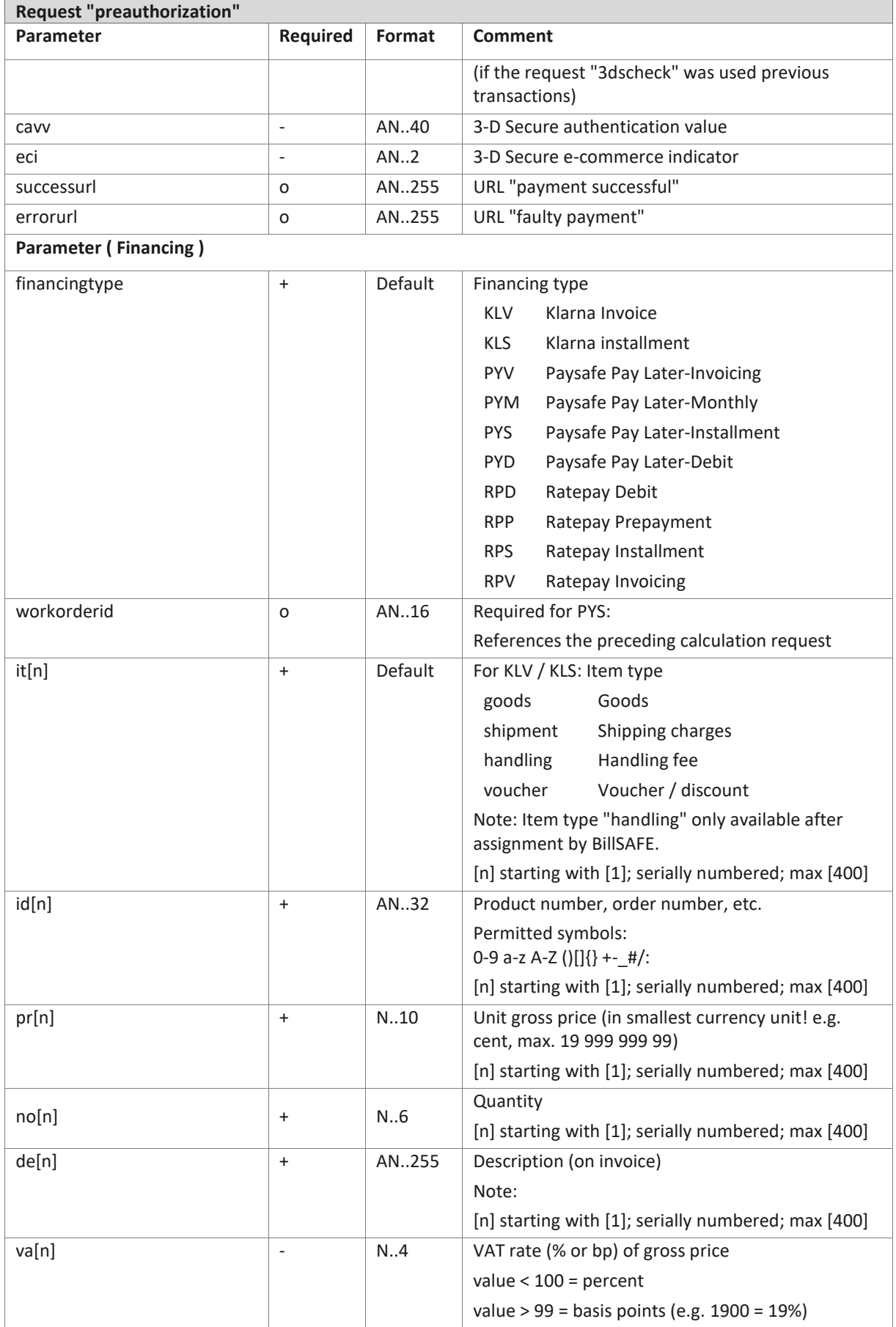

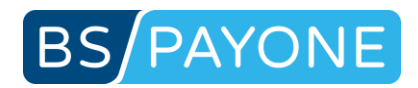

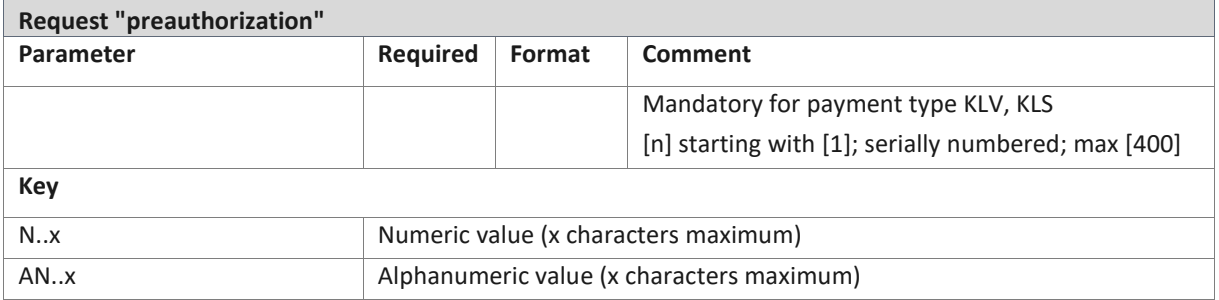

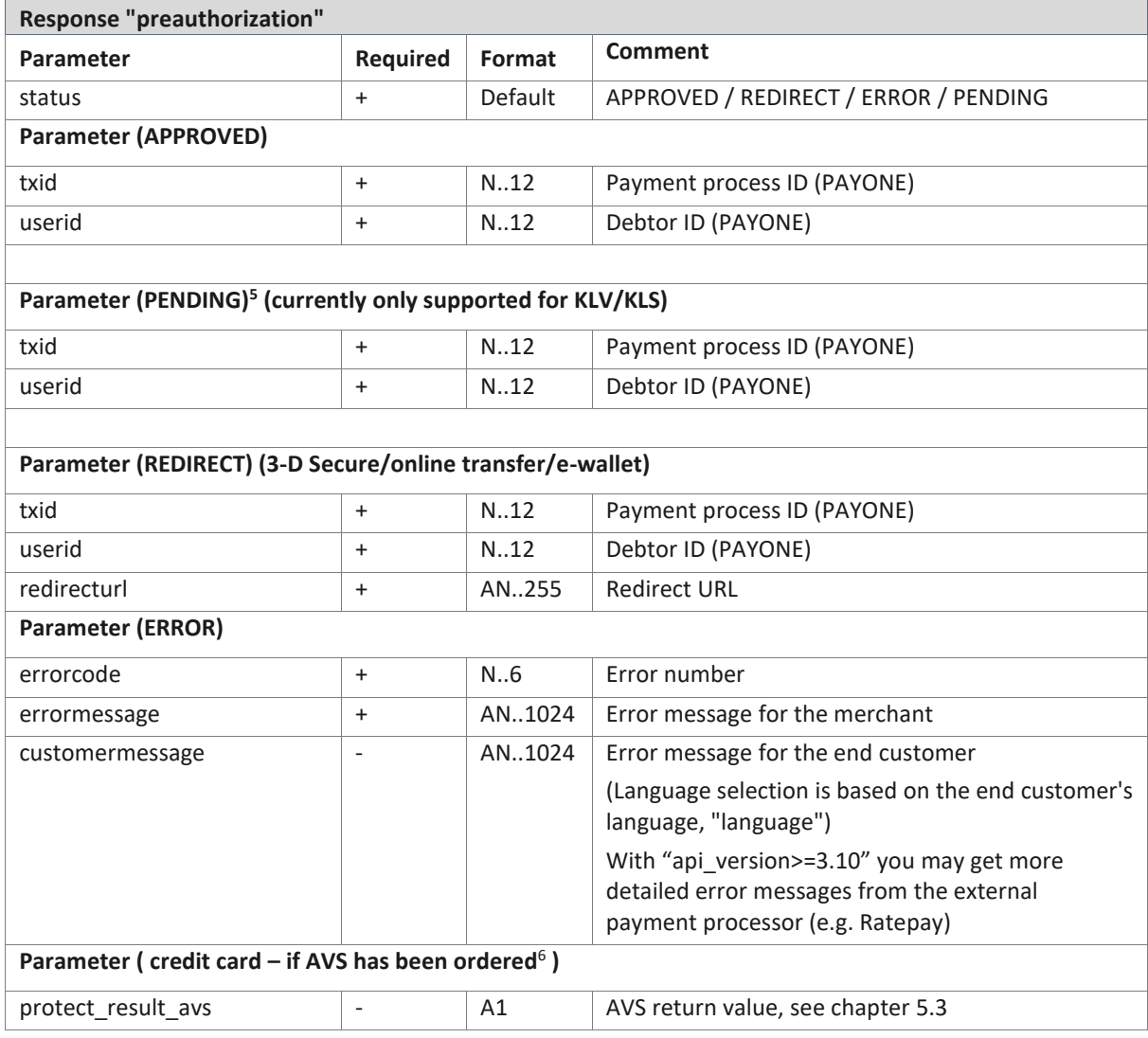

<sup>5</sup> New response value – only available with "api\_version=3.9". Indicates that a payment process is pending at external payment processor. If "api\_version=3.8" or not present then "APPROVED" is returned for compatibility.

<sup>6</sup> AVS (Address Verification System) is currently only supported for American Express

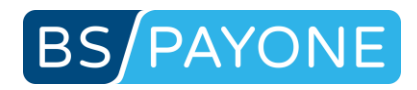

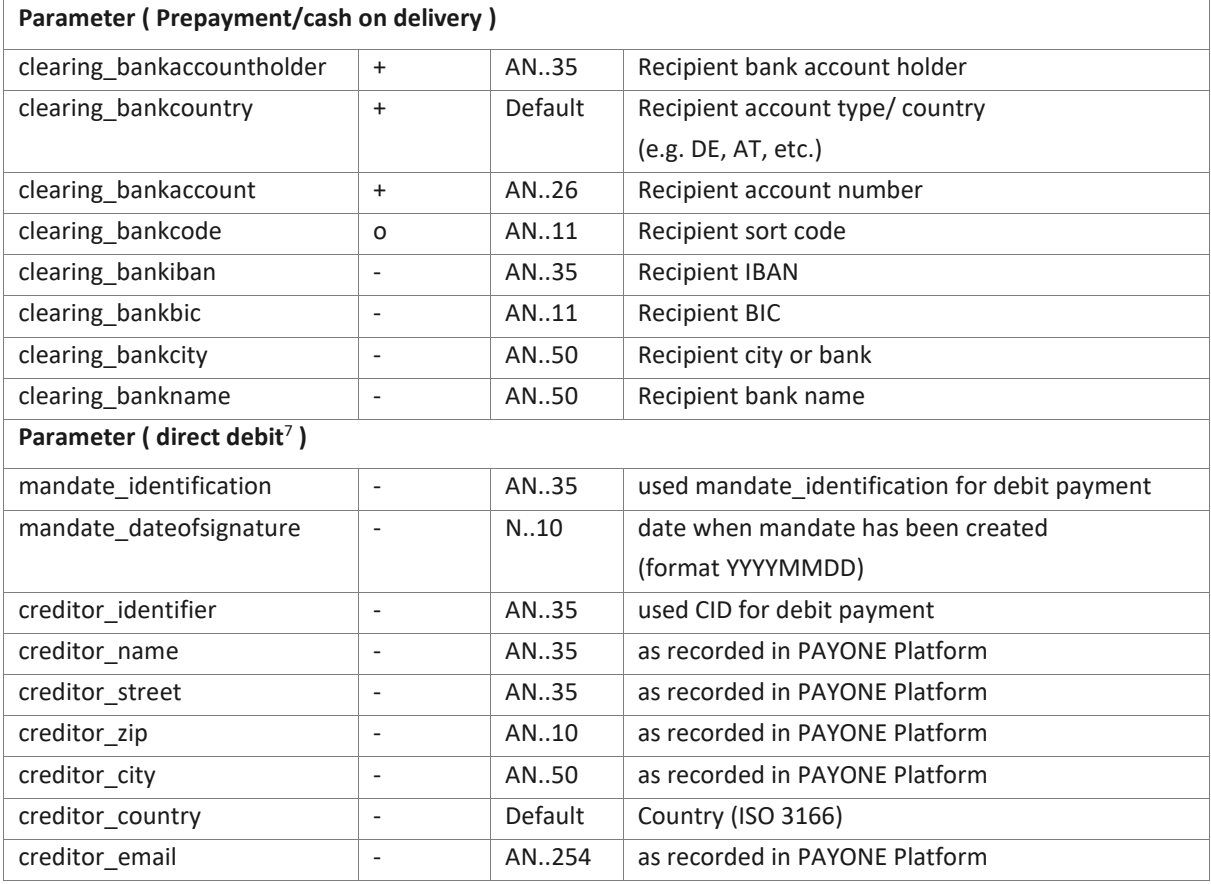

<sup>7</sup> **Parameter "mandate\_identification" will not be provided currently to prevent declined requests by merchant systems that do not expect these key/values by now. Parameter has to be enabled in PMI, Configuration, Payment portals, General: "Additional response-data" for mode test and live.**

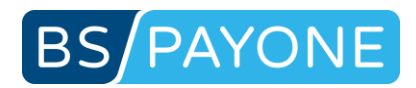

## <span id="page-34-0"></span>3.2.2 Initiating payment process (authorization)

With the "authorization" request the payment process is initiated. According to the type of payment, specific functions are carried out.

This request is only available in the "Shop" version.

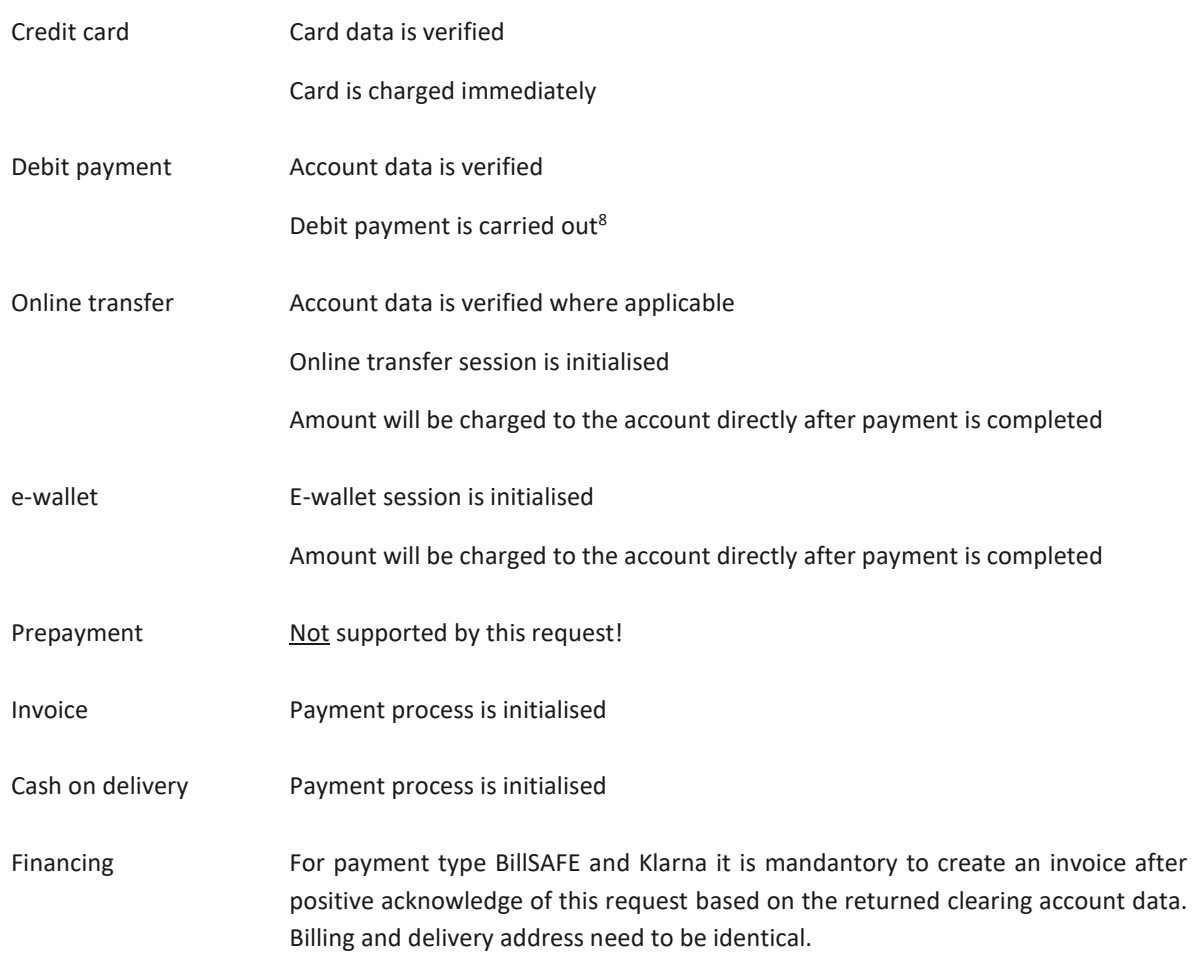

<sup>8</sup> According to the new regulation on the transfer of funds (Geldtransferverordnung) address data (name, street, zip, city) is mandatory for cross border bank transfers (EEA / EWR), e.g.: CH, SM, MC, PM, JE, GG. This is mandatory from 2017-11-19.

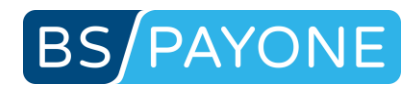

### **PAYONE Business**

The request is booked to the transaction account immediately after the successful payment. The time of payment therefore depends on the type of payment. The only exception is payment by invoice or cash on delivery – in this case the request is booked immediately independent of the payment.

The TransactionStatus informs you about the status of the requests. The TransactionStatus communicates, among other things, incoming payments when using the payment type invoice/prepayment and return debit notes or chargebacks if applicable (see chapter 4.2).

#### **Module invoicing**

For invoicing via the PAYONE Platform you must submit all items that shall appear on the invoice. To do so, submit the parameters id[n], pr[n], no[n], de[n], va[n]. Start with item n=1. For all following articles use n=2, n=3, and so on. Accordingly, id[2],pr[2],no[2],de[2],va[2] are the parameters for item 2, and so on.

### **Attention:**

- If a parameter is missing, the whole item will not be considered!
- [n] starting with [1]; serially numbered; max [400]
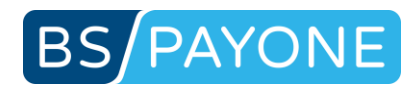

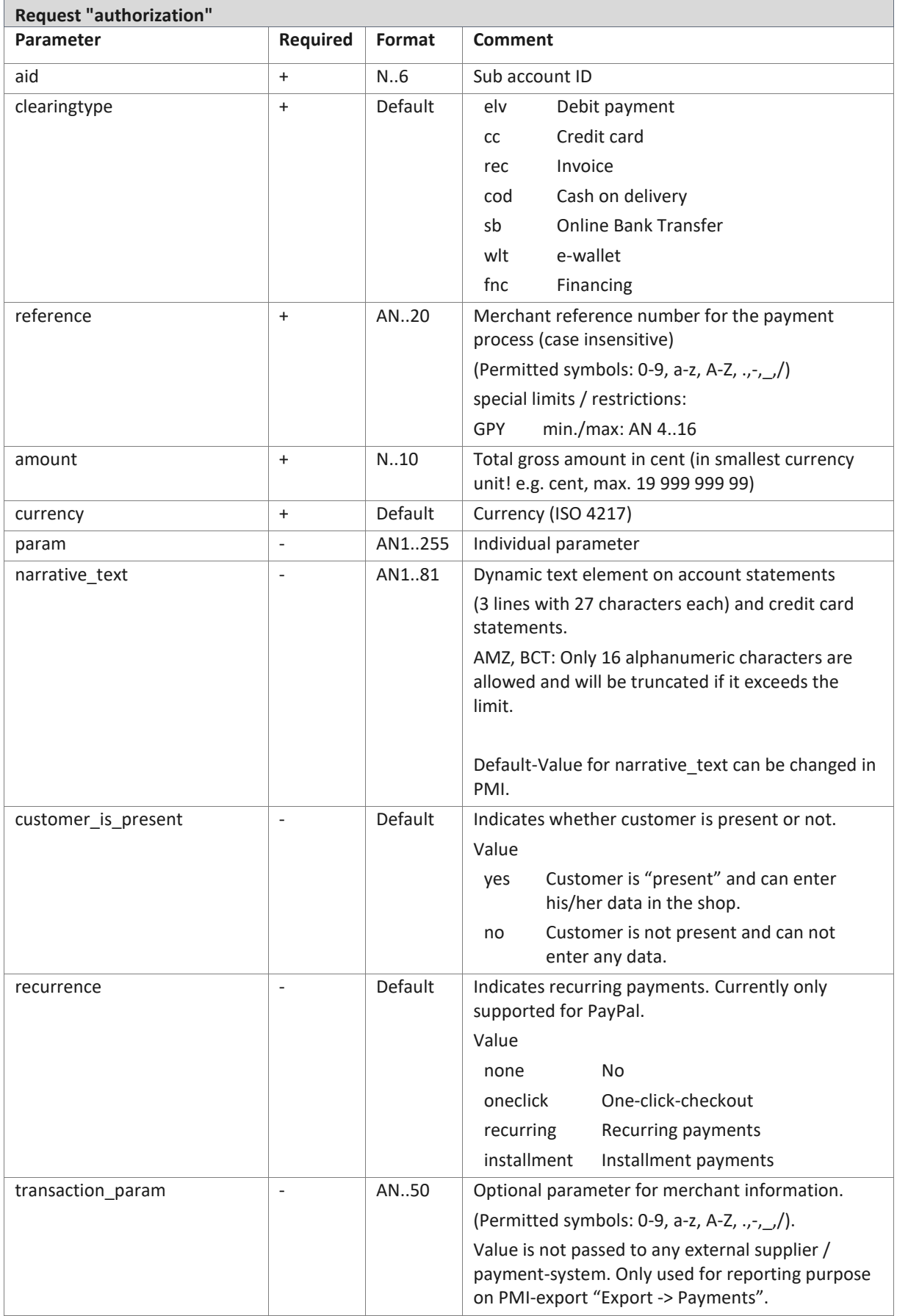

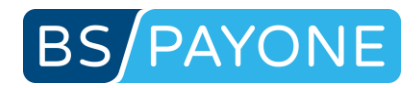

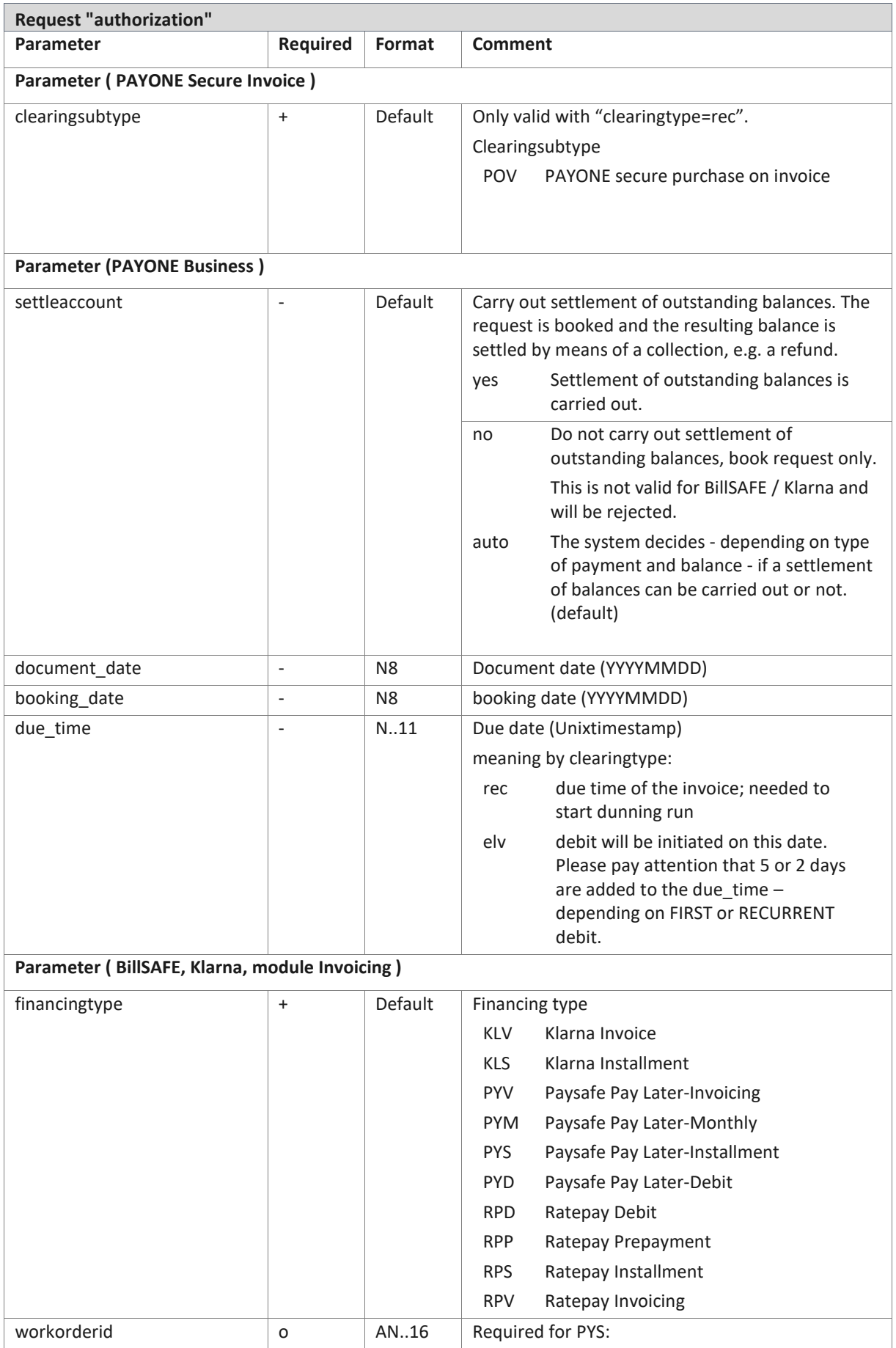

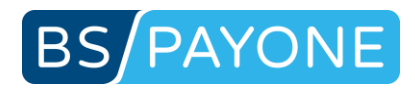

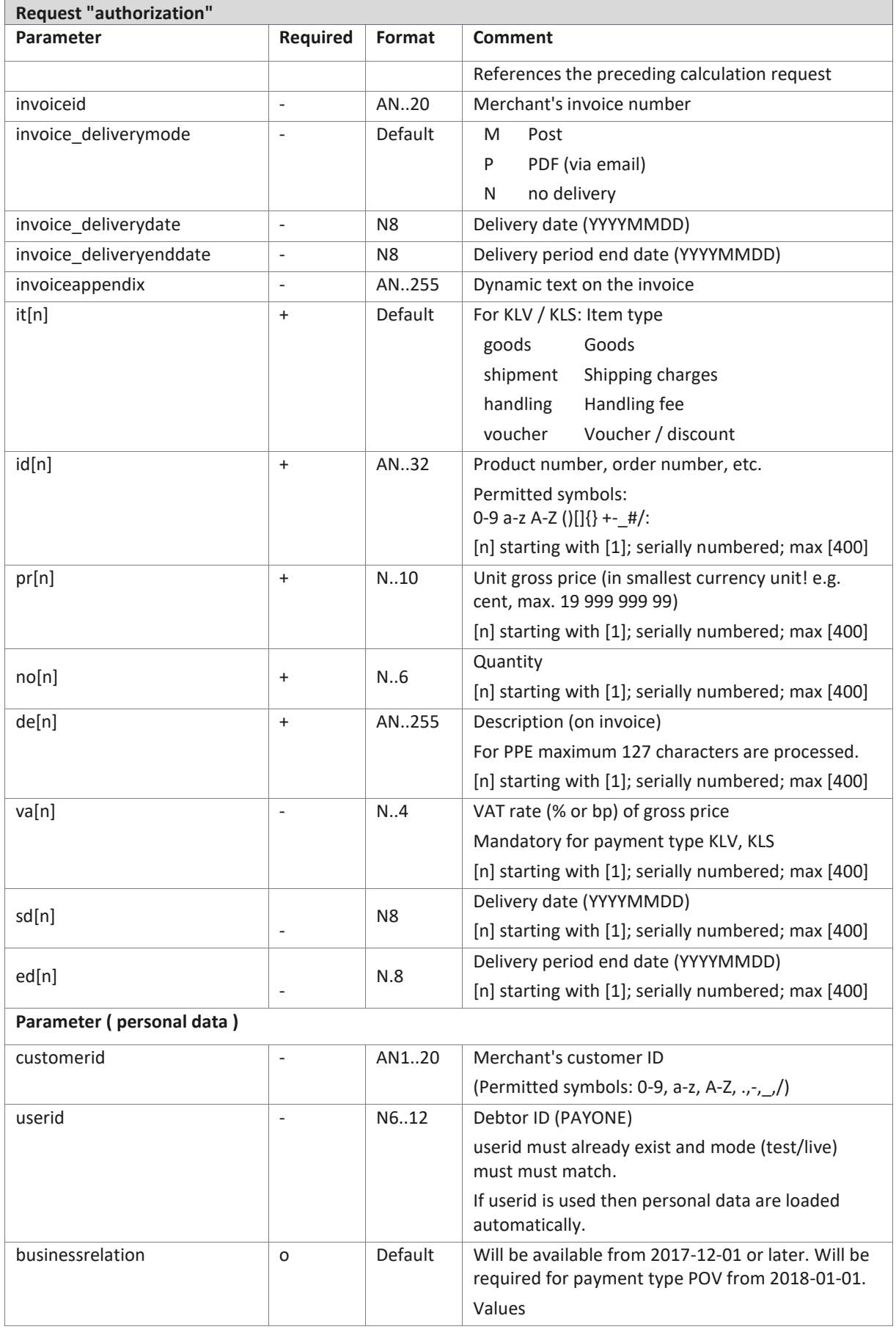

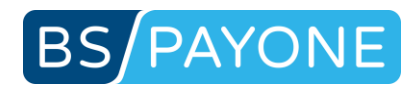

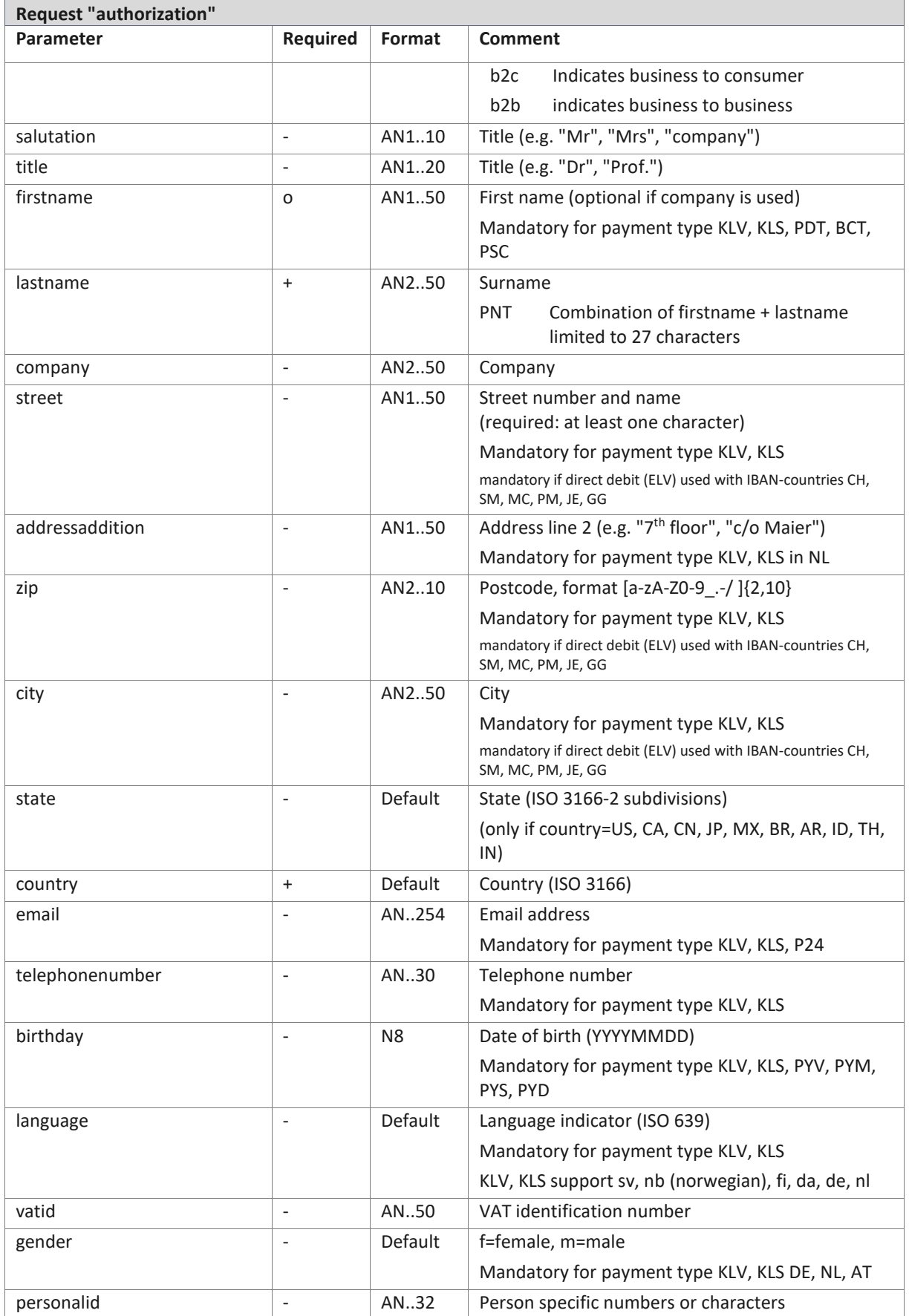

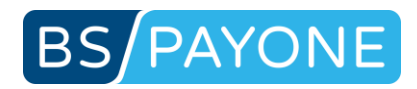

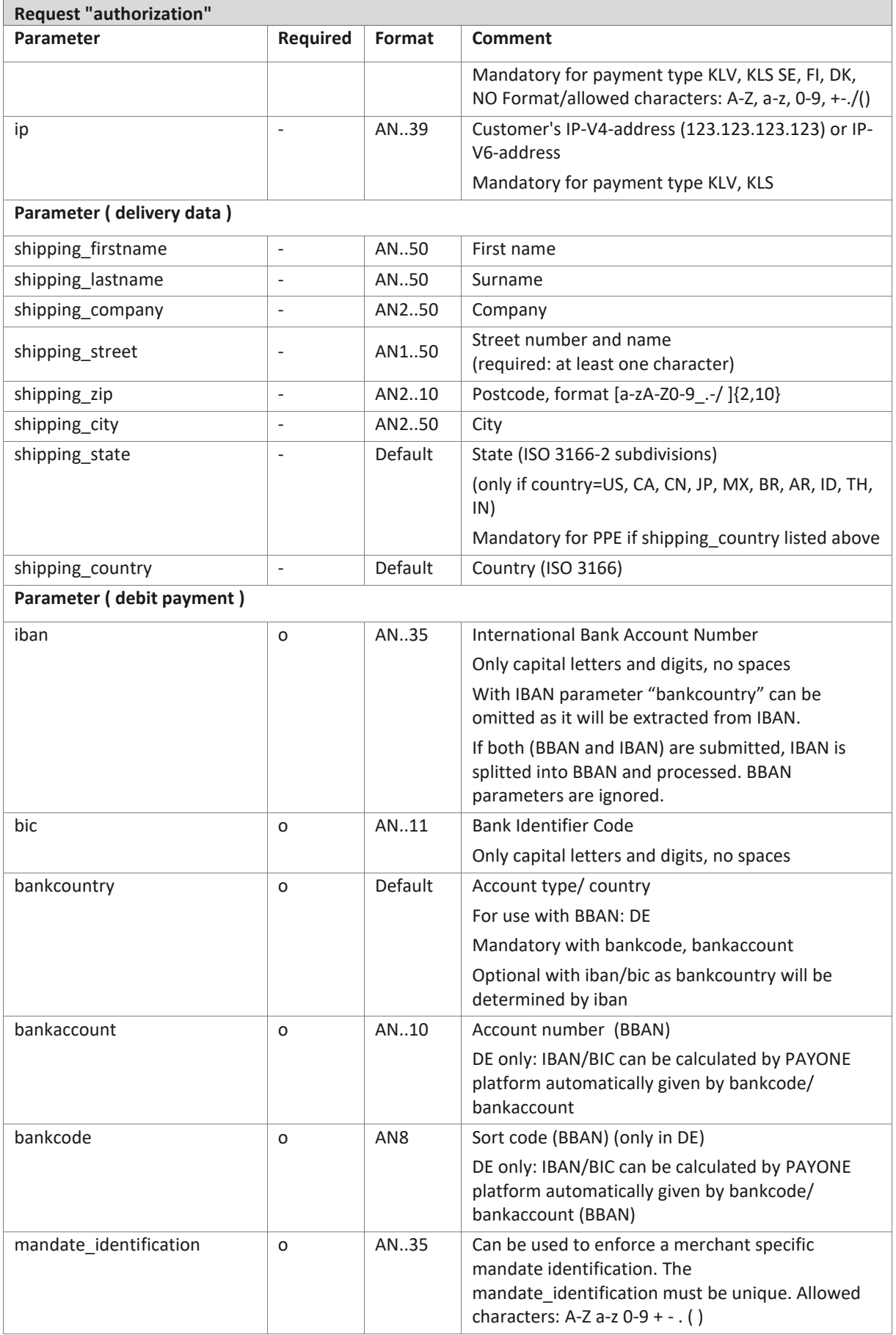

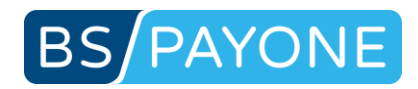

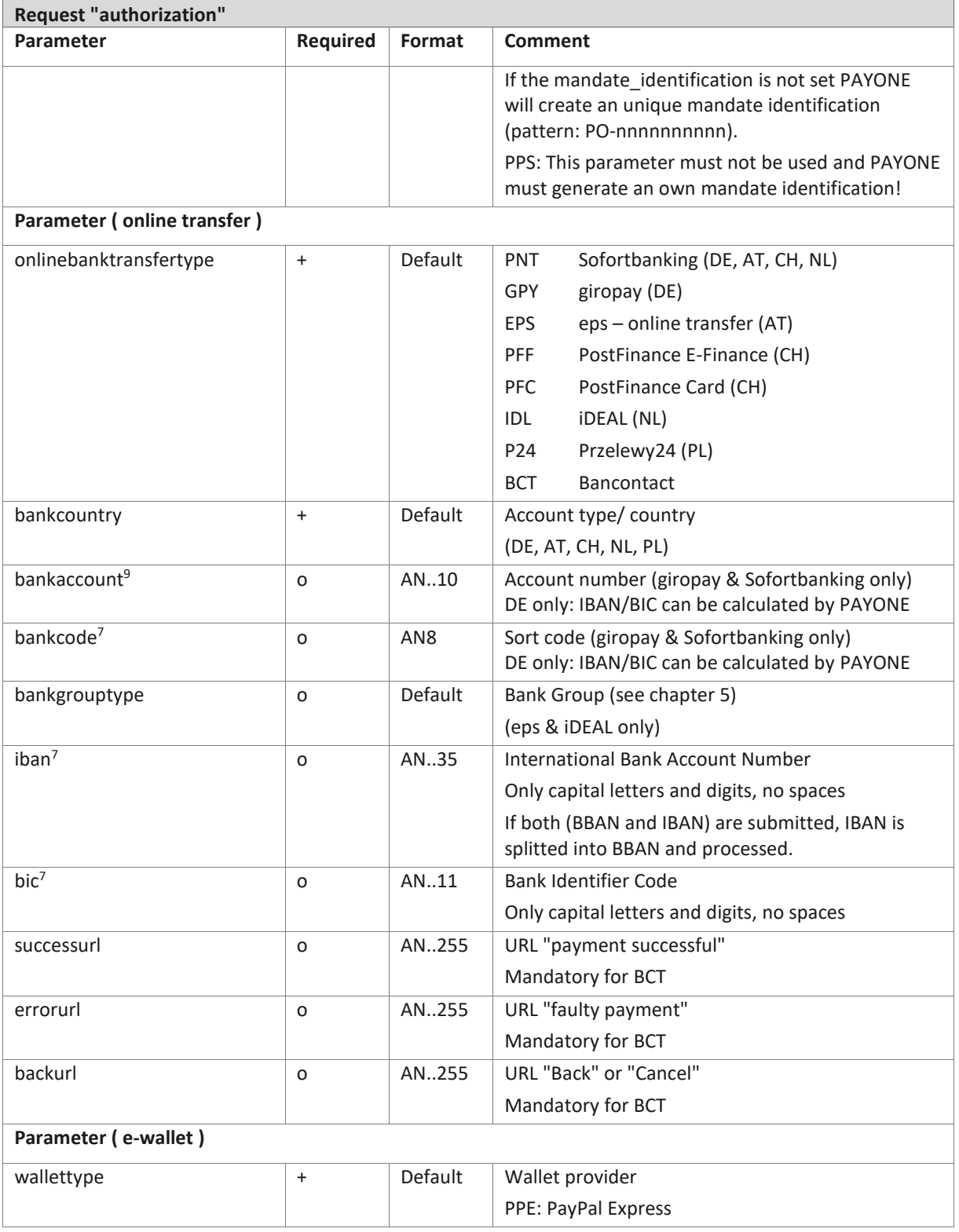

<sup>9</sup> Can be omitted for OBT/PNT (Sofortbanking) from 2016-10-01 on as bank data are received from SOFORT and stored for later credits (processed as SEPA-credit).

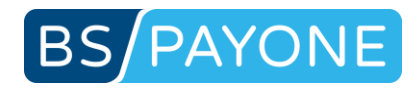

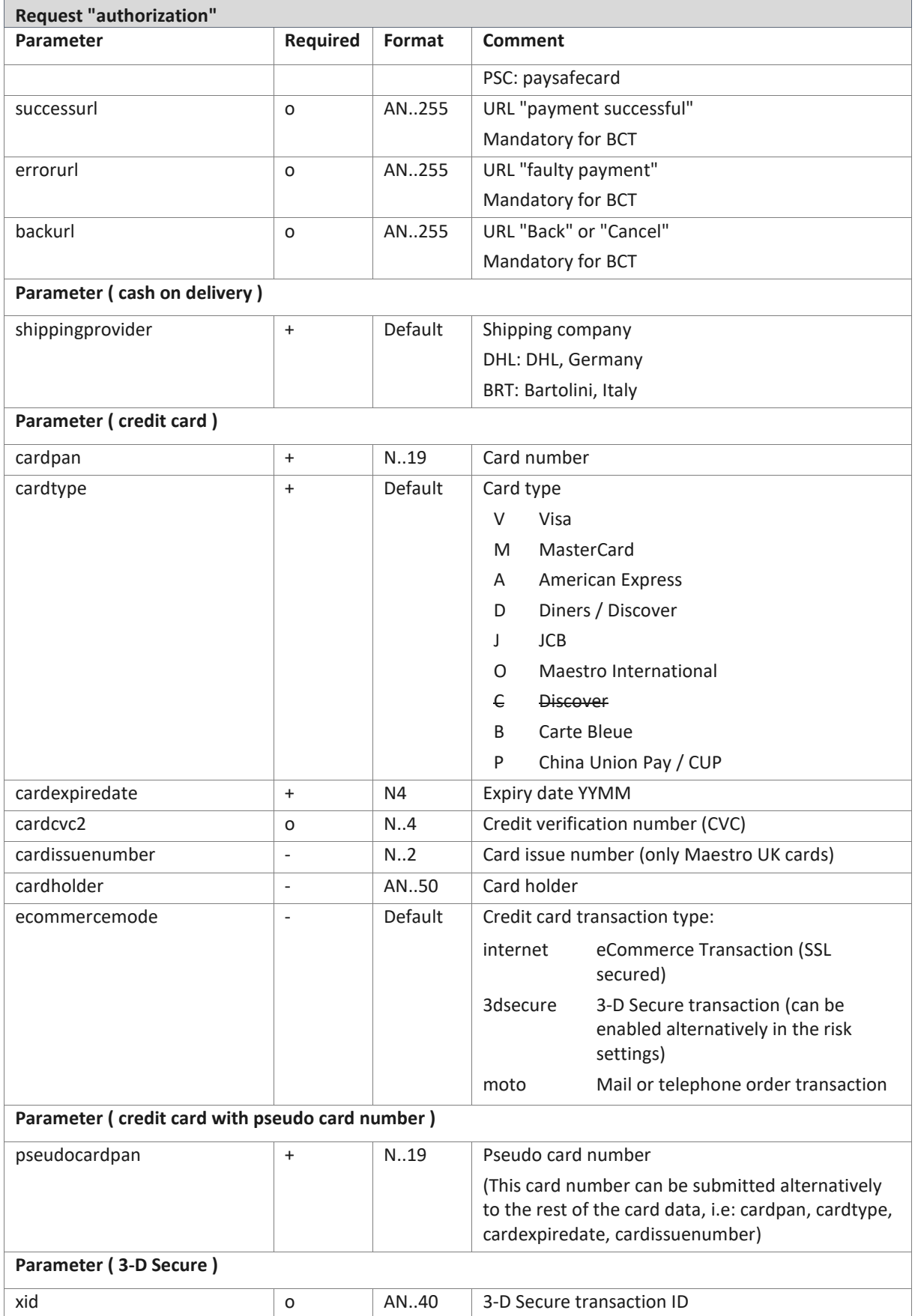

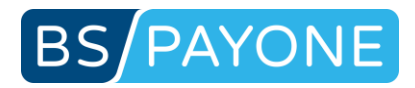

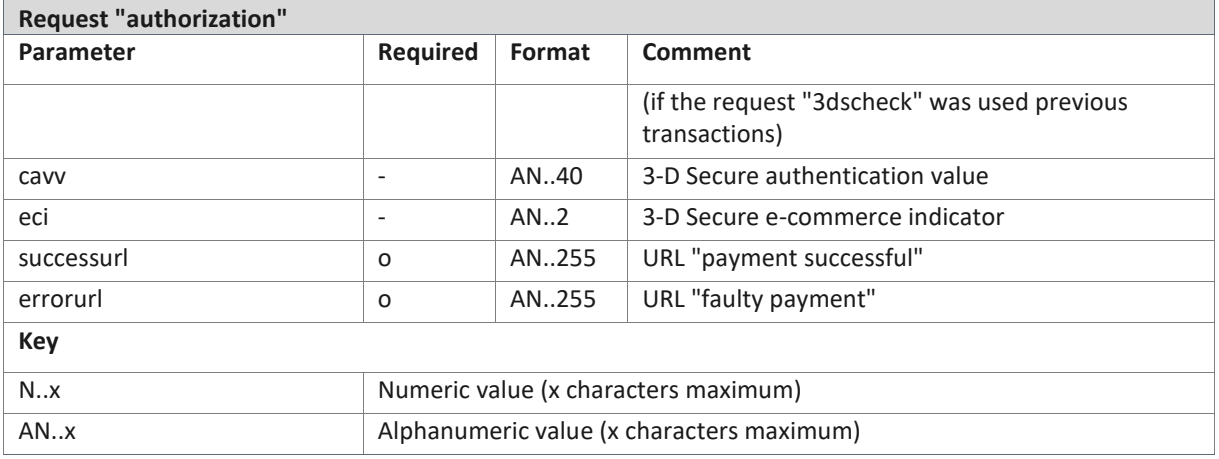

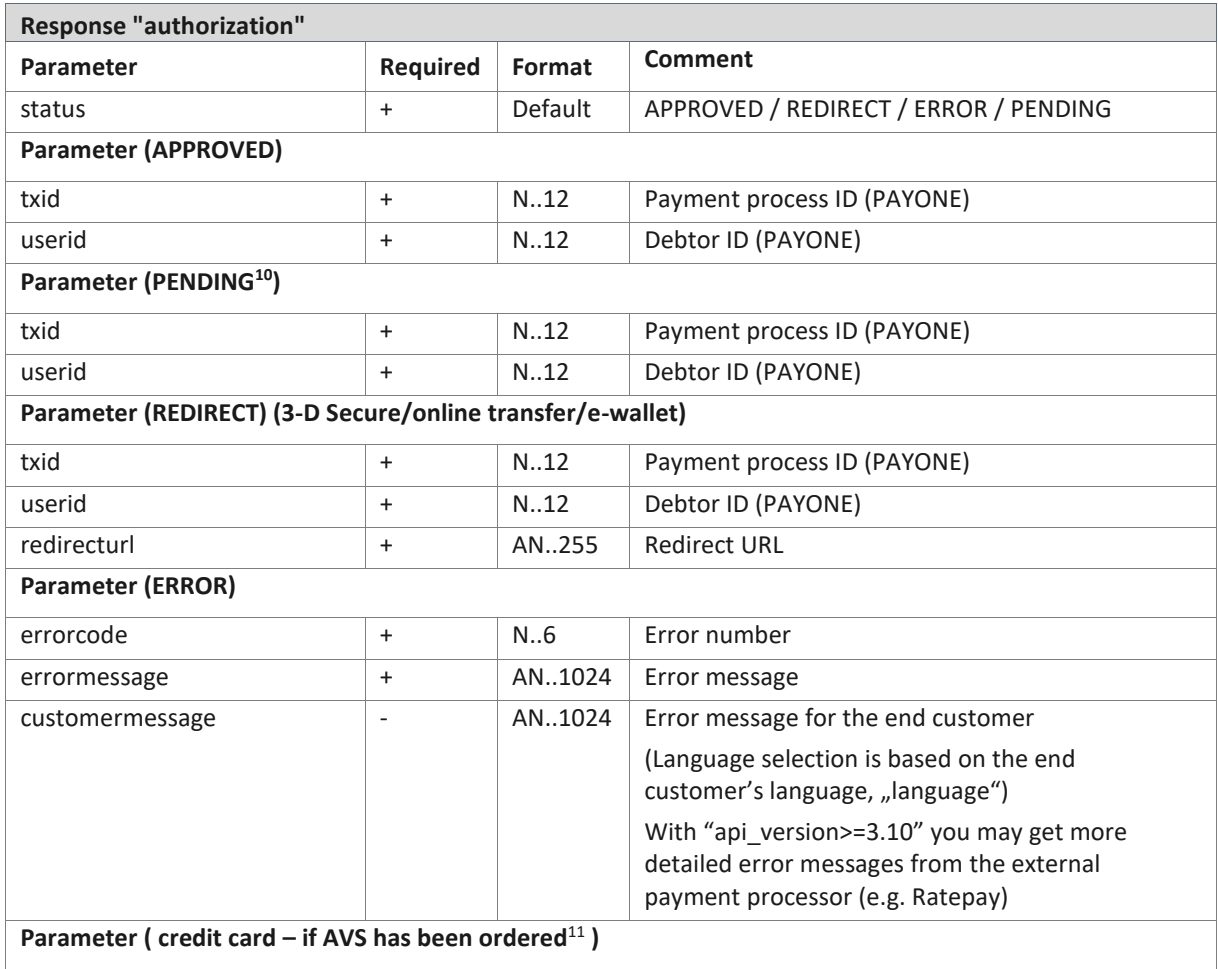

<sup>&</sup>lt;sup>10</sup> New response value – only available with "api\_version=3.9". Indicates that a payment process is pending at external payment processor. If "api\_version=3.8" or not present then "APPROVED" is returned for compatibility.

<sup>&</sup>lt;sup>11</sup> AVS (Address Verification System) is currently only supported for American Express

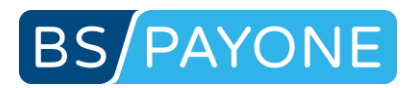

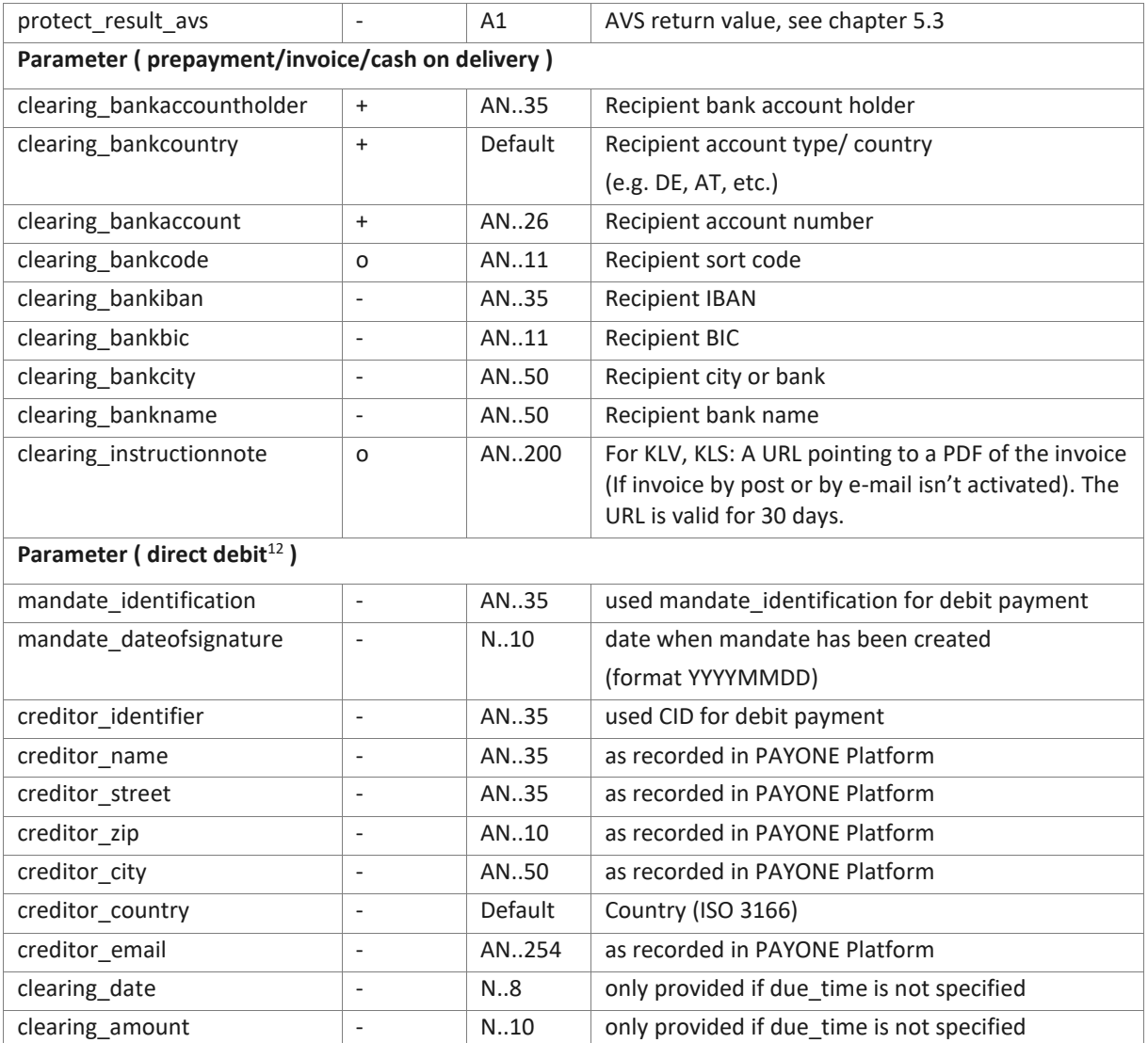

<sup>12</sup> **Parameters will not be provided currently to prevent declined requests by merchant systems that do not expect these key/values by now. Parameters have to be enabled in PMI, Configuration, Payment portals, General: "Additional responsedata" for mode test and live.**

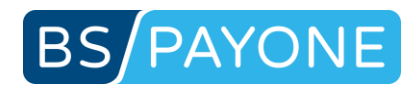

## 3.2.3 Capturing preauthorised amounts (capture)

The request "capture" includes the booking that was previously set up using the "preauthorization" request. According to the type of payment, specific functions are carried out.

This request is only available in the "Shop" version.

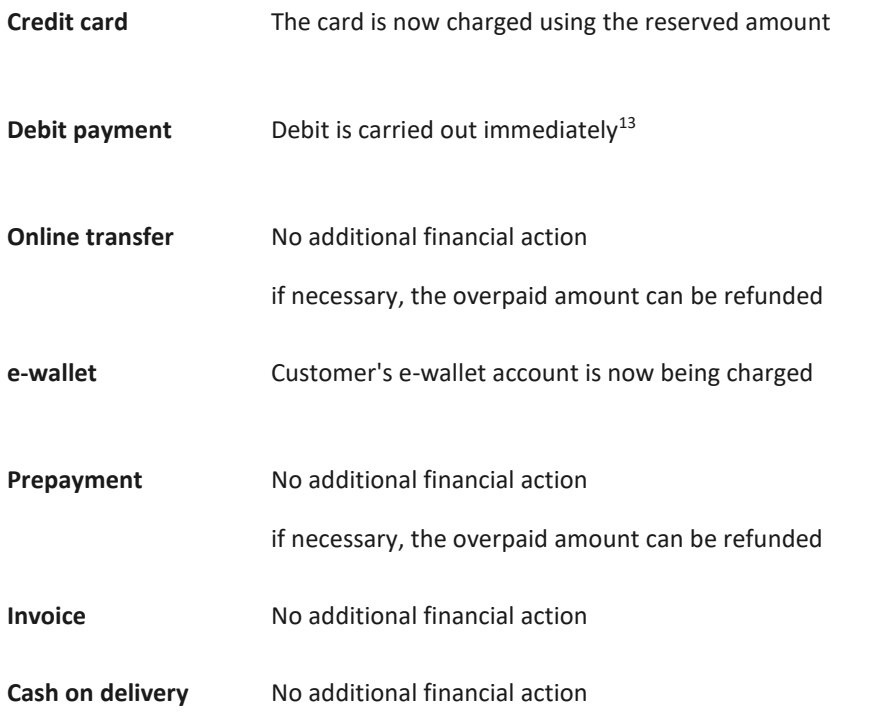

### **PAYONE Business**

With the "capture" request the request is now booked to the transaction account.

<sup>13</sup> According to the new regulation on the transfer of funds (Geldtransferverordnung) address data (name, street, zip, city) is mandatory for cross border bank transfers (EEA / EWR), e.g.: CH, SM, MC, PM, JE, GG. This is mandatory from 2017-11-19. Please use request "updateuser" to update customers address data.

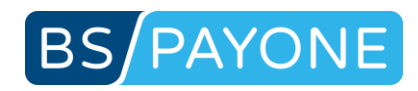

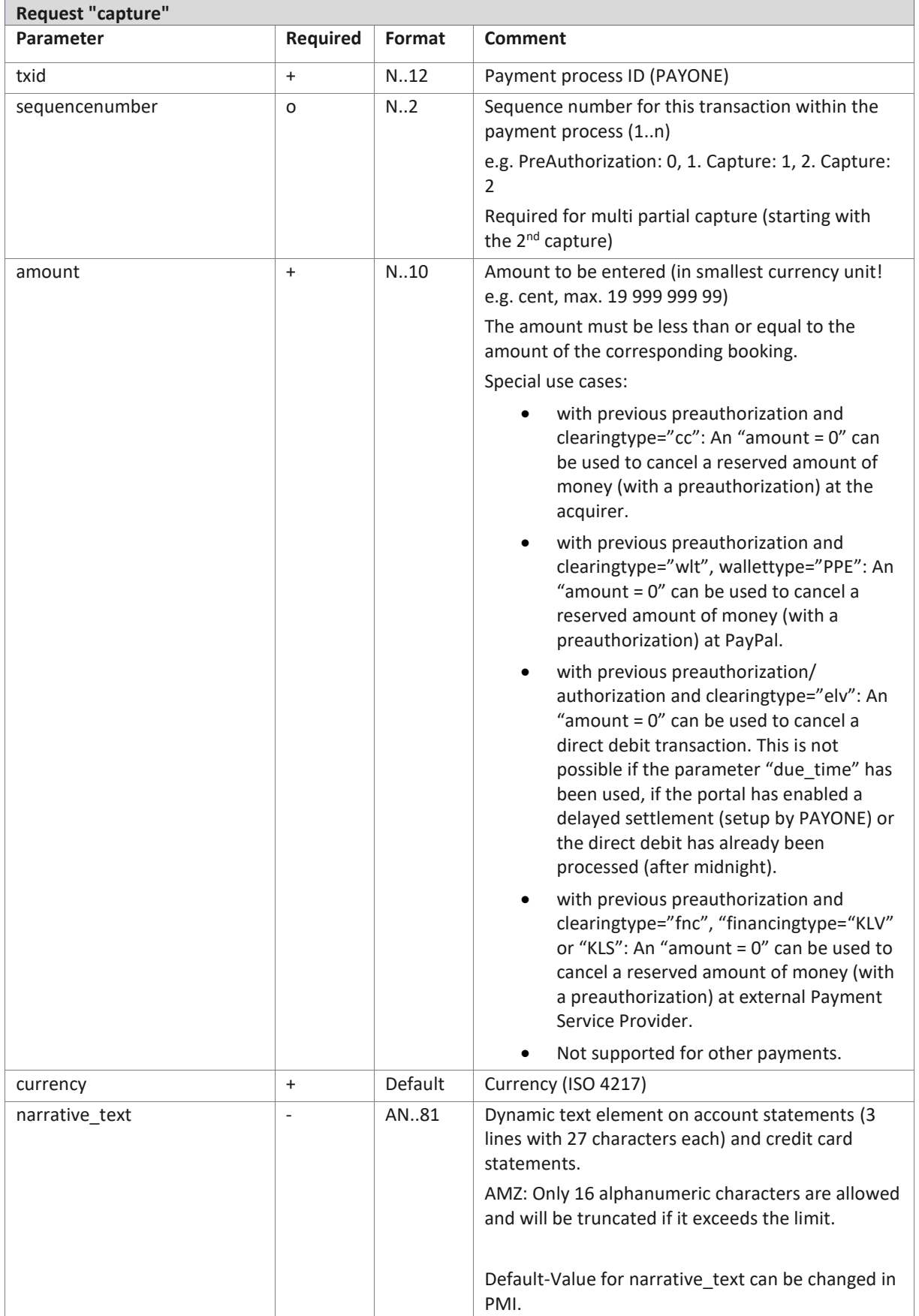

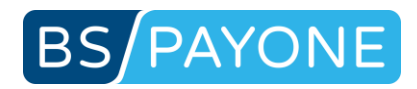

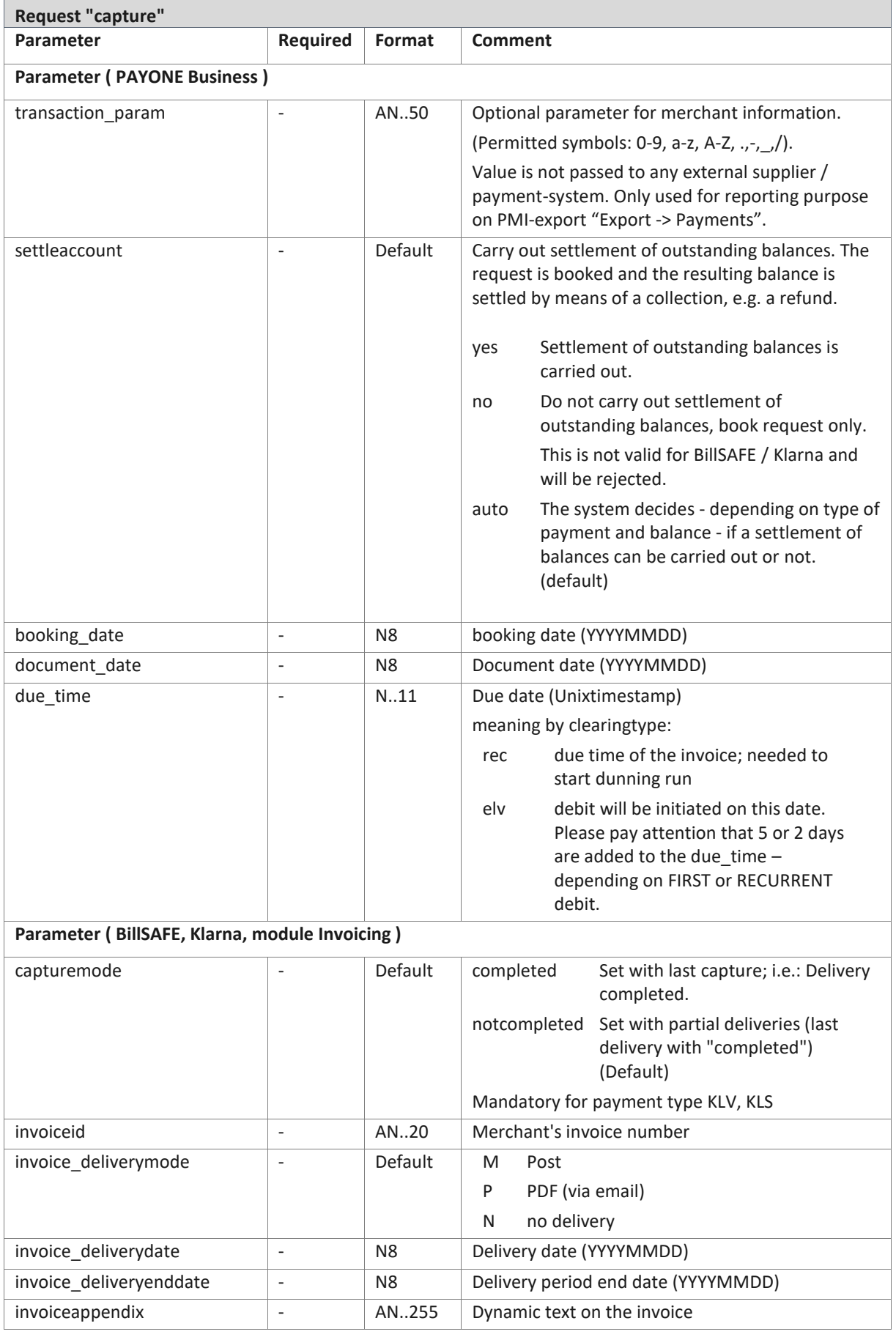

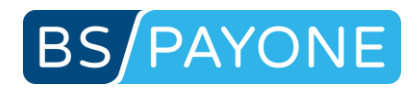

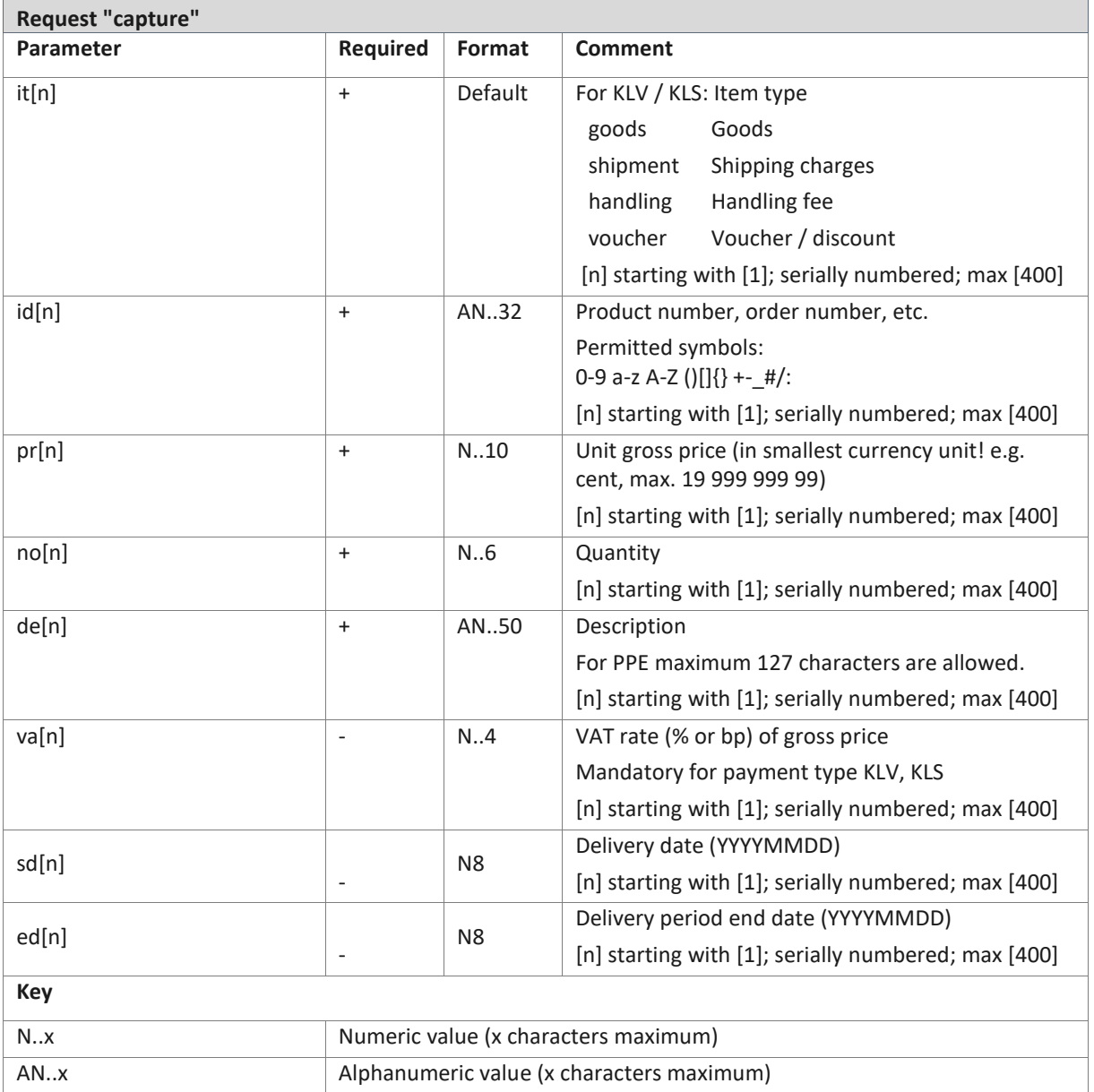

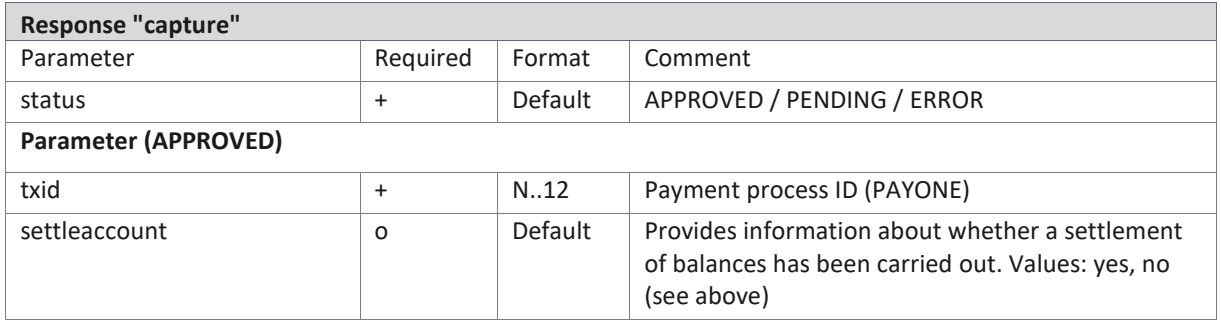

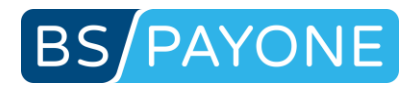

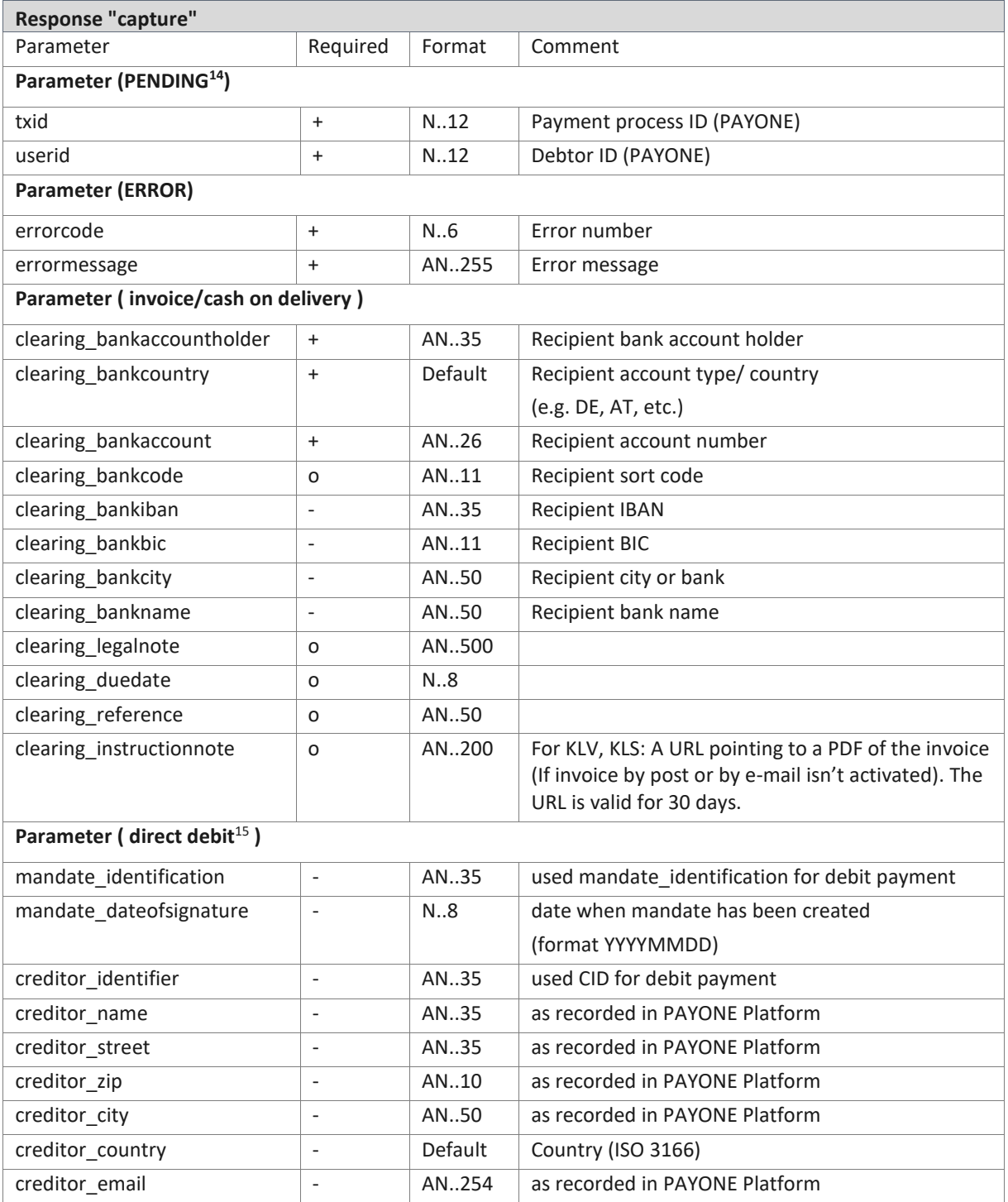

<sup>14</sup> New response value – only available with "api\_version=3.9". Indicates that a payment process is pending at external payment processor. If "api\_version=3.8" or not present then "APPROVED" is returned for compatibility.

<sup>15</sup> **Parameters will not be provided currently to prevent declined requests by merchant systems that do not expect these key/values by now. Parameters have to be enabled in PMI, Configuration, Payment portals, General: "Additional responsedata" for mode test and live.** 

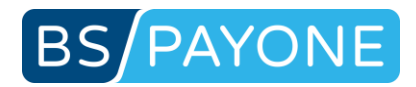

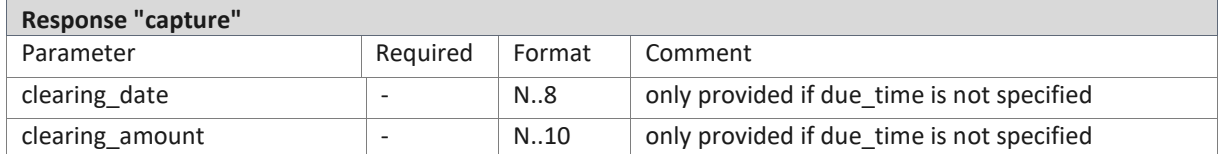

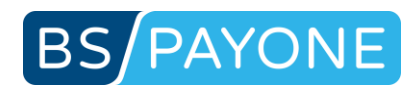

# 3.2.4 Creating credits (refund)

Via a refund an amount previously charged via the authorization or the capture request is credited (e.g. to the customer's credit card or the customer's account).

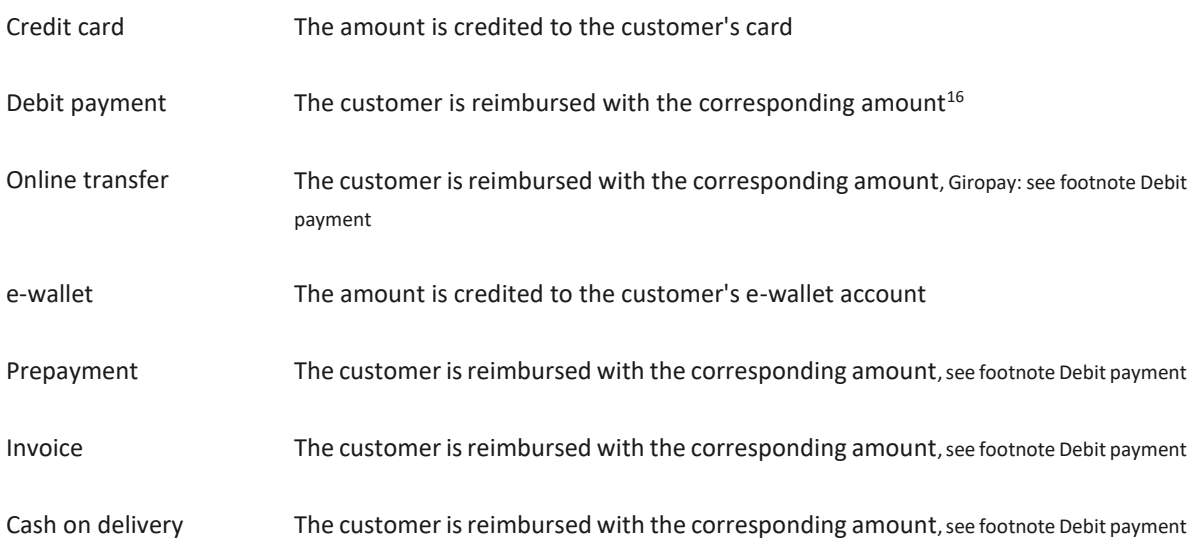

### **PAYONE Business**

The payment request that is booked in the transaction account during this request is negative and therefore reduces the amount of the total payment request sum. This request can only be carried out if the balance of the transaction account is settled.

<sup>&</sup>lt;sup>16</sup> According to the new regulation on the transfer of funds (Geldtransferverordnung) address data (name, street, zip, city) is mandatory for cross border bank transfers (EEA / EWR), e.g.: CH, SM, MC, PM, JE, GG. This is mandatory from 2017-11-19. Please use request "updateuser" to update customers address data.

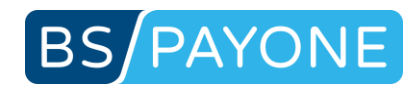

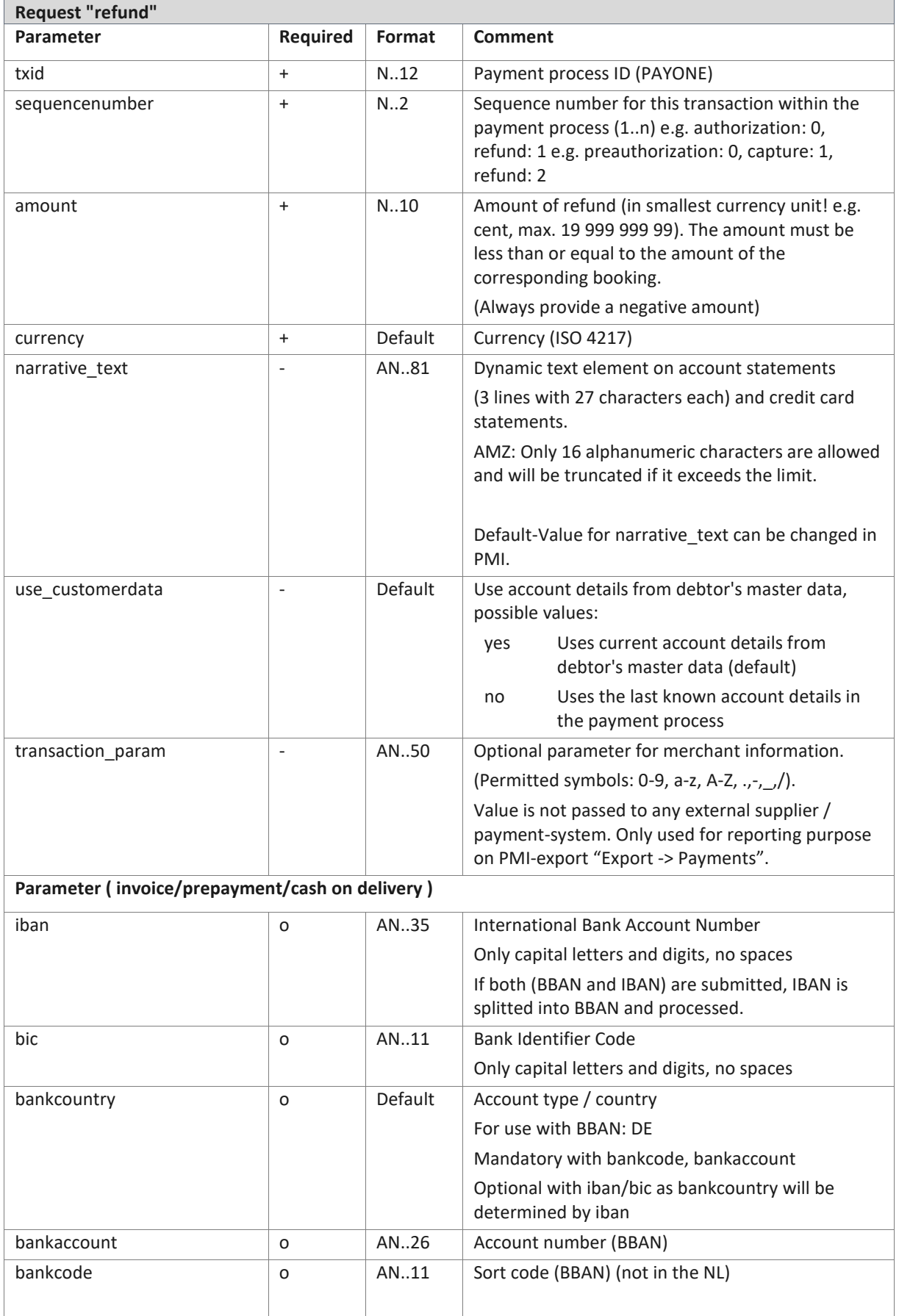

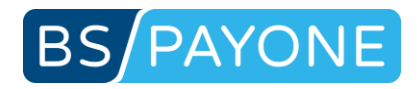

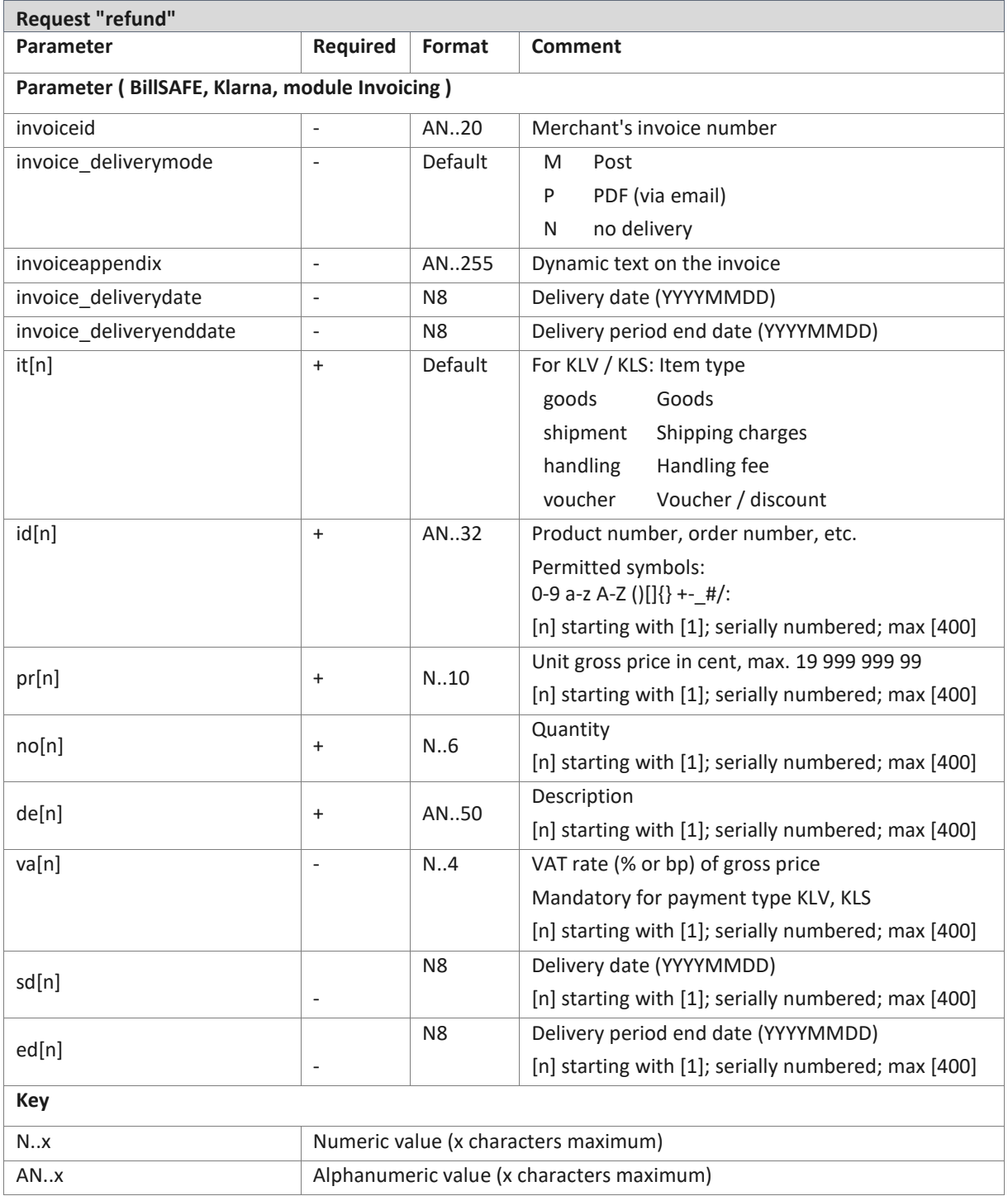

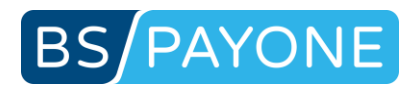

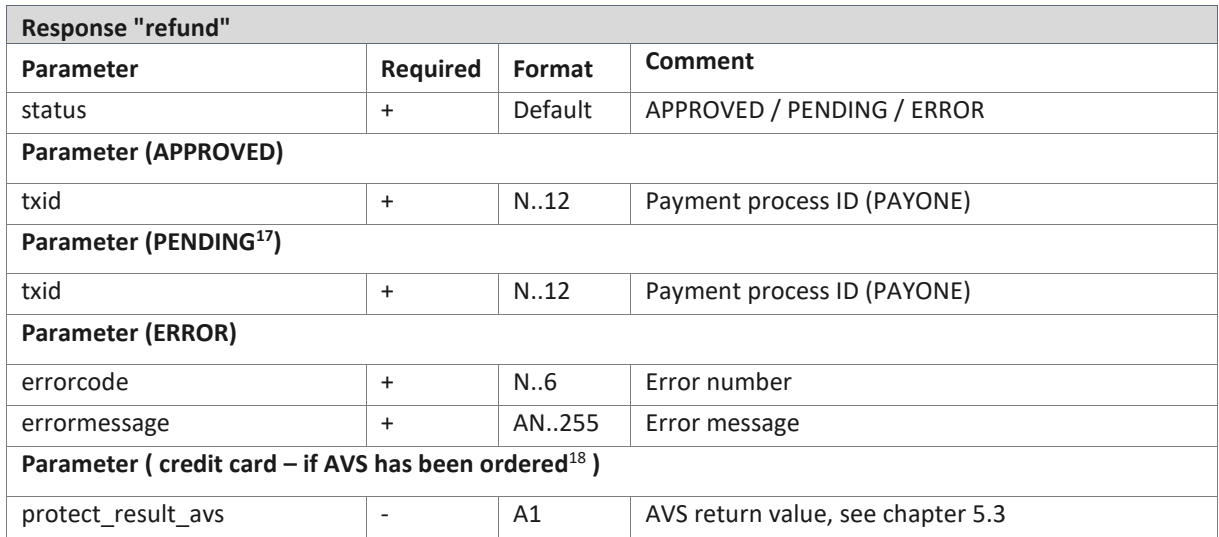

<sup>17</sup> Fur future use. Not in use yet, but may be upcomming with "api\_version=3.11".

<sup>&</sup>lt;sup>18</sup> AVS (Address Verification System) is currently only supported for American Express

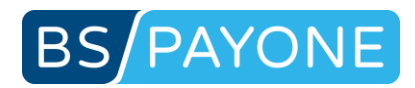

## 3.2.5 Booking an outstanding amount (debit)

The "debit" request books an outstanding amount to the receivables account. This request can be used instead of the "refund" request. The request offers additional options that are not possible using "refund".

#### **PAYONE Processing**

This request is only available with PAYONE Business.

#### **PAYONE Business**

The submitted amount is booked as an outstanding payment on the transaction account or credited to said account.

#### **Settlement of balances**

The PAYONE Platform can carry out a settlement of balances for you. If a transaction account has a negative balance it can be captured or paid out in case of a positive balance. The means of payment used for the settlement are always the funds that have been deposited during the process.

If you set the parameter "settleaccount" to "no" using the "debit" request, a settlement is not carried out. Only a booking on the transaction account occurs. If you select the value "yes", however, the balance is automatically settled (captured or paid out) by the PAYONE Platform after the request has been carried out.

Please notice that the submitted amount does not necessarily correspond with the open balance which is subsequently captured or paid out. This is always the case if the balance was not settled before issuing the request!

If you only wish to settle the open balance without booking a new payment request enter zero as the amount and set the "settleaccount" value to "yes". This can be useful e.g. for a refund in the event of an overpayment by the customer or can be used for the repeated collection of an unpaid debit payment. Furthermore, the open balance can be collected using a different type of payment. For this purpose the corresponding payment data must be submitted. This process can e.g. be used for a subsequent collection of an invoice via direct debit or credit card.

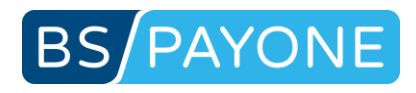

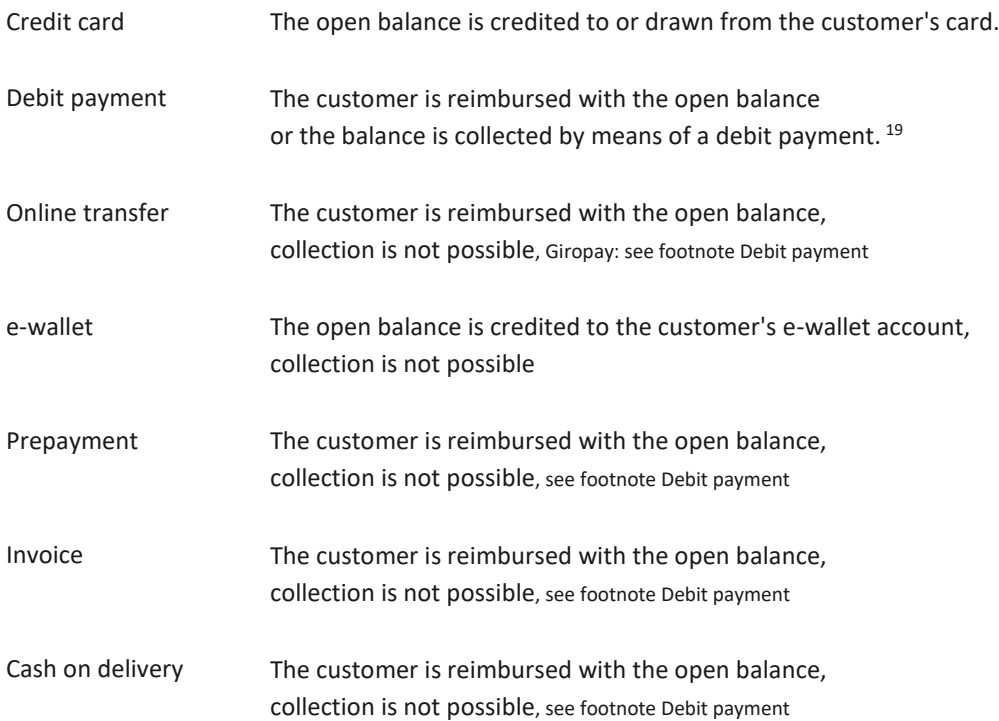

<sup>19</sup> According to the new regulation on the transfer of funds (Geldtransferverordnung) address data (name, street, zip, city) is mandatory for cross border bank transfers (EEA / EWR), e.g.: CH, SM, MC, PM, JE, GG. This is mandatory from 2017-11-19. Please use request "updateuser" to update customers address data.

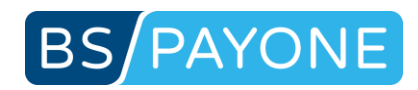

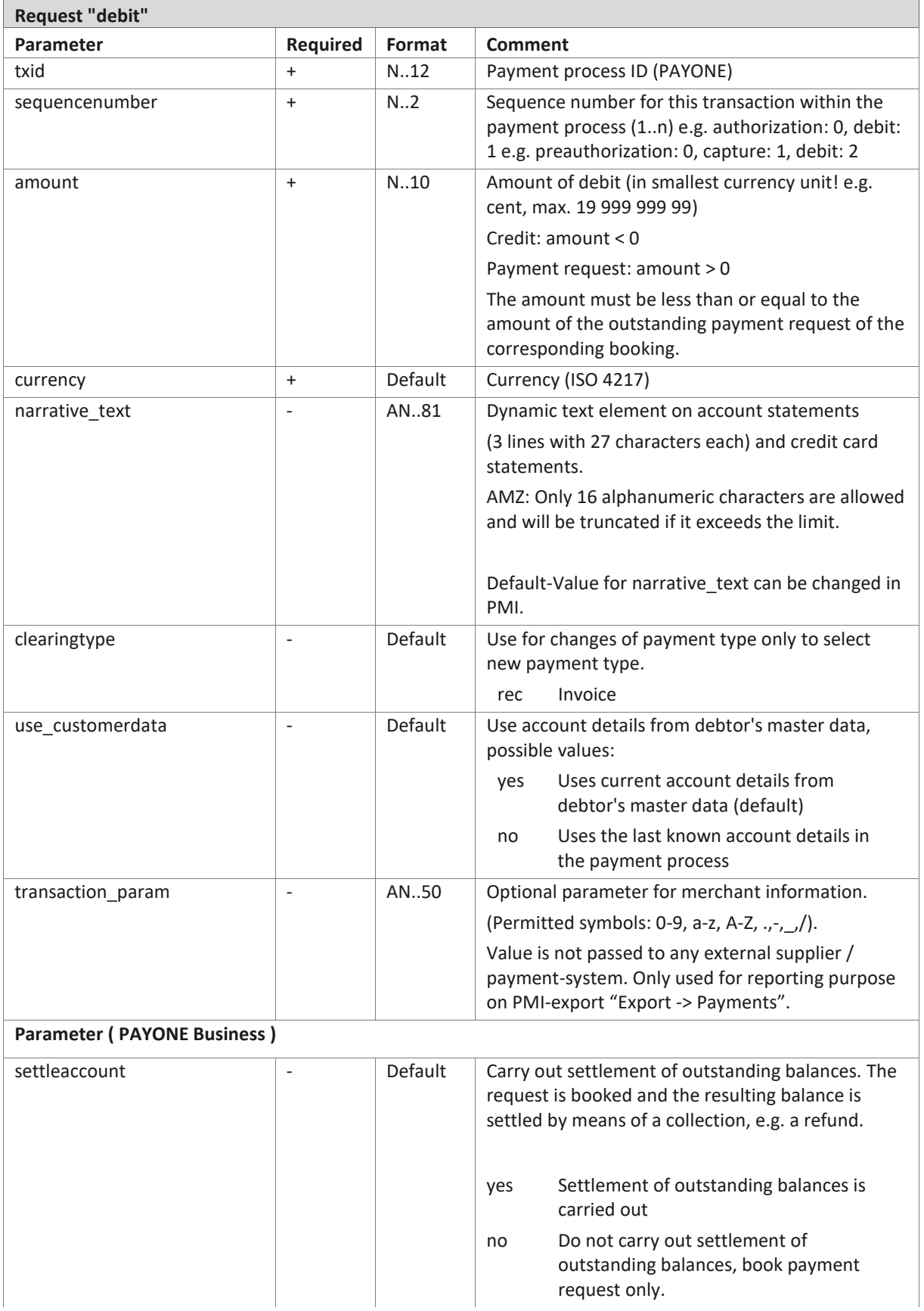

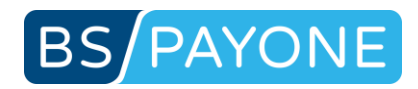

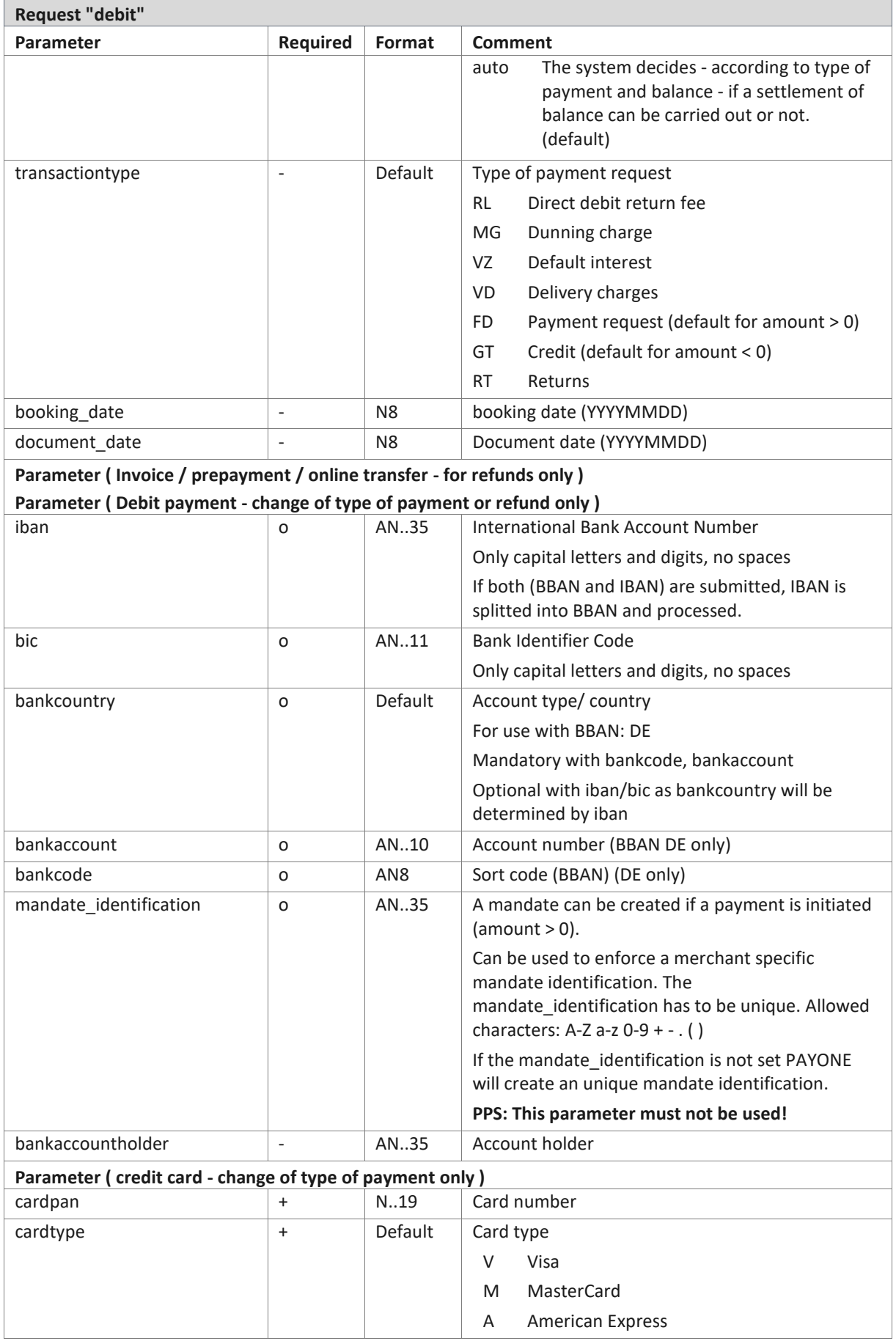

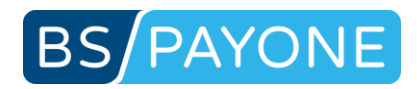

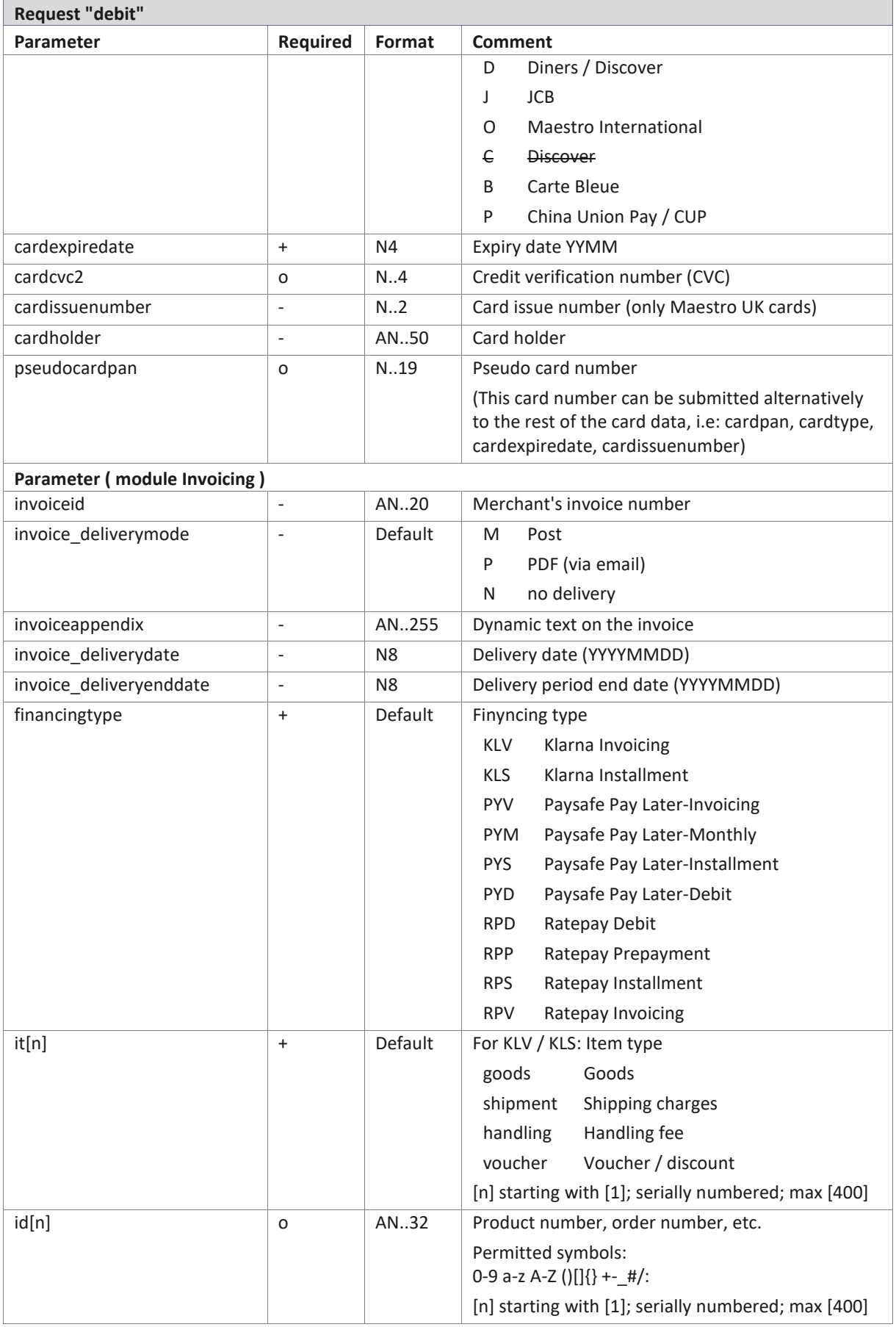

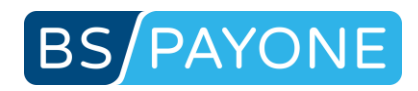

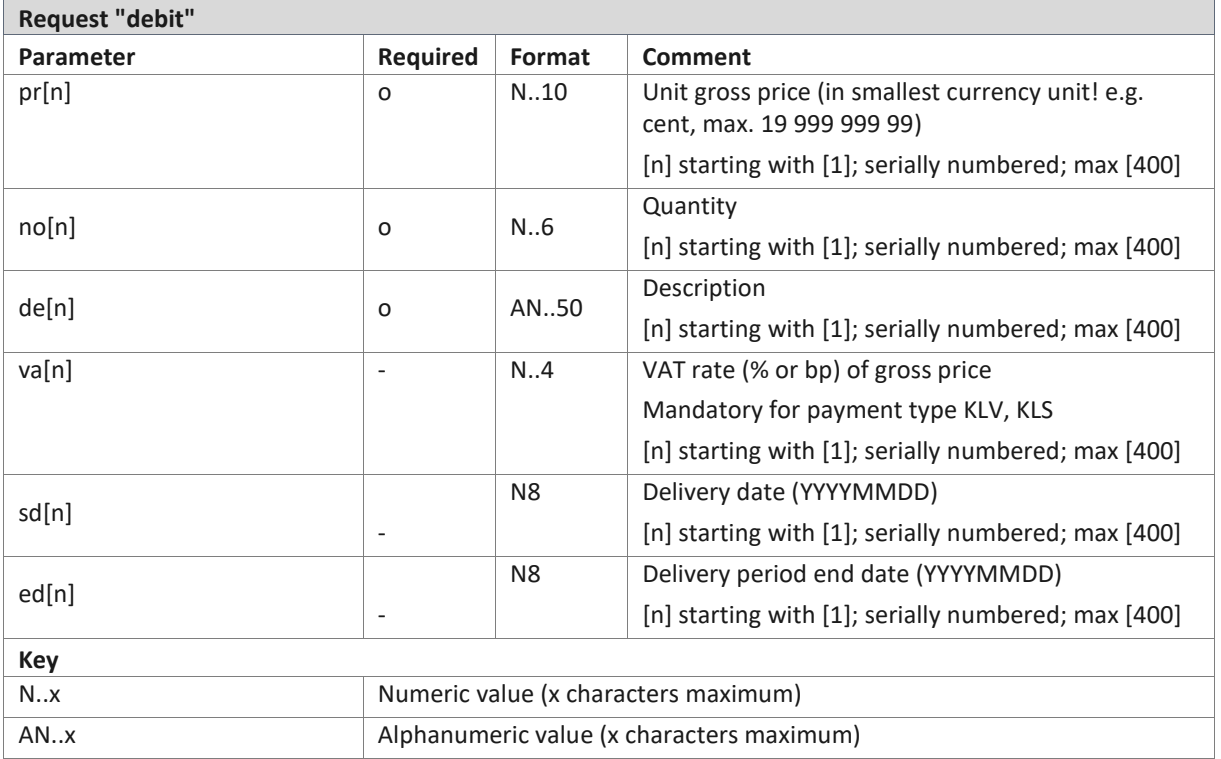

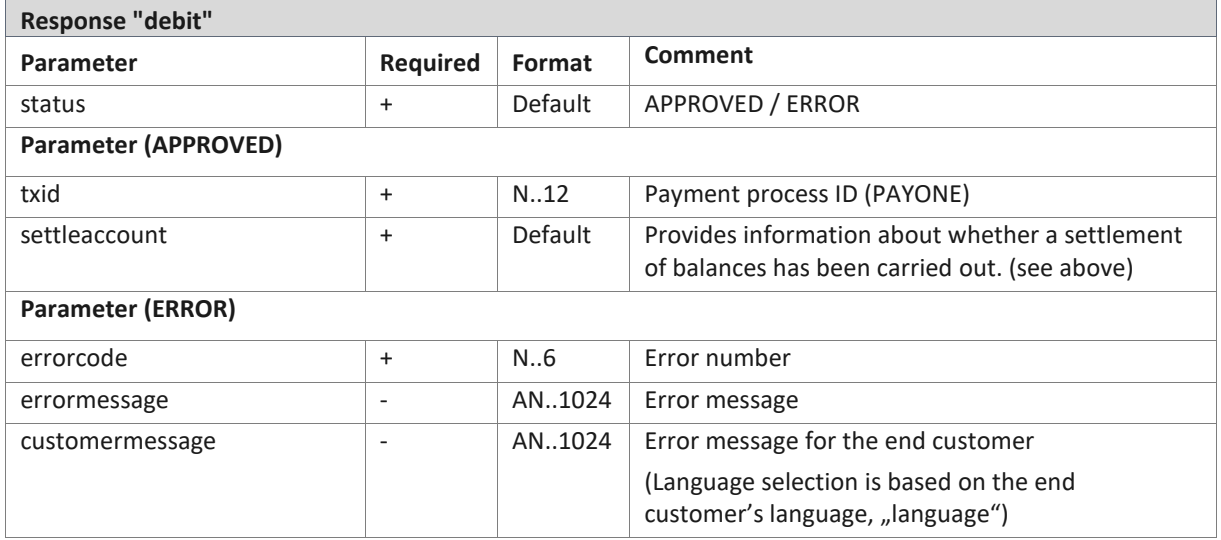

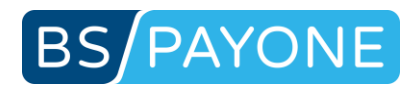

## 3.2.6 Creating a contract (createaccess)

For processing a purchase transaction in connection with session management or with initiating a subscription.

This request is only available with the version "Access".

### **Important notes**:

- For the time-based settlement of goods or subscriptions you must first create offers in your merchant area.
- You have the option to submit values that overwrite the settings for the offer used (e.g. price, term, etc.). These optional submitted values will be used for all following periods of this contract. The original offer is not changed.
- If the time at which access is first granted is in the future or the initial term is free of charge, a reservation, which will later be cancelled automatically, is carried out. The amount for the reservation is one payment unit (e.g. 1 EUR). This procedure is simply used to verify the customer's payment data and to check the customer data using risk checks, provided that these are active. The first "real" booking will be effected at the start of the first period that requires a charge.
- The periods (defined by "period unit trail", "period length trail", "period unit recurring", "period\_length\_ recurring") are limited to 36 months / 1095 days maximum.

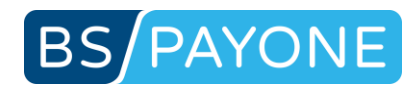

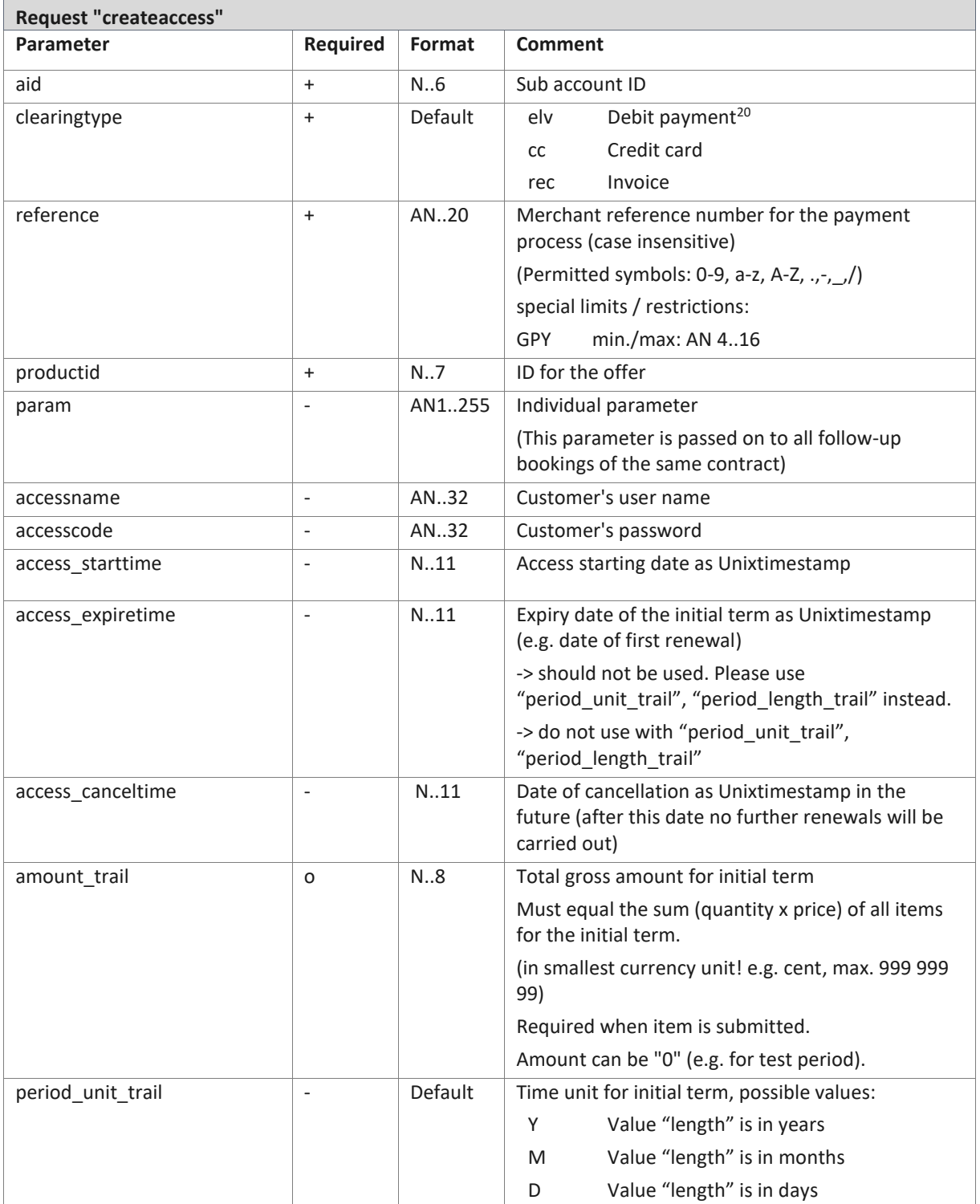

<sup>&</sup>lt;sup>20</sup> According to the new regulation on the transfer of funds (Geldtransferverordnung) address data (name, street, zip, city) is mandatory for cross border bank transfers (EEA / EWR), e.g.: CH, SM, MC, PM, JE, GG. This is mandatory from 2017-11-19. Please specify address data when creating access with bank data of above mentioned countries.

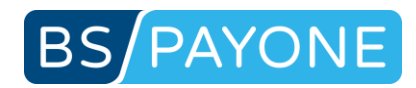

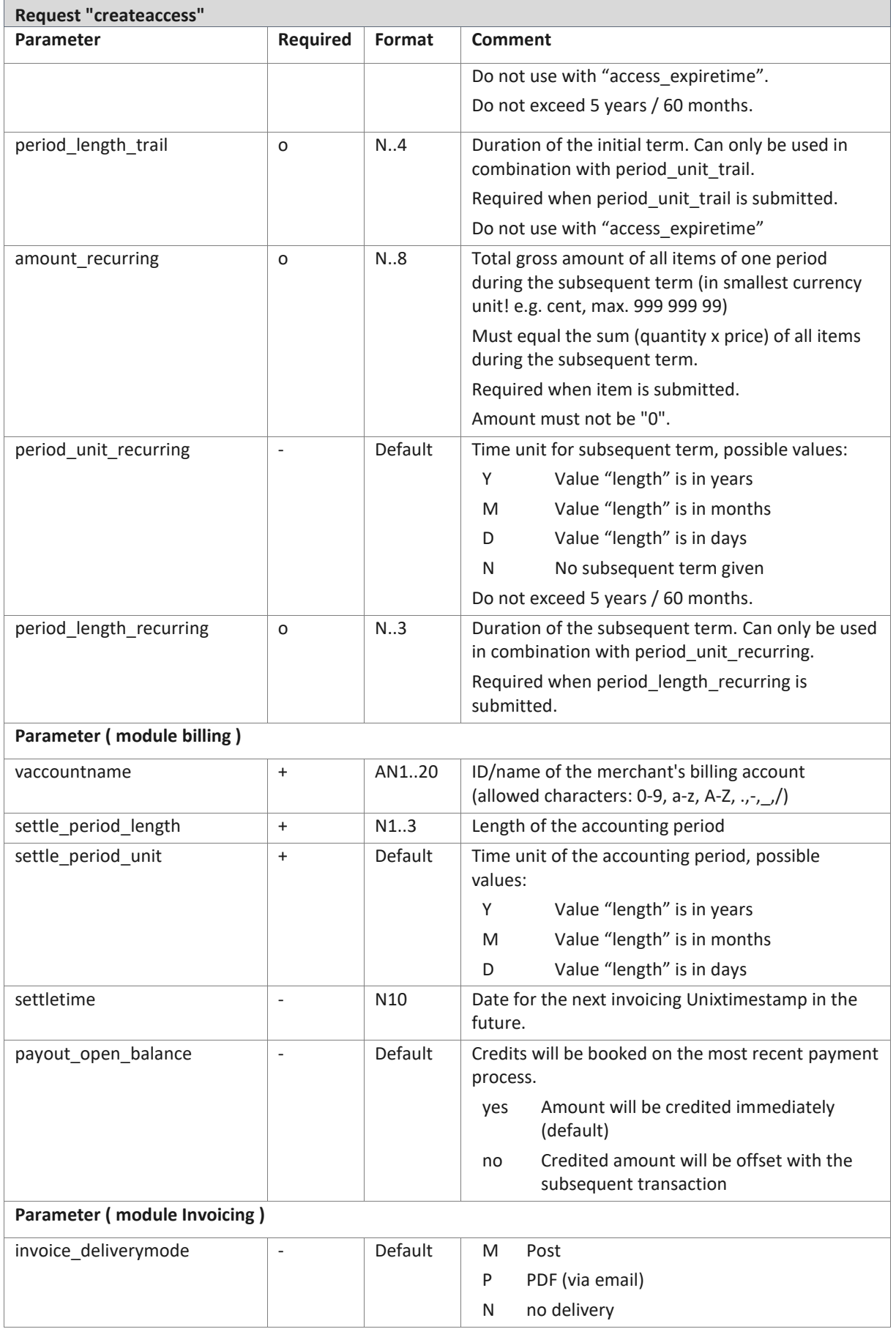

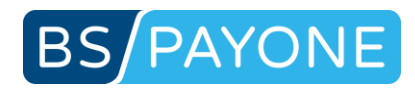

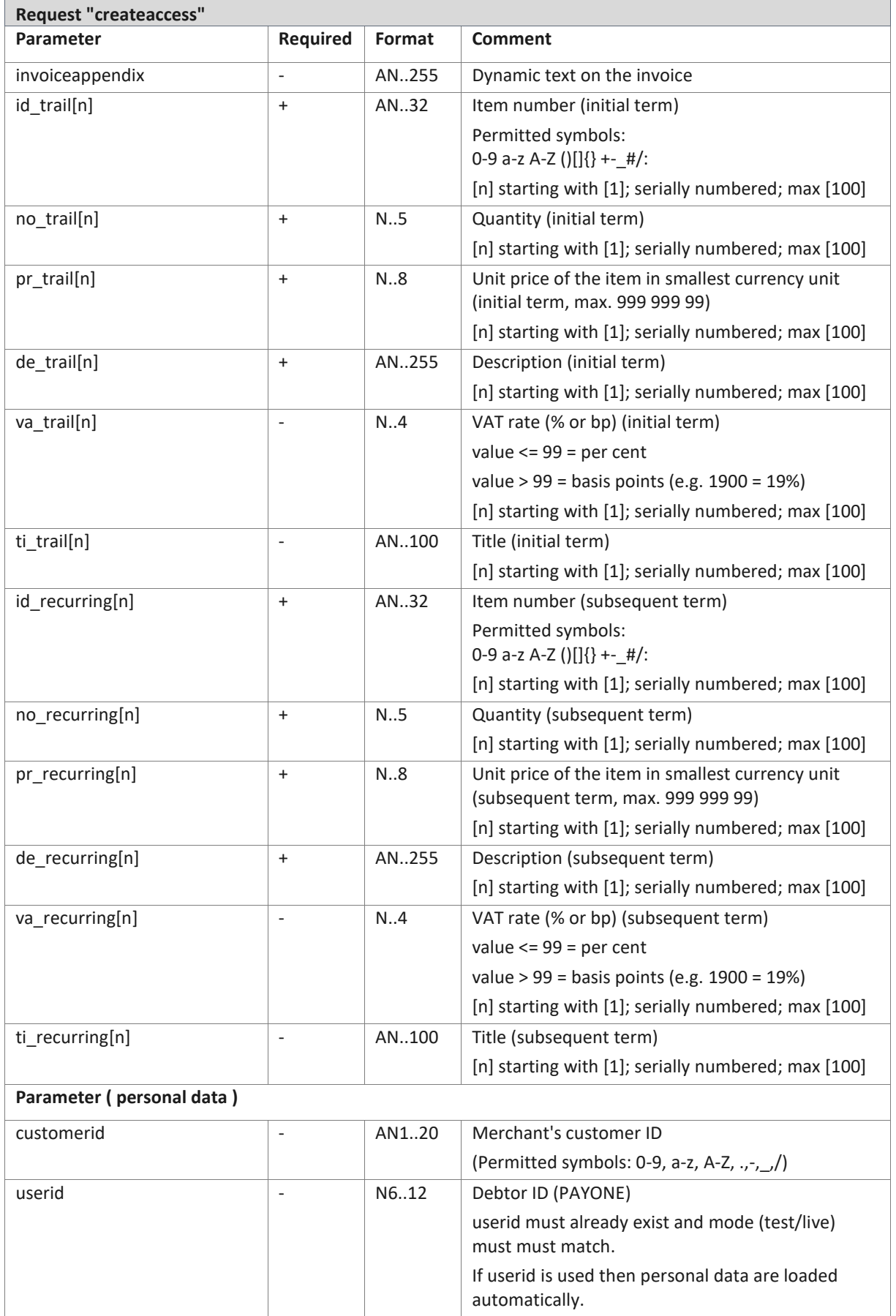

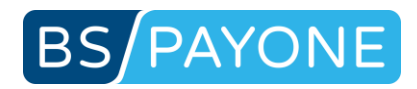

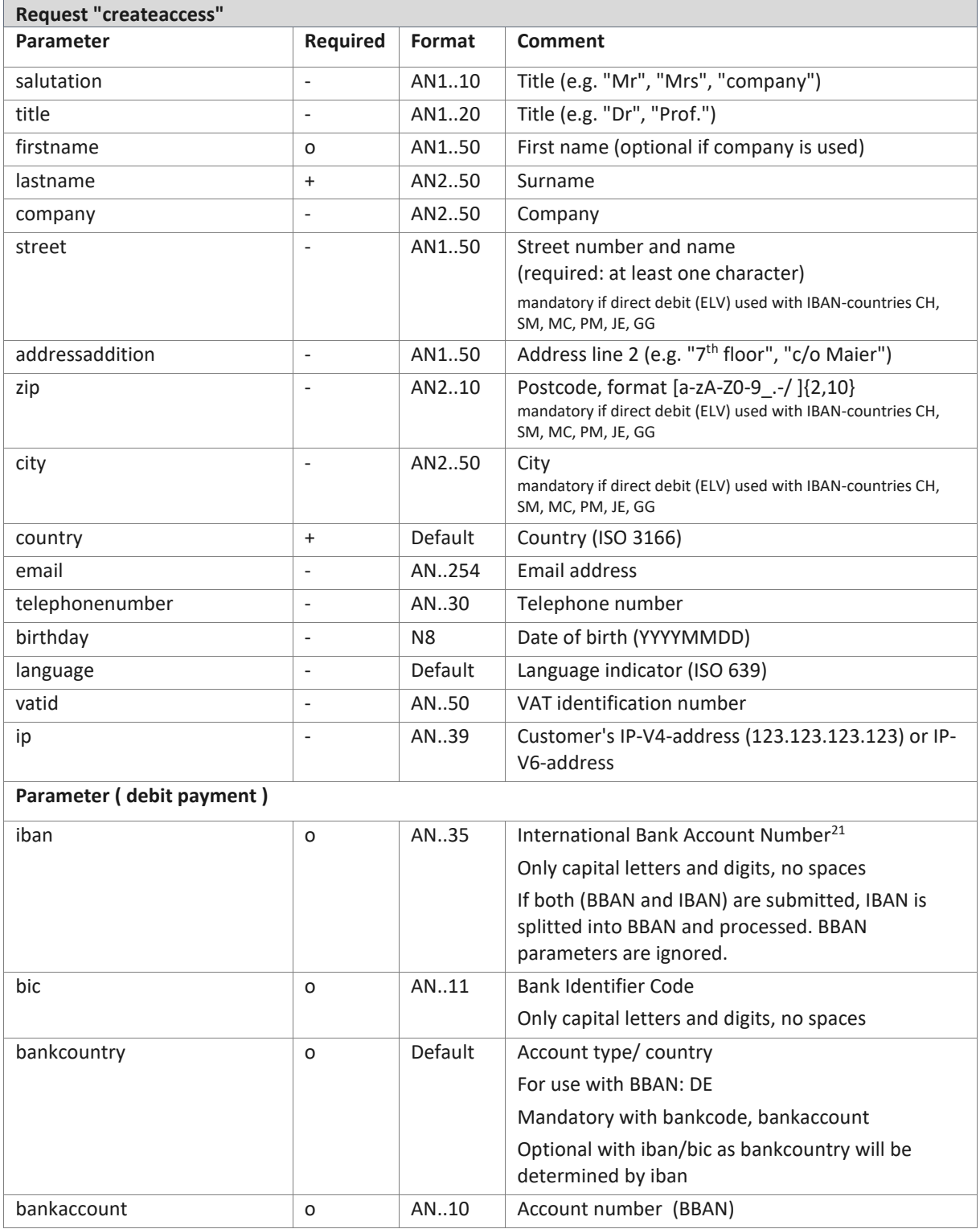

<sup>21</sup> **Parameters will not be provided currently to prevent declined requests by merchant systems that do not expect these key/values by now. Parameters have to be enabled in PMI, Configuration, Payment portals, General: "Additional responsedata" for mode test and live.** 

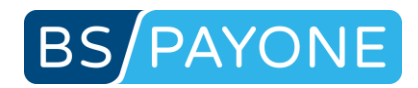

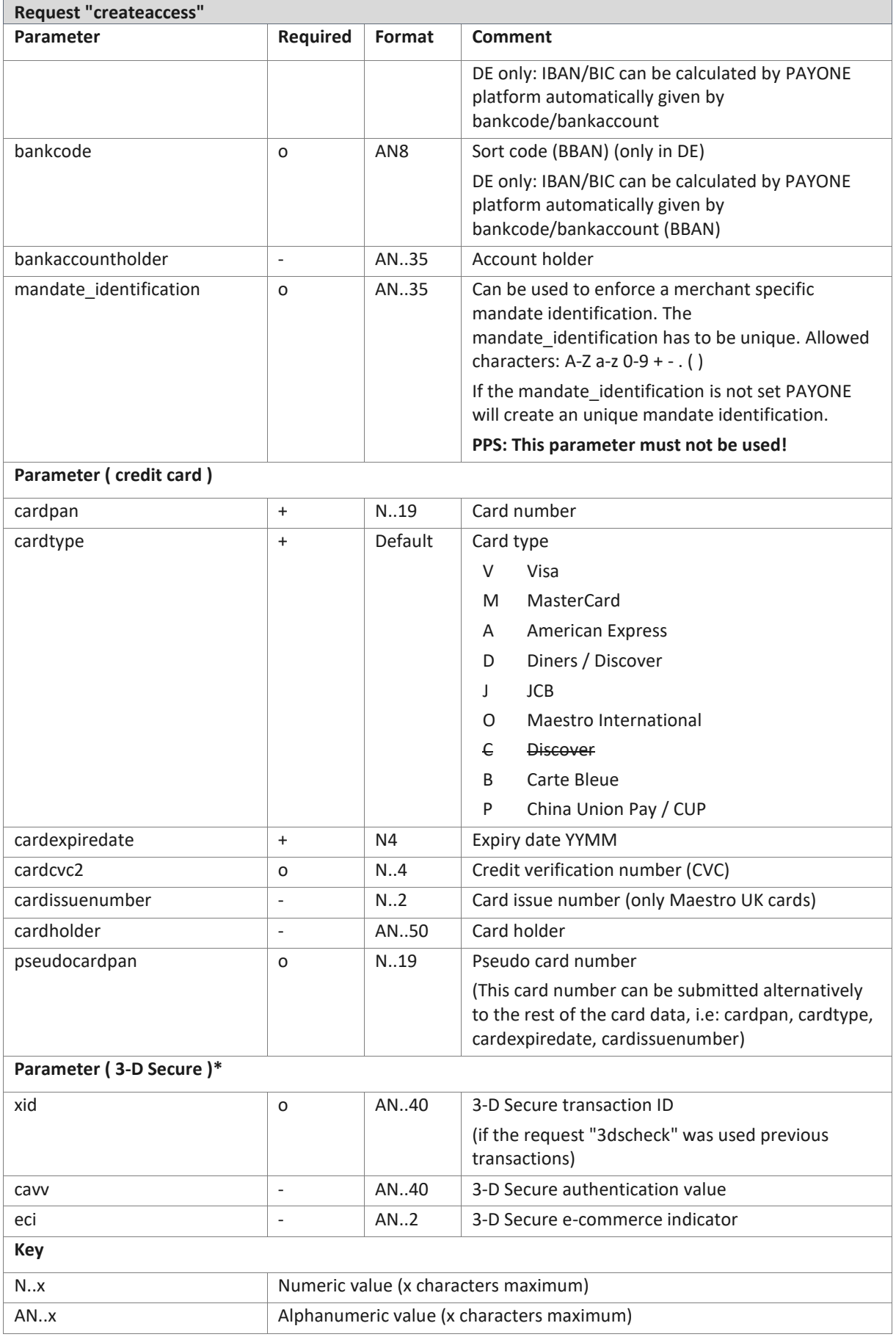

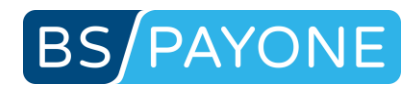

### \* 3-D Secure protection is only available for the first payment. Access for this may not be in the future.

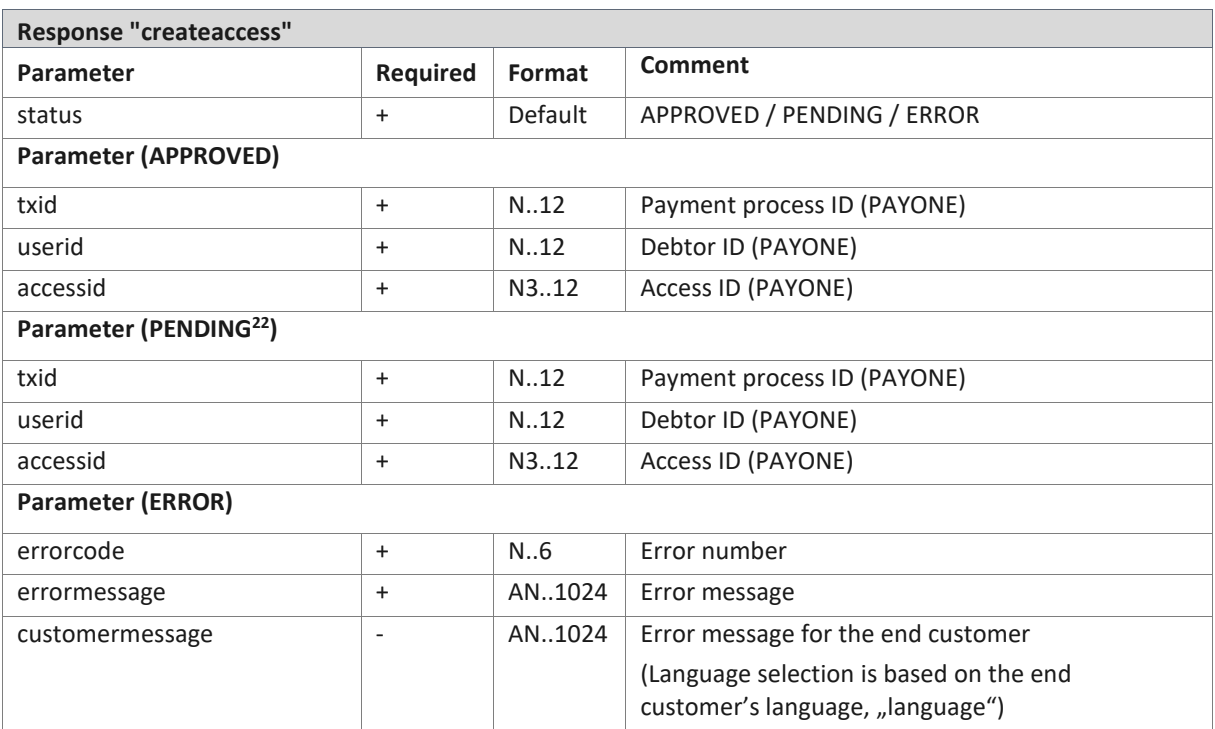

 $22$  Fur future use. Not in use yet, but may be upcomming with "api\_version=3.11".

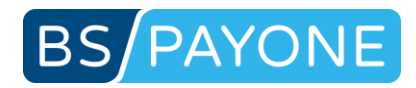

## 3.2.7 Initiating a payment process in the billing module (vauthorization)

For booking a request on a billing account in the billing module, the PAYONE Platform can automatically initiate a settlement to settle the balance of the account.

The number of articles per settlement period is limited to 400 articles. Please shorten the settlement period if necessary.

This option is available in the "Shop" and "Access" option.

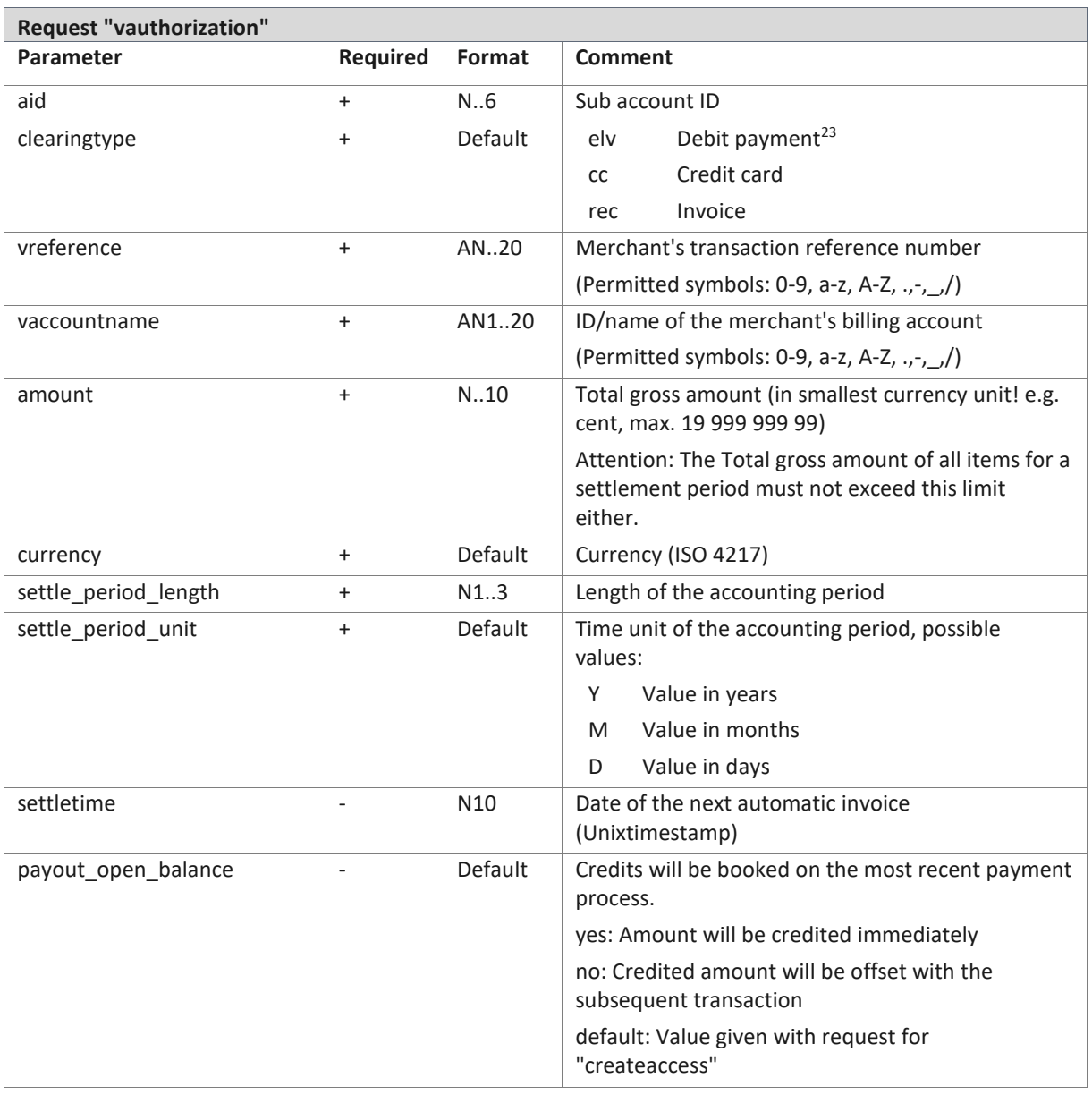

<sup>&</sup>lt;sup>23</sup> According to the new regulation on the transfer of funds (Geldtransferverordnung) address data (name, street, zip, city) is mandatory for cross border bank transfers (EEA / EWR), e.g.: CH, SM, MC, PM, JE, GG. This is mandatory from 2017-11-19. Please specify address data when creating access with bank data of above mentioned countries.

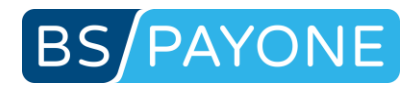

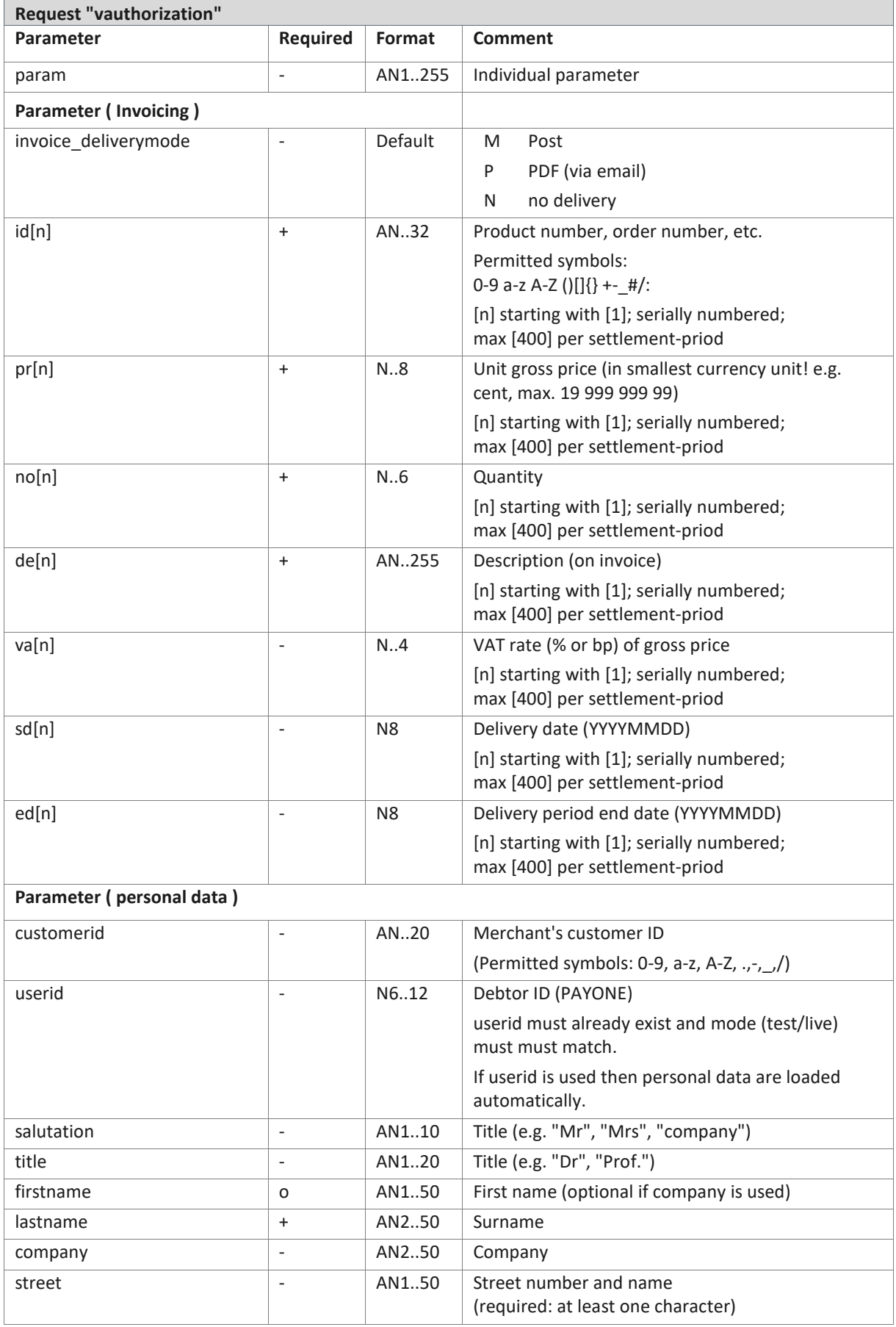

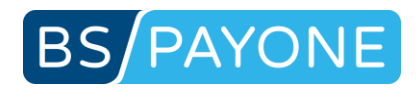

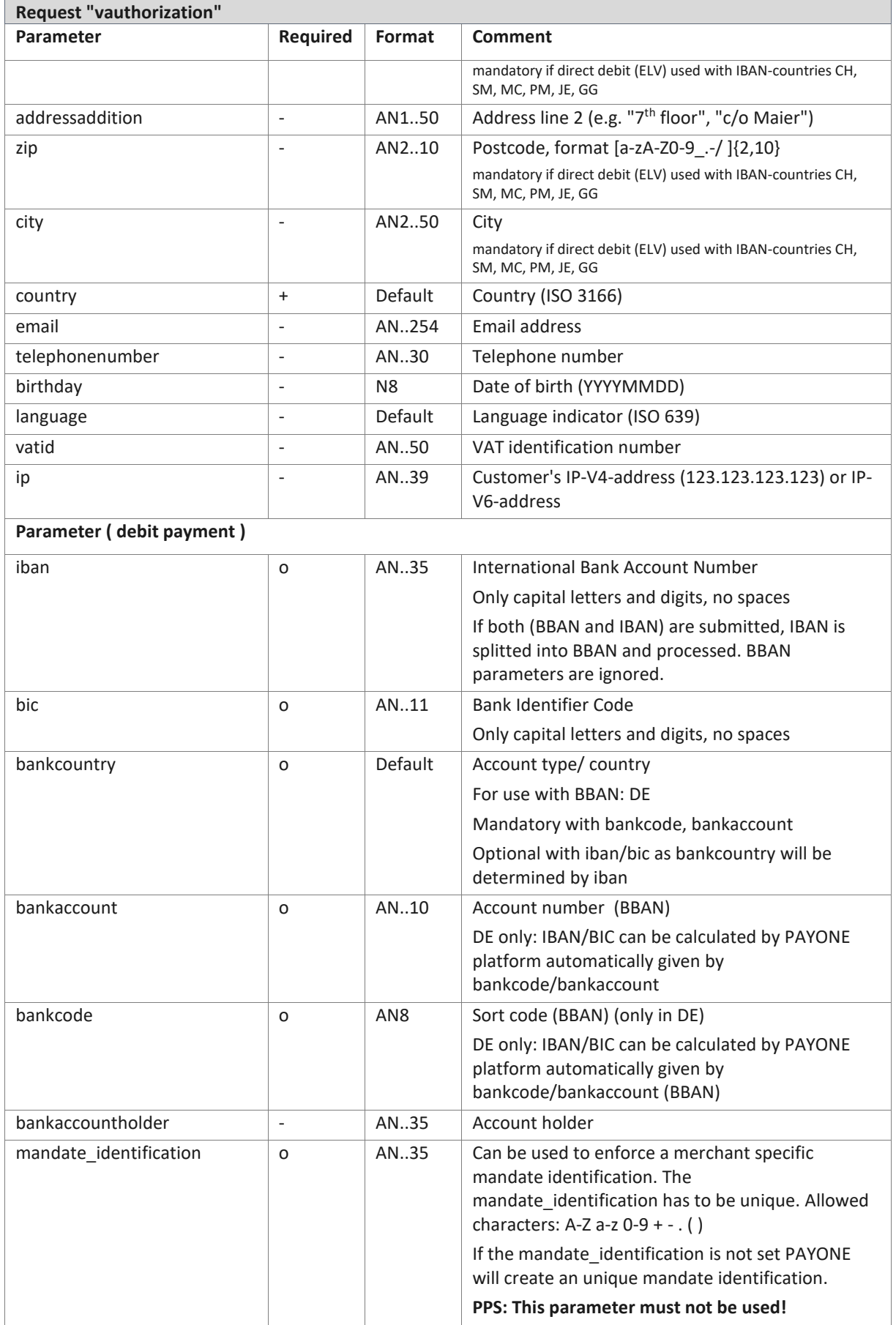

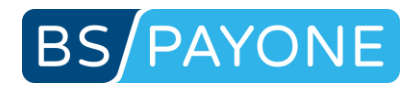

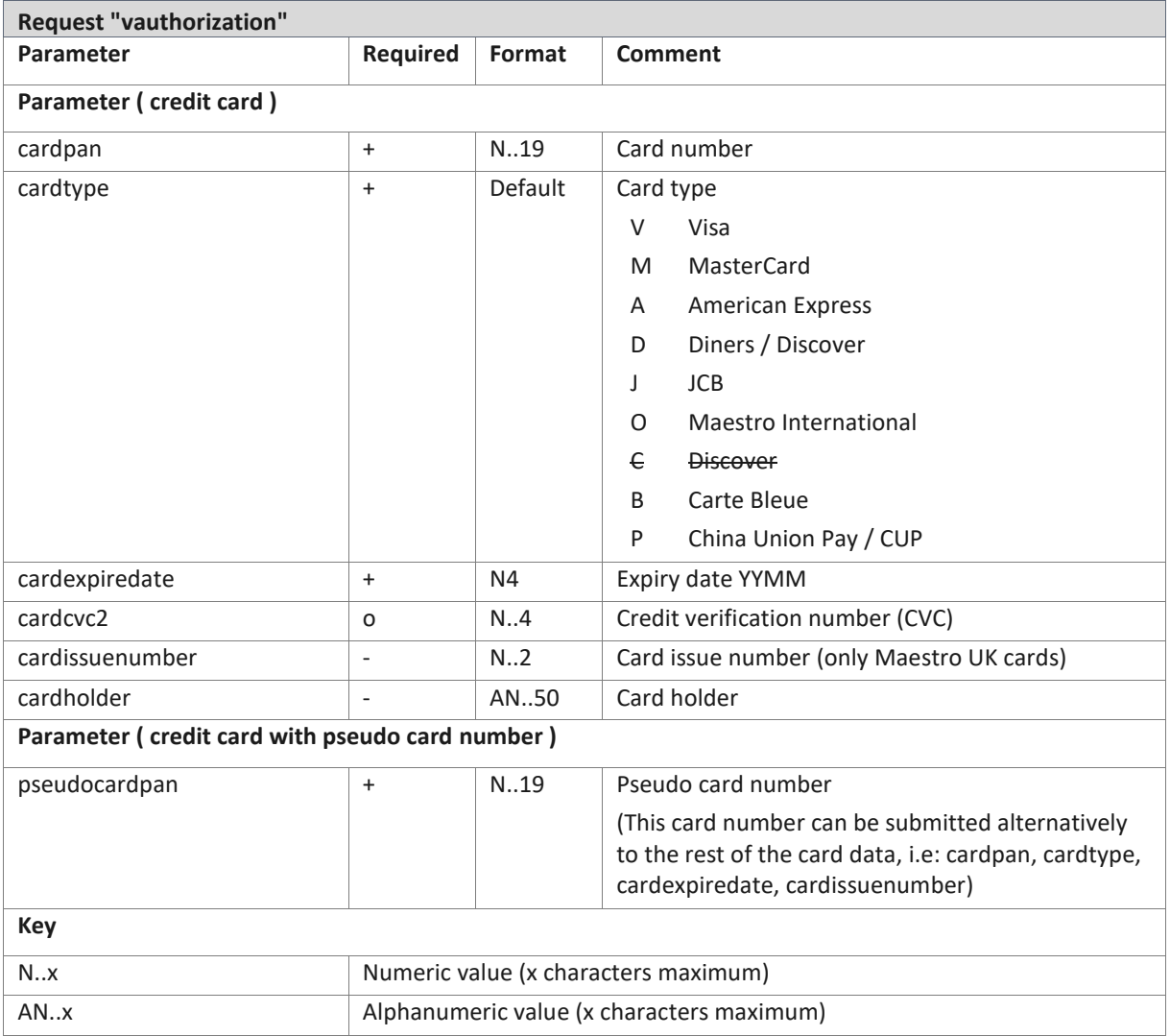
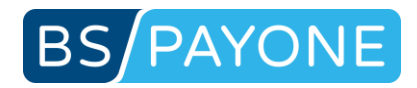

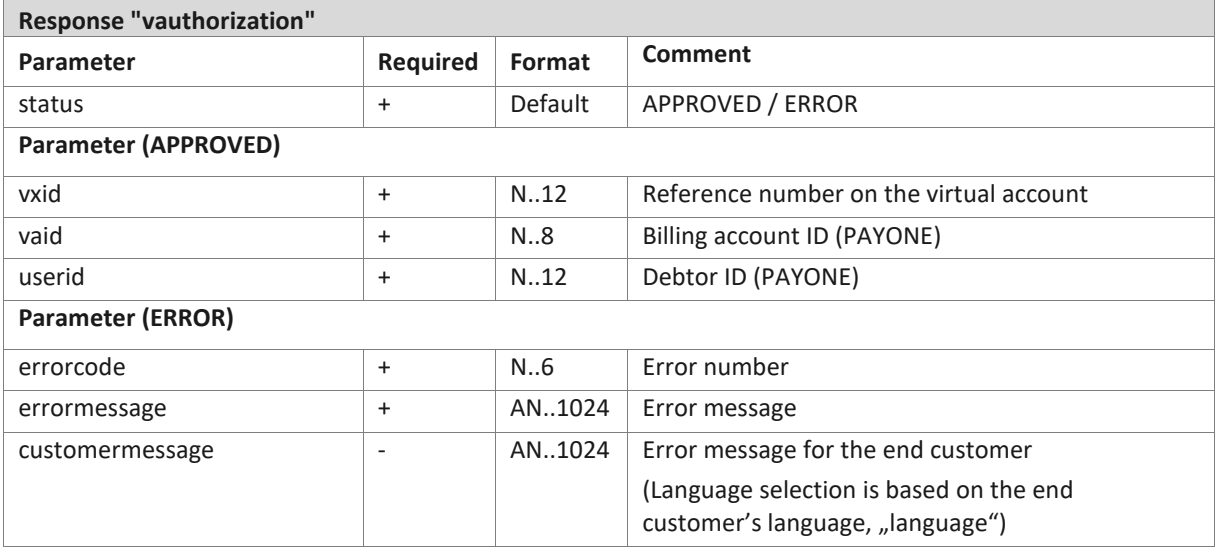

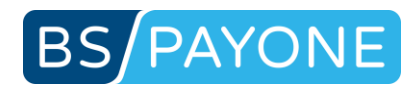

## 3.3 Administration

# 3.3.1 Invoices (getinvoice)

### Downloading an invoice created by the Invoicing module

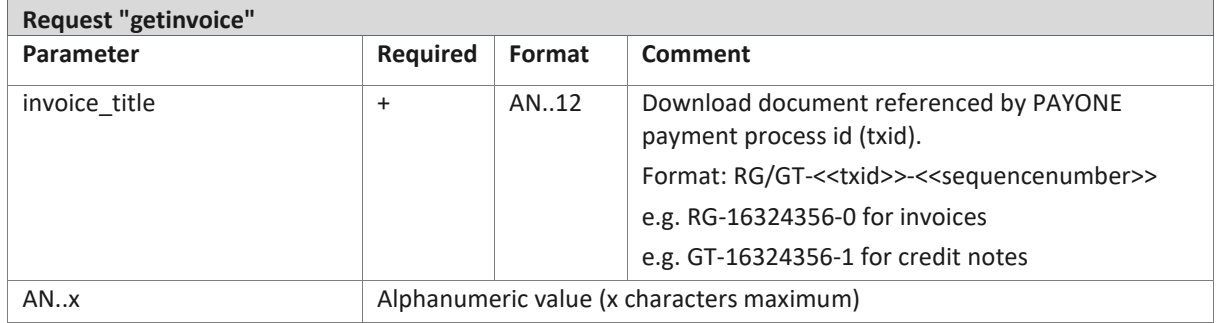

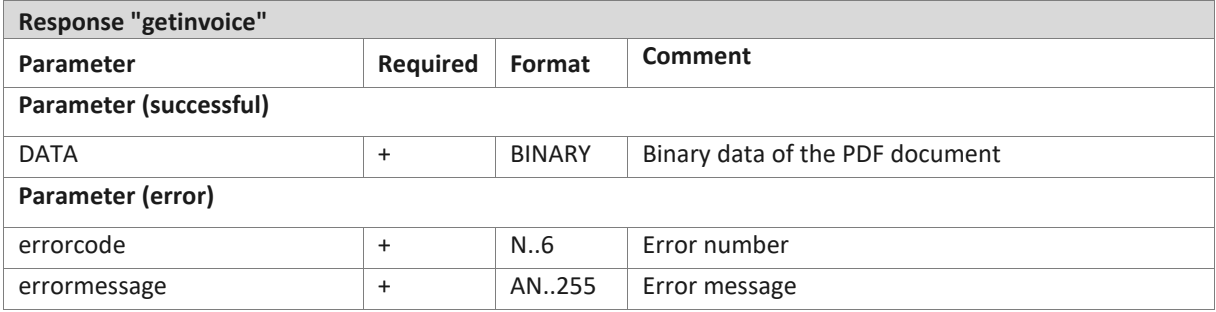

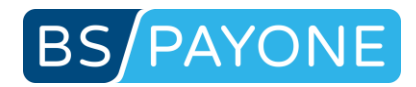

# 3.3.2 Customer management (updateuser)

Updating the master data and/or the payment data for an end customer.

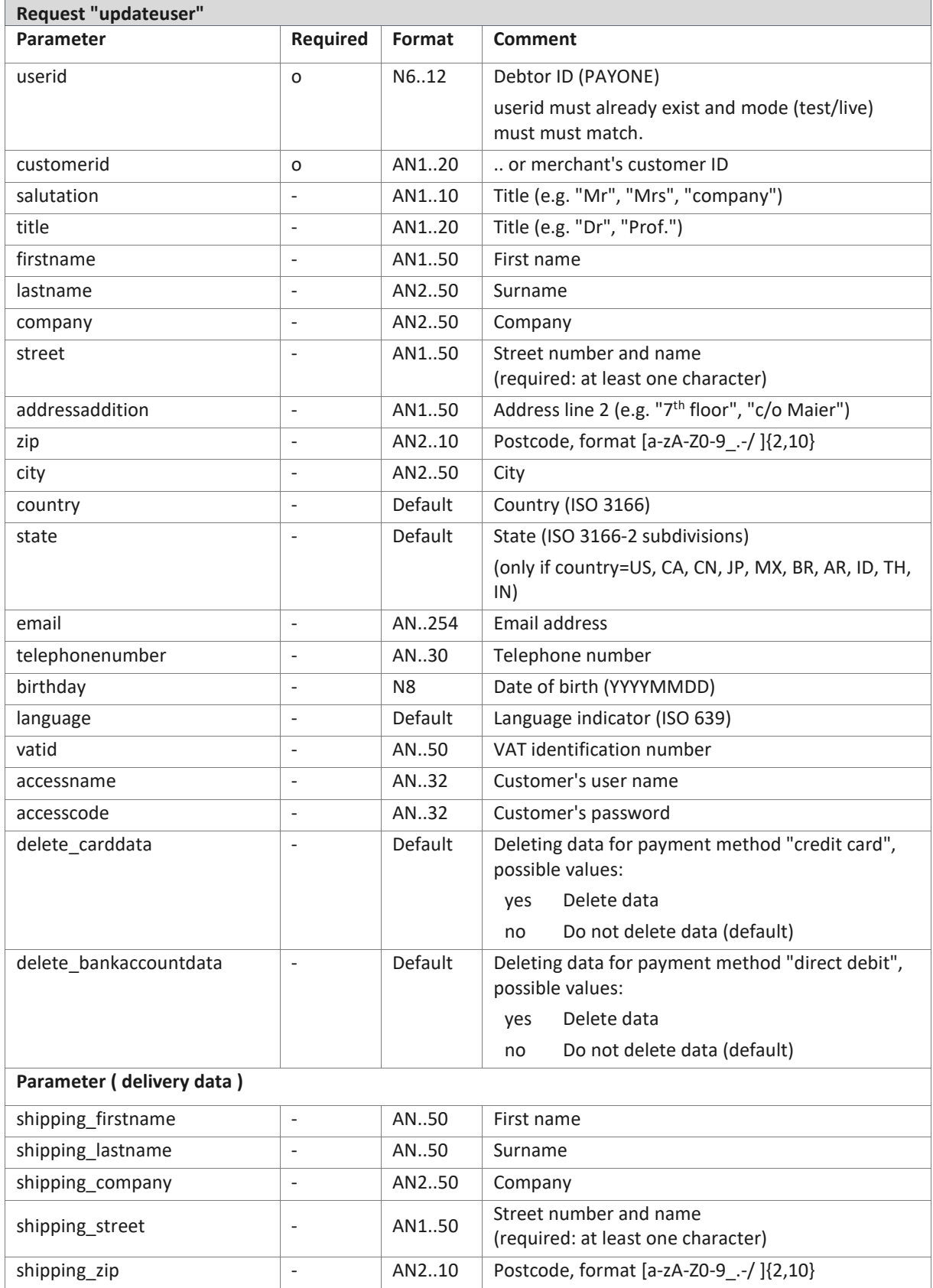

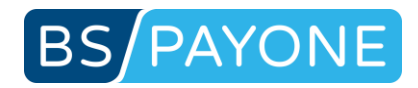

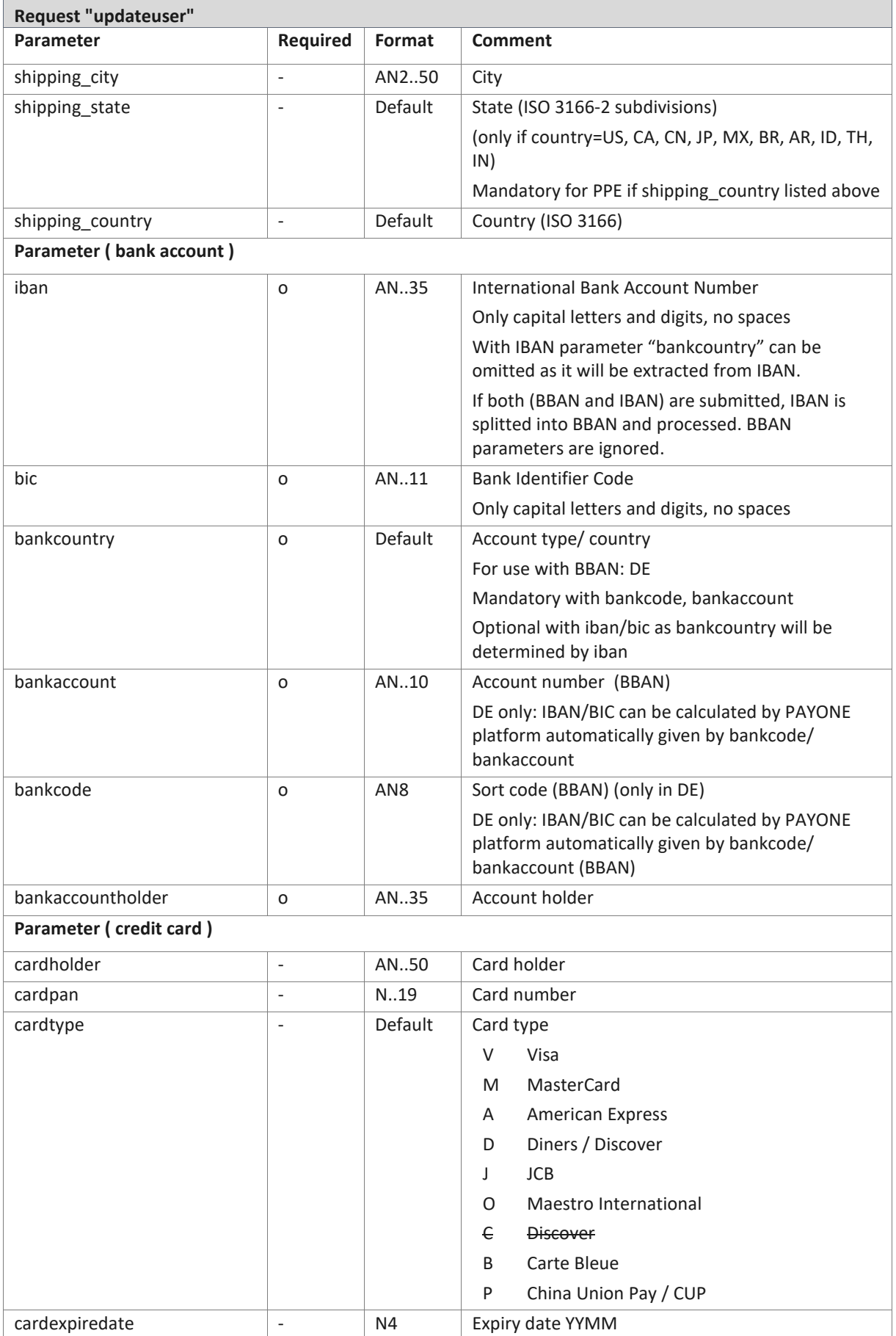

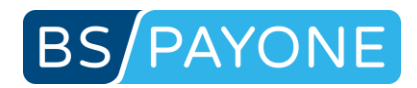

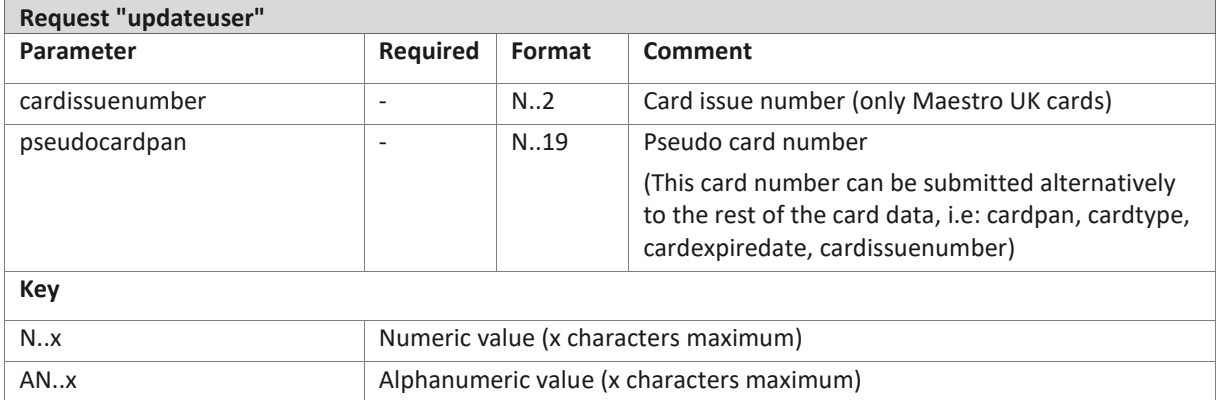

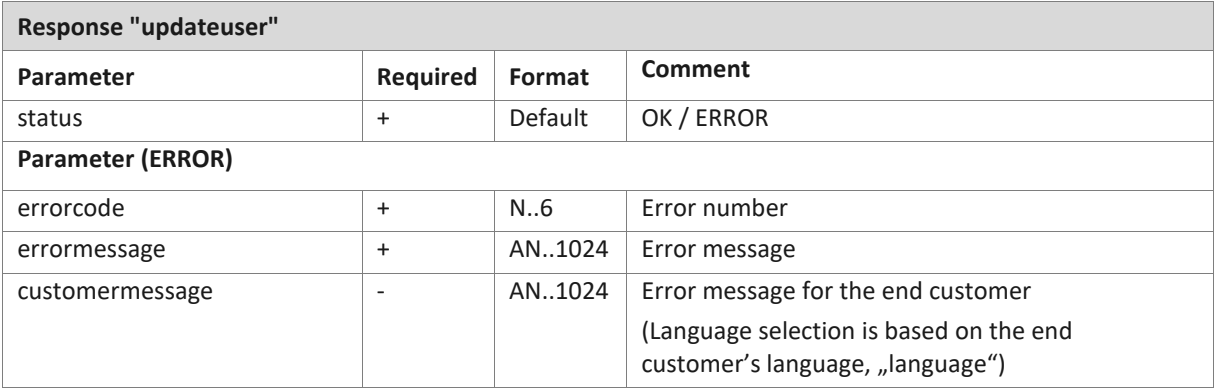

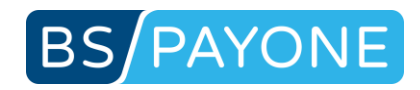

# 3.3.3 Customer management (getuser)

Retrieve user data to a customer. This request is valid from api\_version >=  $3.11$  only.<sup>24</sup>

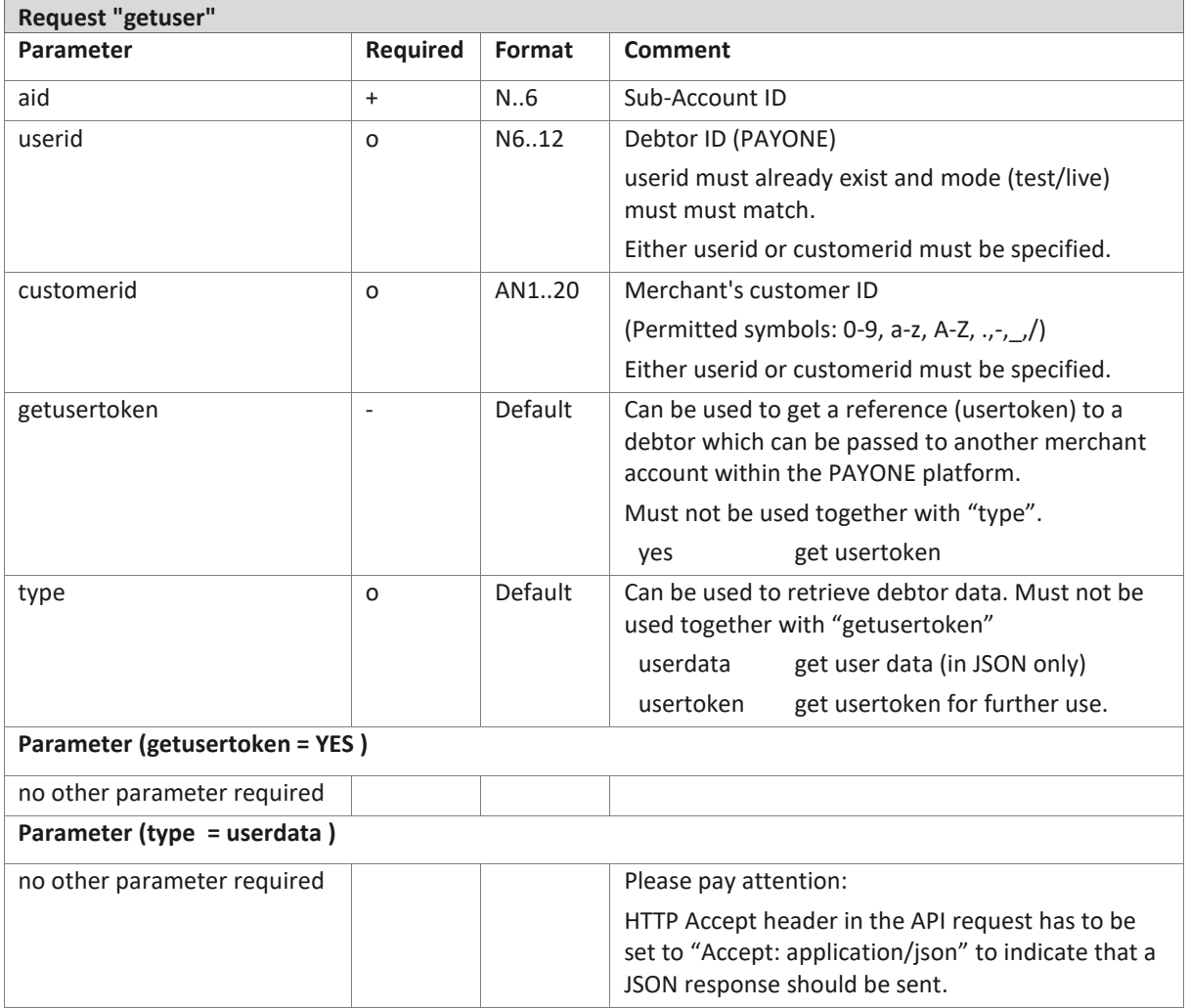

<sup>&</sup>lt;sup>24</sup> This request will be available from middle of July 2018.

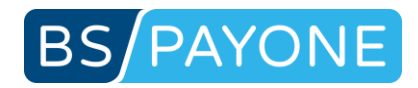

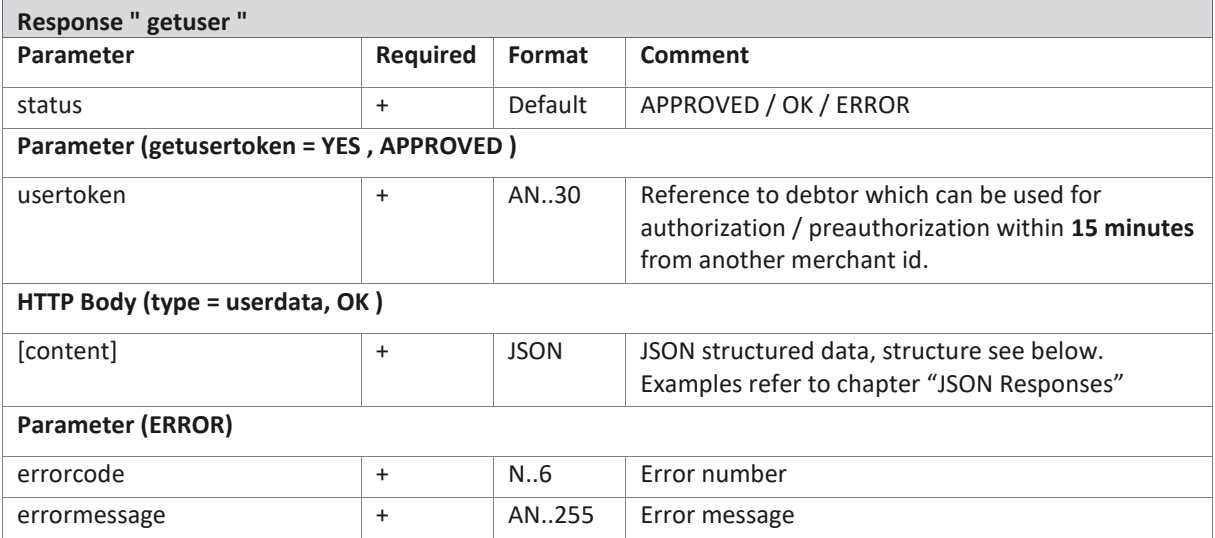

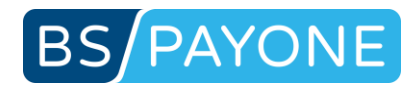

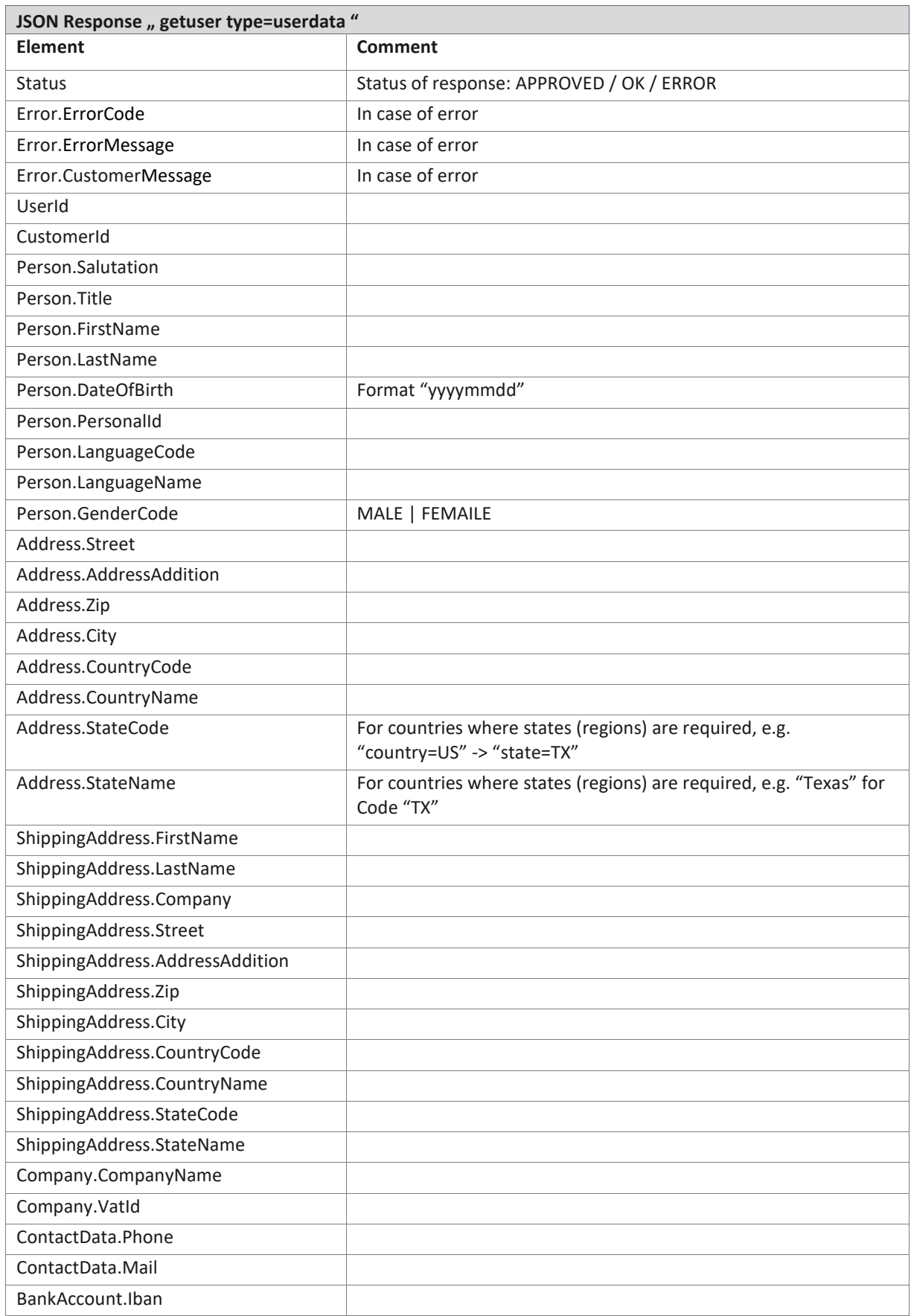

### 3.3.3.1 getuser type=userdata, JSON response structure

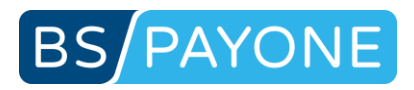

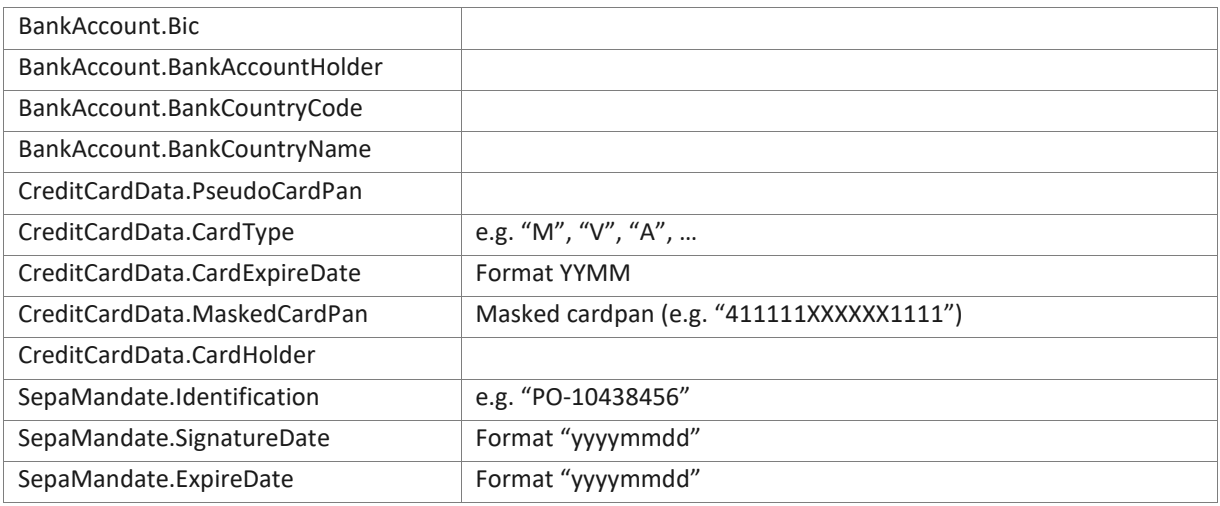

# 3.3.4 Contract management (updateaccess)

Changing the contract data or cancelling a contract.

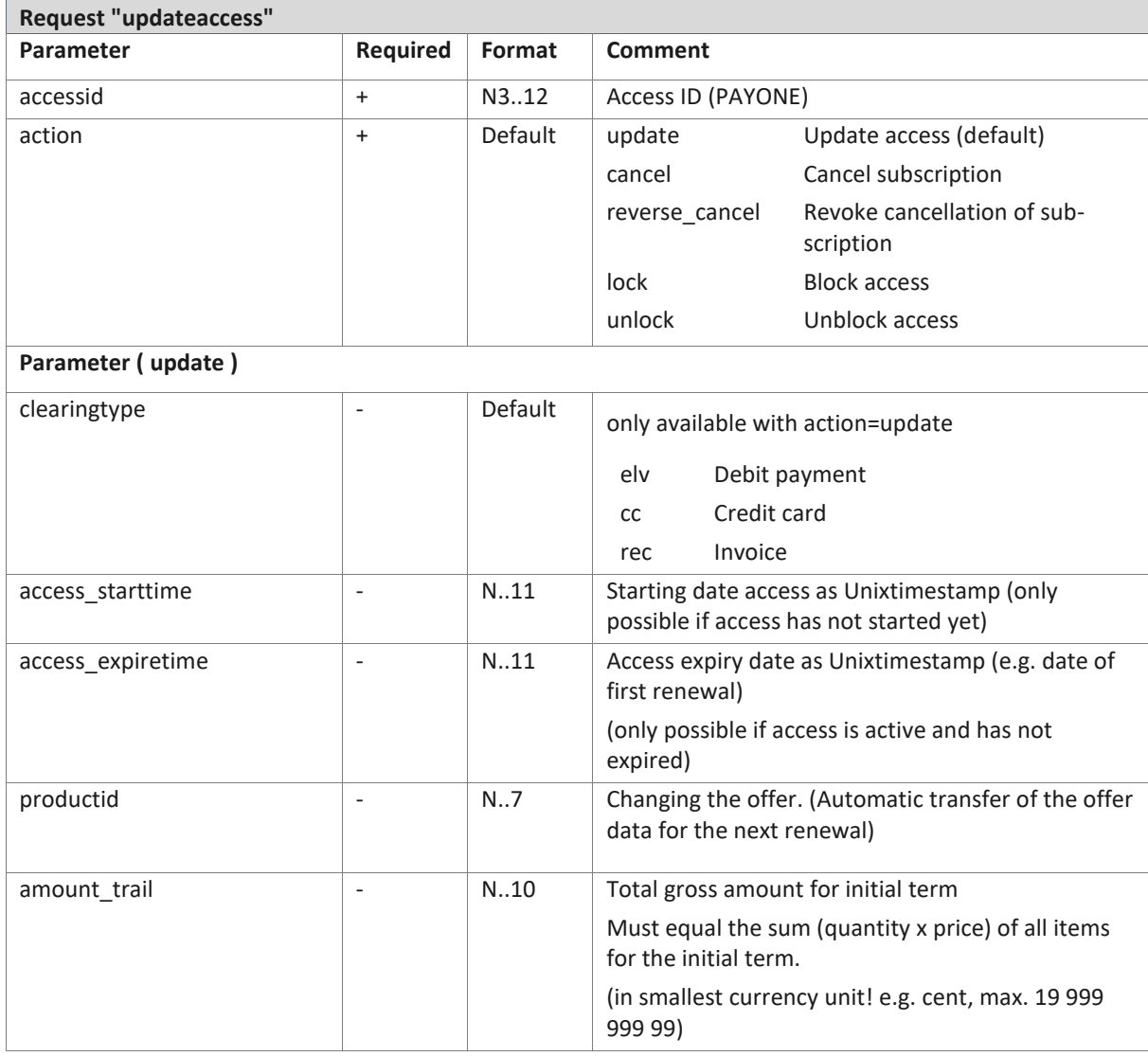

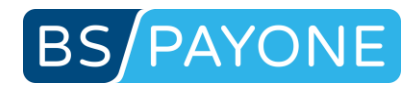

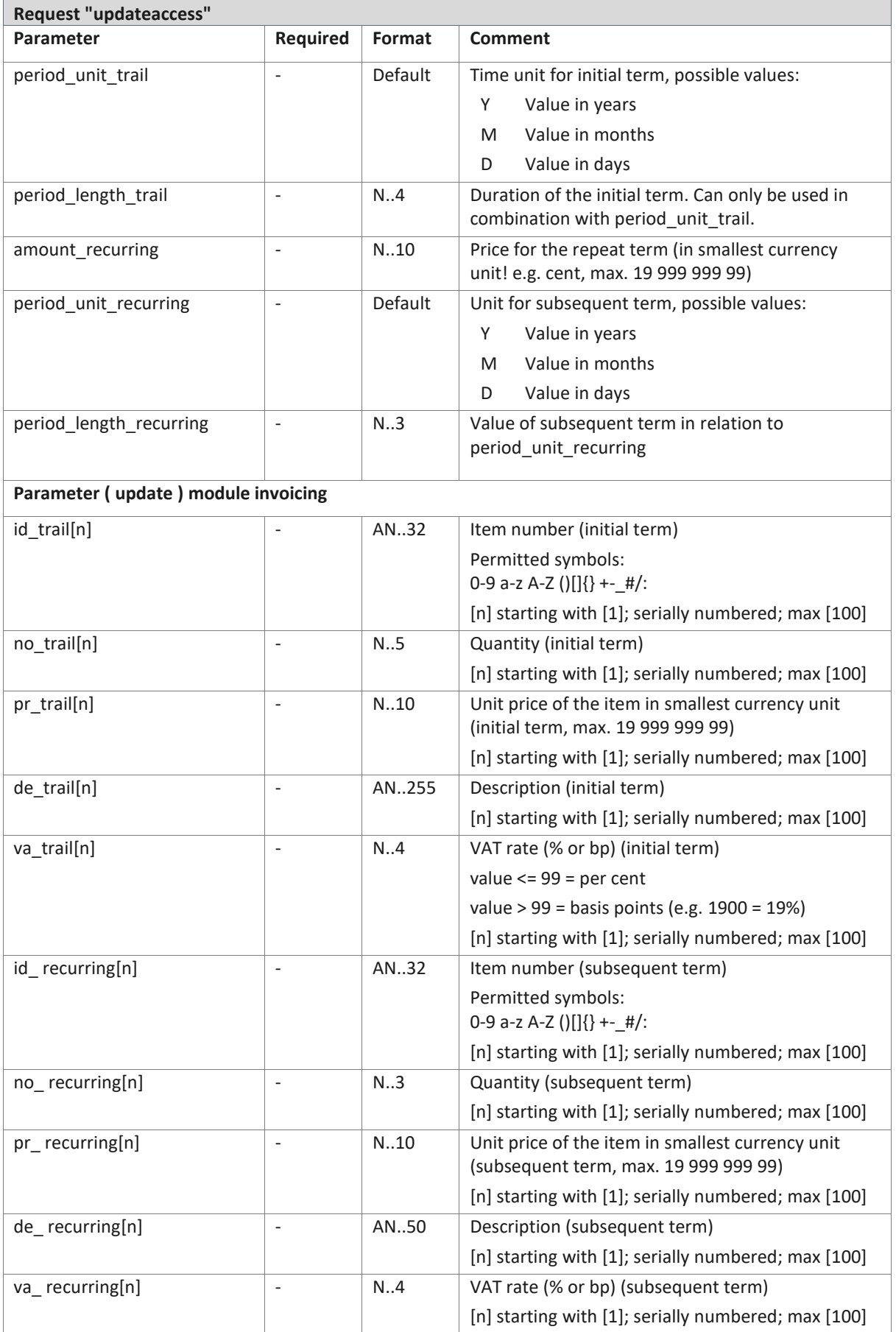

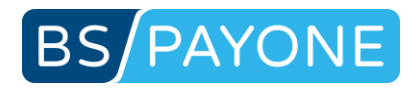

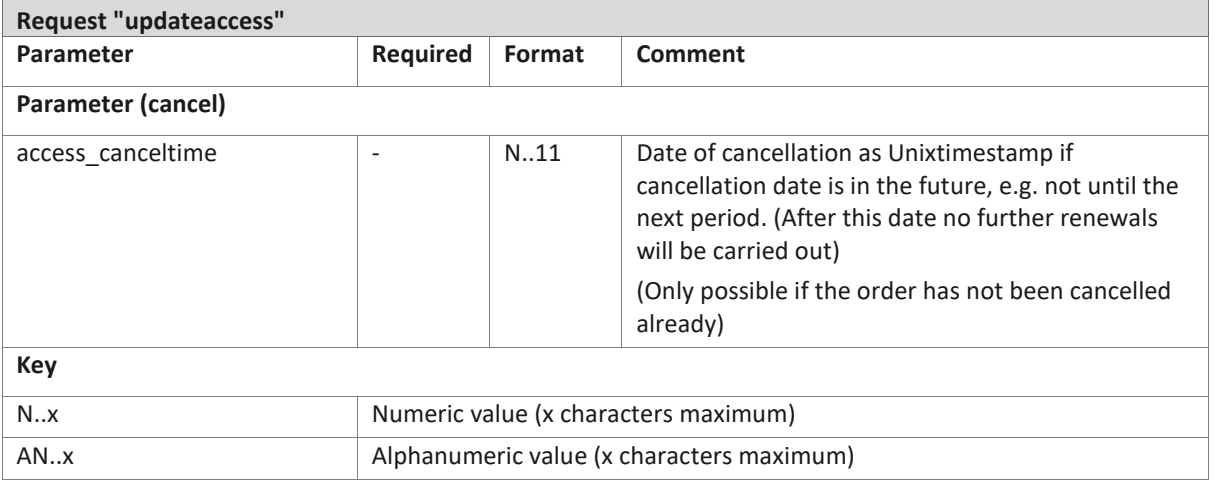

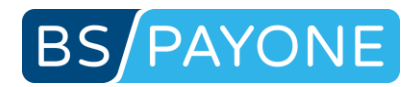

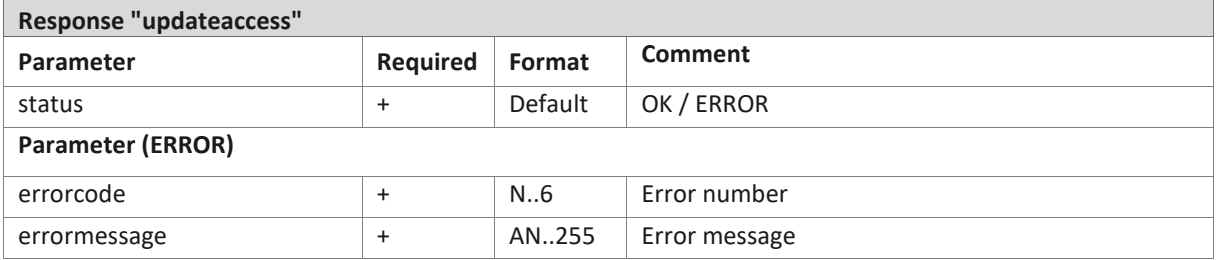

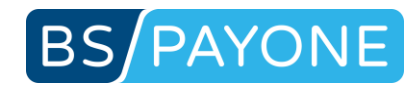

# 3.3.5 Management of dunning procedures (updatereminder)

Changing a dunning procedure that was initiated using the Collect module and sending a reminder.

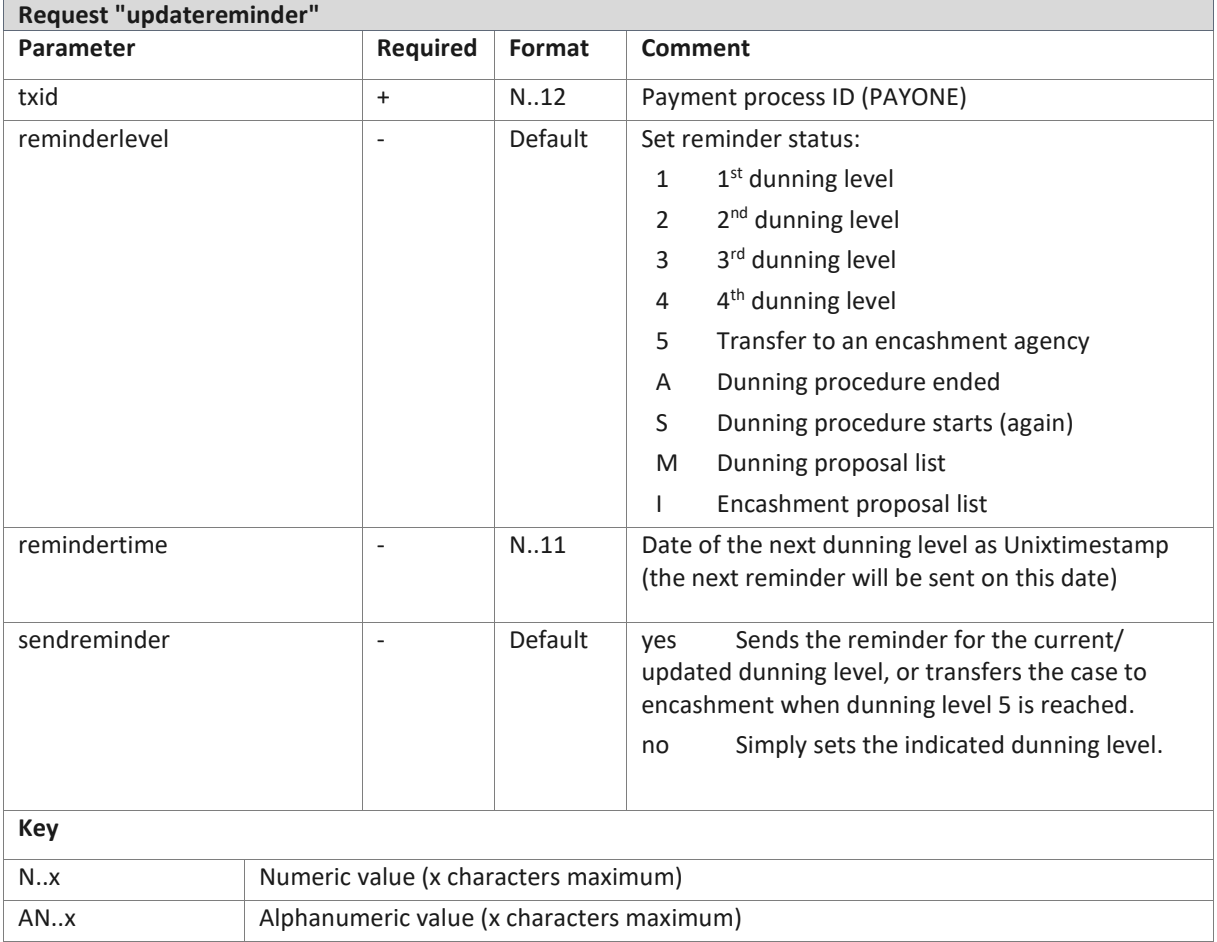

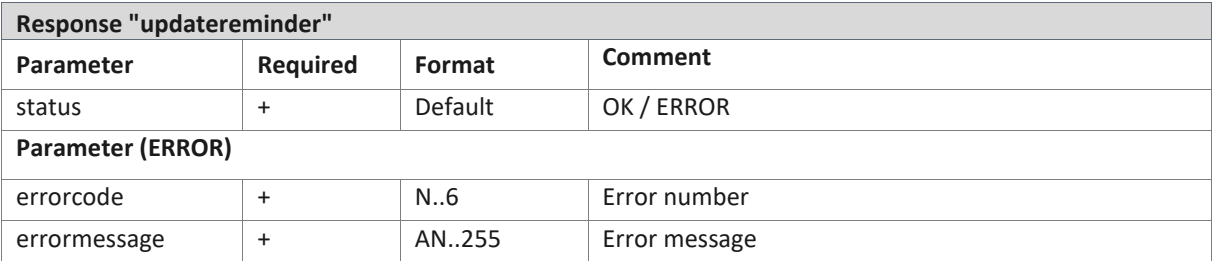

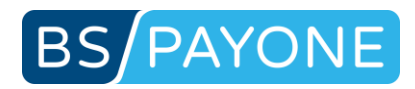

## 3.3.6 Create a mandate (managemandate)

Create a pending mandate – used for SEPA Direct Debit. Mandate will be activated and persisted by a payment-request (preauthorization / authorization) or by customer management (updateuser) – this request has to follow a "managemandate"-request within 2 hours.

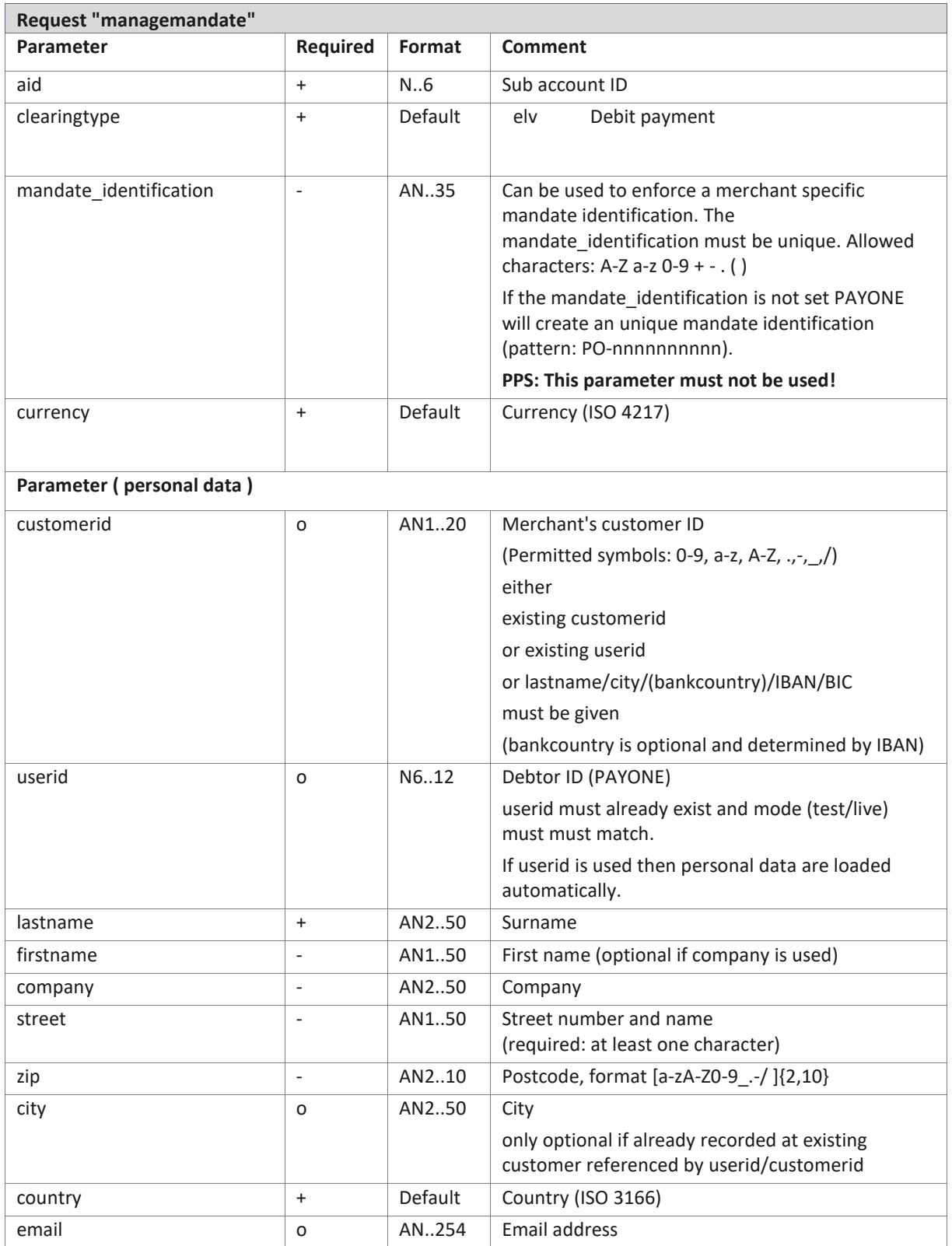

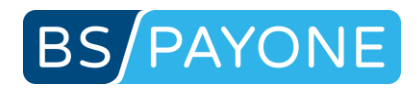

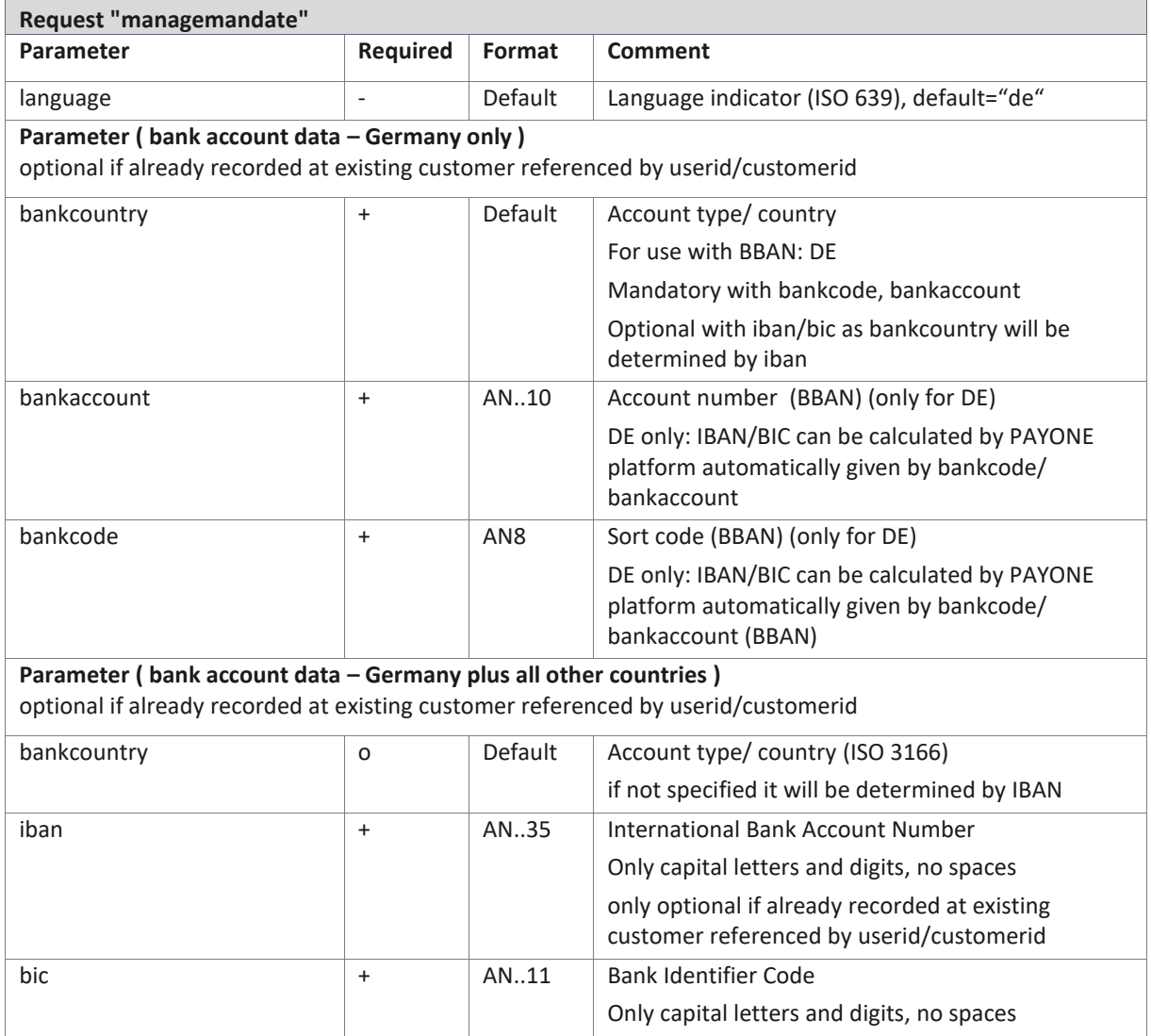

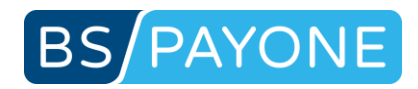

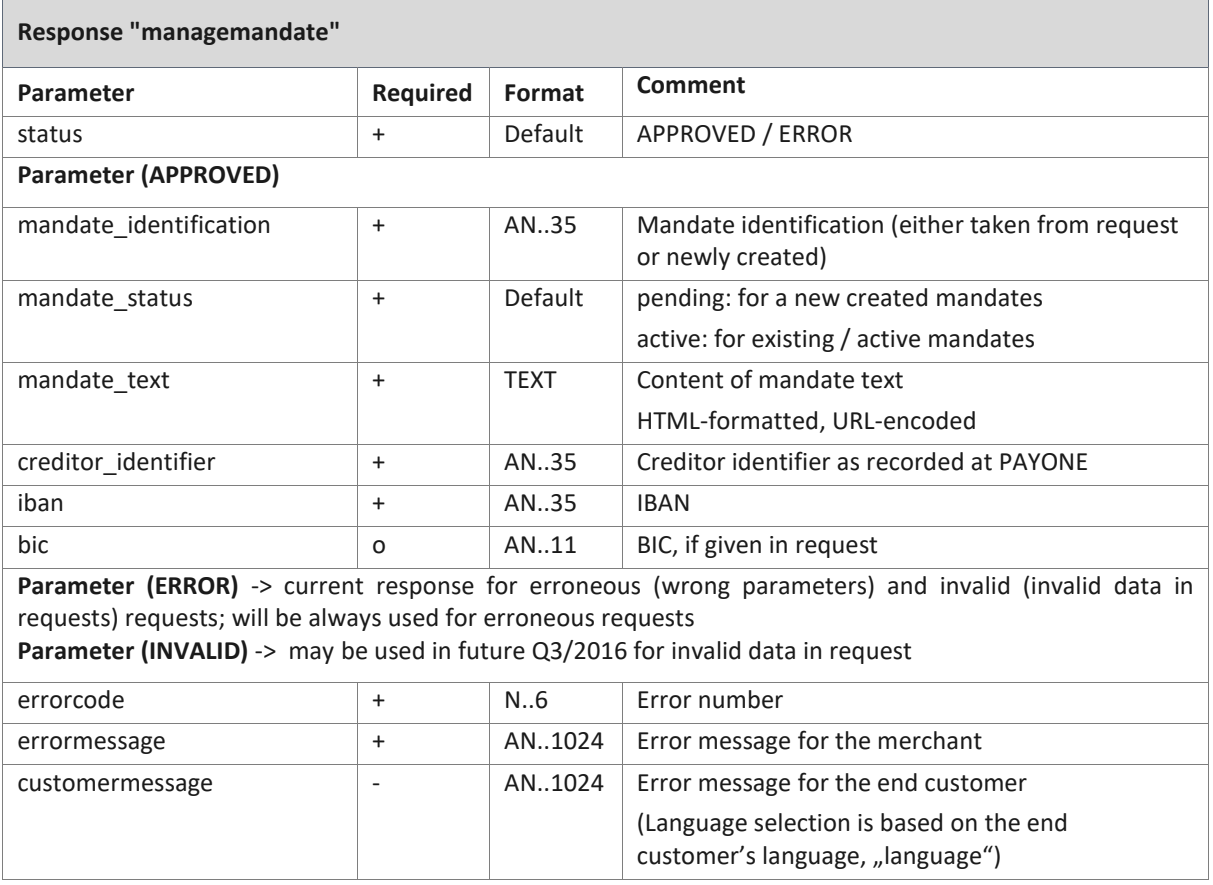

 $\mathsf{r}$ 

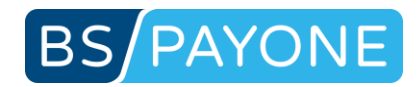

# 3.3.7 Download file, e.g. mandate PDF (getfile)

Downloading a file (e.g. mandate PDF) generated by PAYONE platform.

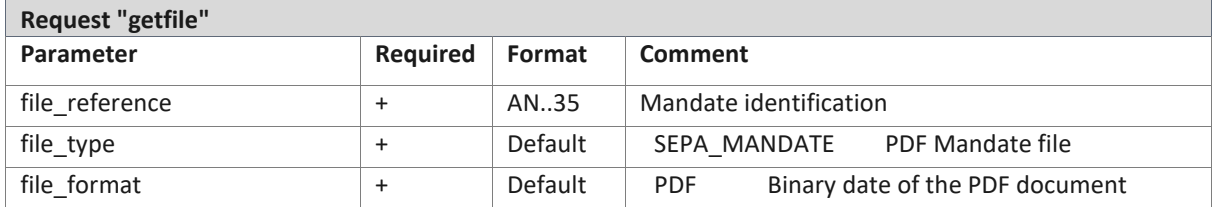

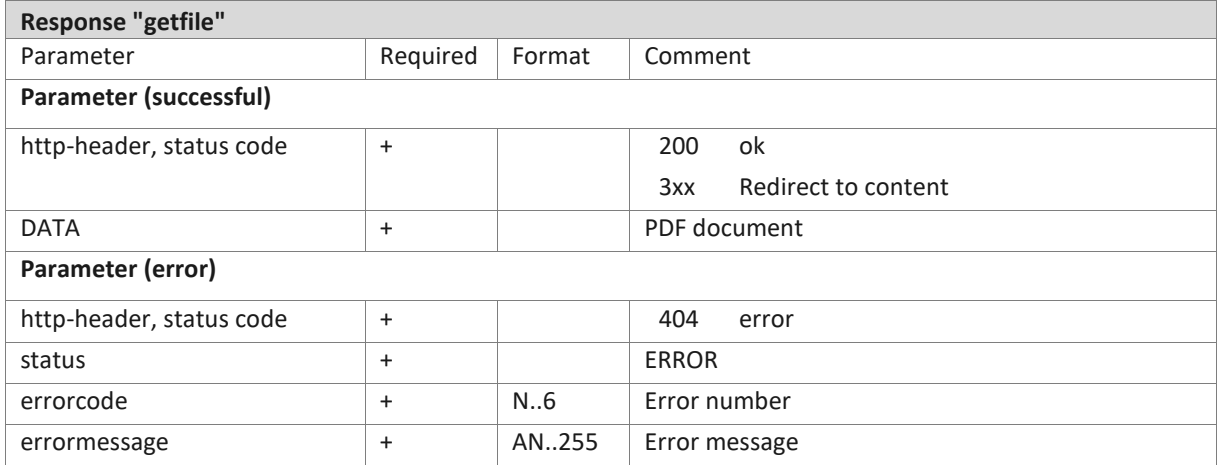

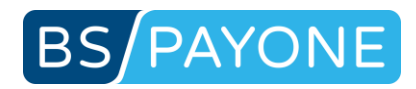

# 3.4 Verification / Scoring

# 3.4.1 Verifying credit cards (creditcardcheck)

The CreditCardCheck checks credit cards for plausibility in real-time.

Additionally, this request offers the possibility to store credit card data. In this case, the response submits what is known as a pseudo card number.

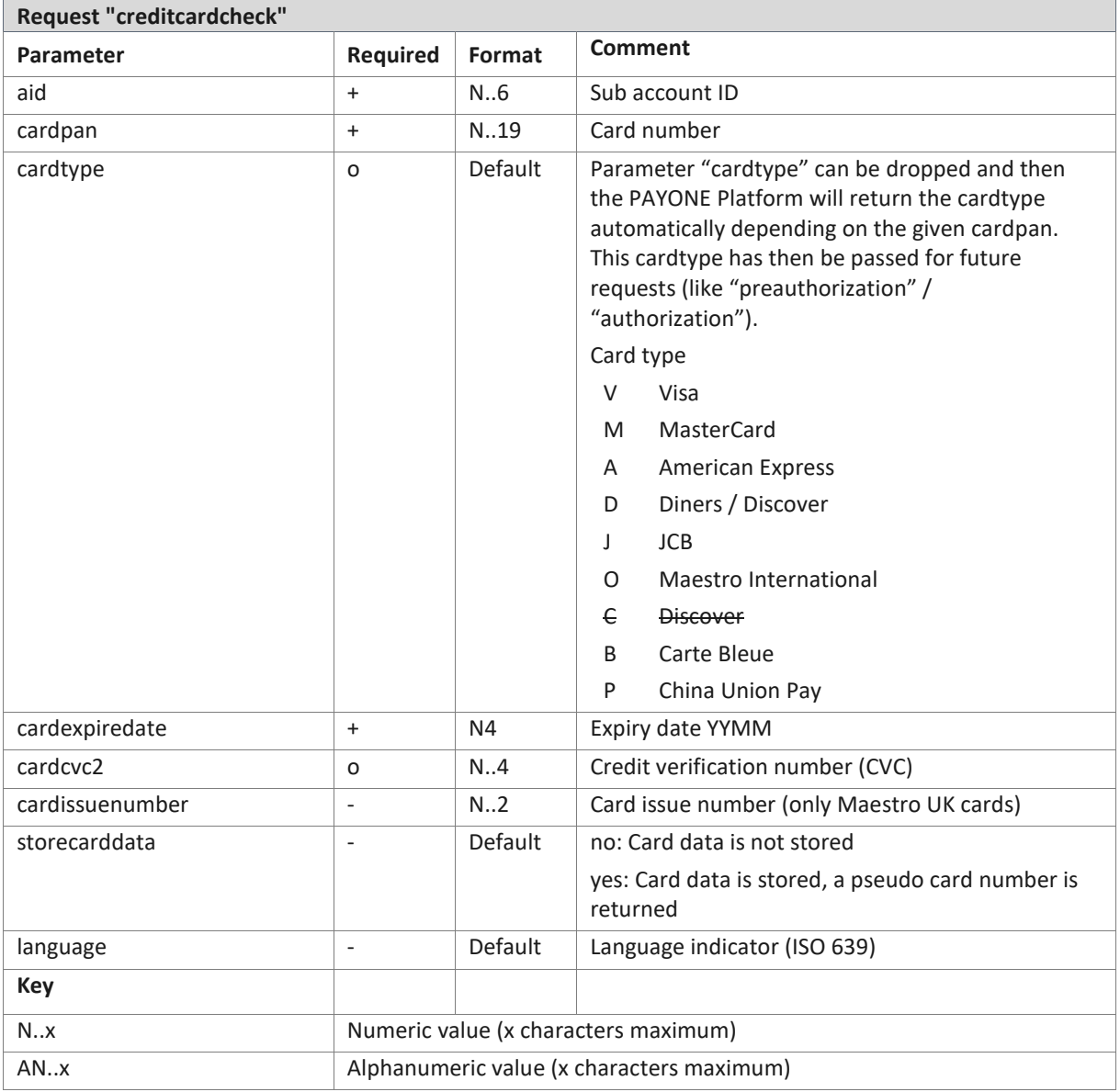

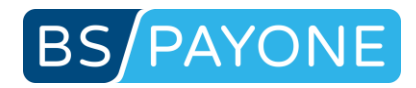

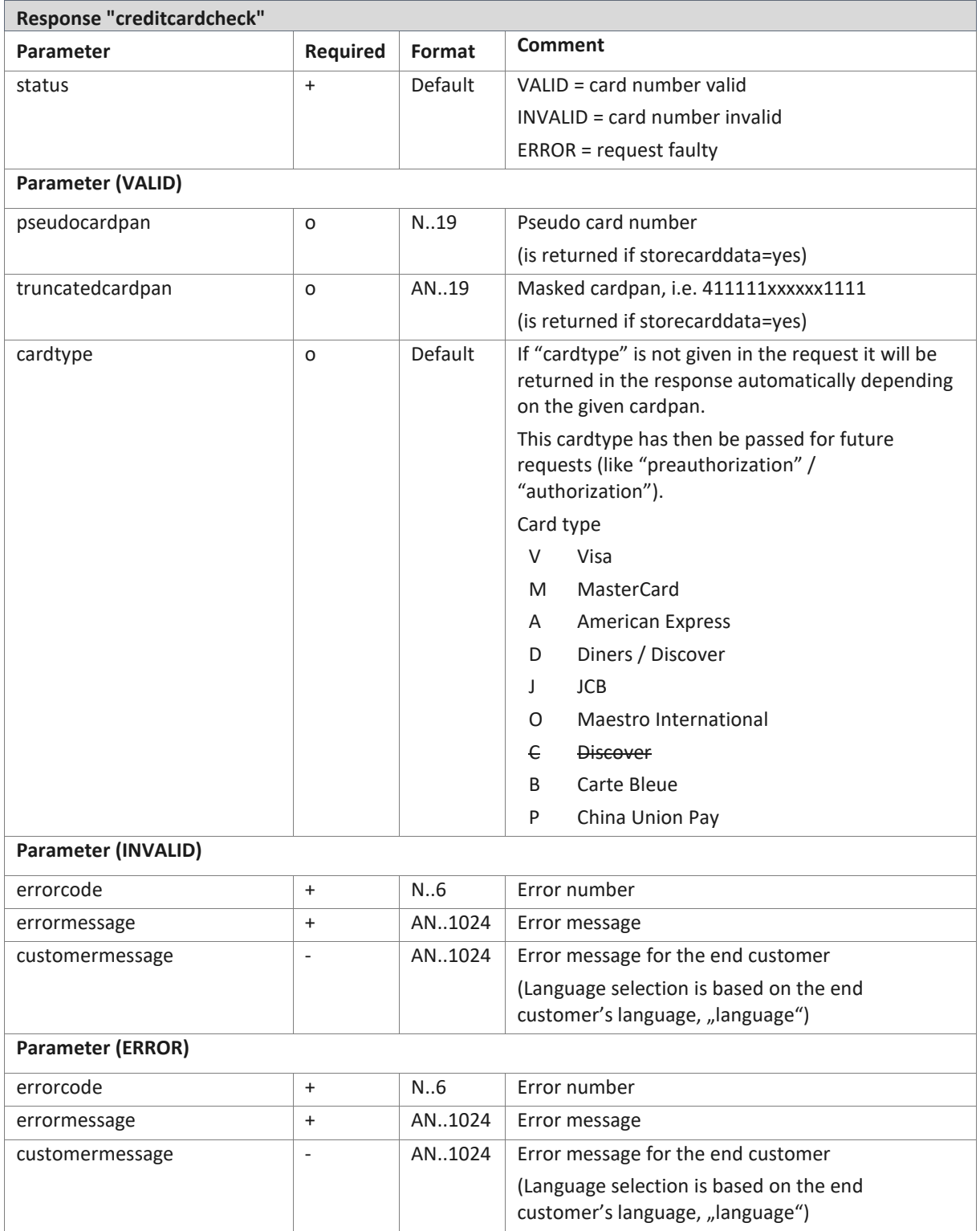

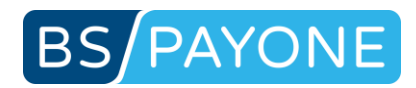

# 3.4.2 Account verification (bankaccountcheck)<sup>25</sup>

The BankAccountCheck checks the plausibility of German account details according to the current check digit algorithms and carries out a POS blacklist inquiry if required.

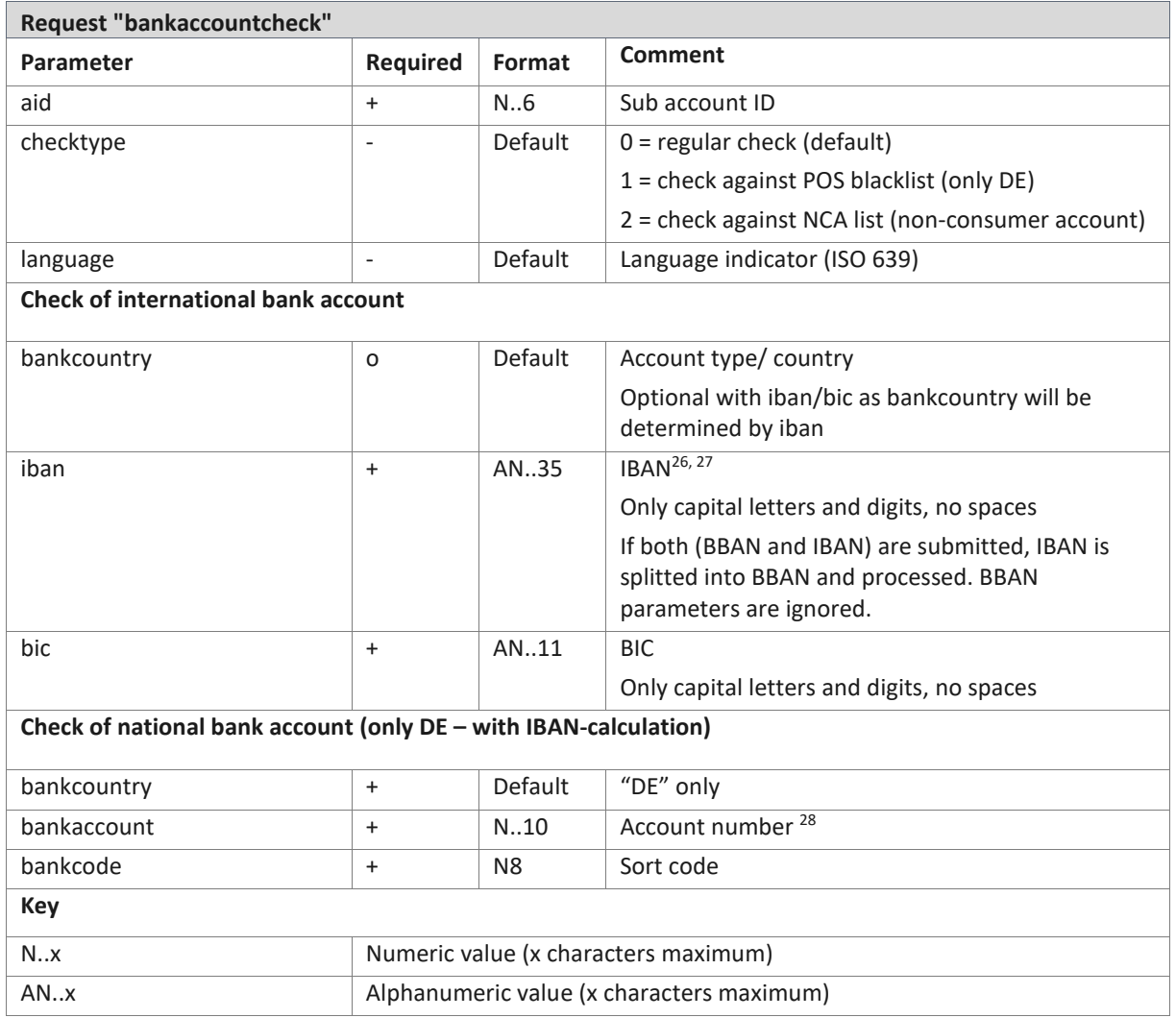

<sup>27</sup> For Germany IBAN, BIC will be converted into bankcode, bankaccount automatically

<sup>&</sup>lt;sup>25</sup> This request is only available if module "protect" has been ordered.

<sup>&</sup>lt;sup>26</sup> IBAN / BIC will be validated. It's not checked whether IBAN and BBAN (Bankcode/Bankaccount) refer to the same account.

<sup>&</sup>lt;sup>28</sup> For Germany bankcode, bankaccount will be converted into IBAN, BIC automatically

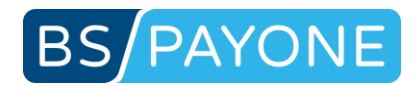

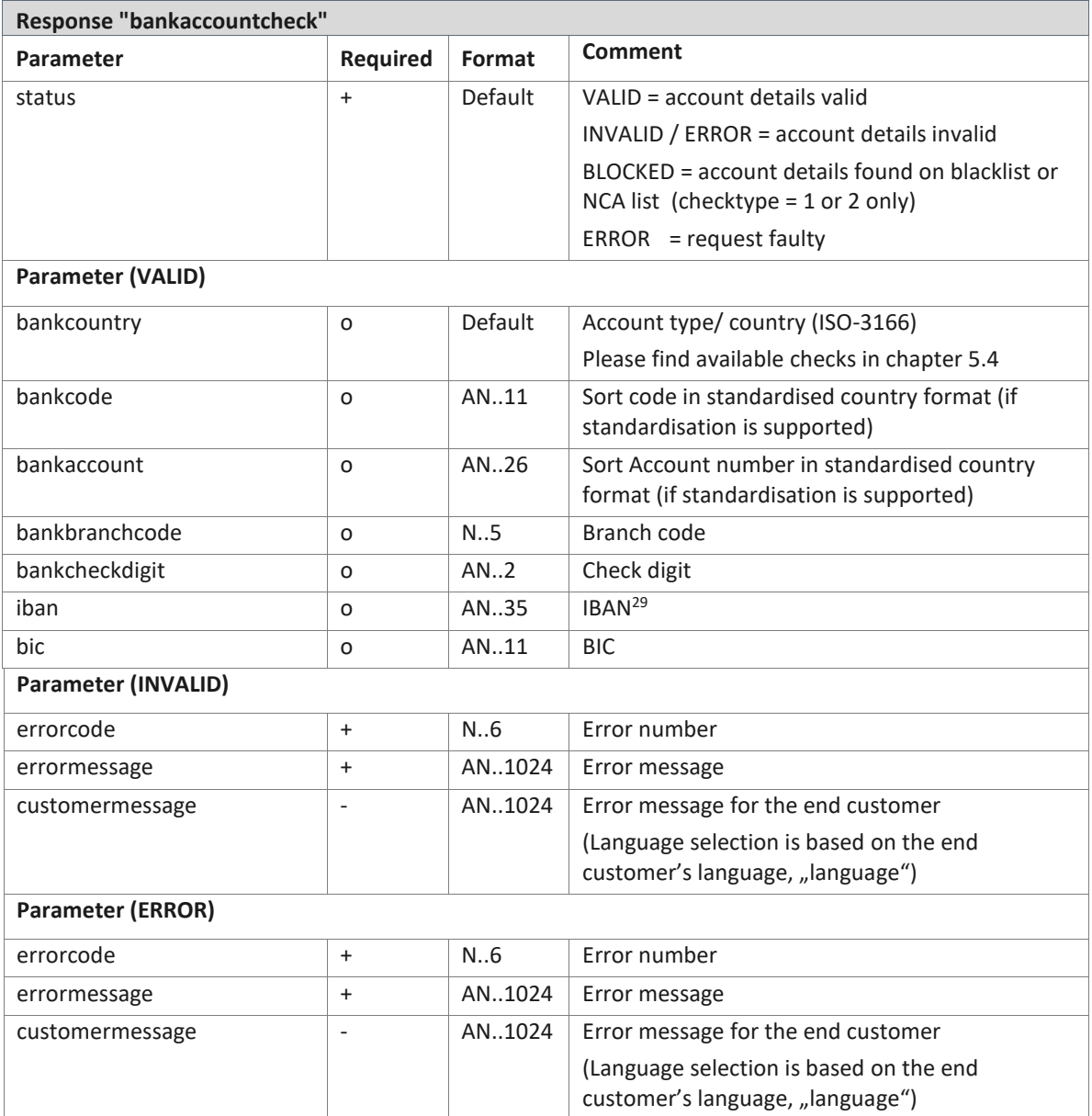

<sup>29</sup> **Parameters will not be provided currently to prevent declined requests by merchant systems that do not expect these key/values by now. Parameters have to be enabled in PMI, Configuration, Payment portals, General: "Additional responsedata" for mode test and live.** 

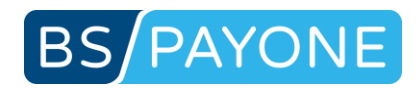

## 3.4.3 3-D Secure verification (3dscheck)

Checks the card for participation in the 3-D Secure procedure and initiates a 3-D Secure session if required.

Additionally, this request offers the possibility to store credit card data. In this case, the response submits what is known as a pseudo card number.

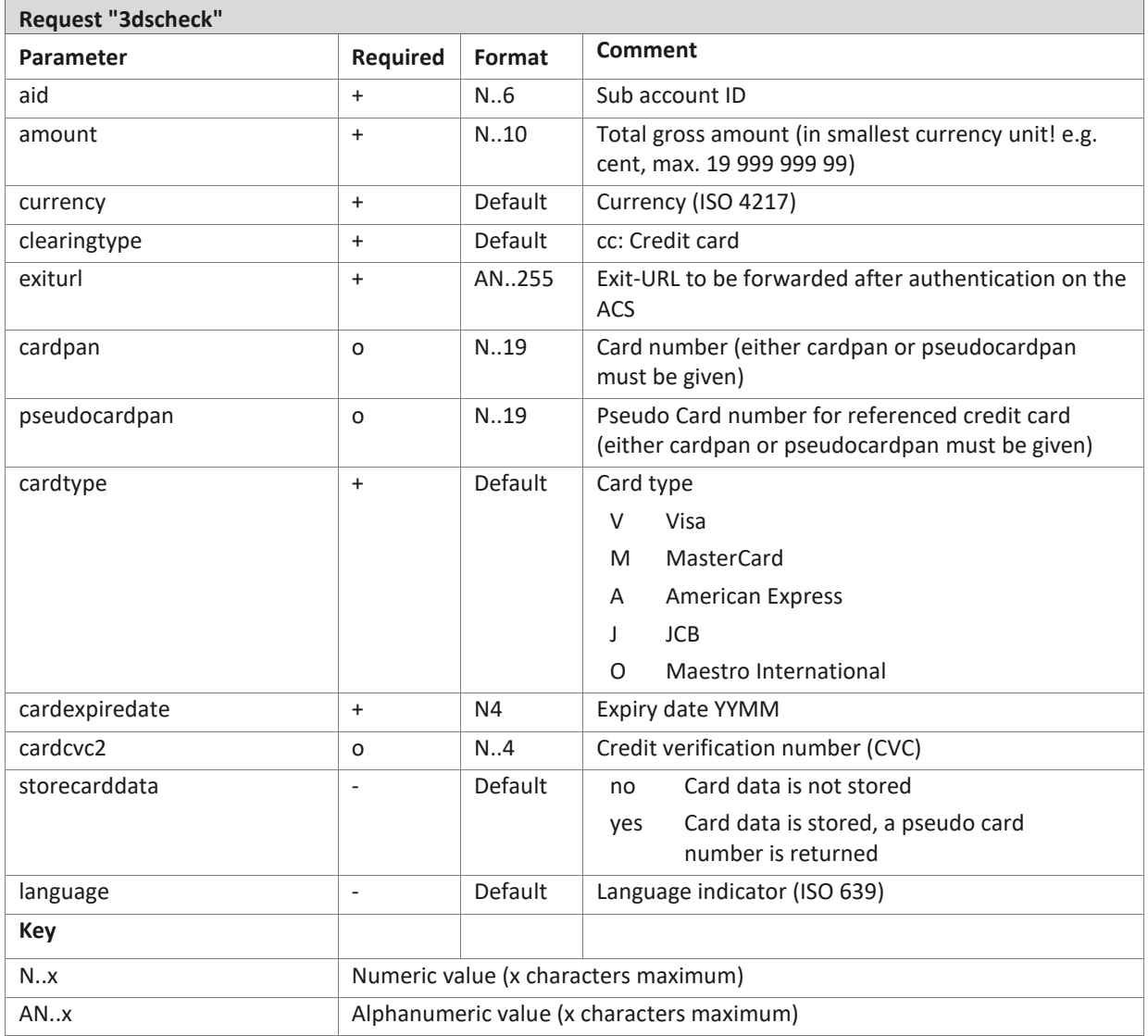

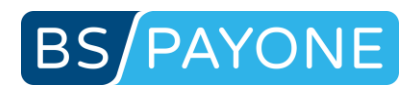

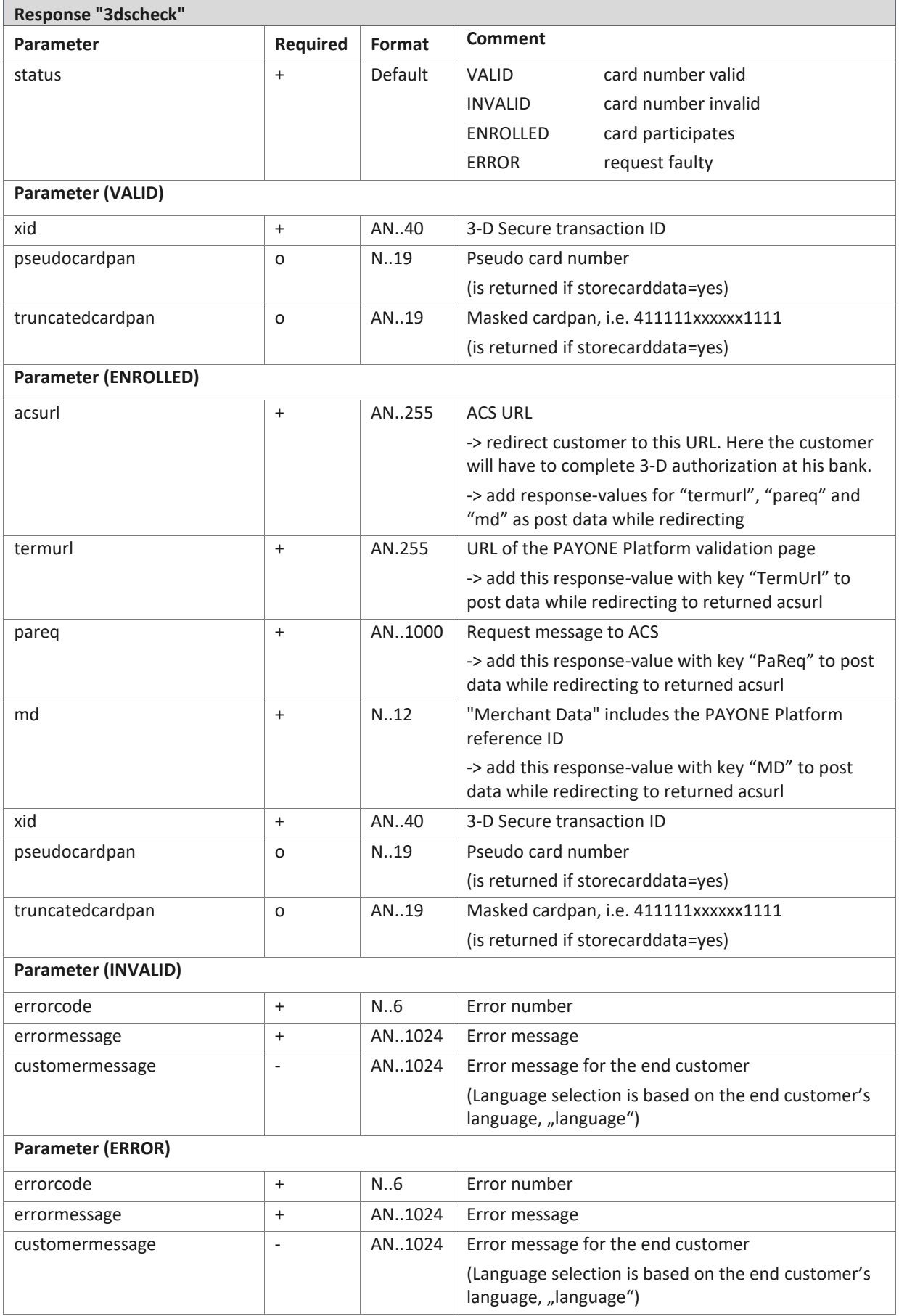

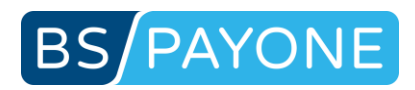

# 3.4.4 Address verification (addresscheck)<sup>30</sup>

Verification and correction of address details.

The verification of the address is carried out to minimize the risk of non-payment and to correct the entered address information. Deviations in the address details are corrected automatically.

For best results please provide "streetname" and "streetnumber" in separate fields. If not possible you can use "street" only.

For "addresscheck person" first-/last name is obviously mandatory. Parameter "gender" and "birthday" are optional but recommended for best results.

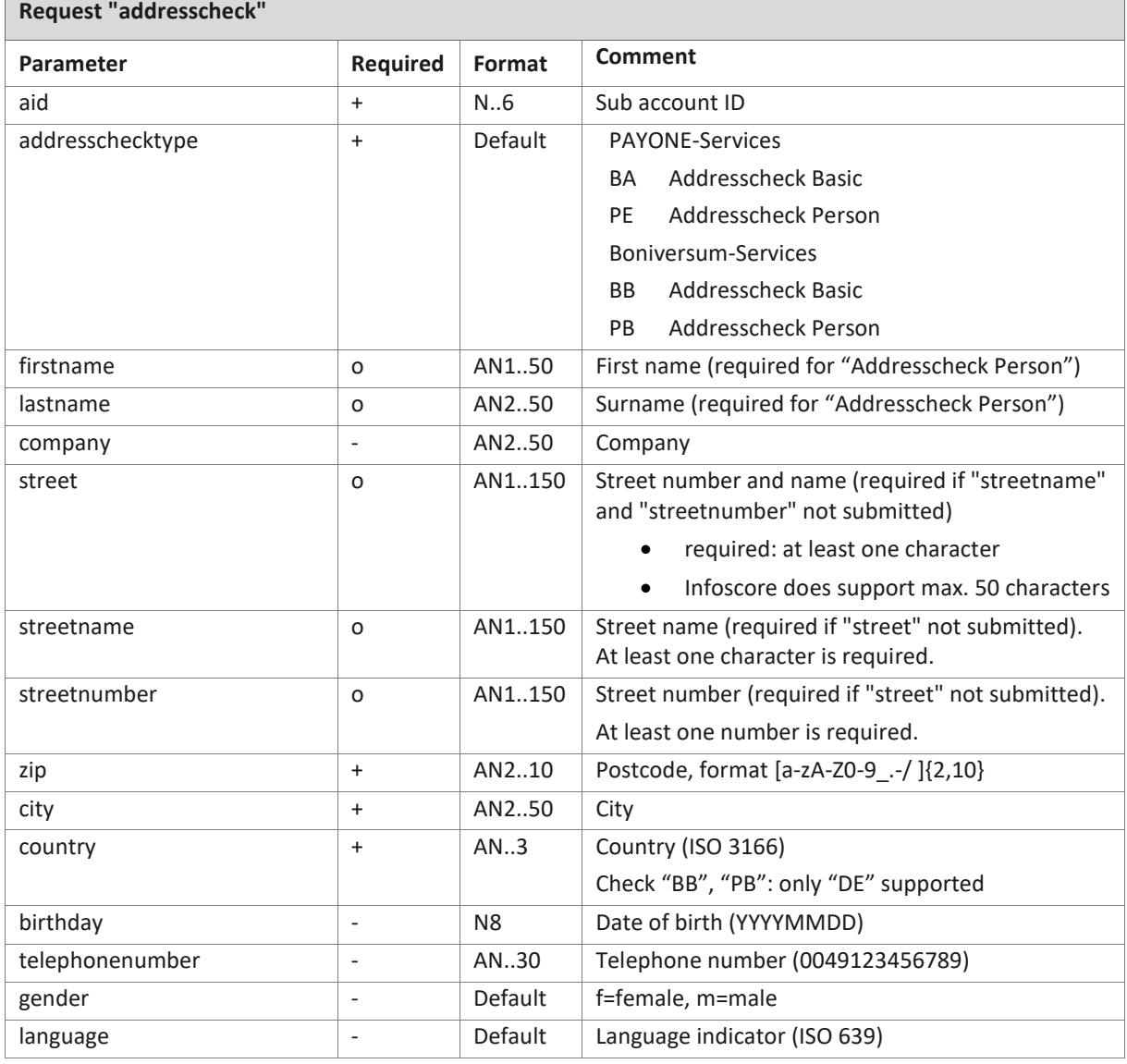

<sup>&</sup>lt;sup>30</sup> This request is only available if module "protect" has been ordered.

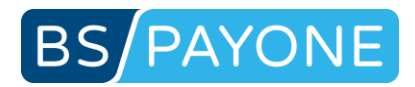

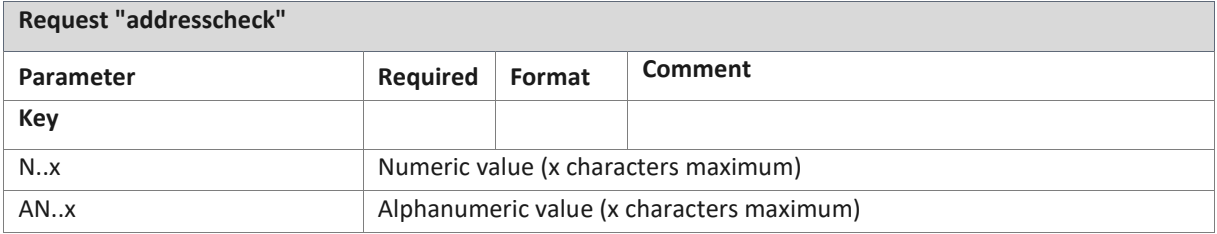

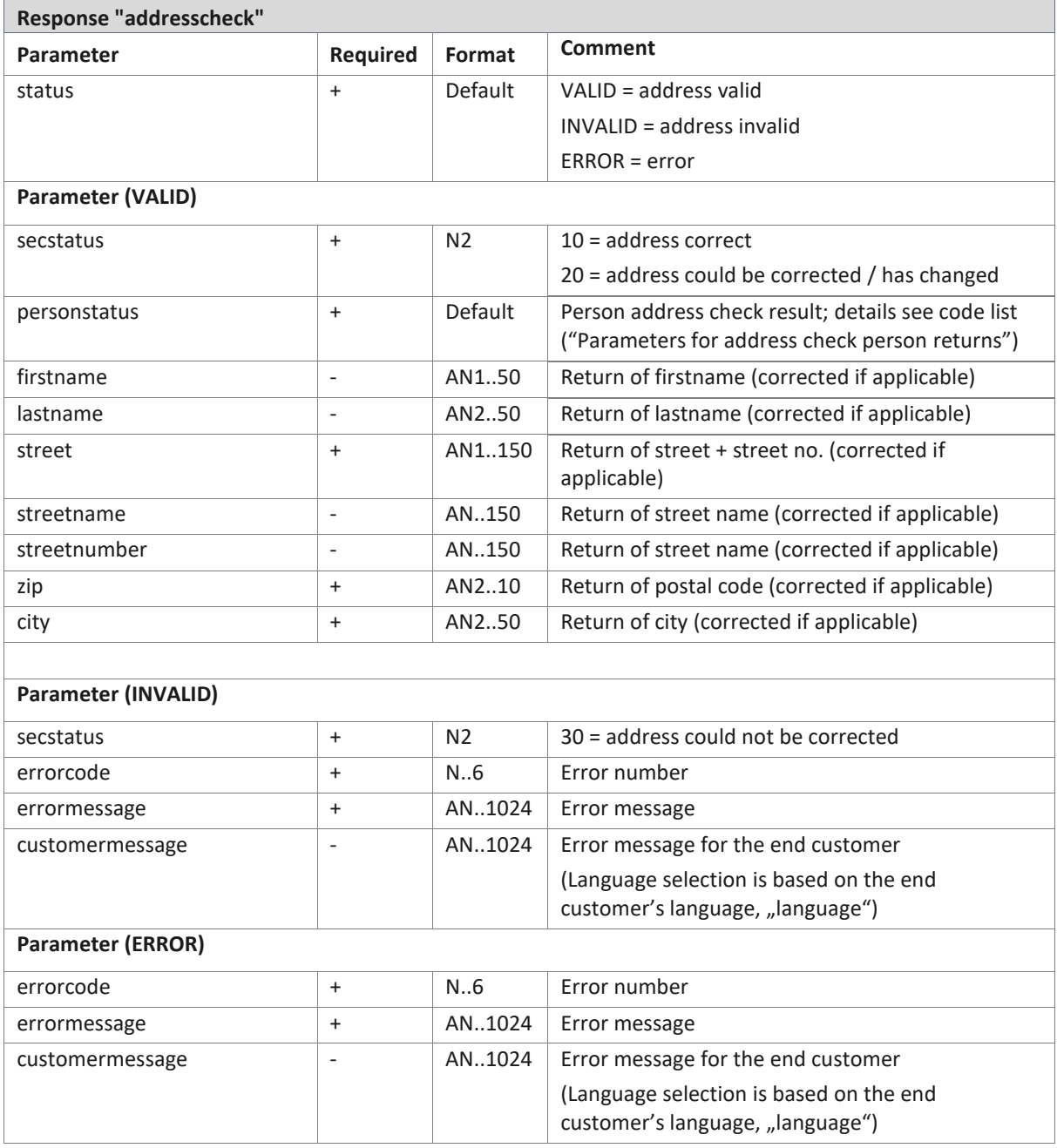

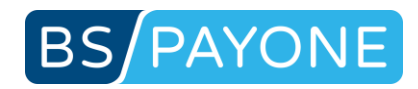

## 3.4.5 Verification of creditworthiness (consumerscore) $31$

Checking customer data for any existing adverse criteria.

The customer check is carried out to determine the risk of non-payment of demands against customers. With the help of consumer information (adverse criteria) a score value is determined which you can use to assess the creditworthiness of the customers, get a realistic picture of the risk of non-payment and offer the corresponding types of payment.

For best results please provide "streetname" and "streetnumber" in separate fields. If not possible you can use "street" only.

For "consumerscore" first-/last name is obviously mandatory. Parameter "gender" and "birthday" are optional but recommended for best results.

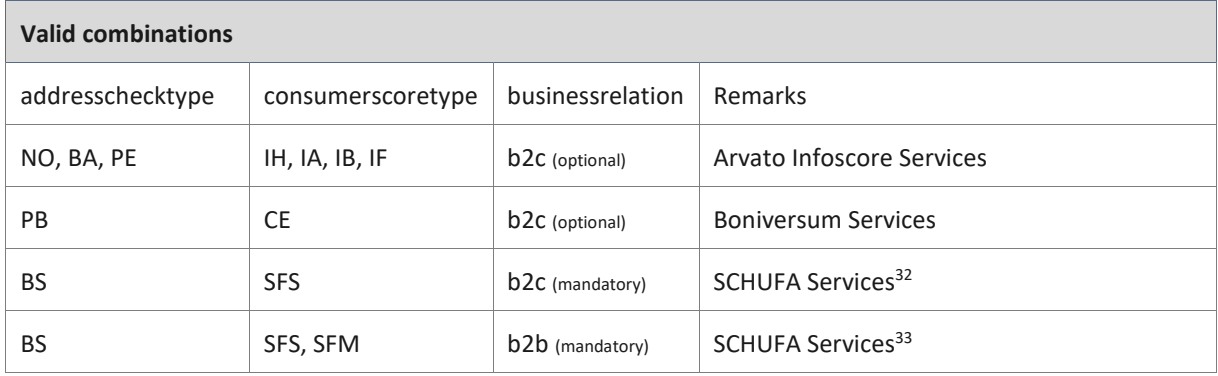

<sup>&</sup>lt;sup>31</sup> This request is only available if module "protect" has been ordered.

<sup>32</sup> SCHUFA services will be available soon

<sup>33</sup> SCHUFA services will be available soon

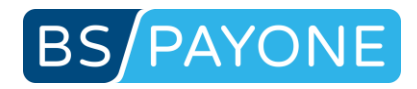

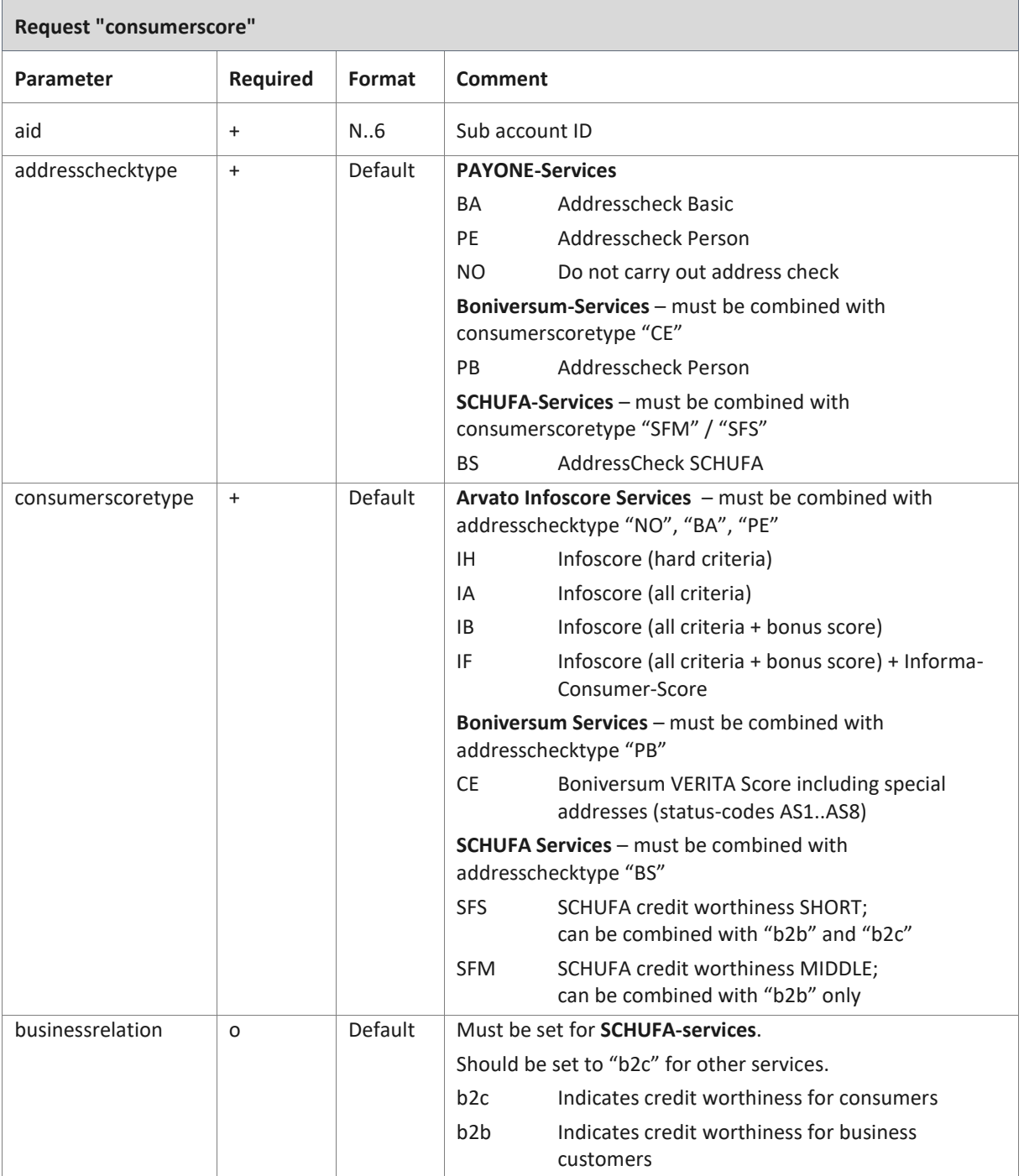

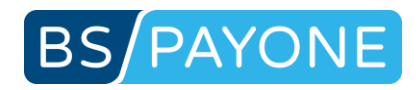

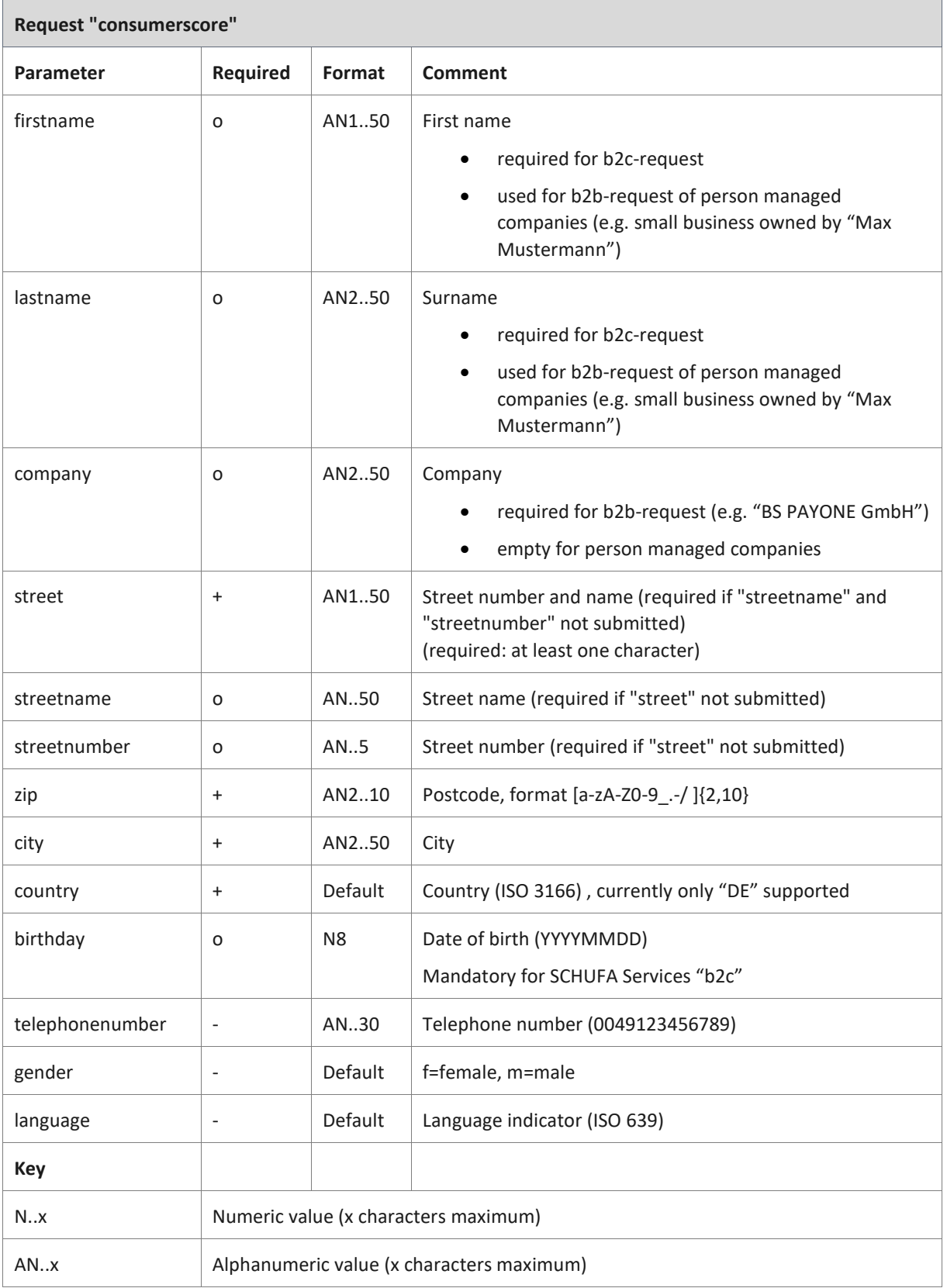

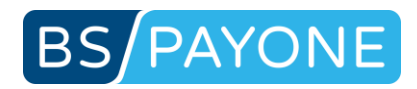

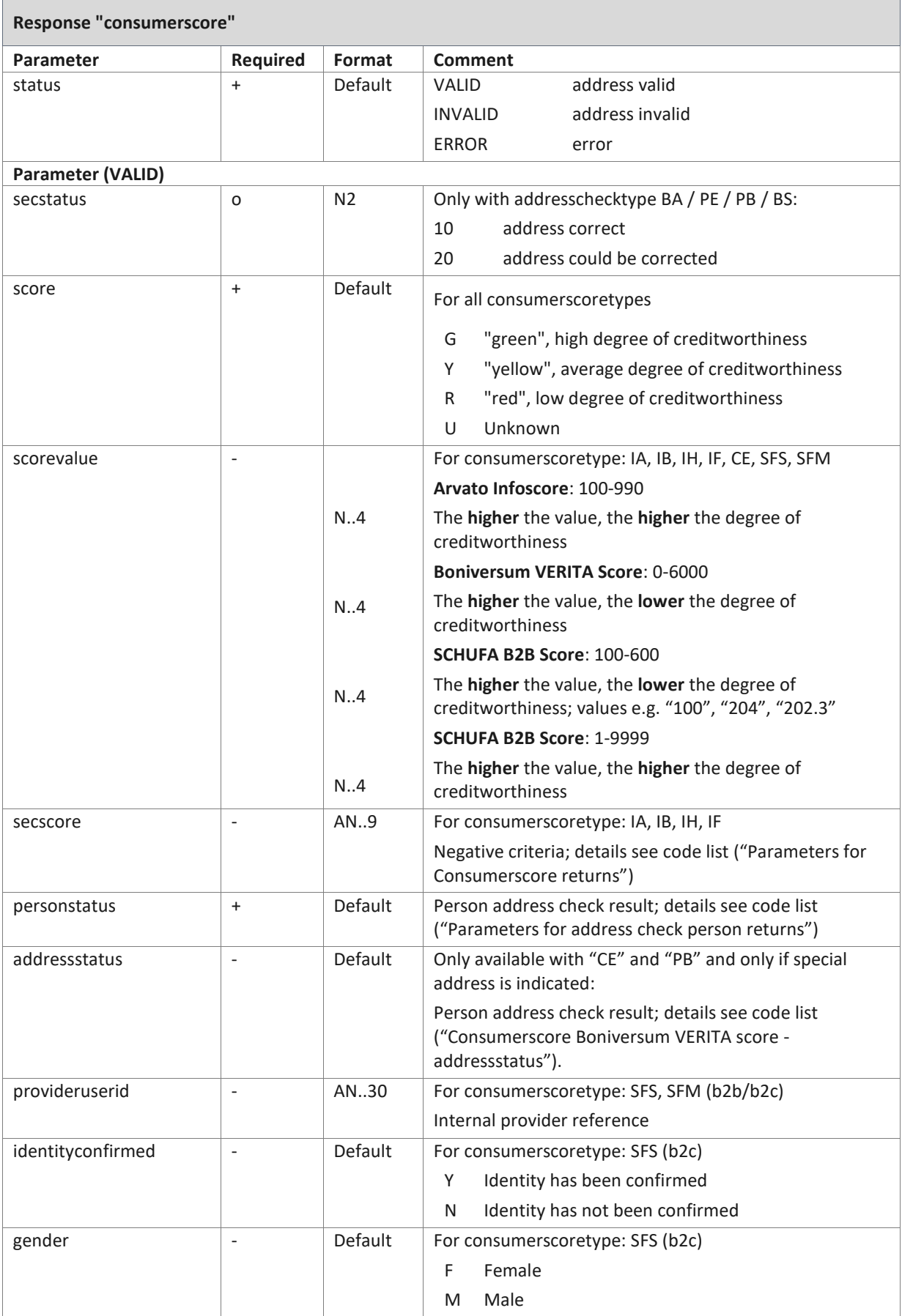

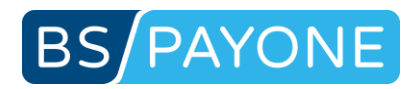

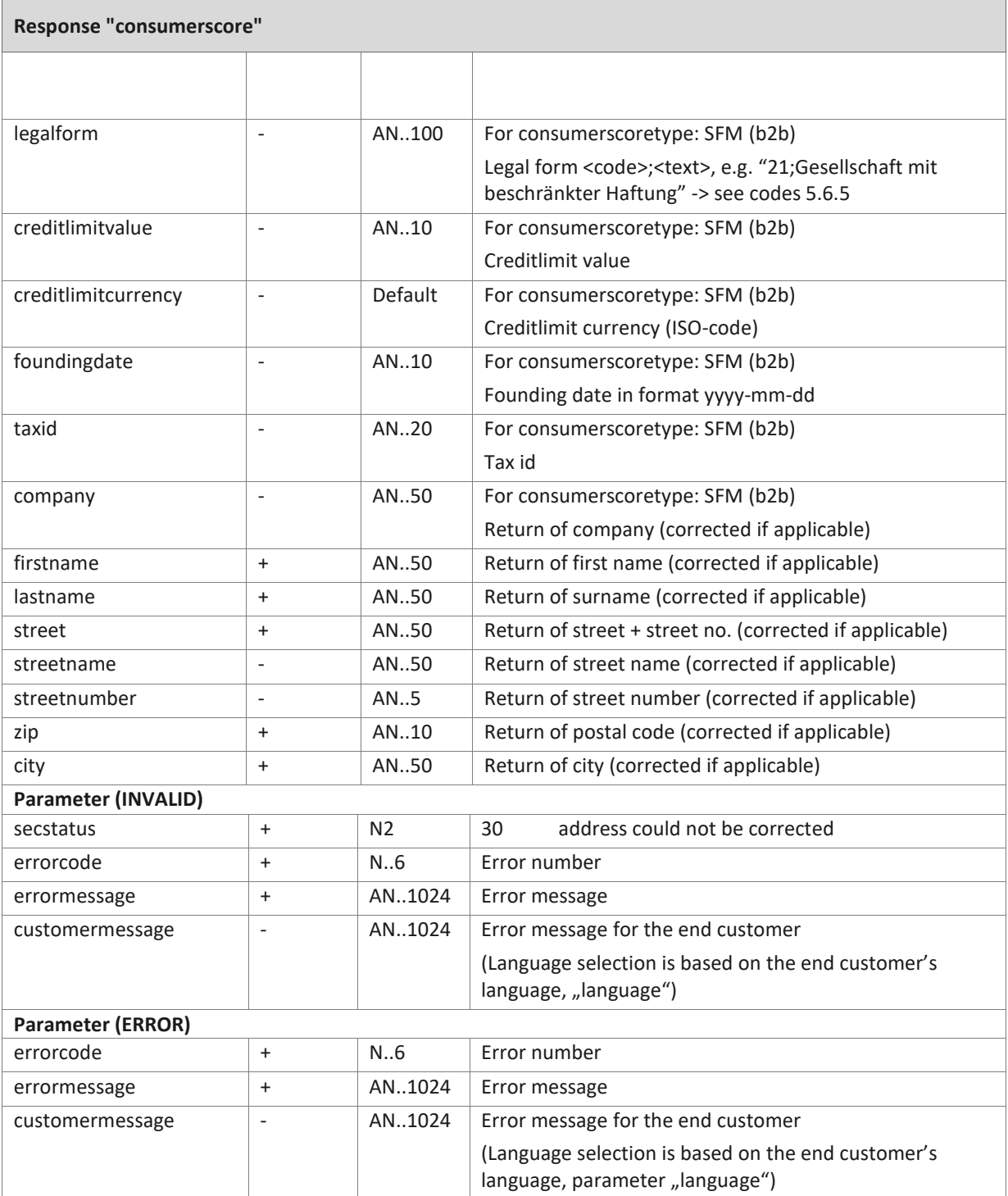

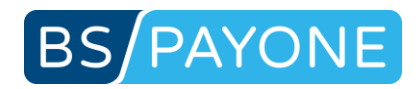

## 4 Responses

### 4.1 Common / important information on Status-Responses

- Status messages from PAYONE to merchant's server are **always ISO-8859-1 encoded**.
- Status messages are posted with "application/x-www-form-urlencoded" to the URL specified in PMI -> Configuration -> Payment Portals -> Extended -> TransactionStatus URL.
- Please find some information on encoding here: [https://en.wikipedia.org/wiki/Percent](https://en.wikipedia.org/wiki/Percent-encoding#The_application/x-www-form-urlencoded_type)[encoding#The\\_application/x-www-form-urlencoded\\_type](https://en.wikipedia.org/wiki/Percent-encoding#The_application/x-www-form-urlencoded_type) and find a few samples below.
- No other characters may be issued with this character string "SSOK"/"TSOK", e.g. no HTML code.
- Do not return an error without gathering information about this error.
- The **request must be answered** with SSOK (for SessionStatus) / TSOK (for TransactionStatus) **within 10 seconds**. This time-out cannot be extended. The answer does only confirm receipt of the SessionStatus, the **evaluation can and should follow asynchronously** to receiving the answer.
- Make sure the request **is always answered** with an SSOK (for SessionStatus) / TSOK (for TransactionStatus) **within 48 hours**.
- If a specific request shall not be processed, issue an SSOK (for SessionStatus) / TSOK (for TransactionStatus) anyway to prevent the request from interfering with the processing of other requests.
- **Without** the **return** of an SSOK (for SessionStatus) / TSOK (for TransactionStatus) you **will not** receive any **further status reports** for that subscription / payment process.
- Please **verify** received status responses **before** processing, i.e.: check whether portalid, aid and key do match your **expected credentials**. If credentials do not match your expected values then dismiss status response.

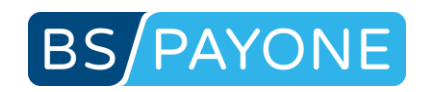

# 4.1.1 Sample of TransactionStatus sent for a credit card payment

### 2018/08/06 09:31:48

https://shop.domain.shop/test/p1.php?key=xxxxx&txaction=appointed&portalid=2000001&aid=10001 &clearingtype=cc&notify\_version=7.4&txtime=1533547771&currency=EUR&userid=100000001&access name=&accesscode=&param=&mode=test&price=1.00&id[1]=1\_1&pr[1]=1.00&no[1]=1&de[1]=item+de scription&ti[1]=&va[1]=19.00&txid=285115882&reference=1533547769340&sequencenumber=0&com pany=&firstname=Max&lastname=Musterm%E4nnchen&street=Fraunhoferstra%DFe+2- 4&zip=24118&city=Kiel&email=test.test%40test.com&country=DE&shipping\_company=&shipping\_first name=Max&shipping\_lastname=Muster&shipping\_street=FRAUNHOFER+STR+2-4&shipping\_zip=24103&shipping\_city=Kiel&shipping\_country=DE&cardexpiredate=2012&cardtype=V&c ardpan=401200xxxxxx1112&transaction\_status=completed&balance=1&receivable=1

### 2018/08/06 09:36:45

https://shop.domain.shop/test/p1.php?key=xxxxx&txaction=invoice&portalid=2000001&aid=10001&cle aringtype=cc&notify\_version=7.4&txtime=1533547771&currency=EUR&userid=100000001&accessnam e=&accesscode=&param=&mode=test&price=1.00&txid=285115882&reference=1533547769340&sequ encenumber=0&company=&firstname=Max&lastname=Musterm%E4nnchen&street=Fraunhoferstra%D Fe+2-

4&zip=24118&city=Kiel&email=test.test%40test.com&country=DE&shipping\_company=&shipping\_first name=Max&shipping\_lastname=Muster&shipping\_street=FRAUNHOFER+STR+2-

4&shipping\_zip=24103&shipping\_city=Kiel&shipping\_country=DE&cardexpiredate=2012&cardtype=V&c ardpan=401200xxxxxx1112&invoiceid=RG-285115882-

0&invoice grossamount=1&invoice date=20180806

#### 2018/08/06 09:38:33

https://shop.domain.shop/test/p1.php?key=xxxxx&txaction=paid&portalid=2000001&aid=10001&cleari ngtype=cc&notify\_version=7.4&txtime=1533547771&currency=EUR&userid=100000001&accessname= &accesscode=&param=&mode=test&price=1.00&id[1]=1\_1&pr[1]=1.00&no[1]=1&de[1]=item+descripti on&ti[1]=&va[1]=19.00&txid=285115882&reference=1533547769340&sequencenumber=0&company= &firstname=Max&lastname=Musterm%E4nnchen&street=Fraunhoferstra%DFe+2-

4&zip=24118&city=Kiel&email=test.test%40test.com&country=DE&shipping\_company=&shipping\_first name=Max&shipping\_lastname=Muster&shipping\_street=FRAUNHOFER+STR+2-

4&shipping\_zip=24103&shipping\_city=Kiel&shipping\_country=DE&cardexpiredate=2012&cardtype=V&c ardpan=401200xxxxxx1112&balance=0&receivable=1

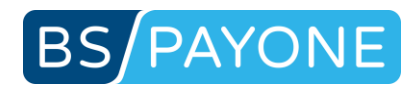

### 4.2 Parameter for SessionStatus query

According to the configuration of your payment portal you will receive access status changes for accesses to your premium sector. You will only receive these status messages with payment portals of the "Access" version. You can use them to protect your premium sector or to receive information about a subscription. The data is submitted to the URL specified in the merchant area. The data transfer is based on simple HTTP-POST request (key/value pairs).

The SessionStatus is sent from the following IP addresses: 185.60.20.0/24 (i.e. 185.60.20.1 to 185.60.20.254). Please configure your firewall to allow incoming packets from these IP addresses.

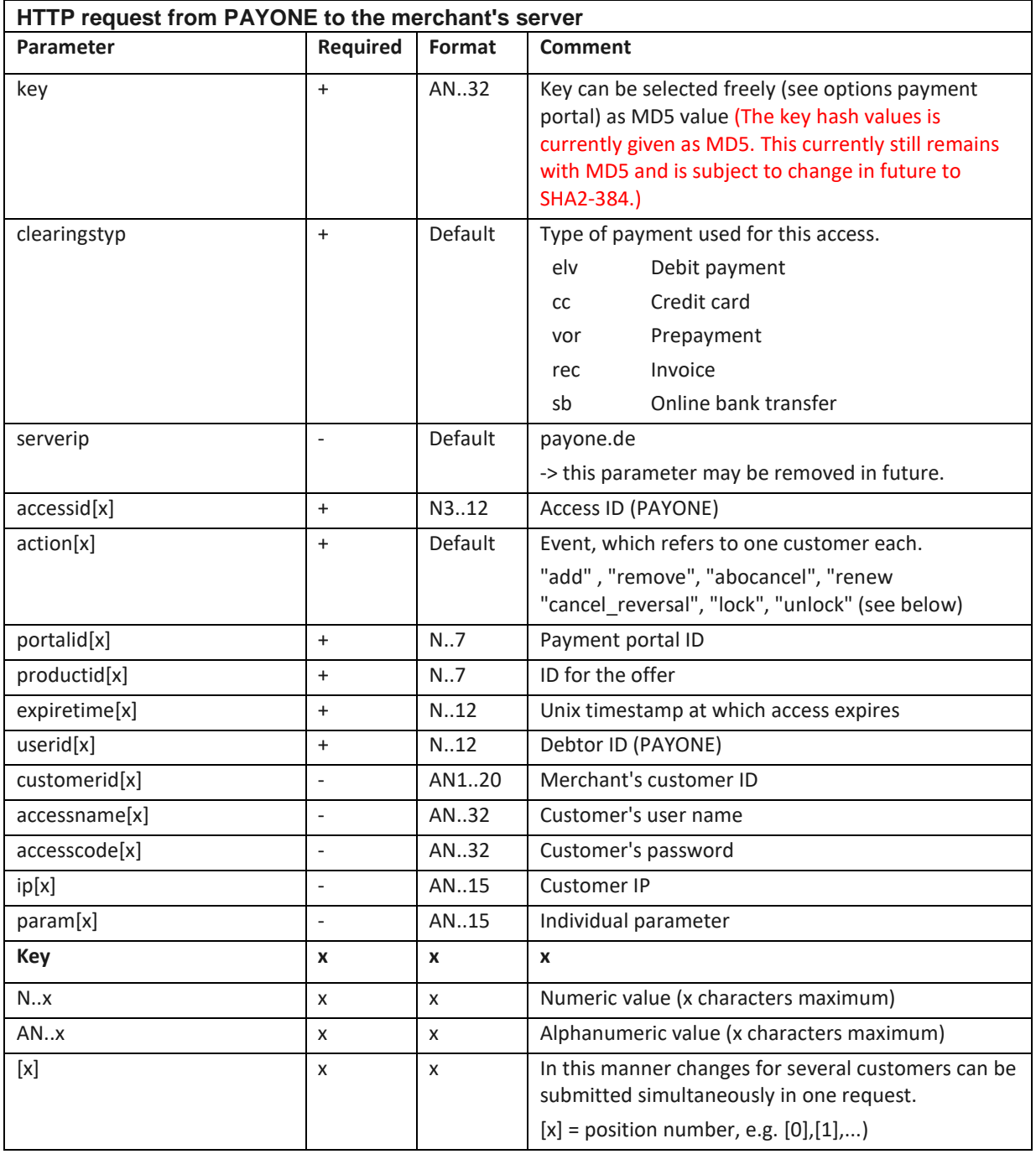

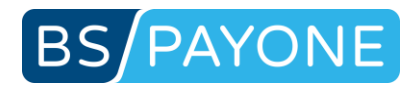

### **Important note: Please note that new parameters may be added at any time without previous notice. Therefore, you should use the parameter name for the evaluation and not the sequence, which may be subject to change at any time!**

#### **Expected reply to the request:**

As a reply to the request, the string "**SSOK**" is expected. Each request is repeated in a 1-hour cycle until it is answered with "SSOK". This procedure ensures that all requests will be processed by your system. Simply issue the "SSOK" in a script via the "print" command. Make sure that this character string is the first that is printed from this script, e.g. print ("SSOK");

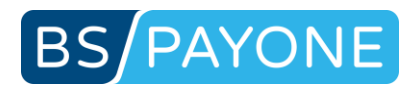

### 4.2.1 Sequence of events

After the start of the initial term an "add" request is deployed to your system. Different pieces of information about this customer are submitted (see above). After the access has expired, you will receive a "remove" request.

### 4.2.2 List of events (action)

With each access status change you receive a request. Via the "action" variable you receive information about the status of the access.

**add** 

An access portal has been opened.

#### **remove**

Access has expired and will not be renewed.

#### **renew**

Access was renewed/reduced (e.g. renewal of a subscription).

#### **abocancel**

The customer has cancelled the subscription for this access portal.

#### **lock**

Access has been blocked.

#### **unlock**

Access has been unblocked.

#### **cancel\_reversal**

The termination of the subscription has been revoked.

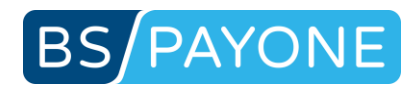

### 4.3 Parameter for the TransactionStatus query

According to the configuration of your payment portal you will receive the data and the status for each payment process via the URL you have submitted. The data transfer is based on simple HTTP-POST request (key/value pairs).

The TransactionStatus is sent from the following IP addresses: 185.60.20.0/24 (i.e. 185.60.20.1 to 185.60.20.254). Please configure your firewall to allow incoming packets from these IP addresses.

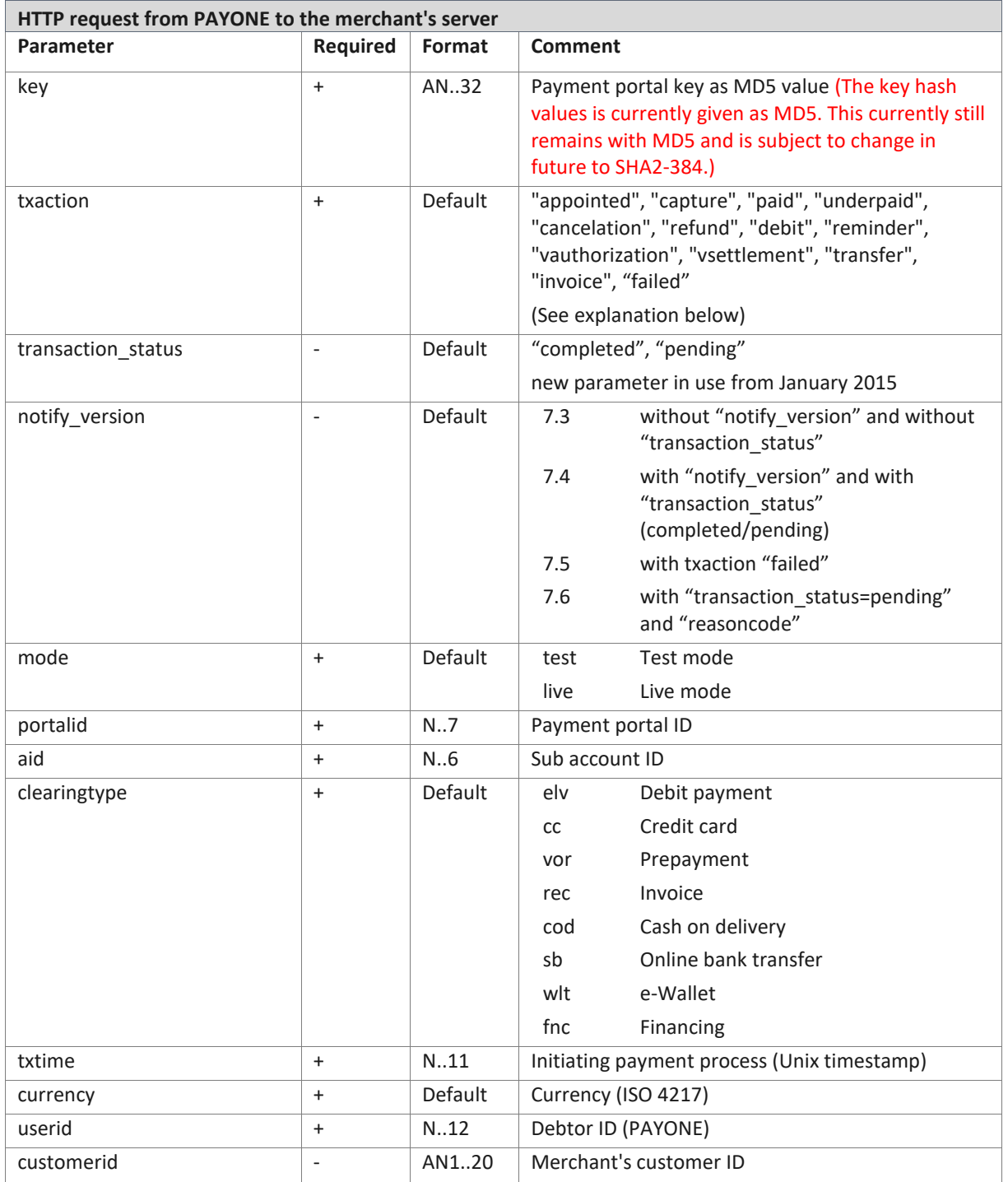
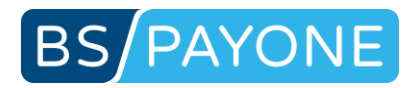

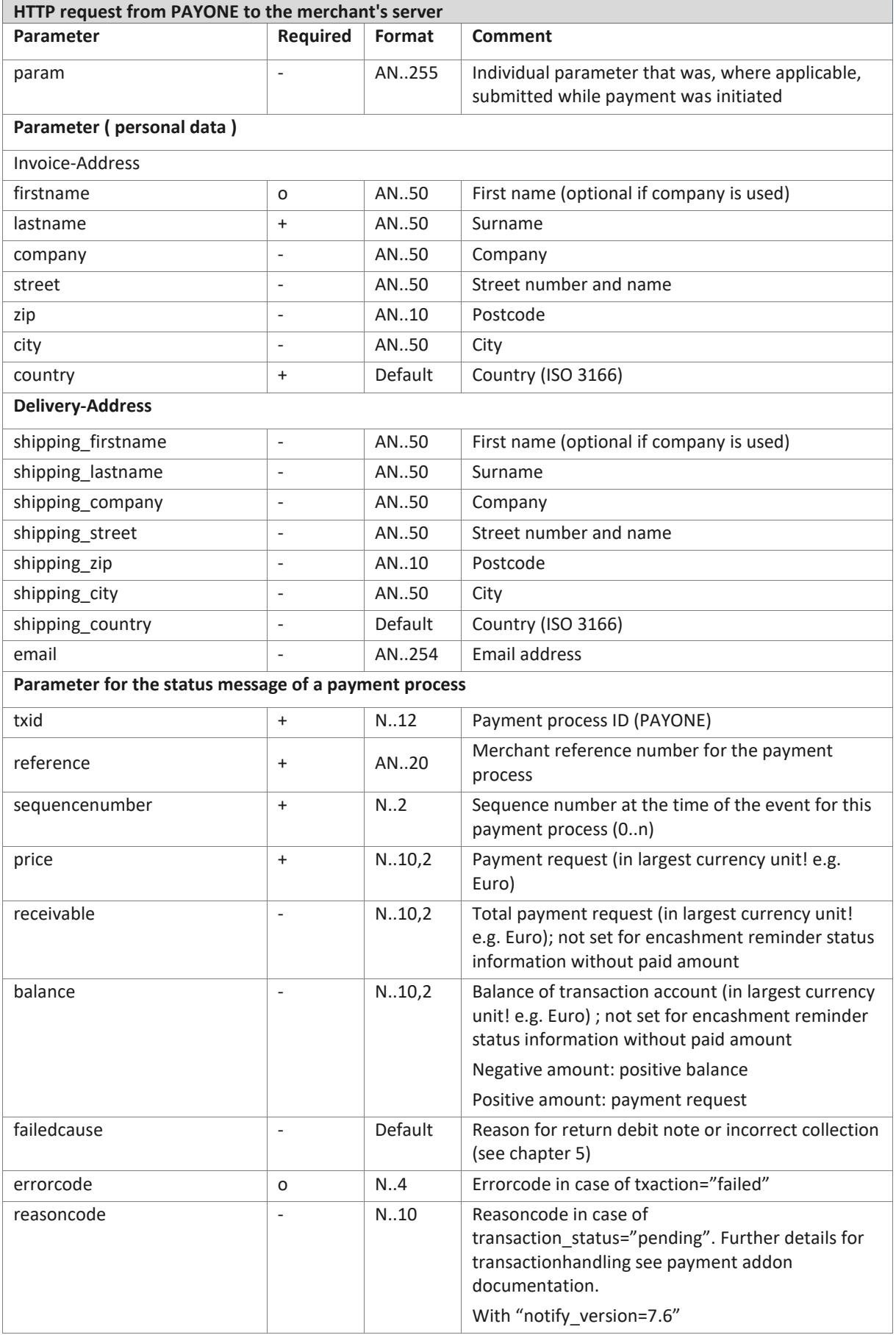

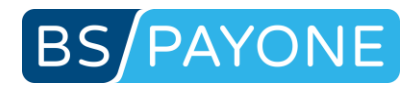

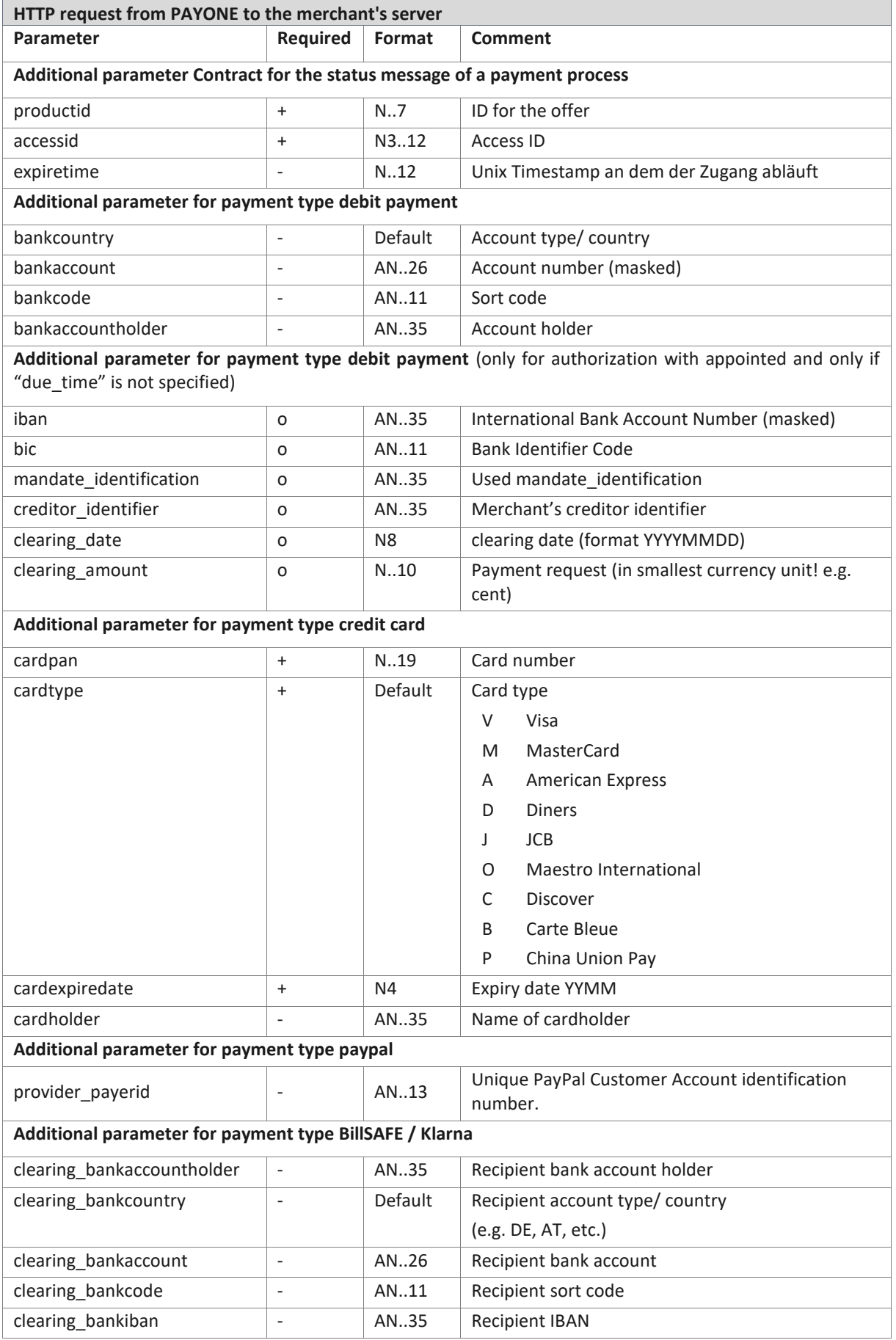

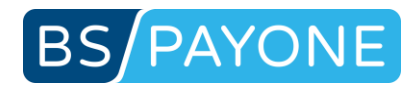

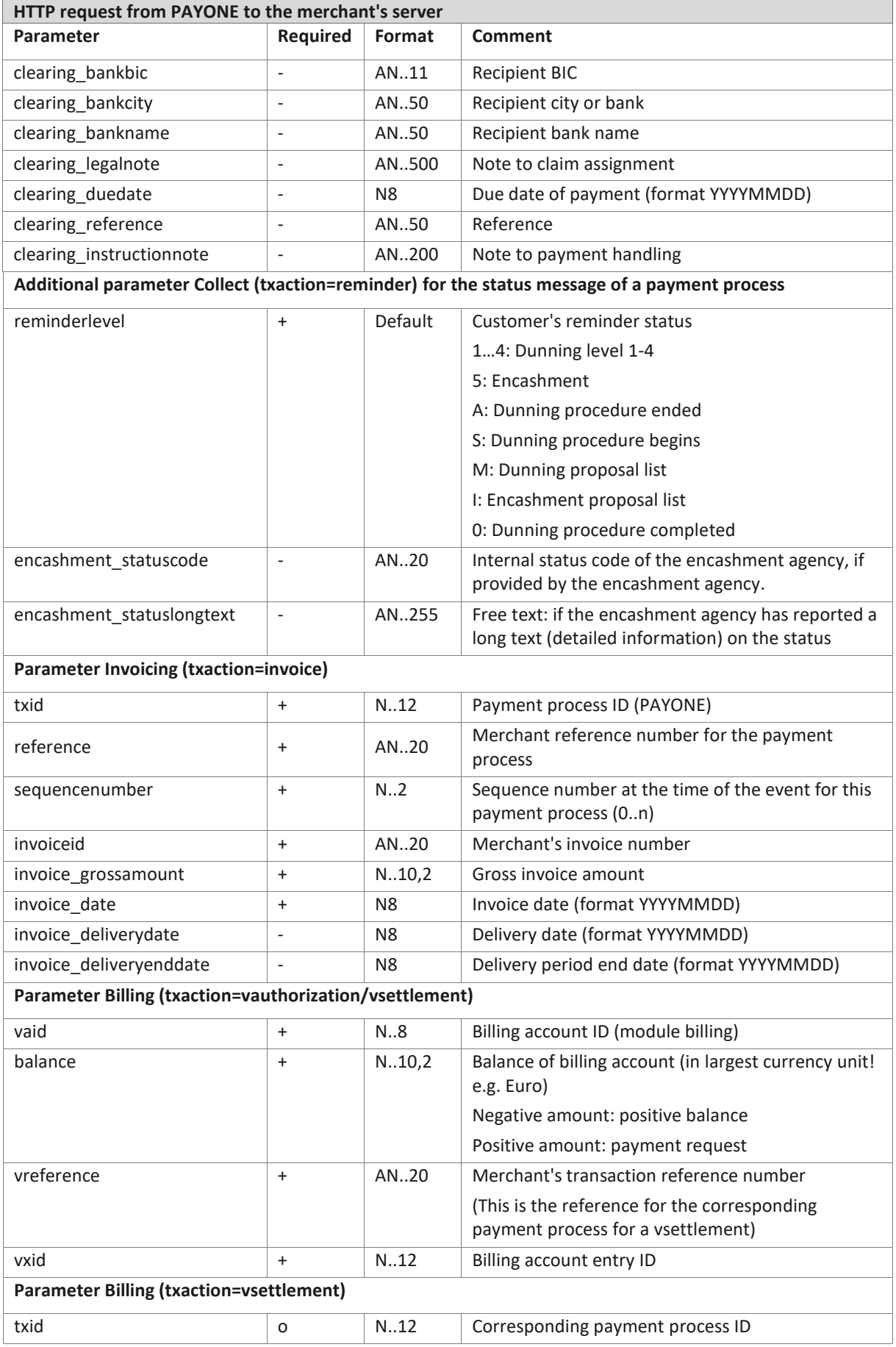

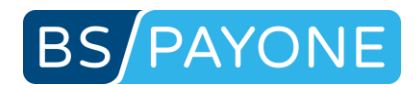

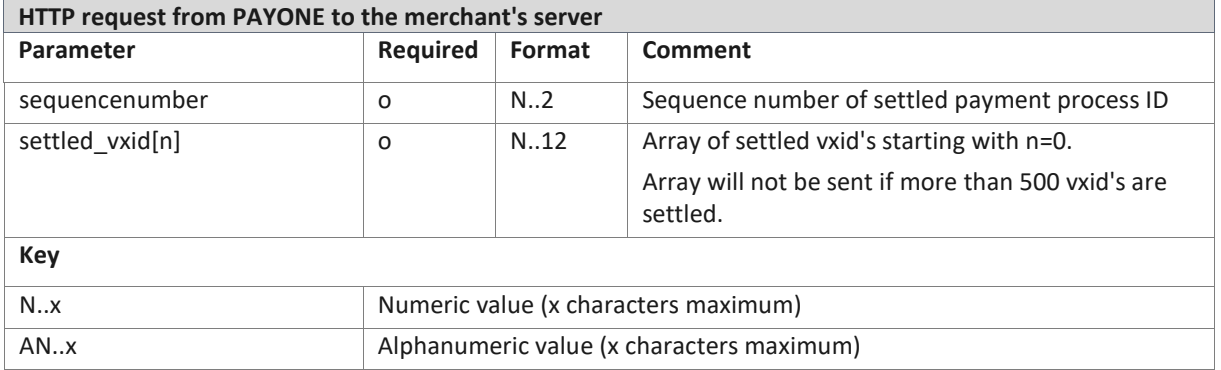

**Important note: Please note that new parameters may be added at any time without previous notice. Therefore, you should use the parameter name for the evaluation and not the sequence, which may be subject to change at any time!**

### **Expected reply to the request:**

As a reply to the request, the string "**TSOK**" is expected. Each request is repeated in a 1 to 6 hour cycle until it is answered with "TSOK". This procedure ensures that all requests will be processed by your system. Simply issue the "TSOK" in a script via the "print" command. Make sure that this character string is the first that is printed from this script, e.g. print ("TSOK");

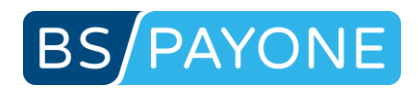

### 4.3.1 List of events (txaction)

With each payment process status change you receive a request. The last event is submitted to you via the parameter "txaction". The status of the request is provided via the balance of the payment process (parameter "balance") and the amount of the request (parameter "receivable").

#### **appointed**

Via "appointed" you are informed about the successful initiation of the payment process. This request is affected immediately after the first successful booking.

#### **Important note:**

- The new parameter "transaction status" indicates whether the event "appointed" is pending or completed.
	- -> see list of status (transaction status)

#### **capture**

Via "capture" you are informed about the booking of a request or the collection of your reserved amount. The amount of the request (receivable) is increased in this case. If no settlement of balances occurs, the balance changes as well.

#### **paid**

Via "paid" you are informed that the booking has been processed by the credit institution or that the customer has paid the invoice in full. The balance for the request in this case is smaller than or equal to zero.

### **underpaid**

Via "underpaid" you are informed about an underpayment. The balance for the request in this case is greater than zero.

#### **cancelation**

Via "cancelation" you are informed that a payment process has resulted in a return debit note. In the case of electronic direct debit processes (ELV) insufficient funds in the account may also be the cause. The balance for the request in this case is greater than zero.

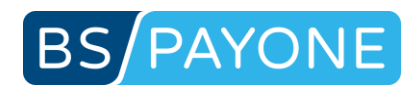

### **refund**

Via "refund" you are informed if an amount has been refunded. The amount of the request (receivable) is decreased in this case.

#### **debit**

Via "debit" you are informed about the booking of a request/credit for a request. The amount of the request (receivable) changes in this case. If no settlement of balances occurs, the balance changes as well.

#### **transfer**

Via "transfer" you are informed if an amount has been transferred. The amount of the open balance (balance) changes in this case.

**reminder** (Attention: This request must be activated by PAYONE.)

Via "reminder" you are informed about the current status of the dunning procedure.

**vauthorization** (Attention: This request must be activated by PAYONE.)

Via "vauthorization" you are informed about a booking affected into a billing account (module billing).

**vsettlement** (Attention: This request must be activated by PAYONE.)

Via "vsettlement" you are informed about a settlement effected on a particular billing account (module billing).

**invoice** (Attention: This request must be activated by PAYONE.)

Via "invoice" you are informed that an invoice or a credit voucher has been created.

**failed** (for future use – not implemented yet.)

Via "failed" you are informed that the booking has finally failed. No further actions are possible.

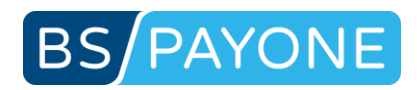

### 4.3.2 List of status (transaction status)

Via "pending" you are informed that the payment transaction is (still) pending at the external payment processor. The following transaction status may be "pending" (again), "completed" (external payment processor completed the current transaction successfully).

With each payment process status change you receive a request. The last event is submitted to you via the parameter "txaction".

The parameter "transaction\_status" is currently introduced with event-txaction "appointed" only. Other event-txaction with parameter "transaction\_status" may follow (e.g. "paid", "debit", ...).

#### **Please note:**

- **The parameter "transaction\_status" is optional and not available for all payment transactions ("txaction") and all payment types (as not all payments and processors do support "pending" / "completed").**
- **It may happen that you will receive two times the same txaction (e.g. "appointed"). First with "pending" and then with "completed".**

#### **pending**

The event indicated by "txaction" is pending and may change later. i.e. an event "appointed/pending" (txaction/transaction\_status) indicates that the payment is pending and in process at the 2<sup>nd</sup> payment processor.

Another event may follow to inform change of status by txaction e.g. "appointed/completed", "failed/completed".

Also another "appointed/pending" may follow to indicate that transaction is still pending.

#### **completed**

Indicates that the event itself has reached final status.

However a new "txaction" (e.g. "paid", "cancelation", …) may follow to inform of change of status.

The new "txaction" can then be "paid/pending", "paid/completed", … or "failed/completed".

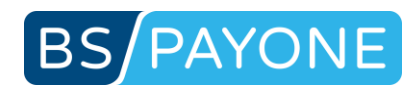

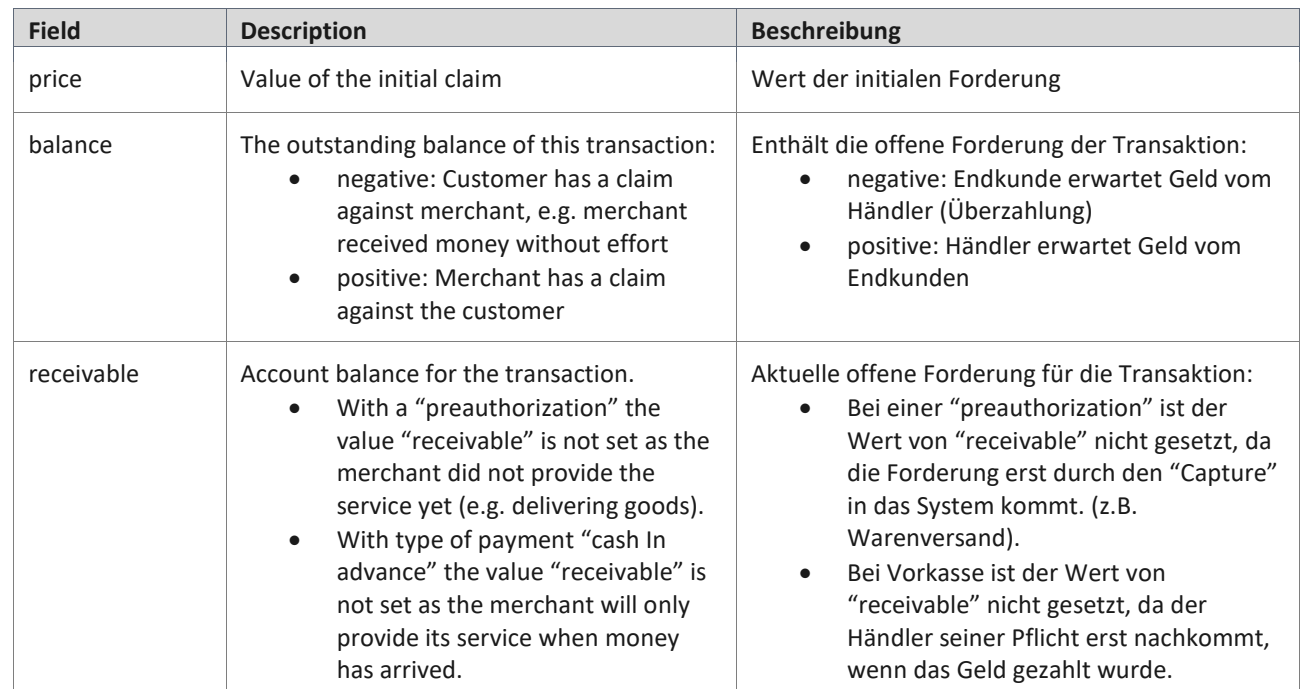

# 4.3.3 Explanation of price, balance, receivable

# 4.3.4 Sample: authorization, CC

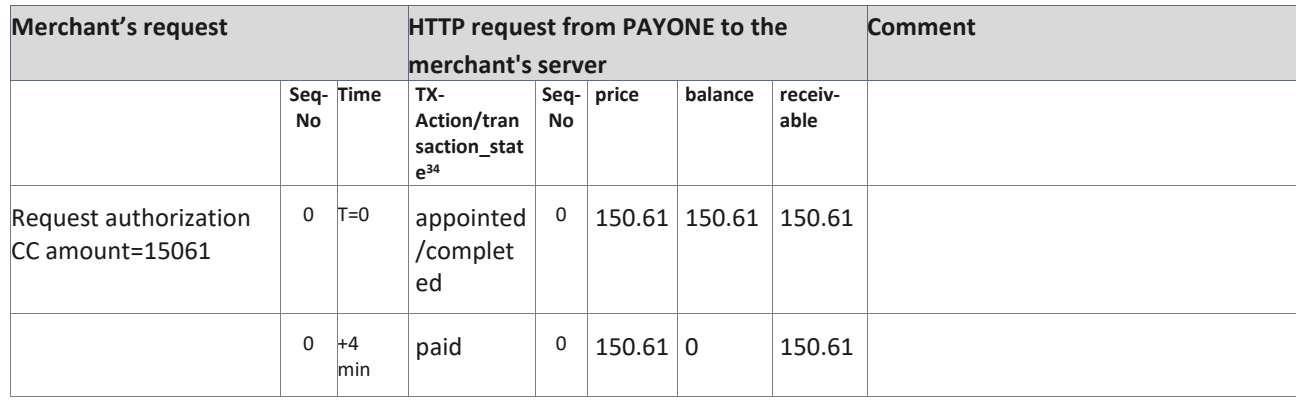

<sup>34</sup> Internal reference: 148021809

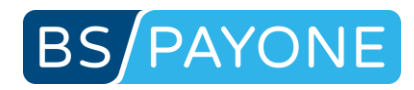

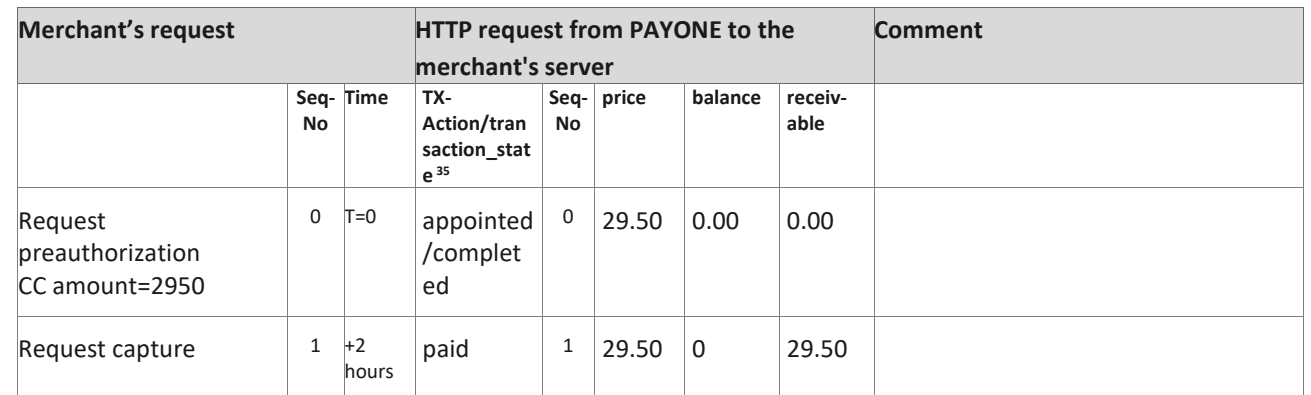

# 4.3.5 Sample: preauthorization/capture, CC

<sup>35</sup> Internal reference:

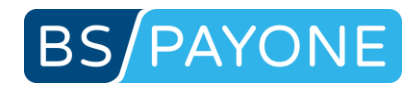

### 4.3.6 Sample: authorization, ELV with cancelation

Merchant has configured:

- $\bullet$  Due time ELV = 7 days
- $\bullet$  Fee 1. reminder = 0,00 Euro after 7 days
- Fee 2. reminder =  $1,00$  Euro after 7 days
- Fee 3. reminder = 2,40 Euro after 7 days
- Encashment transfer = 5,00 Euro after 7 days
- TxStatus without reminder-information

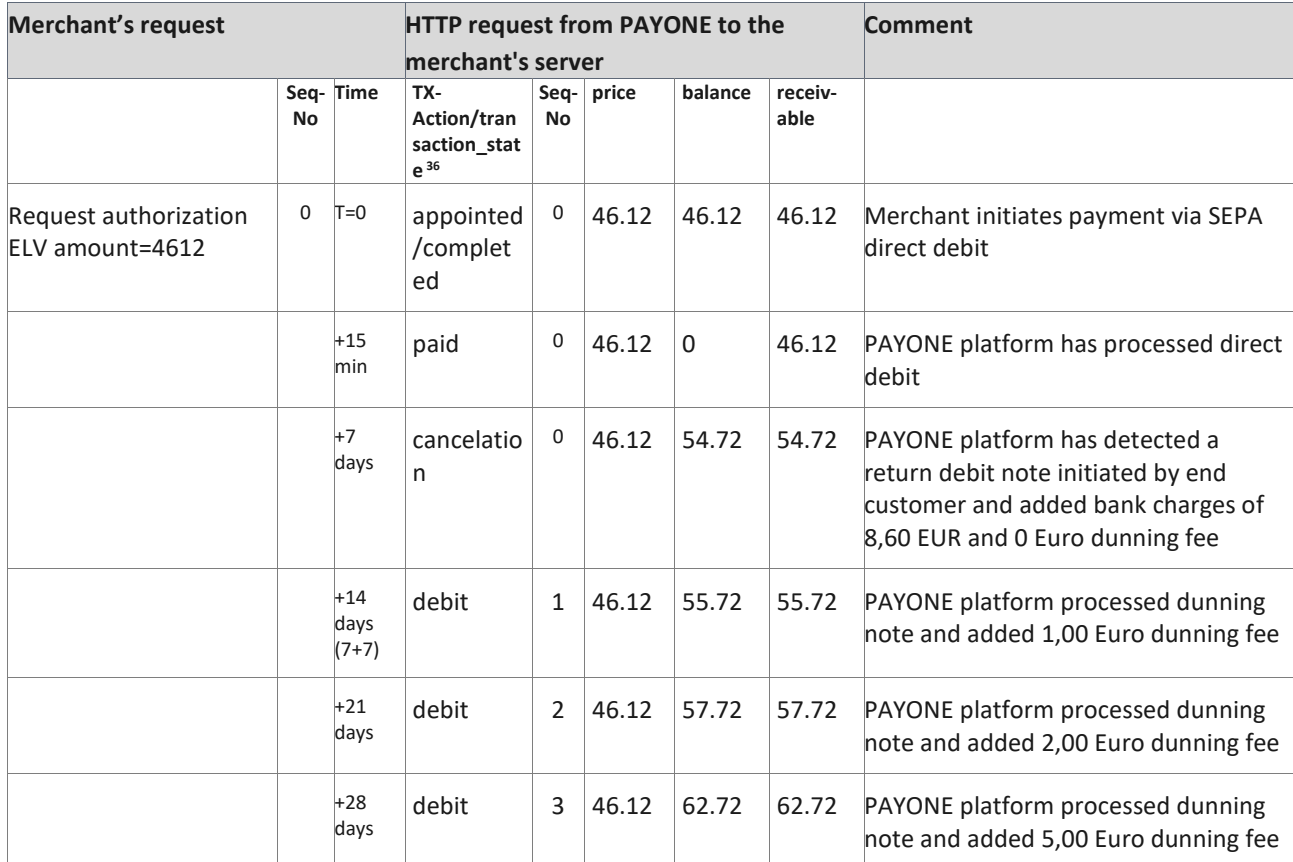

<sup>36</sup> Internal reference: 146039593

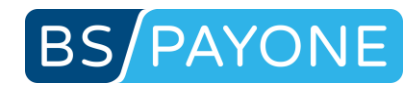

### 4.3.7 Sample: preauthorization/capture, REC with credit note

Merchant has configured:

- $\bullet$  Due time Invoice = 14 days
- $\bullet$  Fee 1. reminder = 0,00 Euro after 3 days
- $\bullet$  Fee 2. reminder = 2,00 Euro after 10 days
- Fee 3. reminder = 4,00 Euro after 10 days
- TxStatus without reminder-information

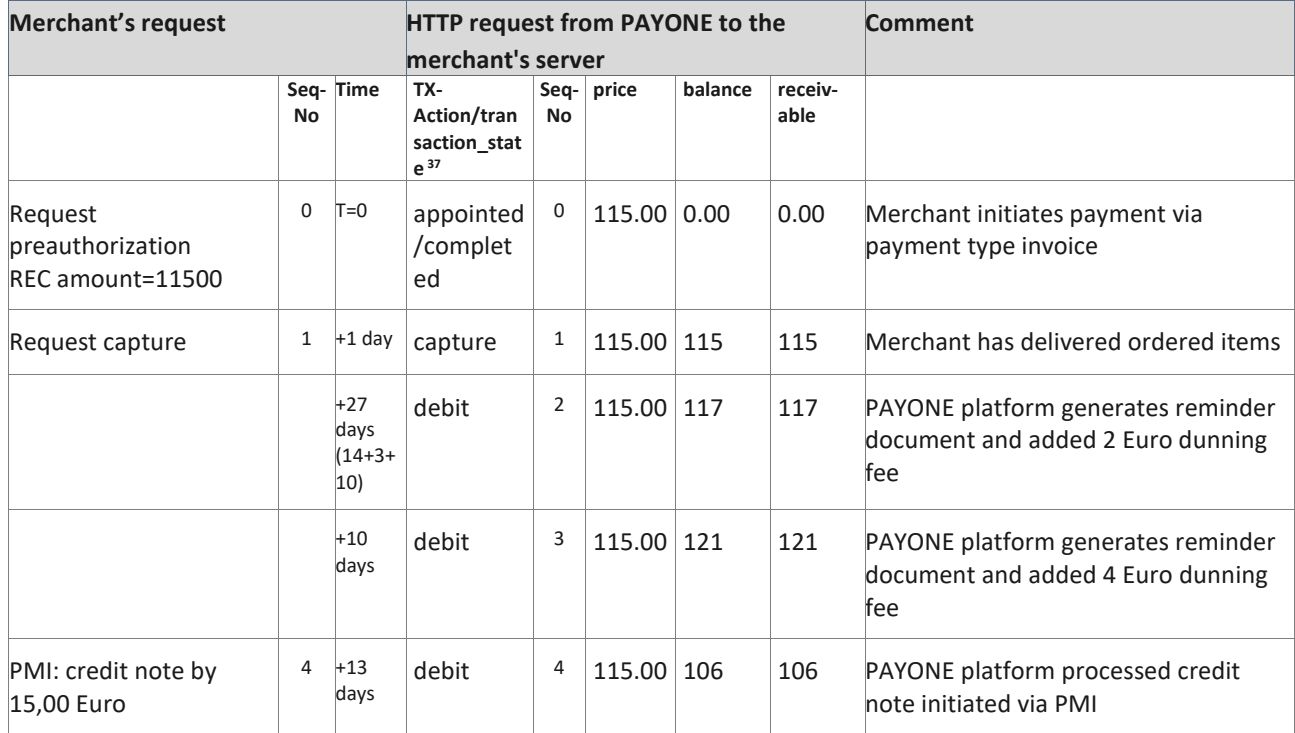

### 4.3.8 Sample: preauthorization/capture, WLT (with "pending")

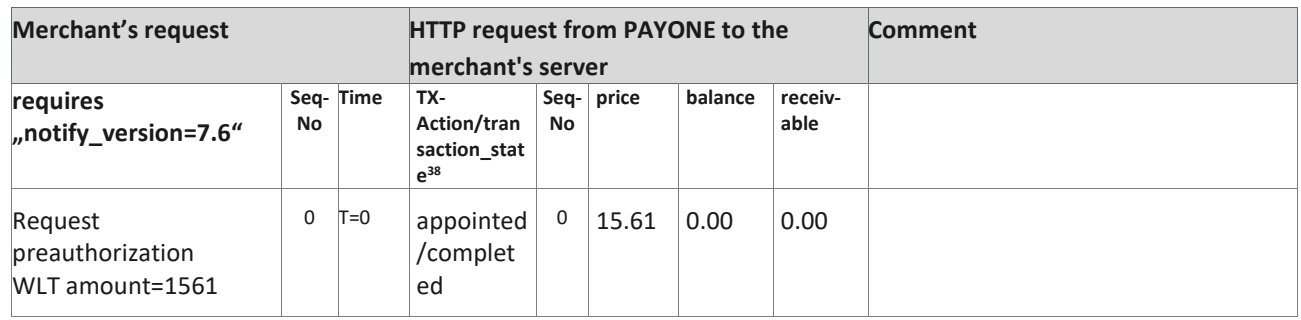

<sup>37</sup> Internal reference: 136229273

<sup>38</sup> Internal reference: 126353063

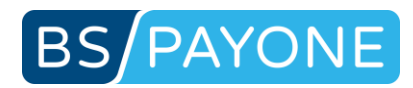

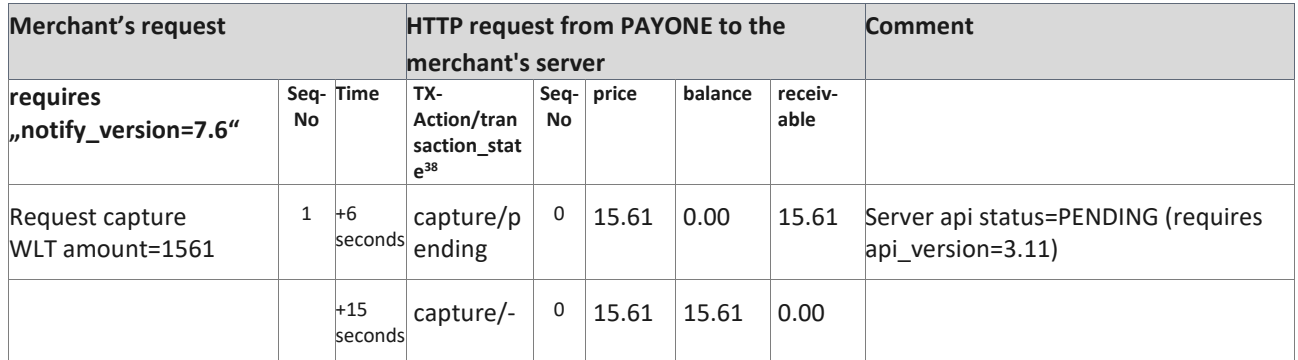

# 4.3.9 Sample: authorization, WLT (with "pending")

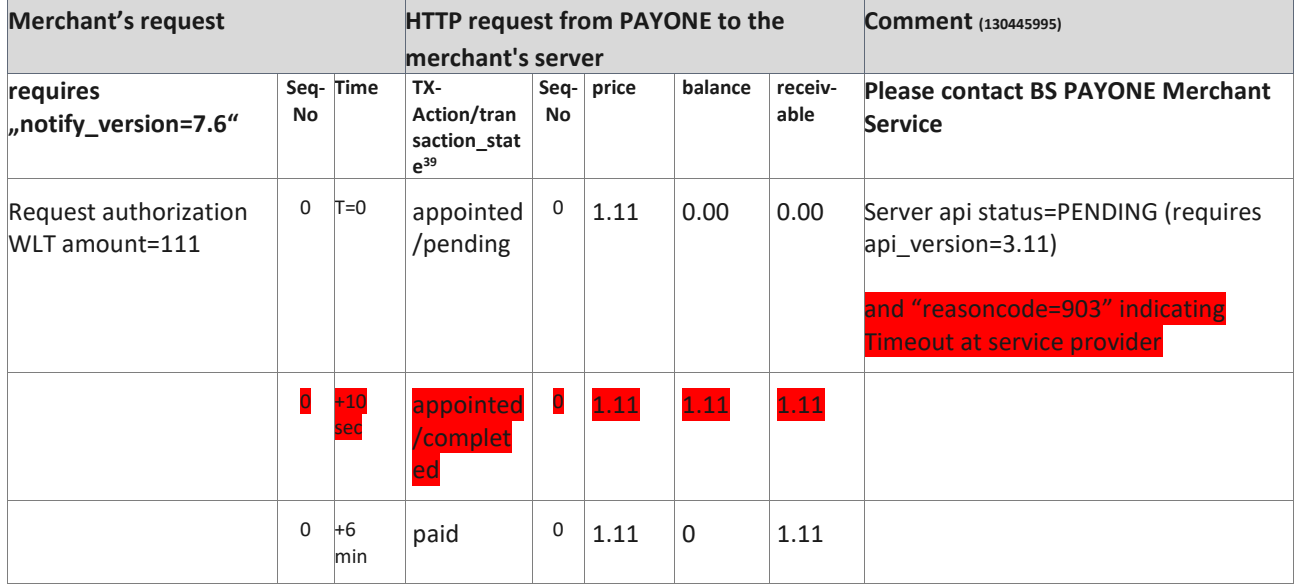

<sup>39</sup> Internal reference: 126353063

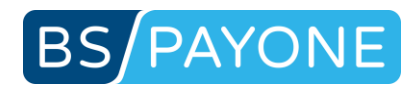

## 5 Codes

### 5.1 Reasons for return debit notes

### Parametername: failedcause

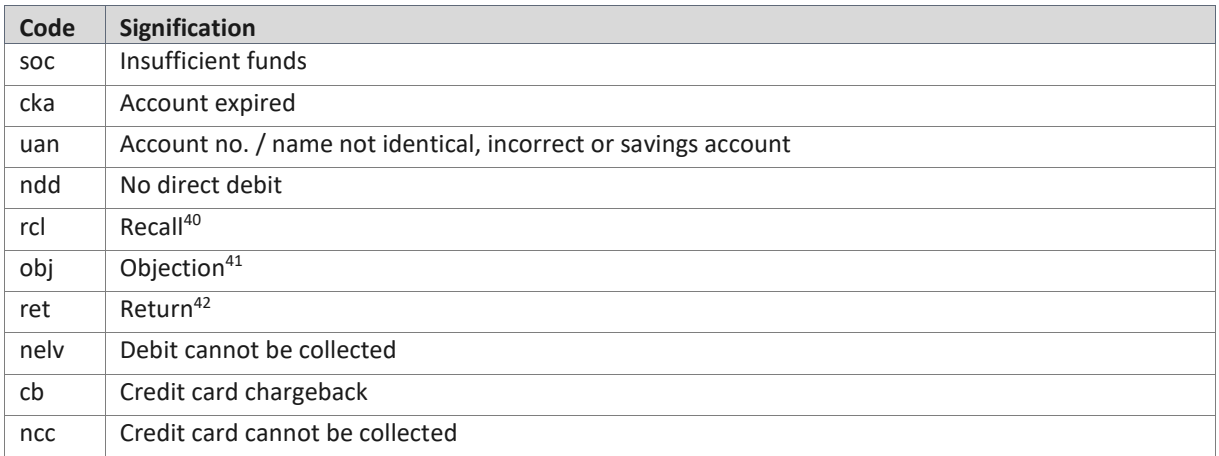

<sup>40</sup> Recall: The recipient of the payment recalls the direct debit order.

<sup>41</sup> Objection: The payer objects to the direct debit.

<sup>42</sup> Return: The executing bank returns the order (due to insufficient funds, account closure, decease of the account holder, ...).

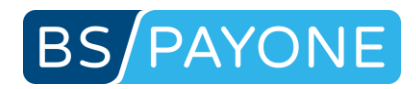

# 5.2 Bank groups

### Parametername: bankgrouptype

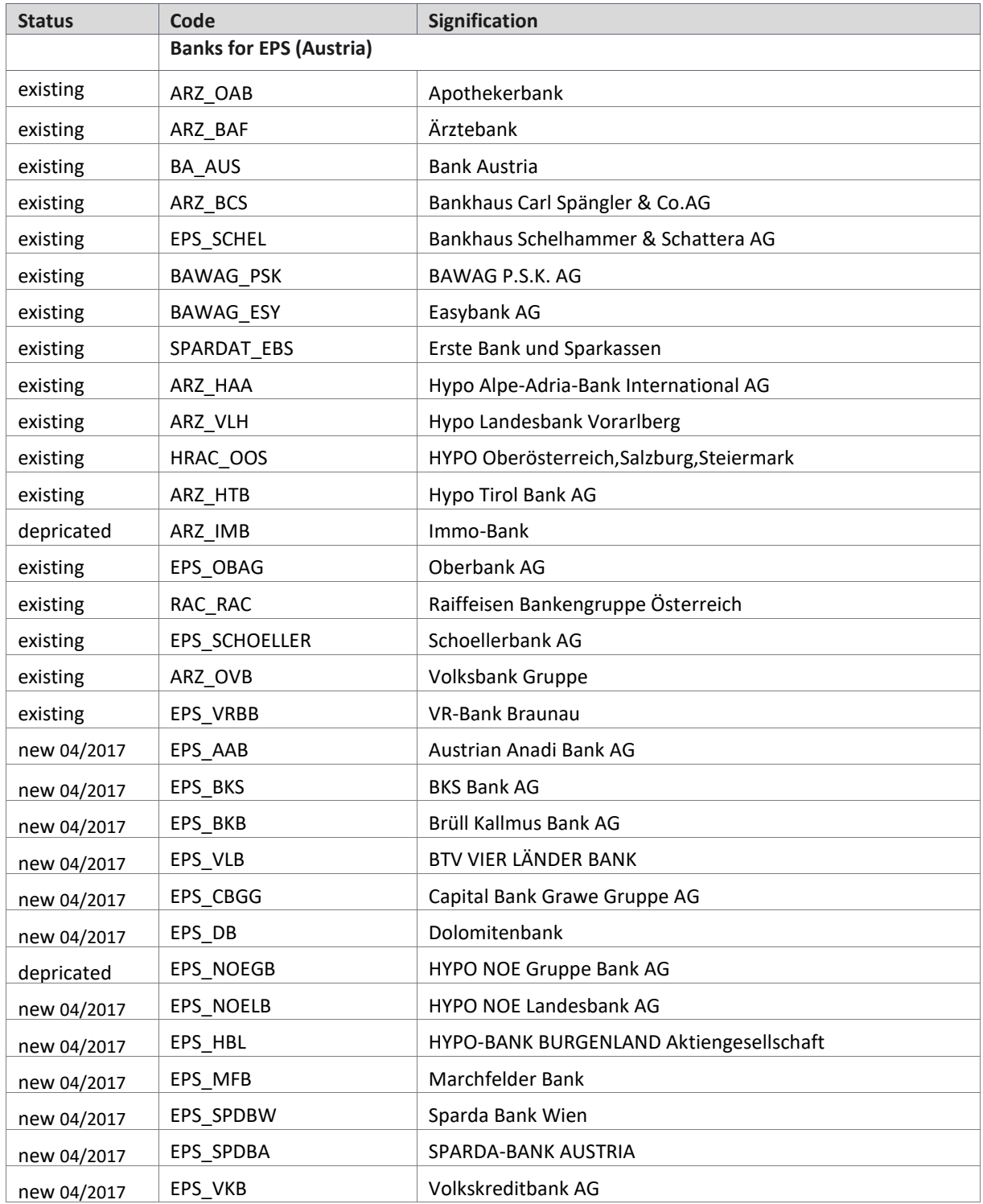

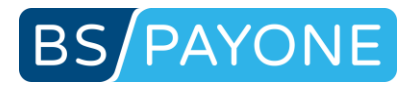

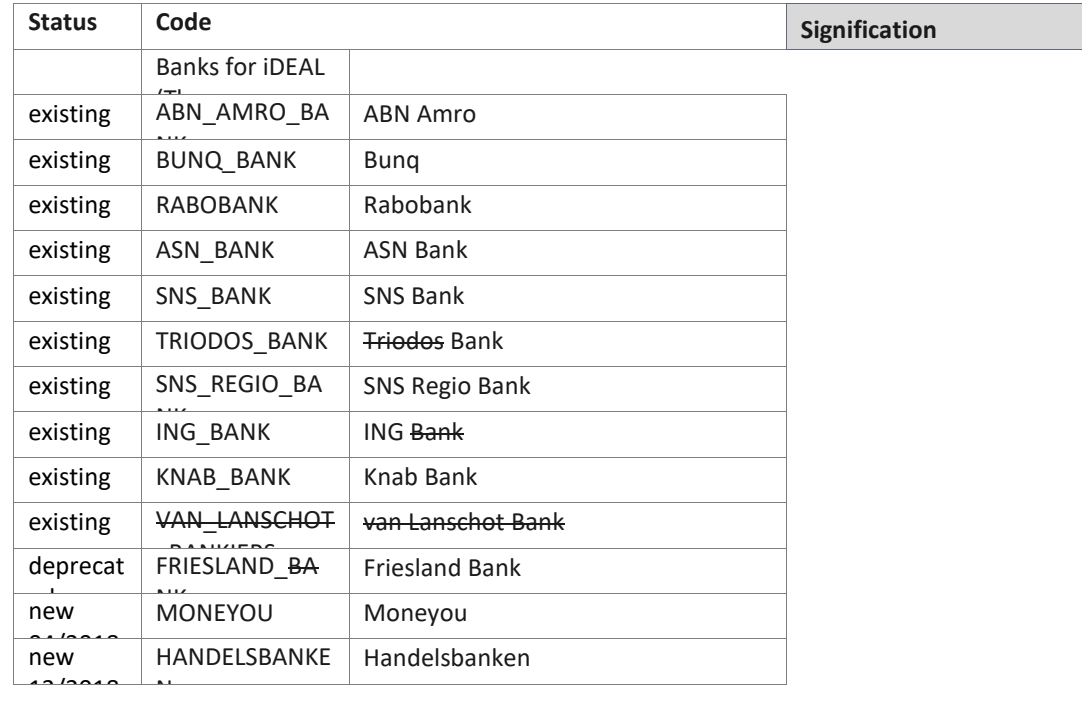

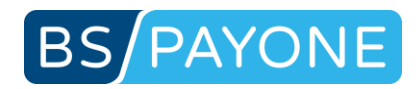

### 5.3 Parameters for AVS returns

Parametername: protect\_result\_avs

Under "street number" any numeric parts of the street name and street number, as well as the postal code of the invoice address are validated, e.g. "Münchhausenstraße 22, 3rd Floor", "D-12345" -> "223" and "12345" are validated.

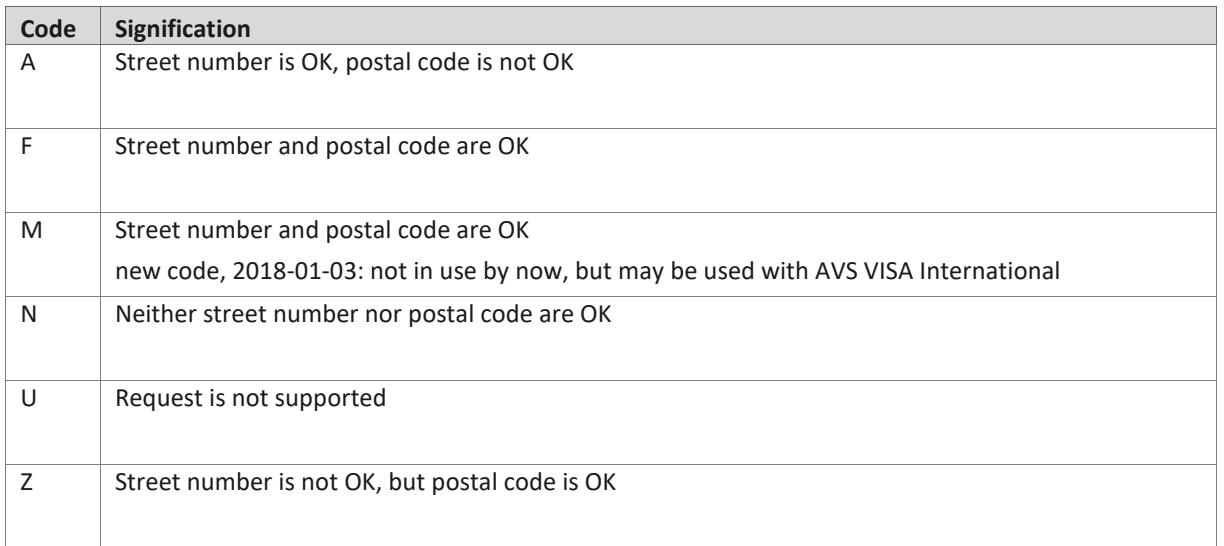

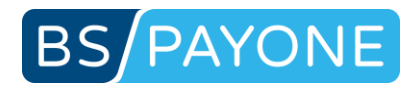

### 5.4 BankAccountCheck (Available countries)

Continious updates of check digit algorithms of Deutsche Bundesbank incl. check of Bankcode and of Österreichischen Nationalbank:

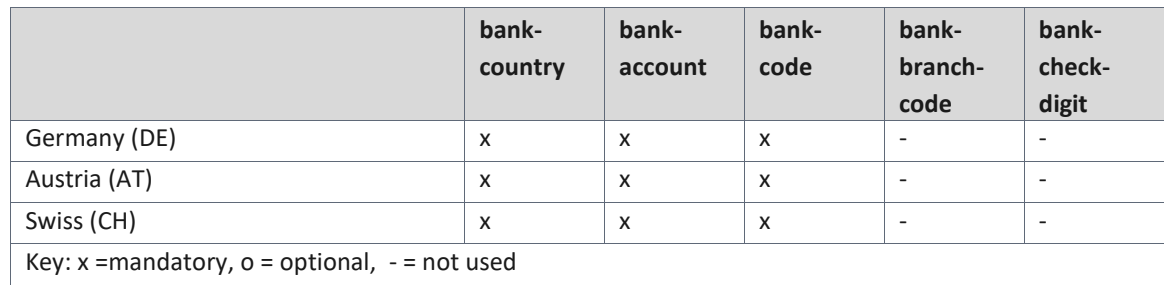

In these European countries the bank account will be syntax-checked and also validated with a check digit algorithm:

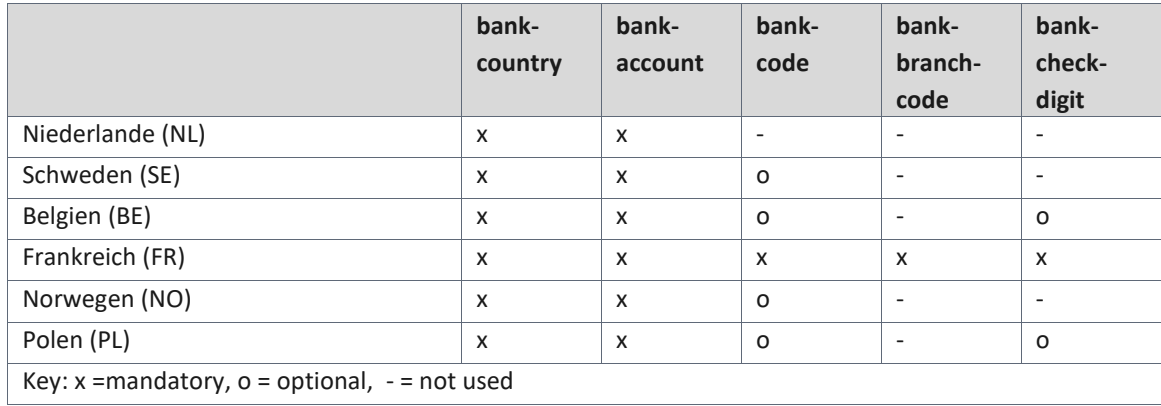

In these countries the bank account will be syntax-checked:

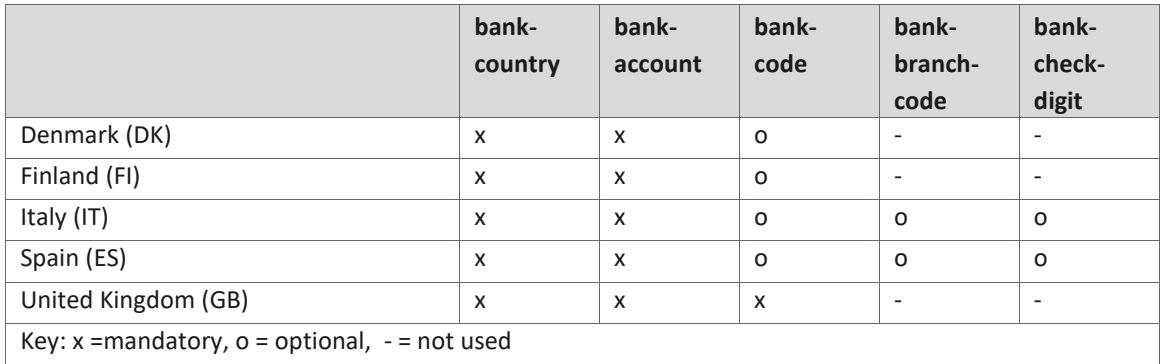

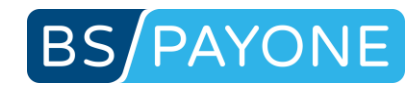

### 5.5 Parameters for address check person returns

# 5.5.1 AddressCheck PAYONE Services - personstatus

#### Parametername: personstatus

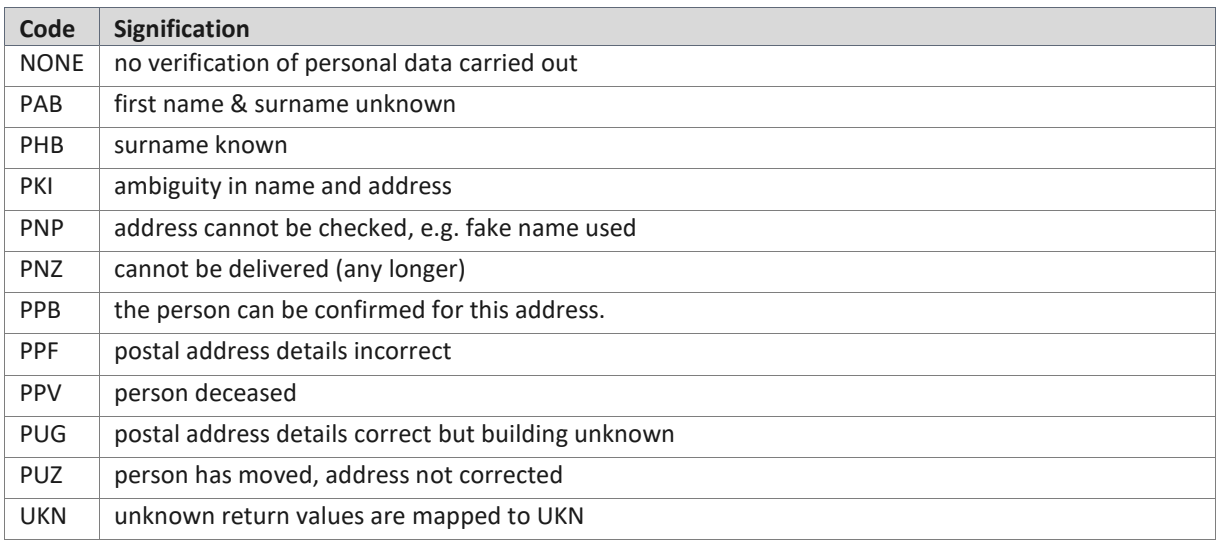

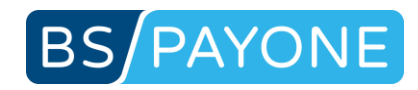

# 5.5.2 AddressCheck Boniversum Services - personstatus

#### Parametername: personstatus

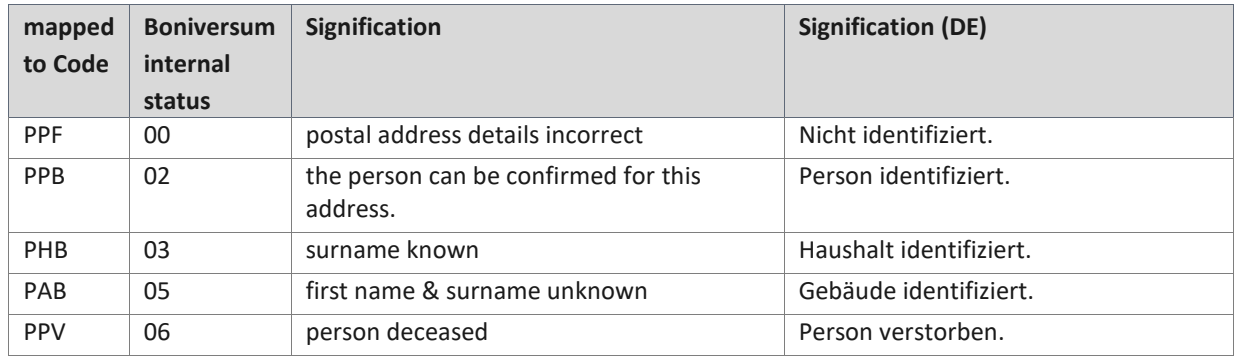

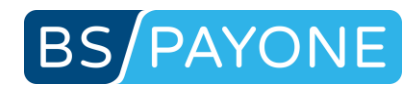

### 5.6 Parameters for Consumerscore returns

### 5.6.1 Consumerscore arvato Infoscore - secscore

#### Parametername: secscore

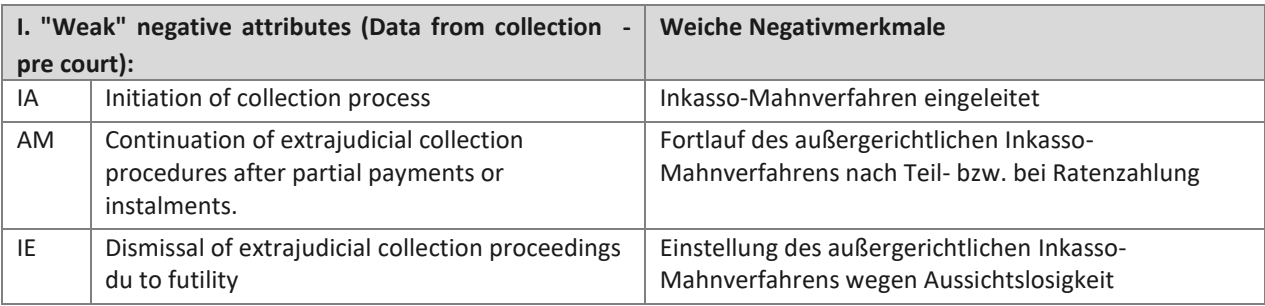

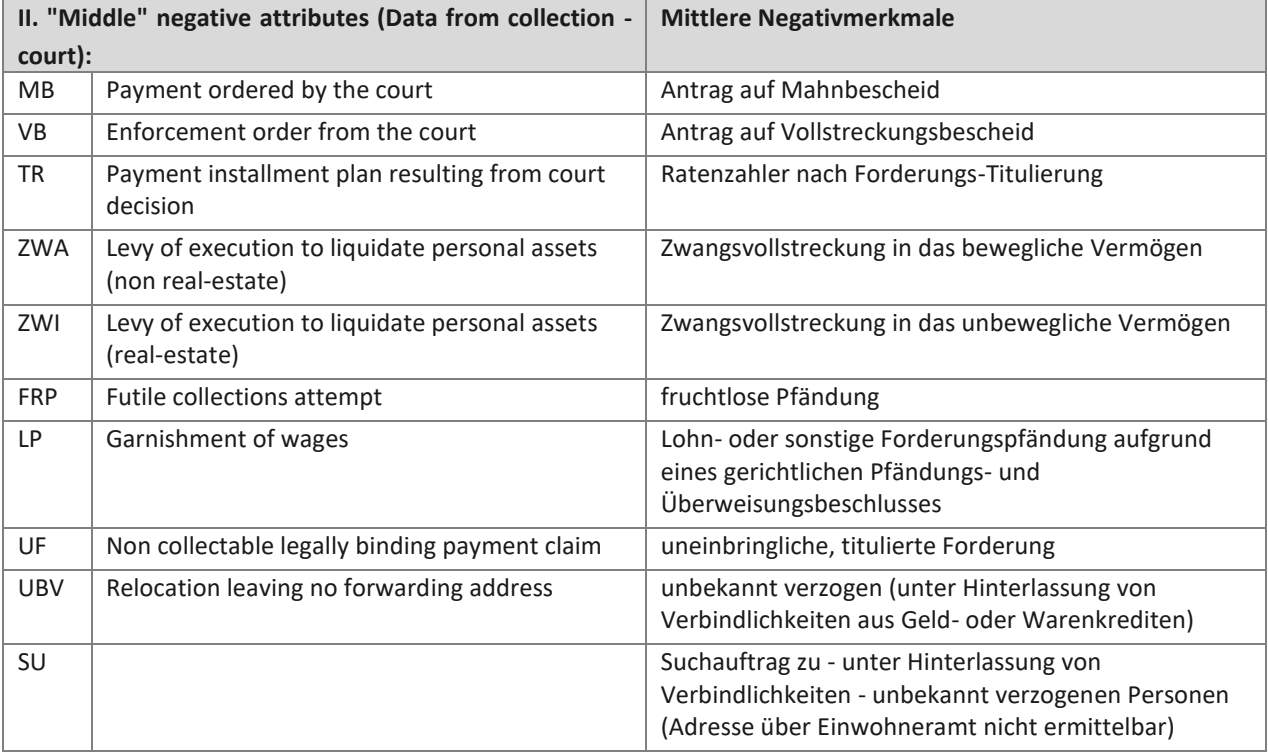

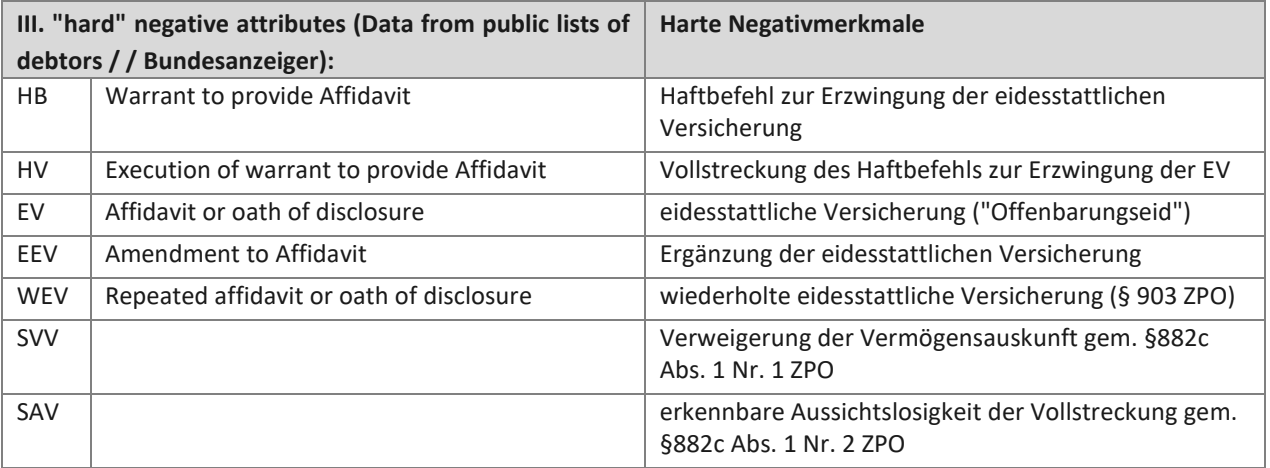

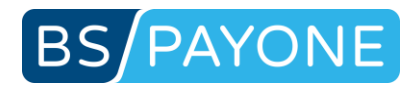

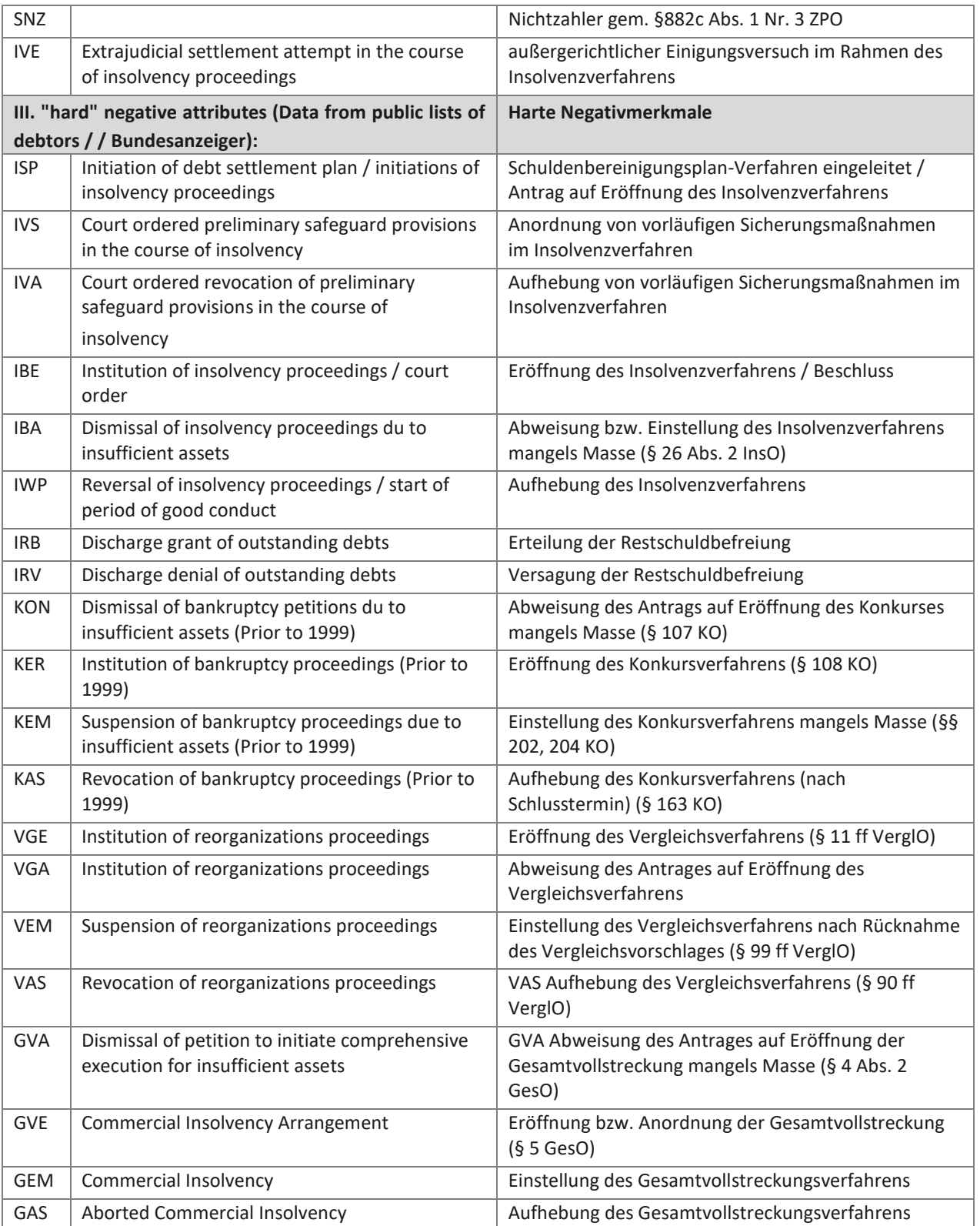

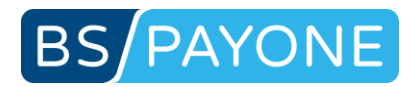

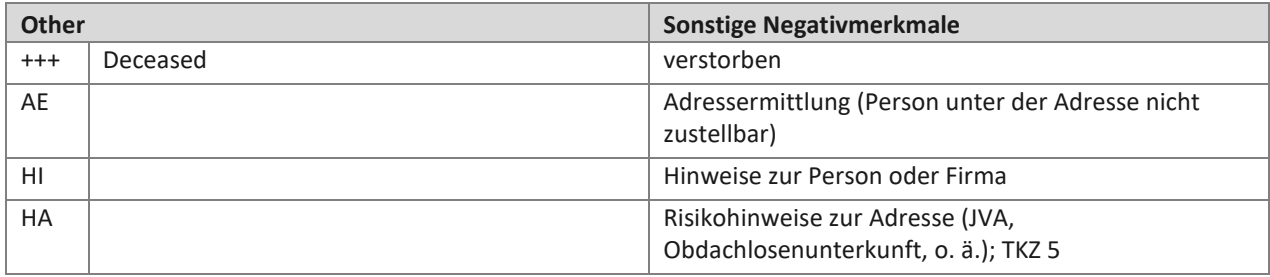

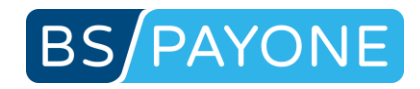

### 5.6.2 Decision matrix Arvato Infoscore Boni-Score / Informa-Score

Parametername: scorevalue

### **Hinweise zur Interpretation von Scorewerten** für Bezieher von Boniscore und/oder Scores der Informa-Score-Familie

In der nachstehenden Grafik finden Sie die gültigen Scorewerte des Boni-Score (d.h. Für Personen mit Negativmerkmalen) und für die Informa-Consumer-Scores (für Personen ohne Negativmerkmale) mit den dazugehörigen Ausfallquoten.

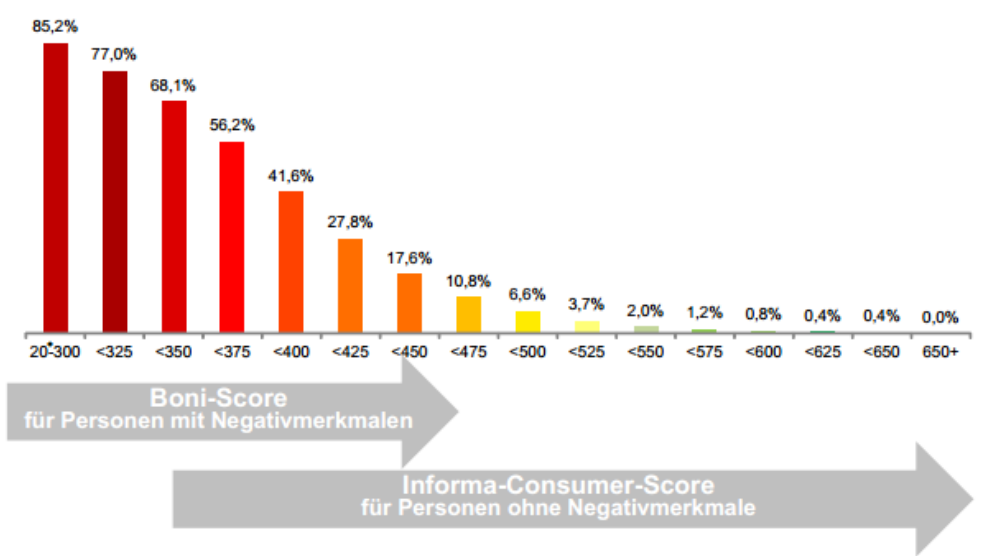

#### **Hinweise**

- · Die beiden Scores sind bezüglich ihrer Ausfallquoten adjustiert.
- · Die dargestellte Schlechtenquote ist definiert als Wahrscheinlichkeit für das Auftreten einer Zahlungsstörung innerhalb eines Jahres. Sie kann und soll nur als Anhaltspunkt dienen, da sie je nach Branche, Kundenklientel etc. variiert.

In Ausnahmefällen kann kein gültiger Scorewert gemäß der obigen Tabelle berechnet werden. In diesem Fall ist der Ausgabewert wie folgt zu interpretieren:

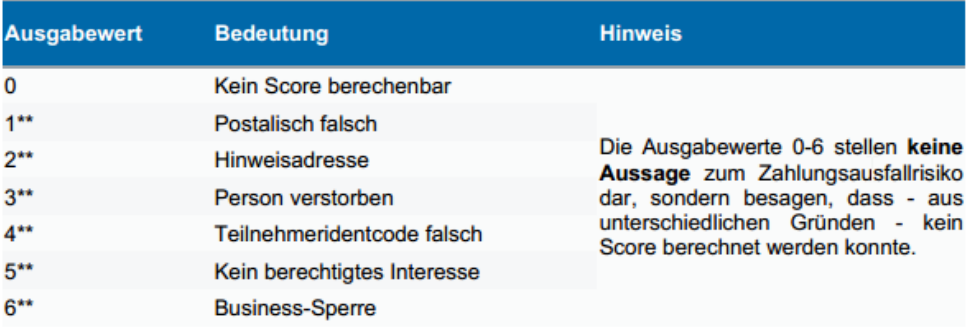

43

<sup>43 ©2016</sup> Arvato Infoscore: Available in German language only and only an indication. Your business settings may vary.

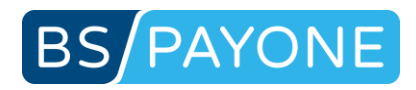

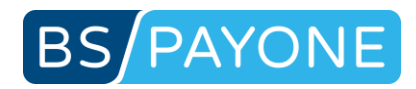

### 5.6.3 Decision matrix Boniversum VERITA score

### Decision matrix page 1

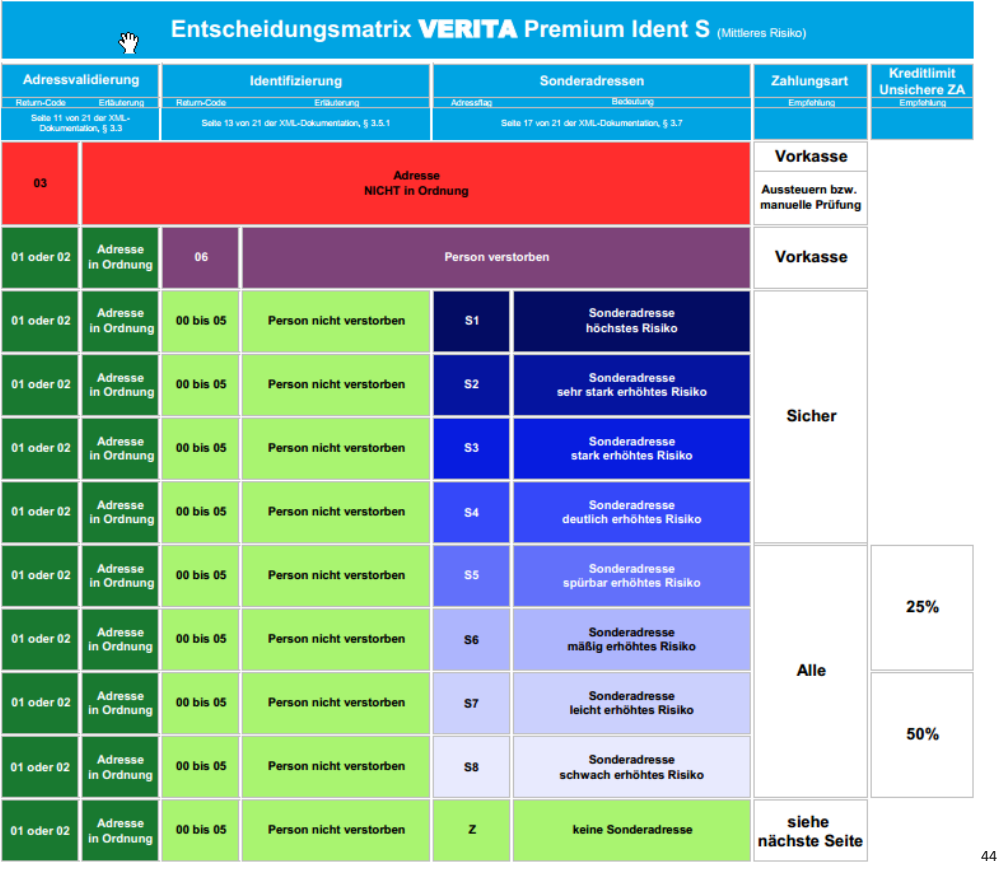

<sup>44</sup> ©2016 Boniversum: Available in German language only and only an indication. Your business settings may vary.

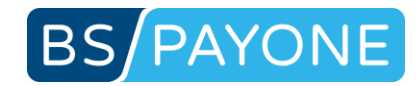

### Decision matrix page 2

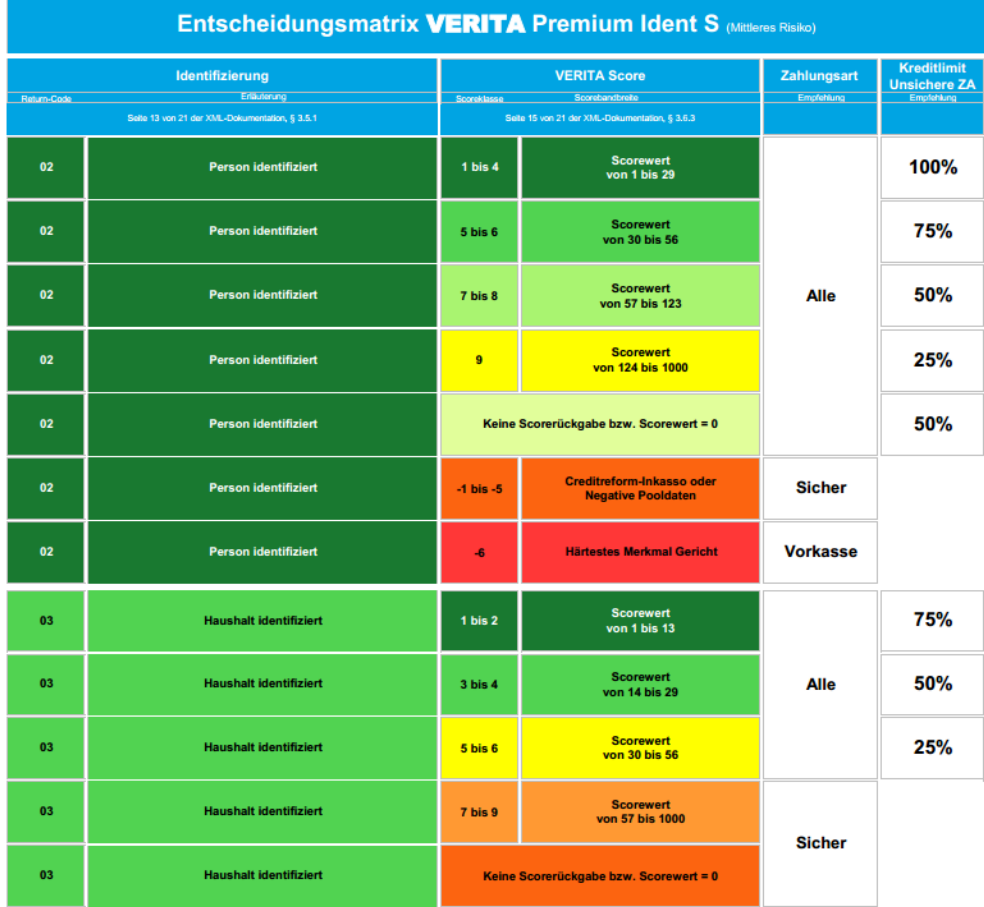

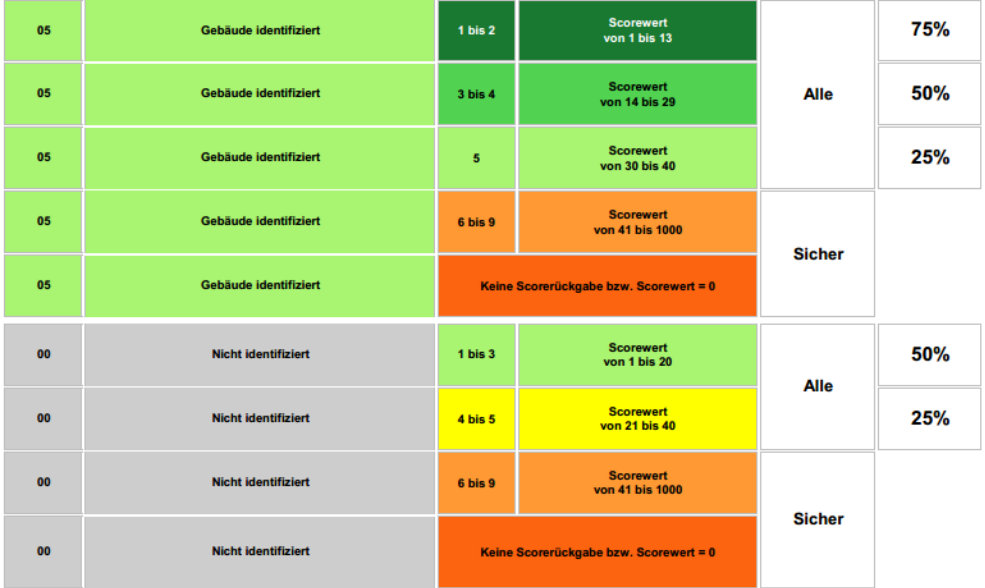

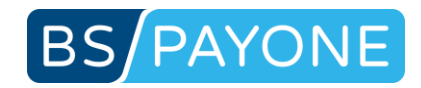

### 5.6.4 Consumerscore Boniversum VERITA score - scorevalue

#### Parametername: scorevalue

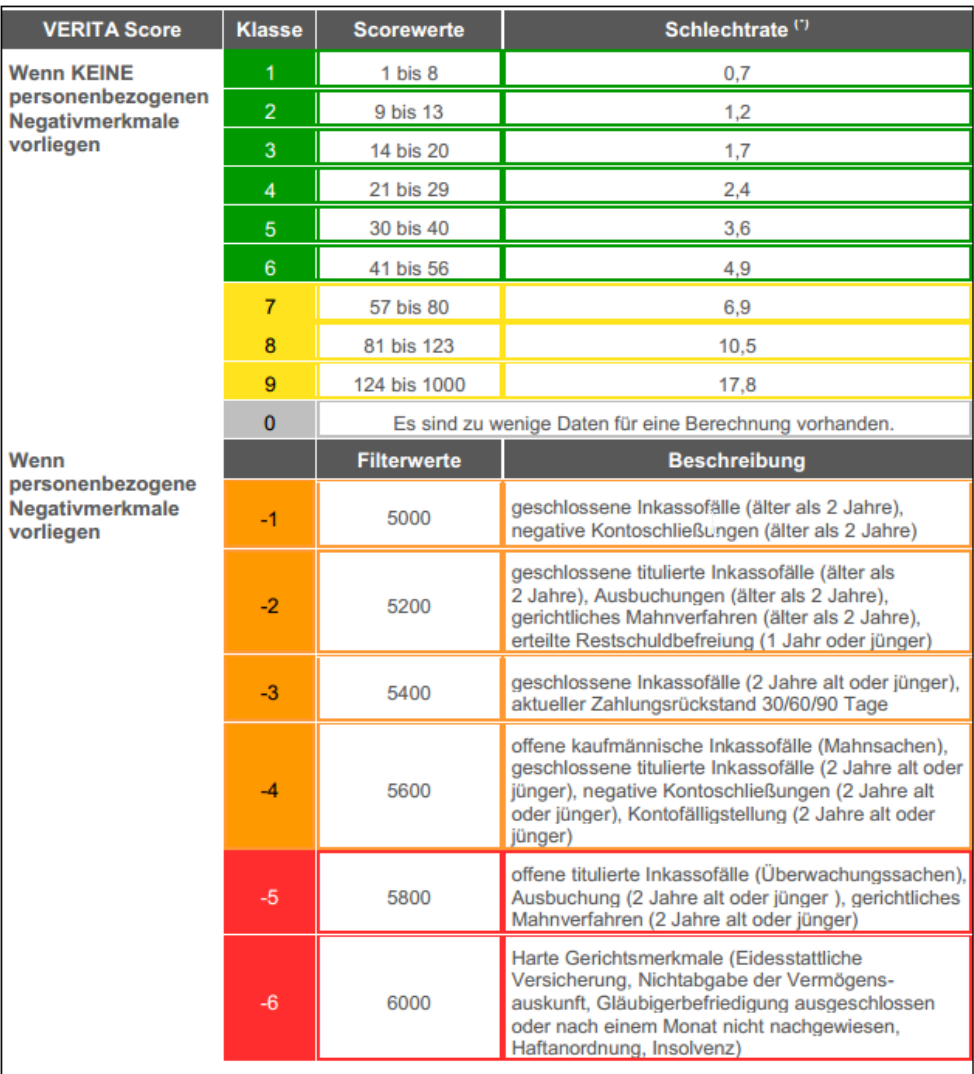

(\*) Statistische Wahrscheinlichkeit, dass die bewertete Person in den folgenden 12 Monaten Zahlungsschwierigkeiten aufweist. 45

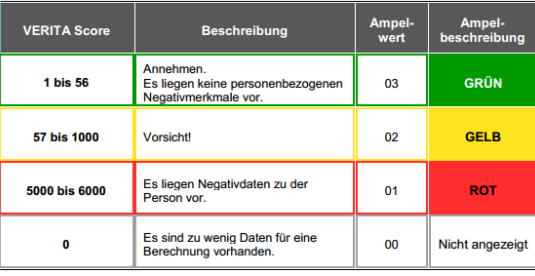

<sup>45</sup> ©2016 Boniversum: Available in German language only and only an indication. Your business settings may vary.

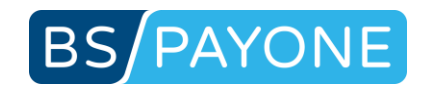

### 5.6.5 Consumerscore Boniversum VERITA score - addressstatus

### Parametername: addressstatus

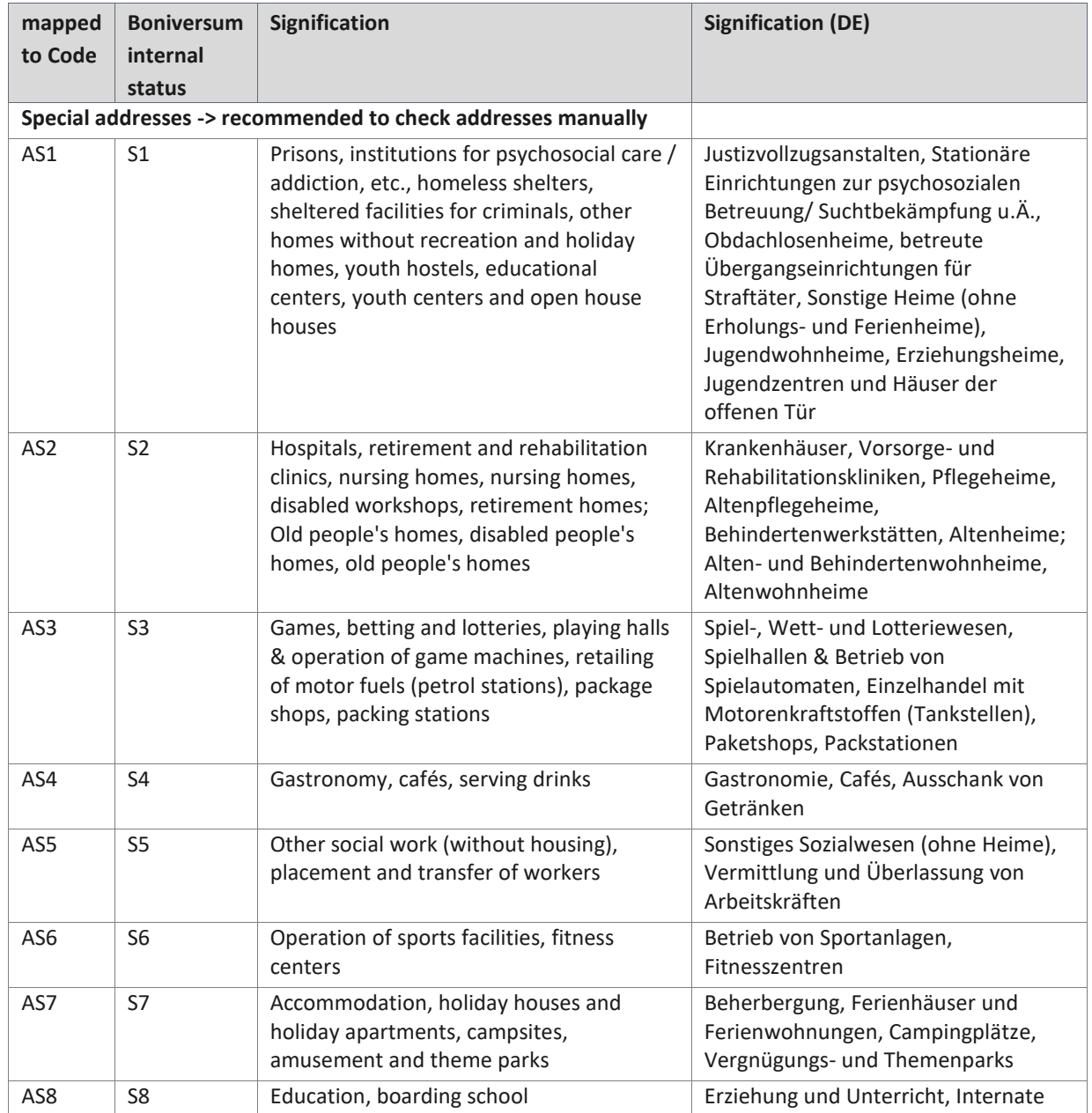

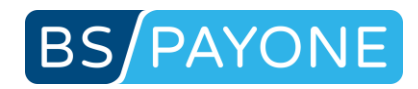

# 5.6.6 Consumerscore SCHUFA - legalform

### Parametername: legalform

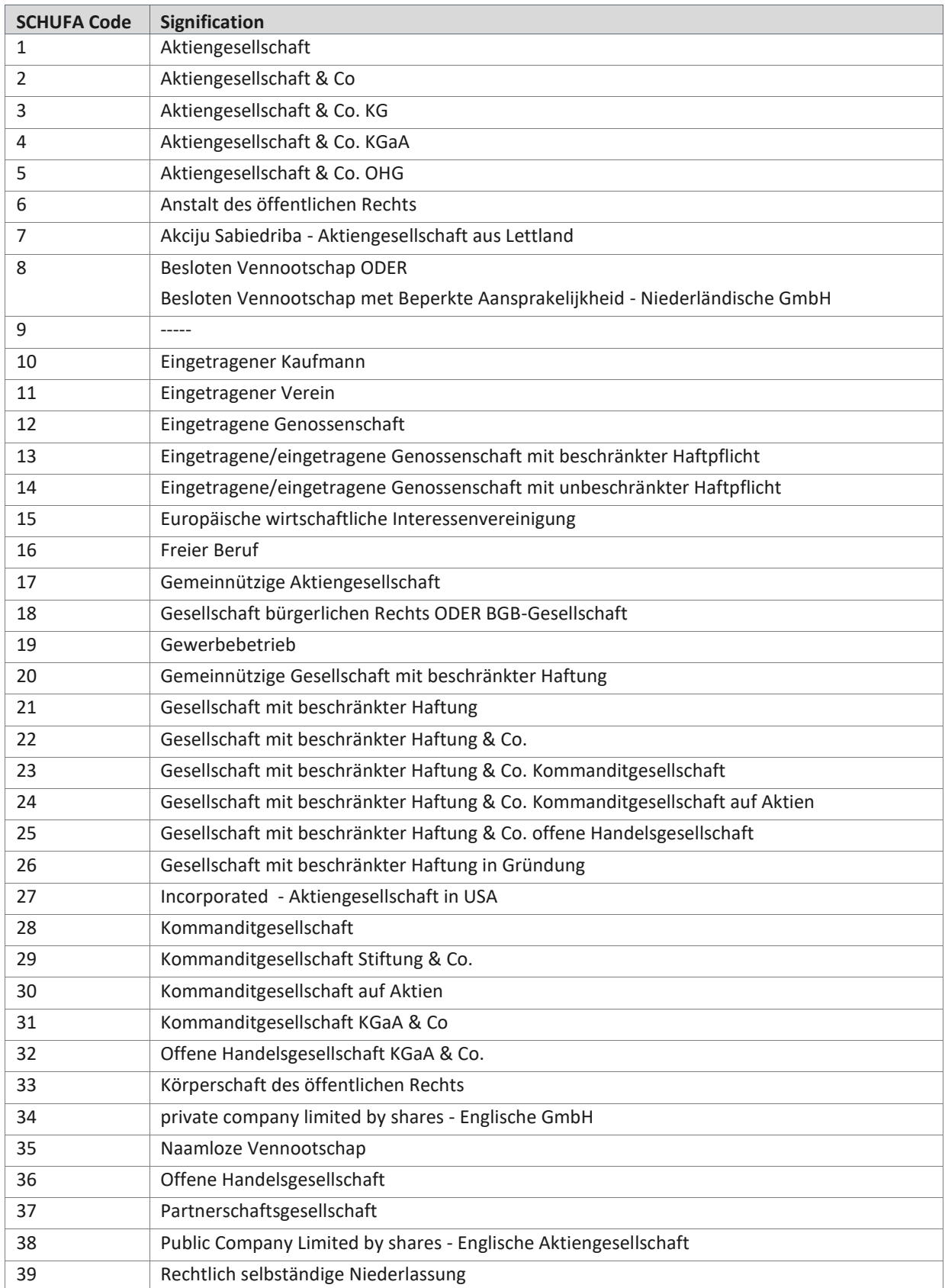

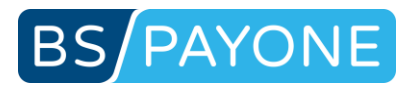

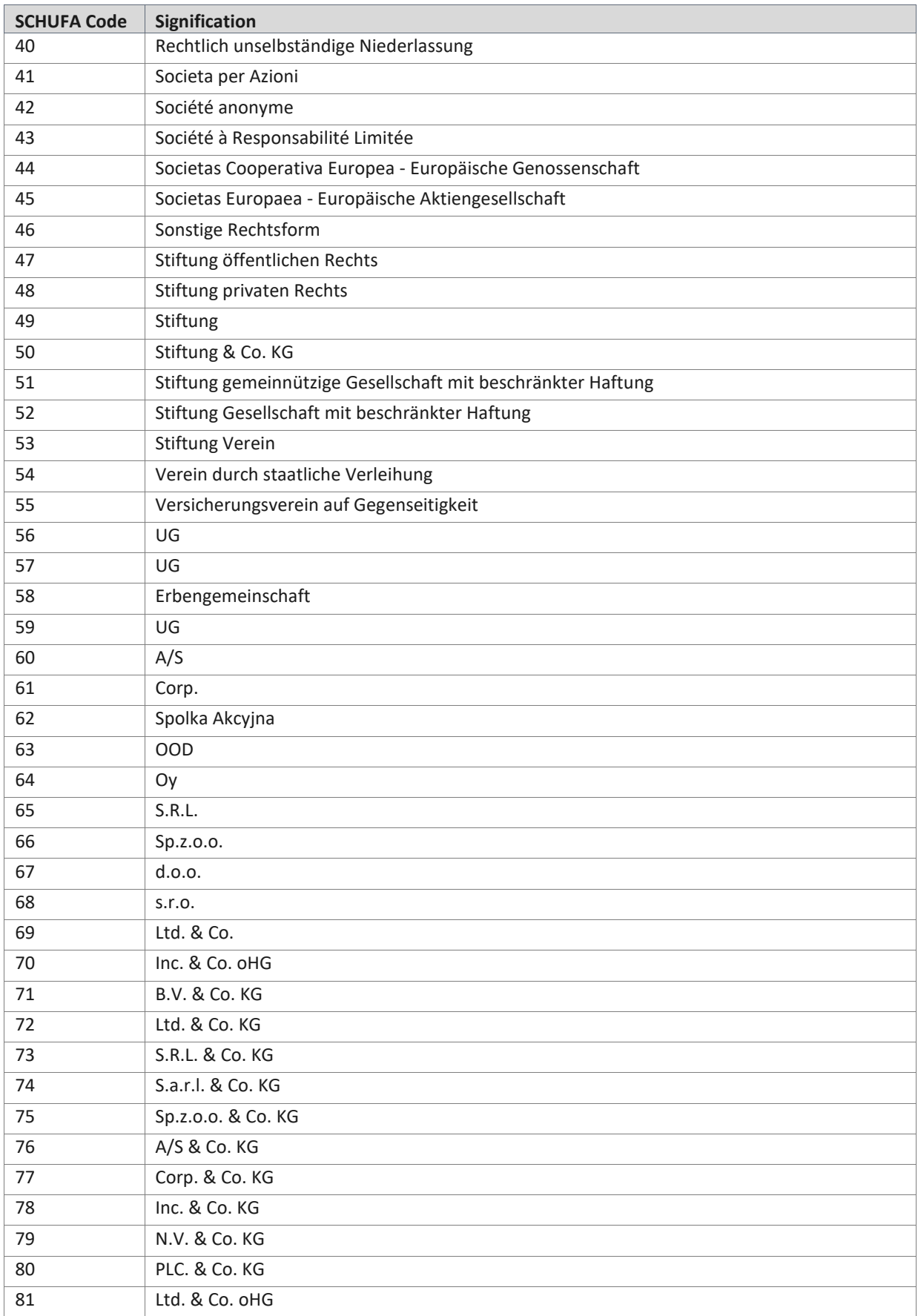

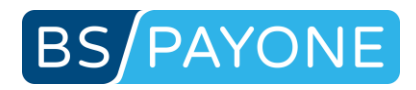

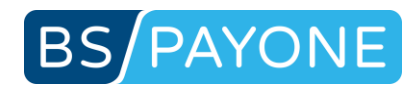

# 5.7 Error messages

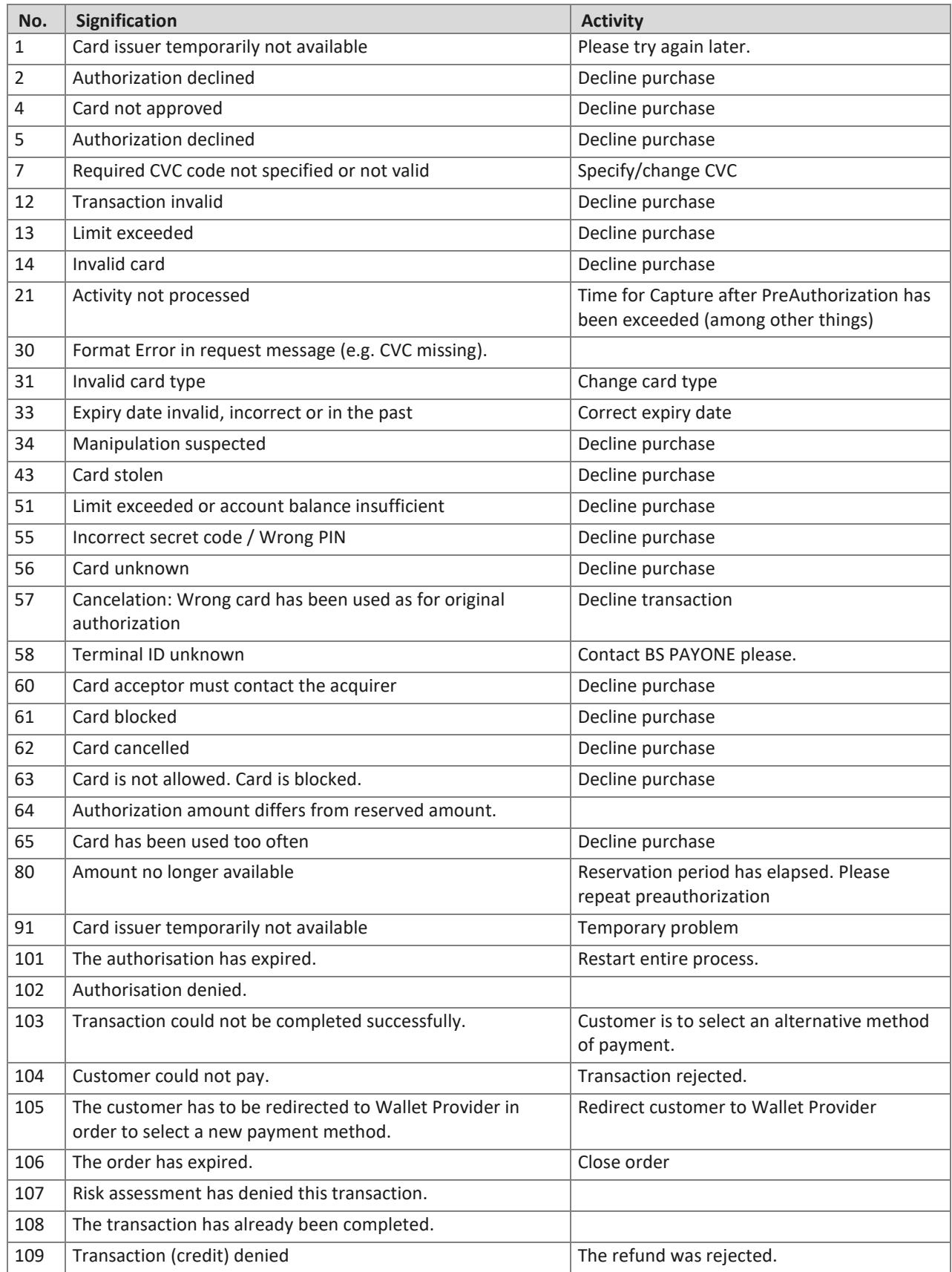

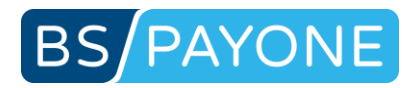

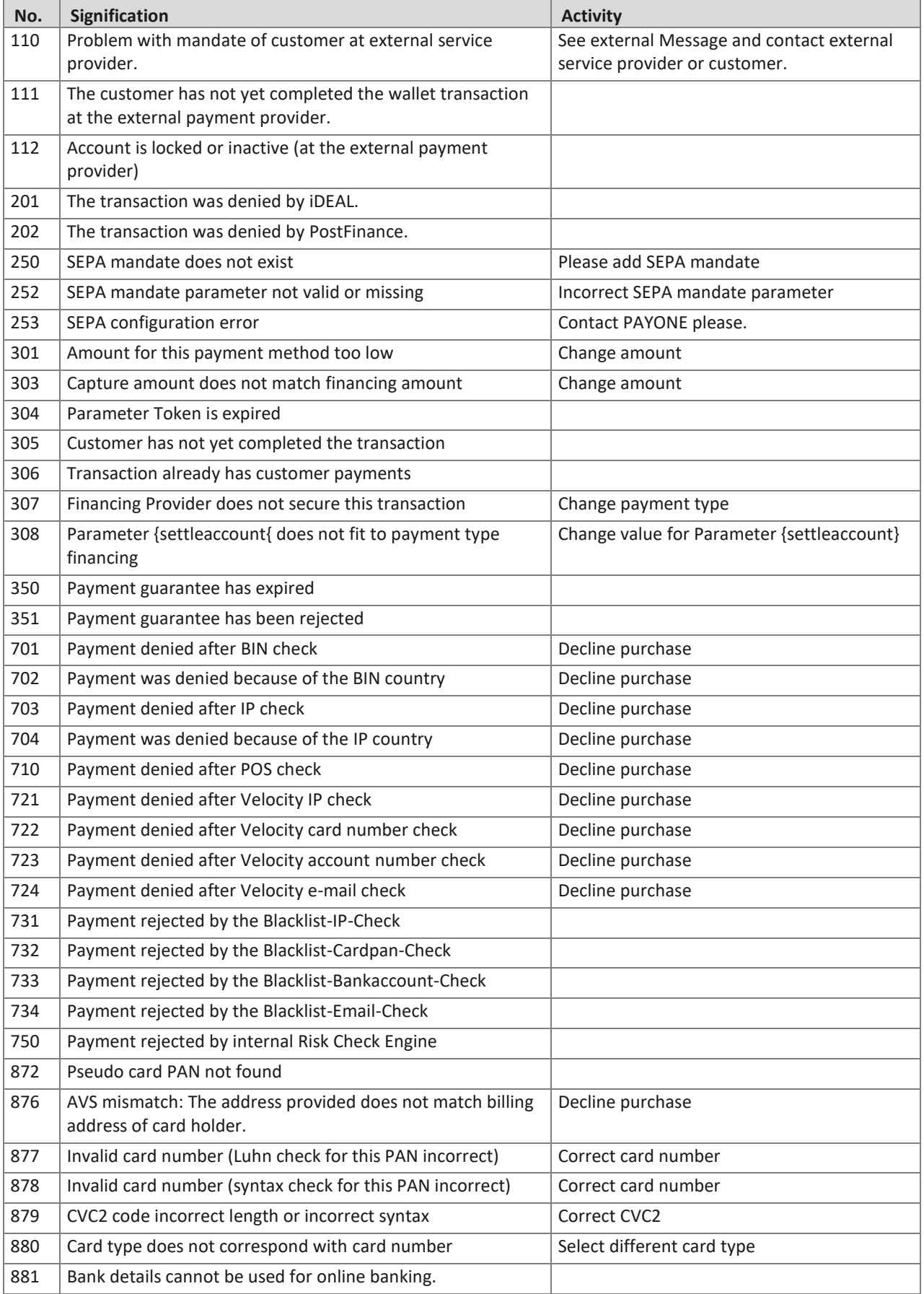

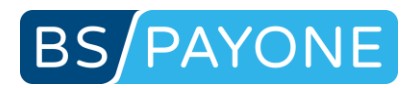

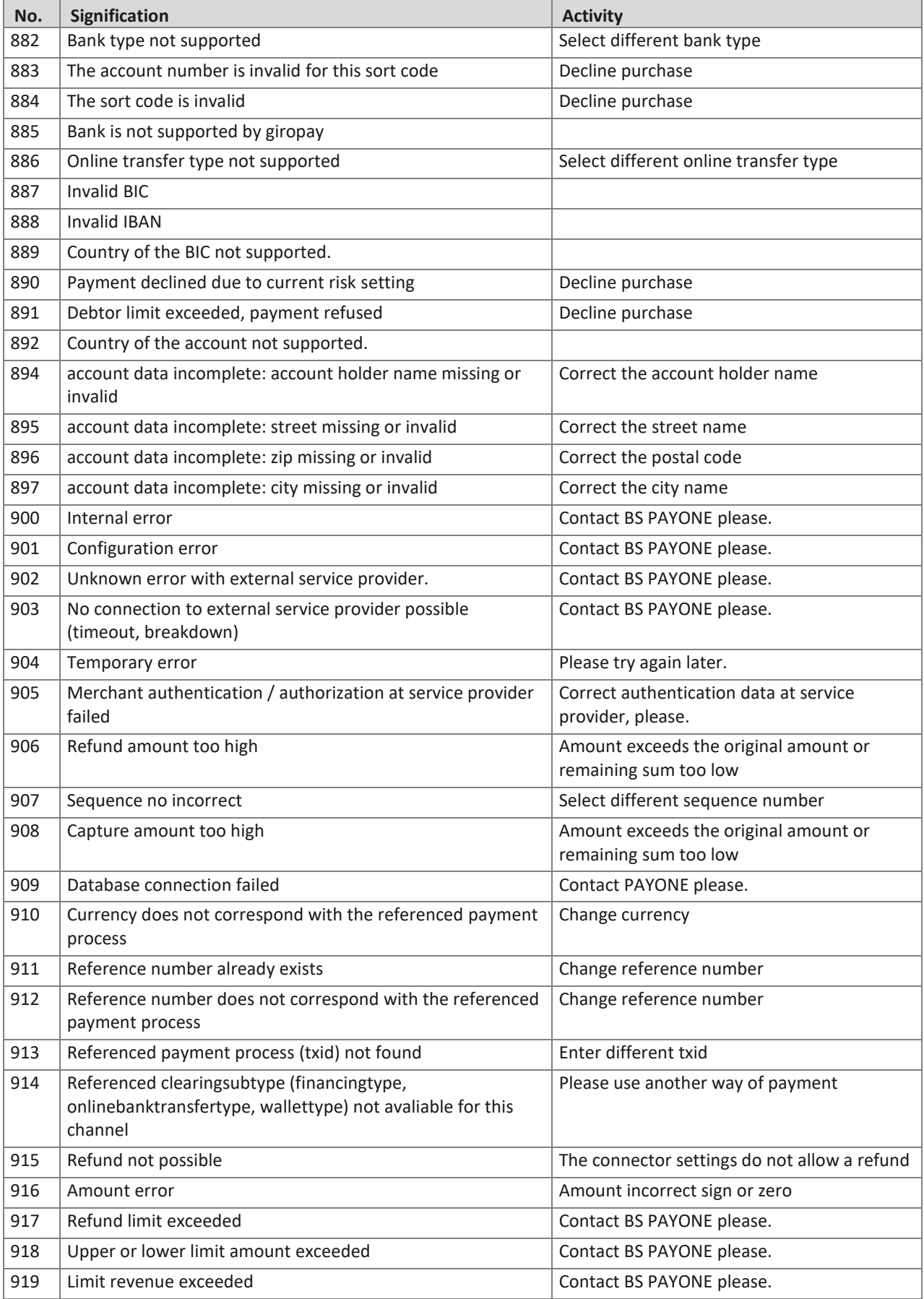

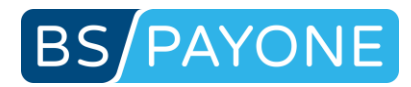

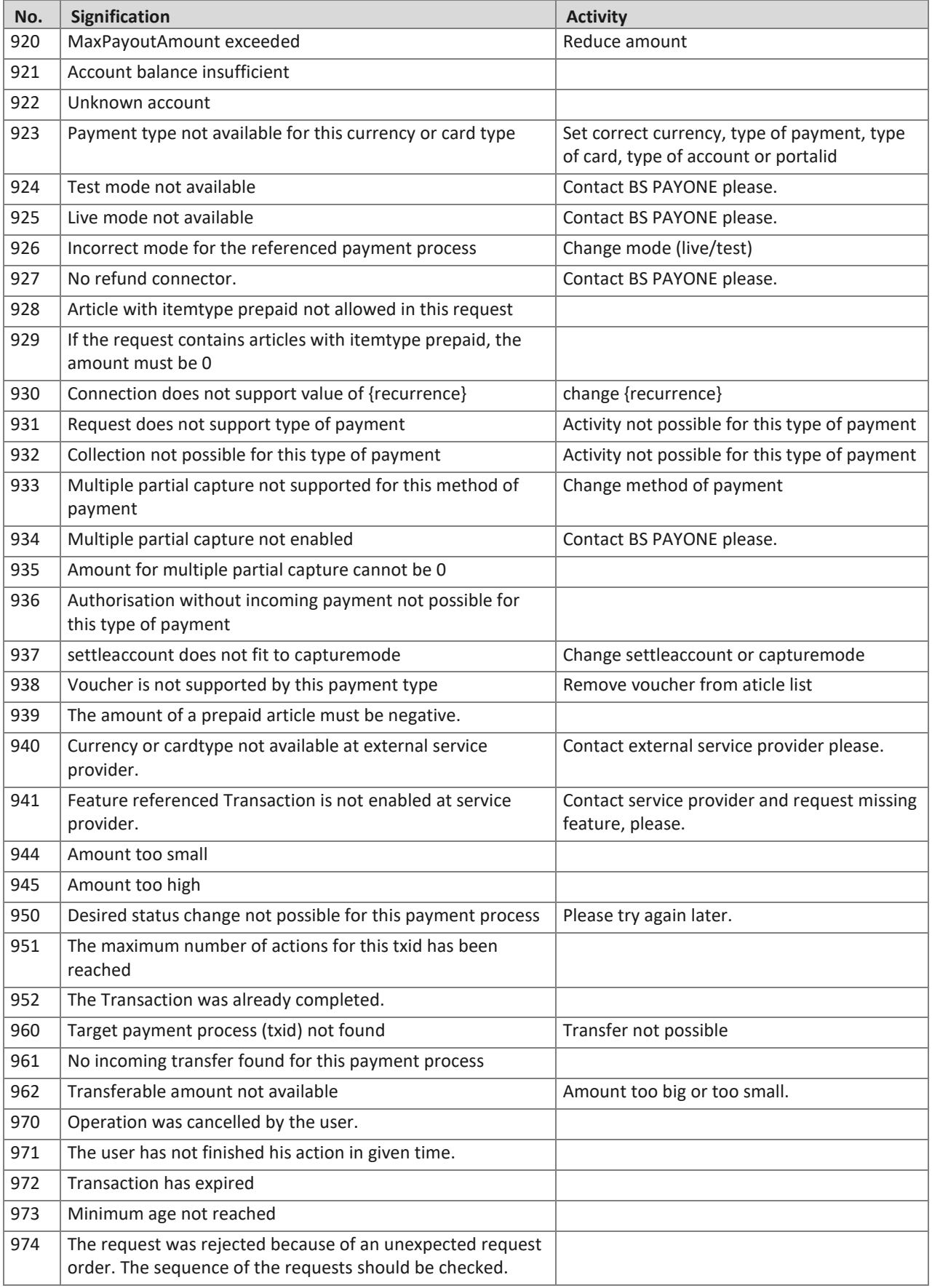

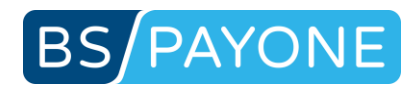

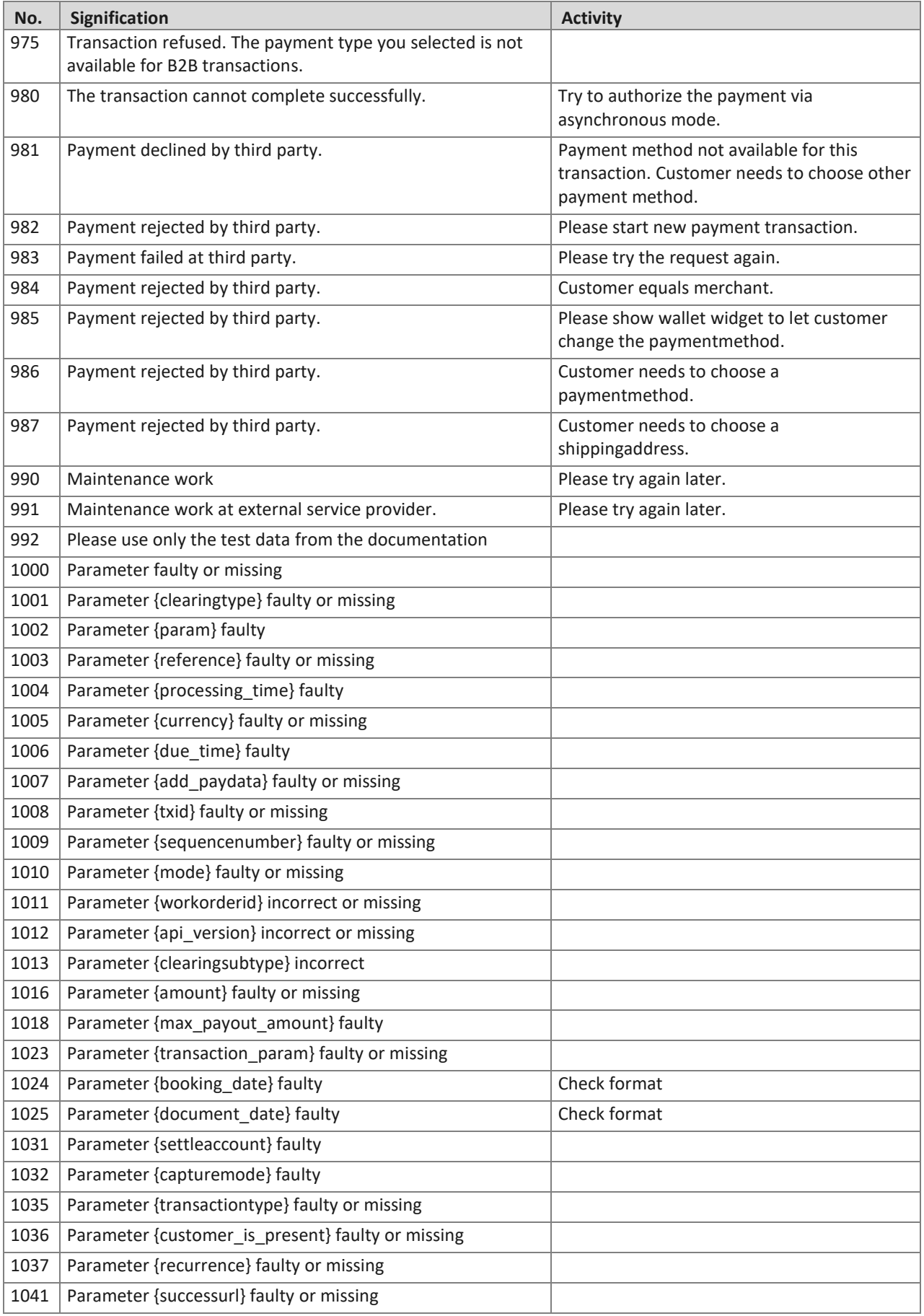
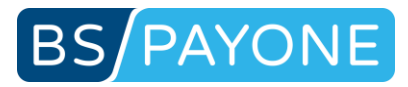

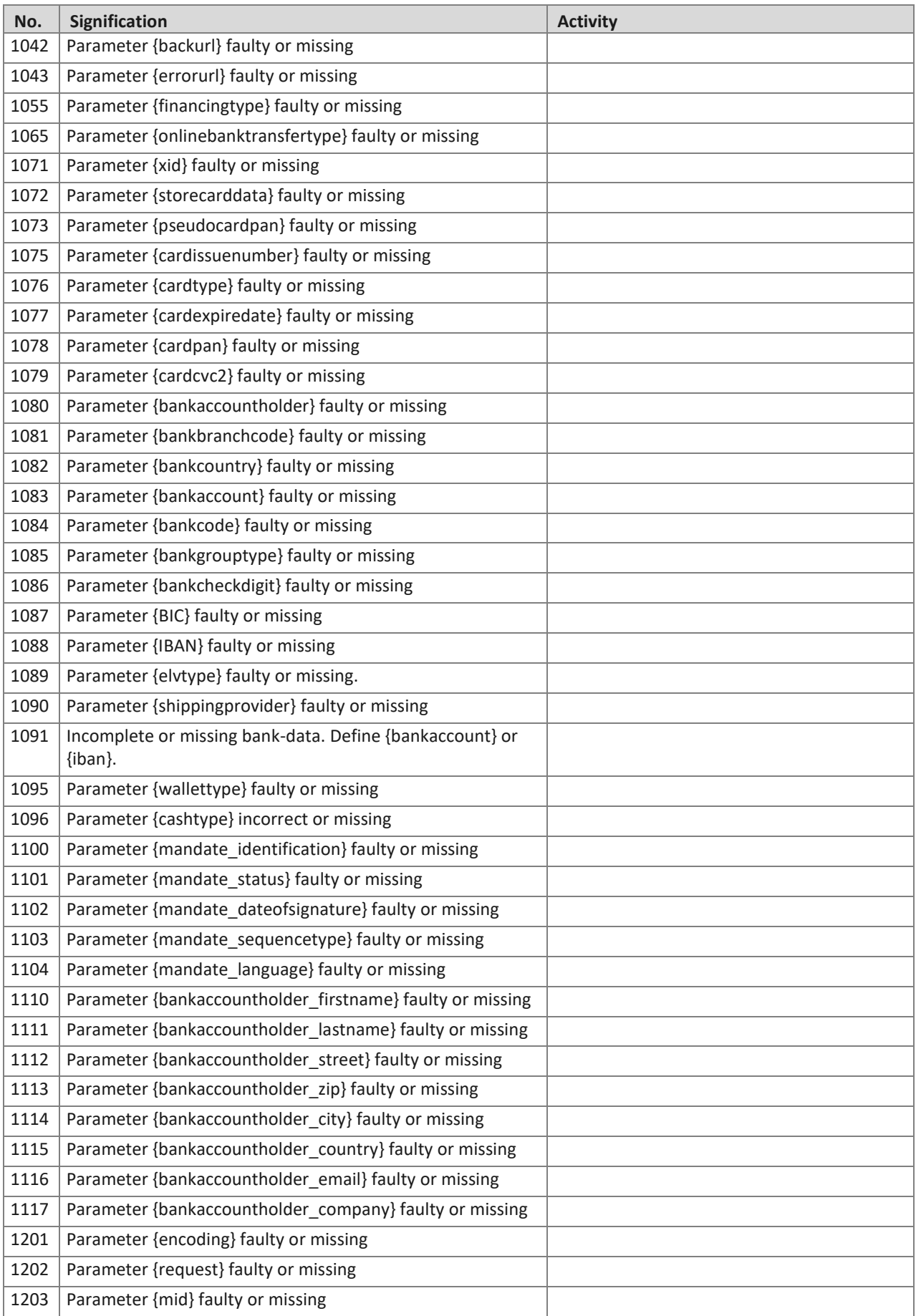

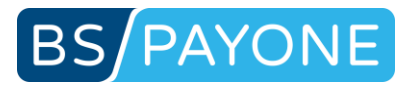

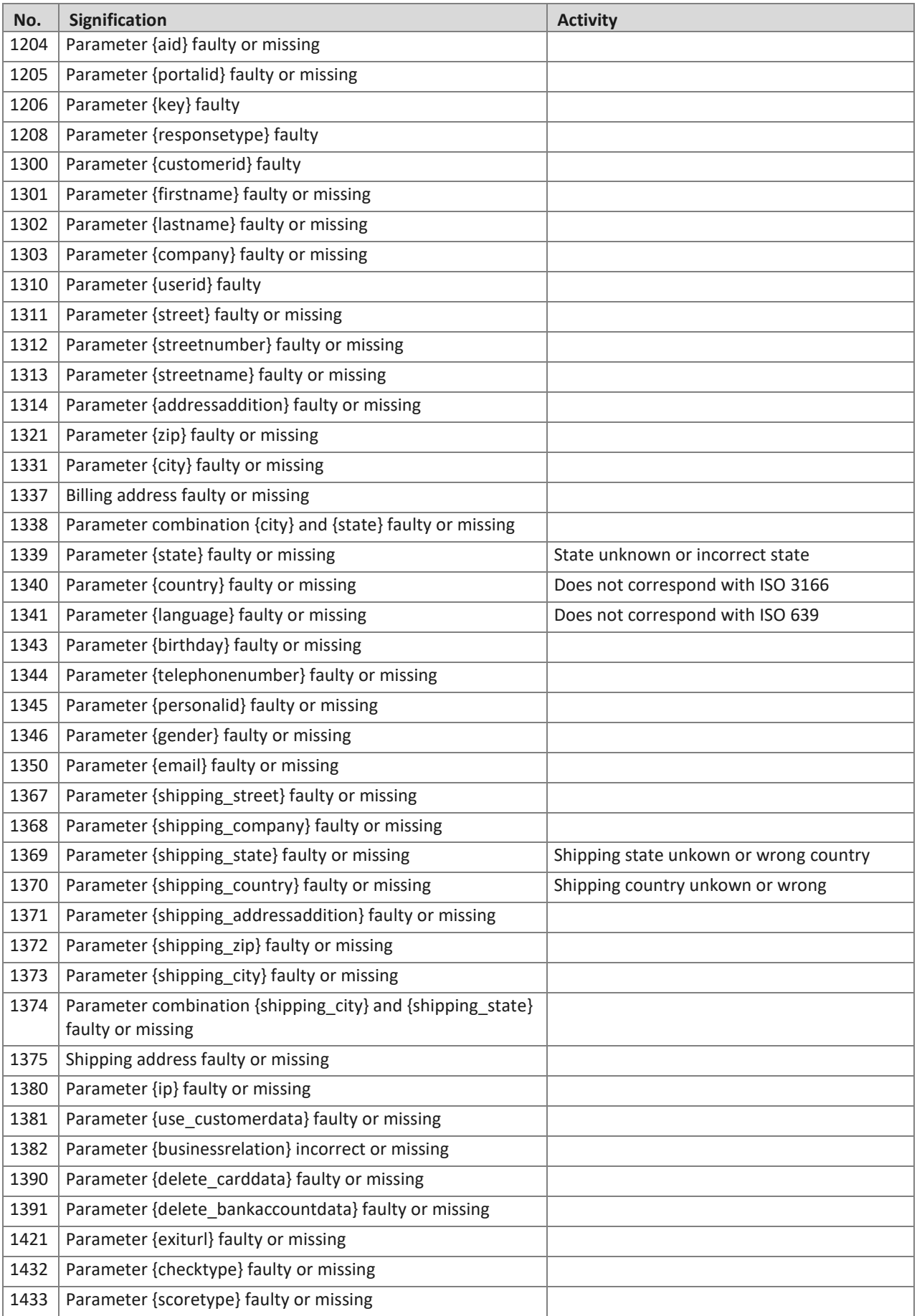

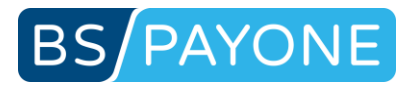

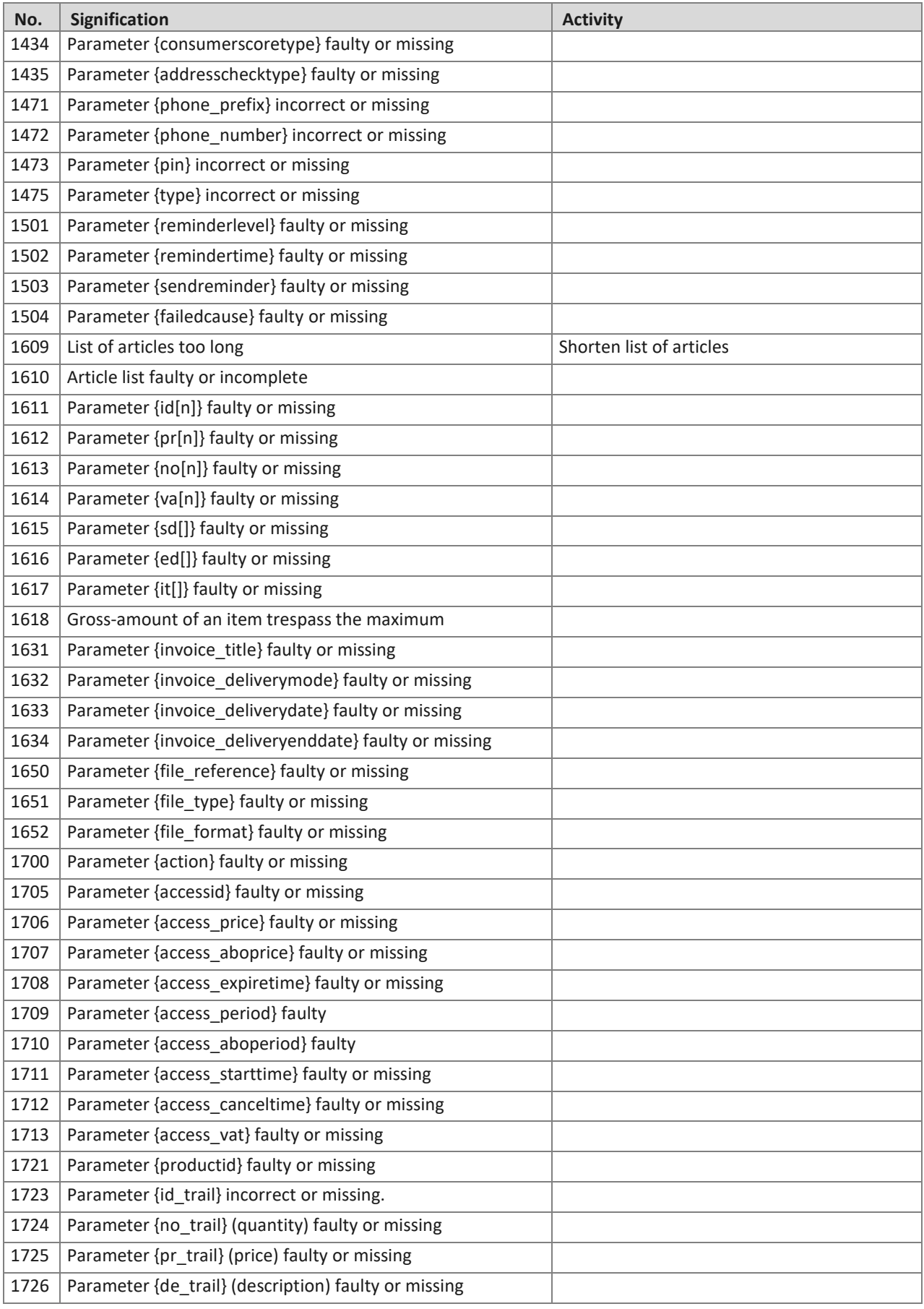

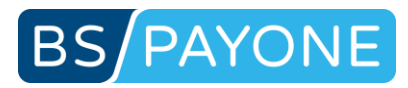

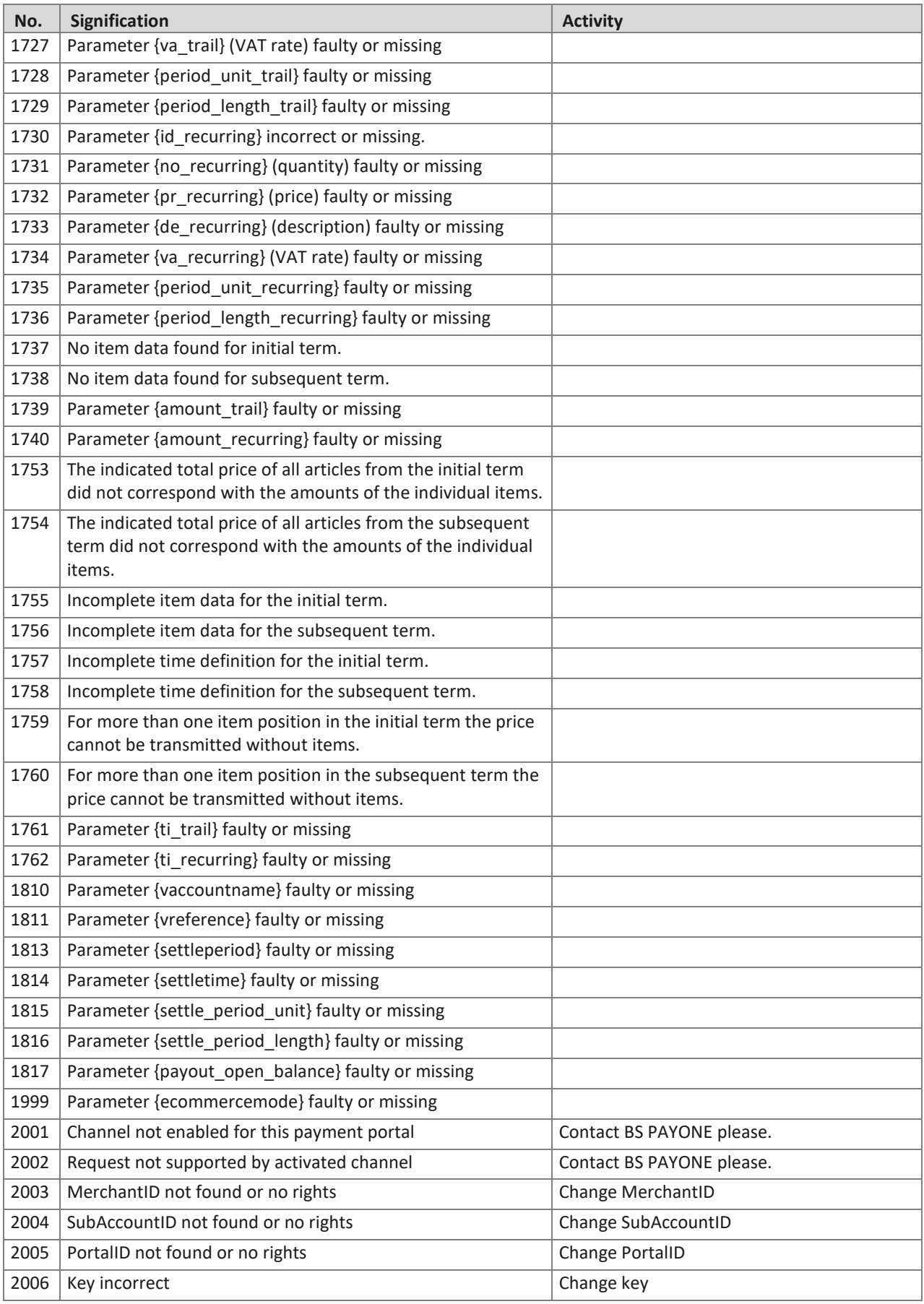

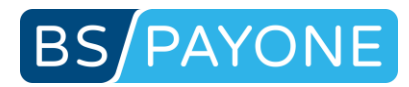

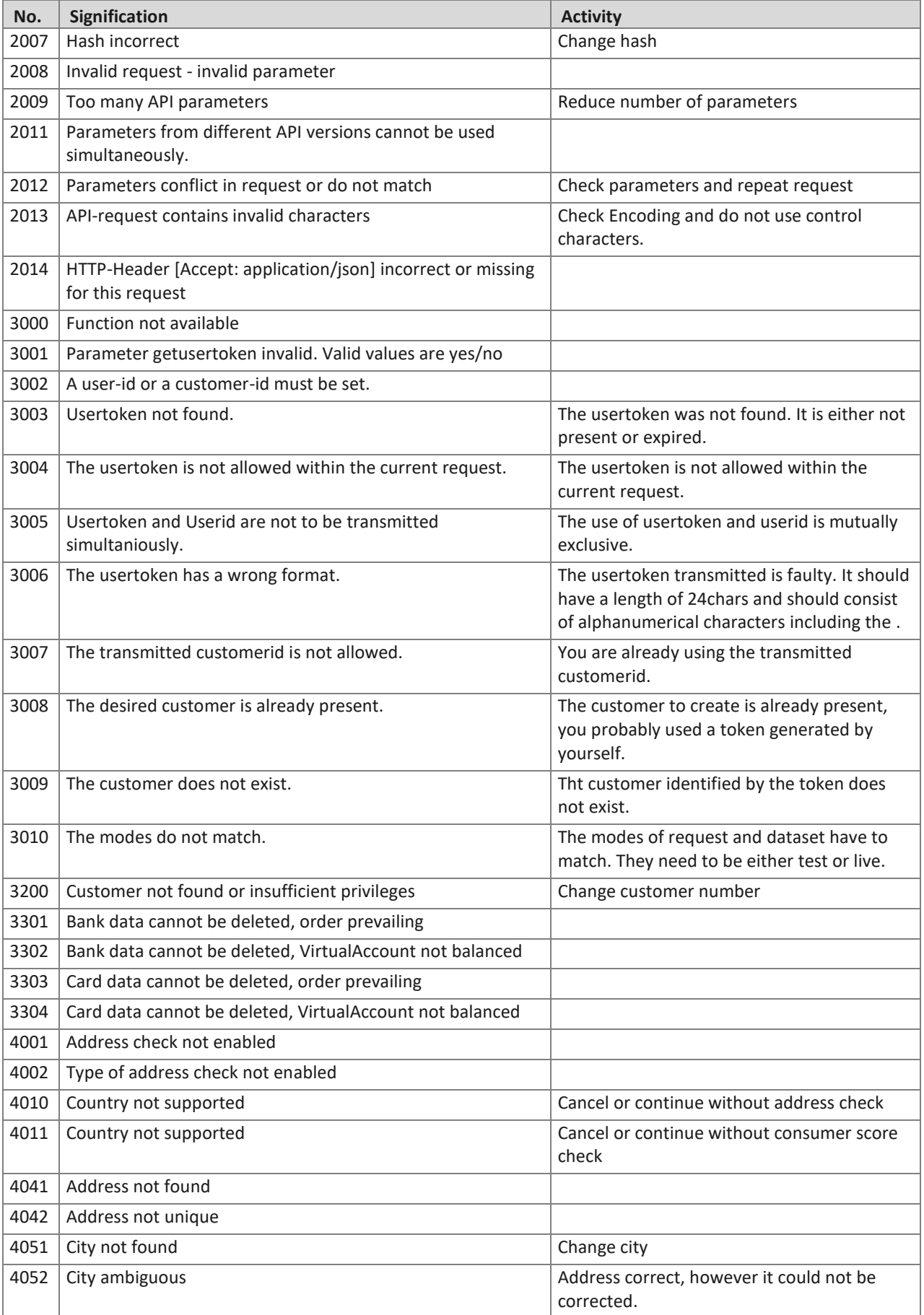

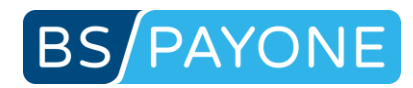

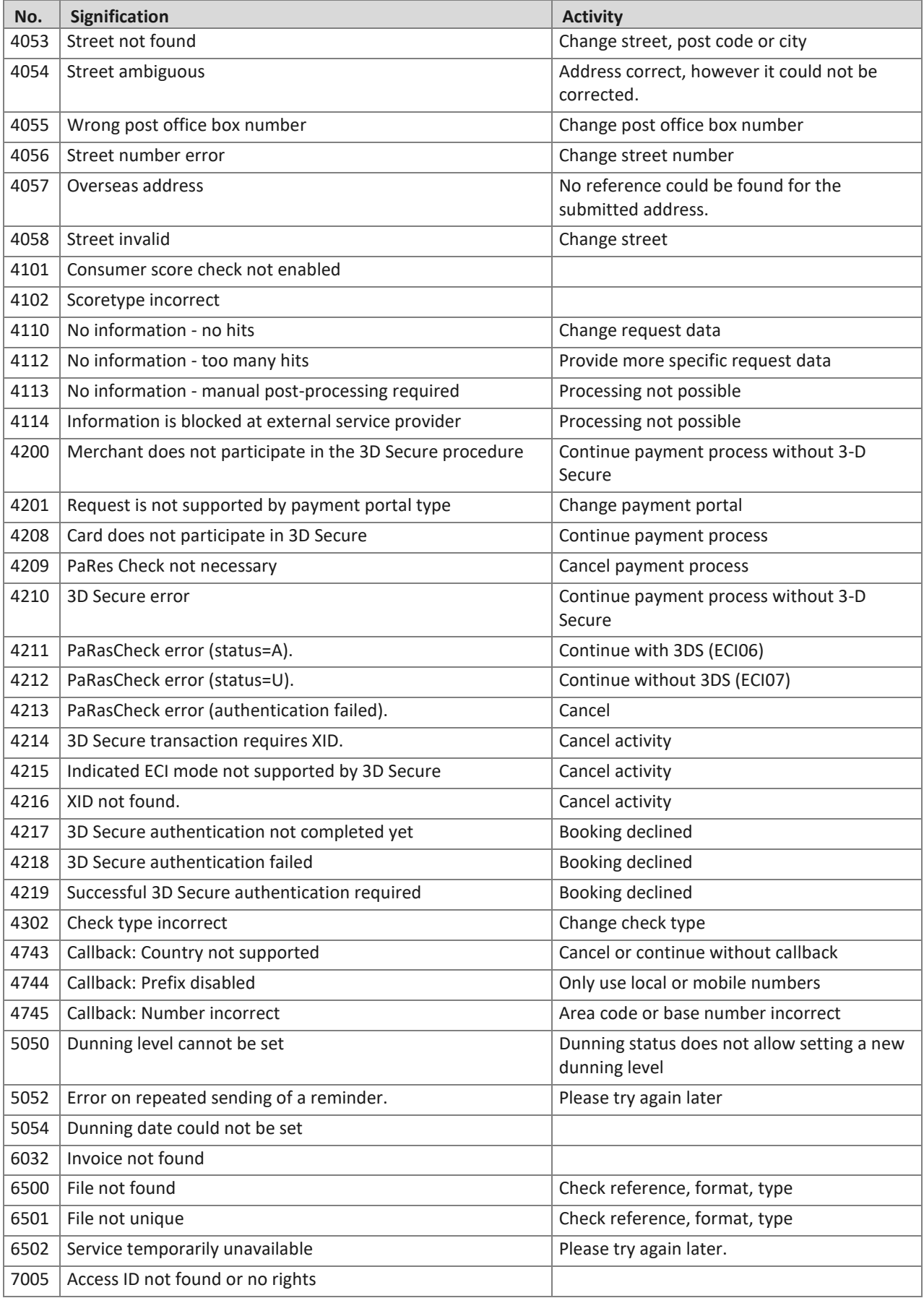

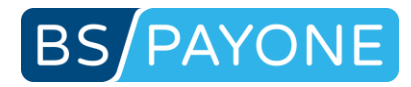

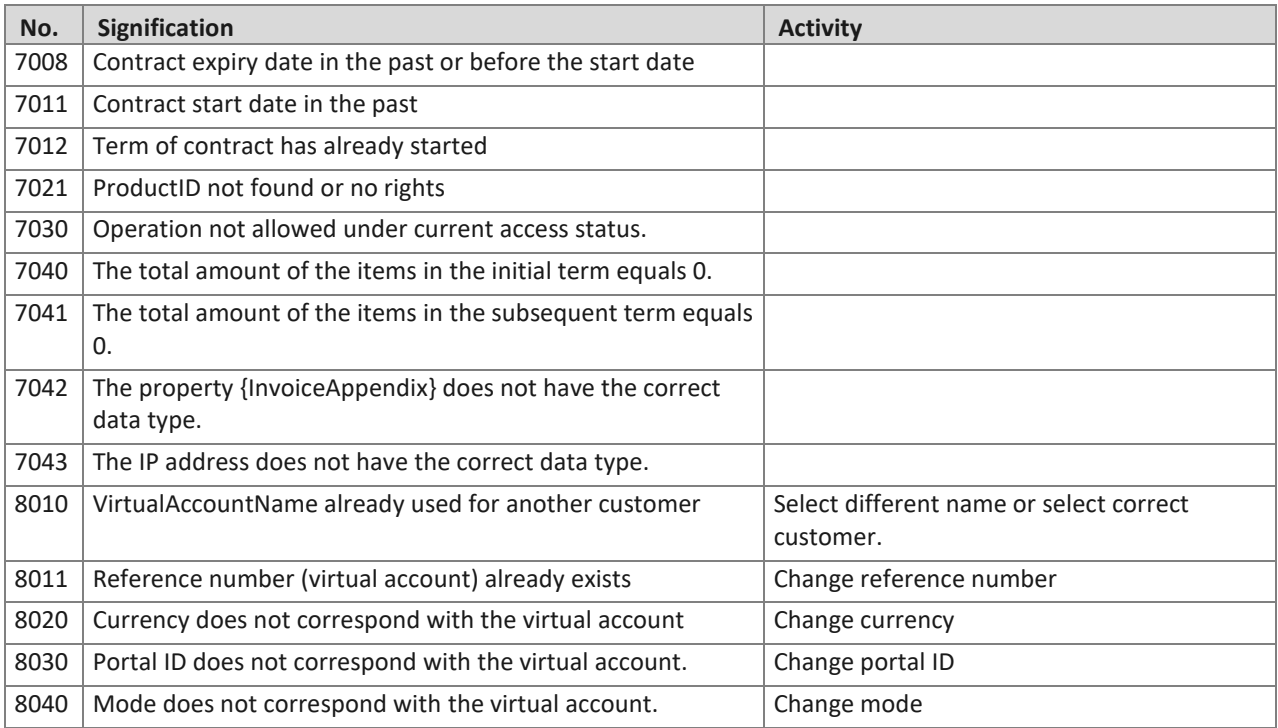

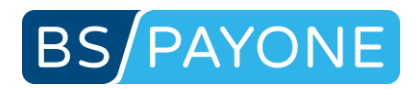

# 5.8 ISO Currencies (ISO 4127)

The PAYONE Platform and its shop modules are optimized for currencies with two decimals. Currencies without or with three decimals can be generally processed with certain limitations – please contact the PAYONE Merchant Service for further information.

E.g.:

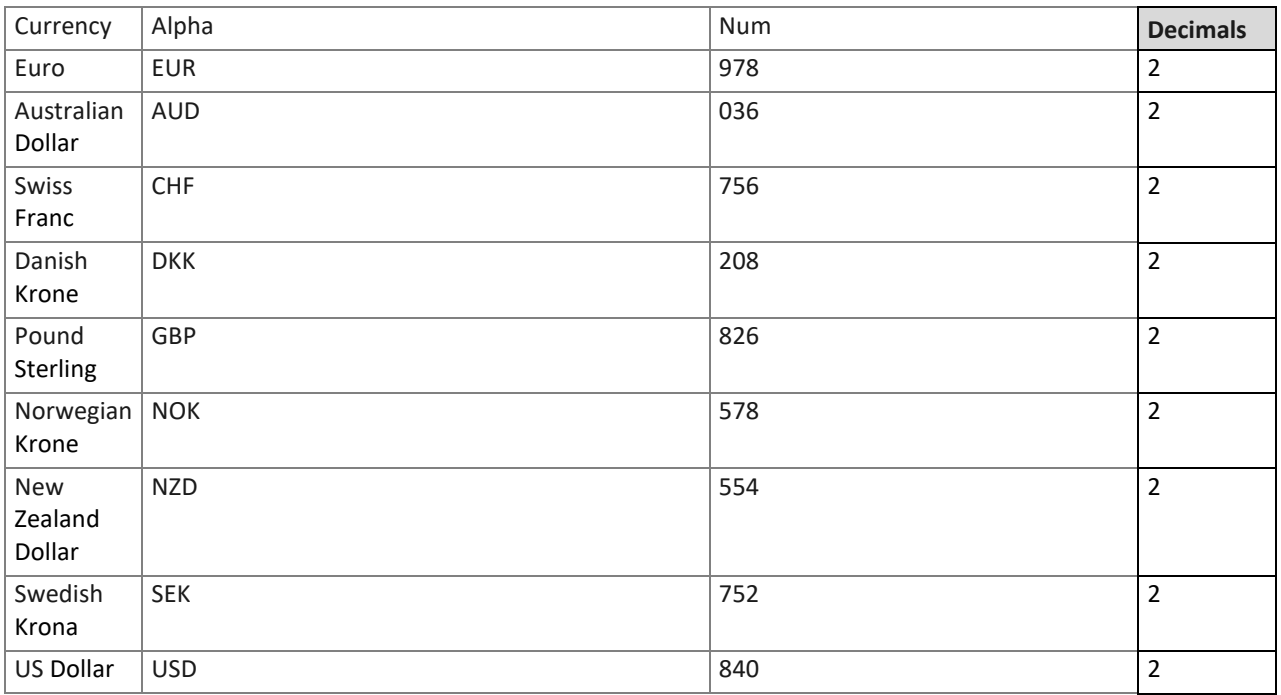

#### **ISO** Countries (ISO 3166)

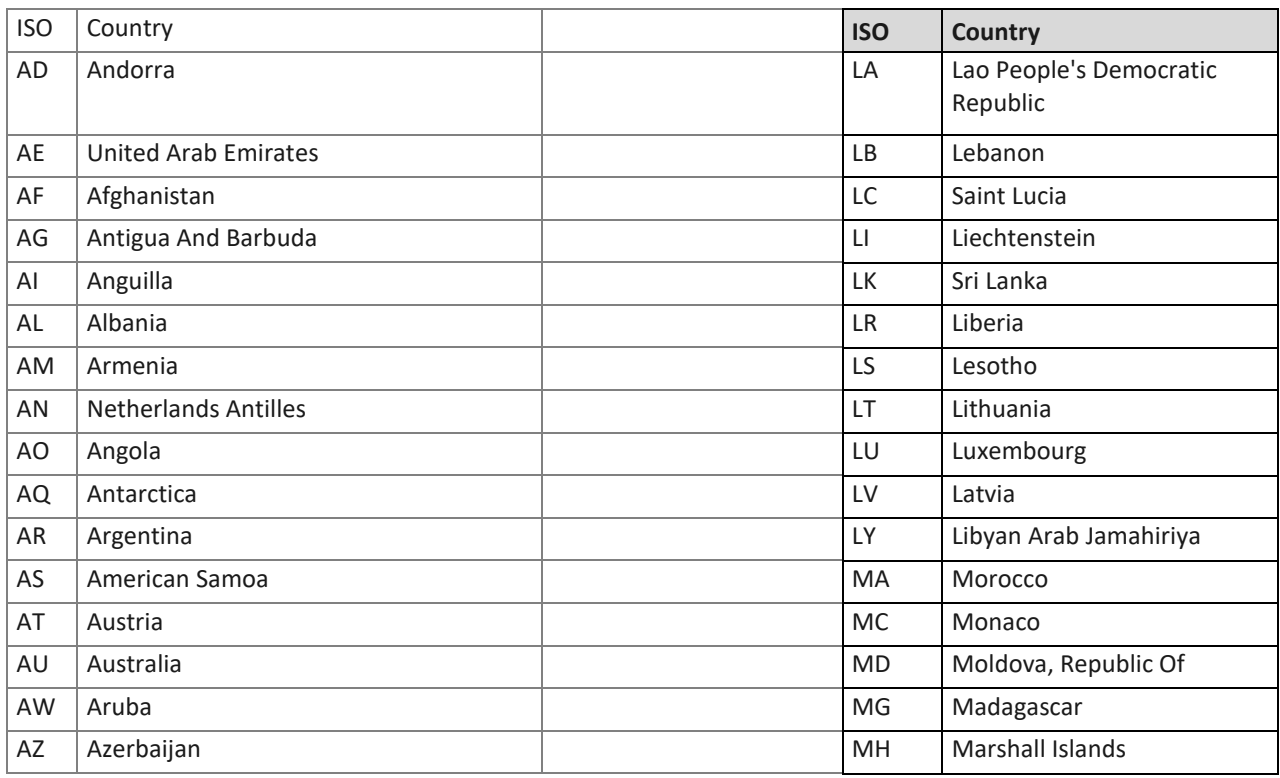

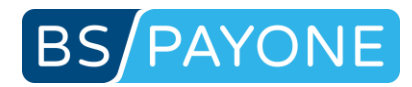

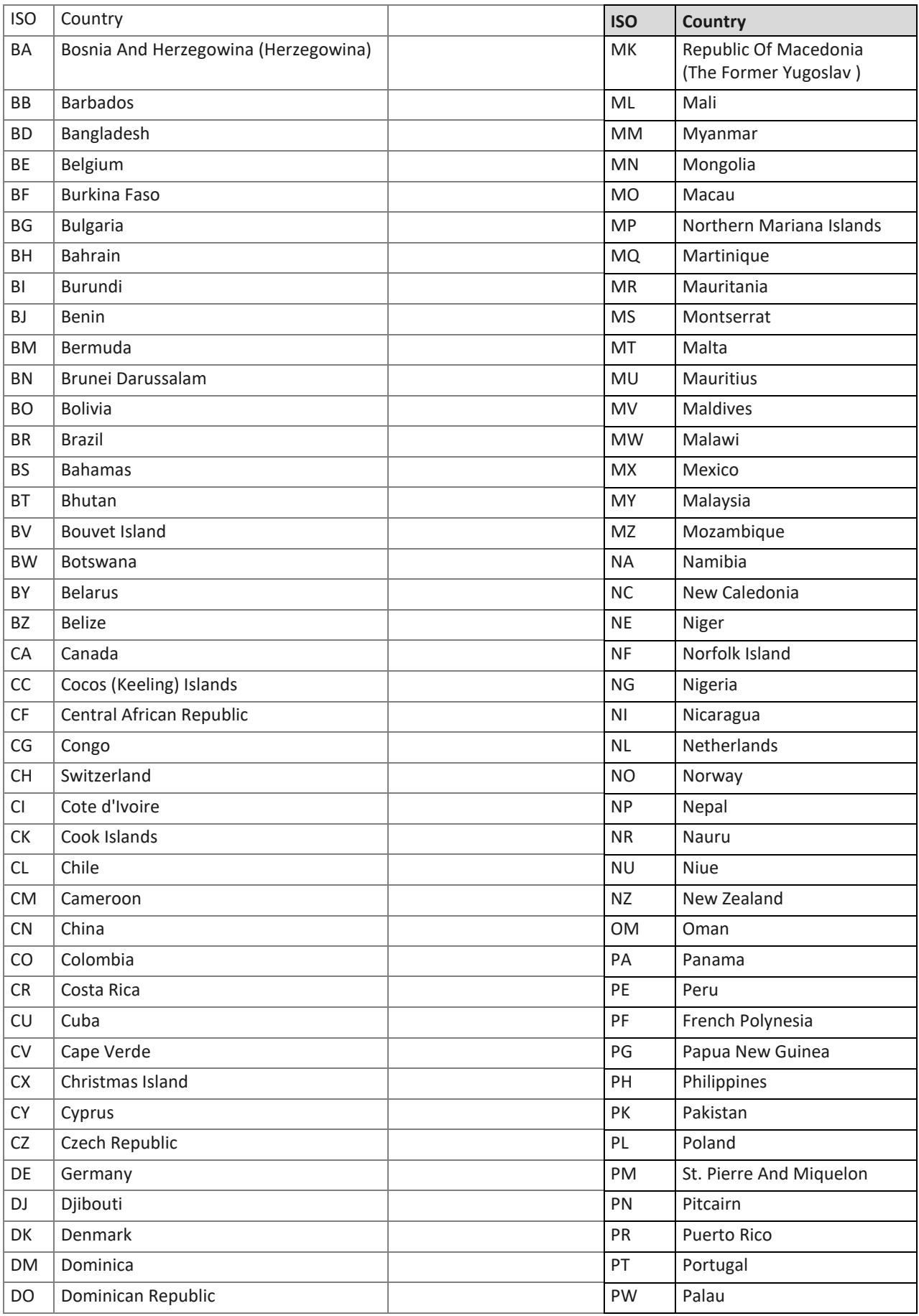

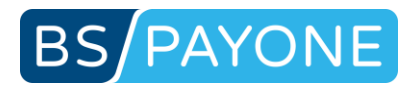

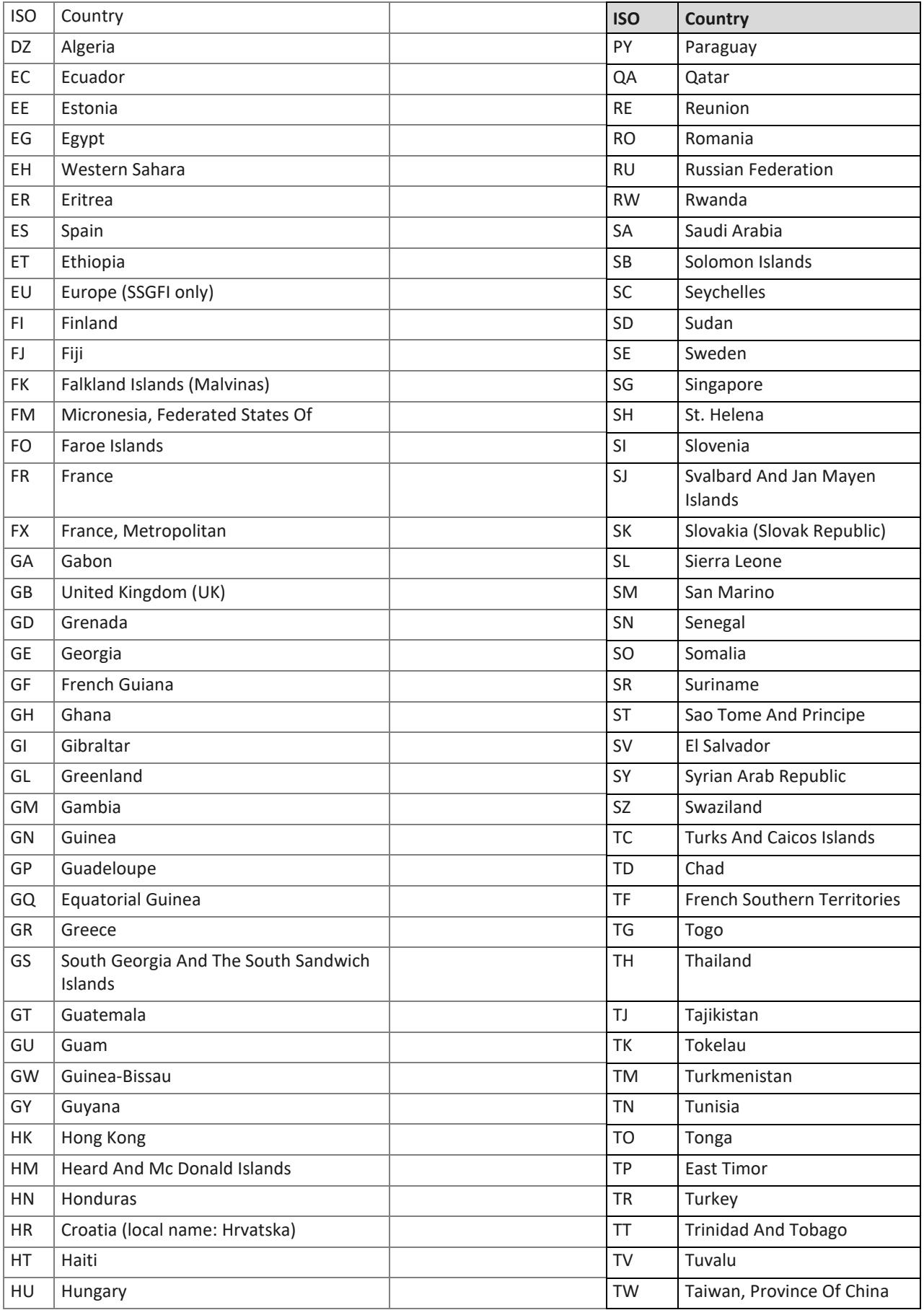

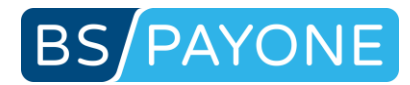

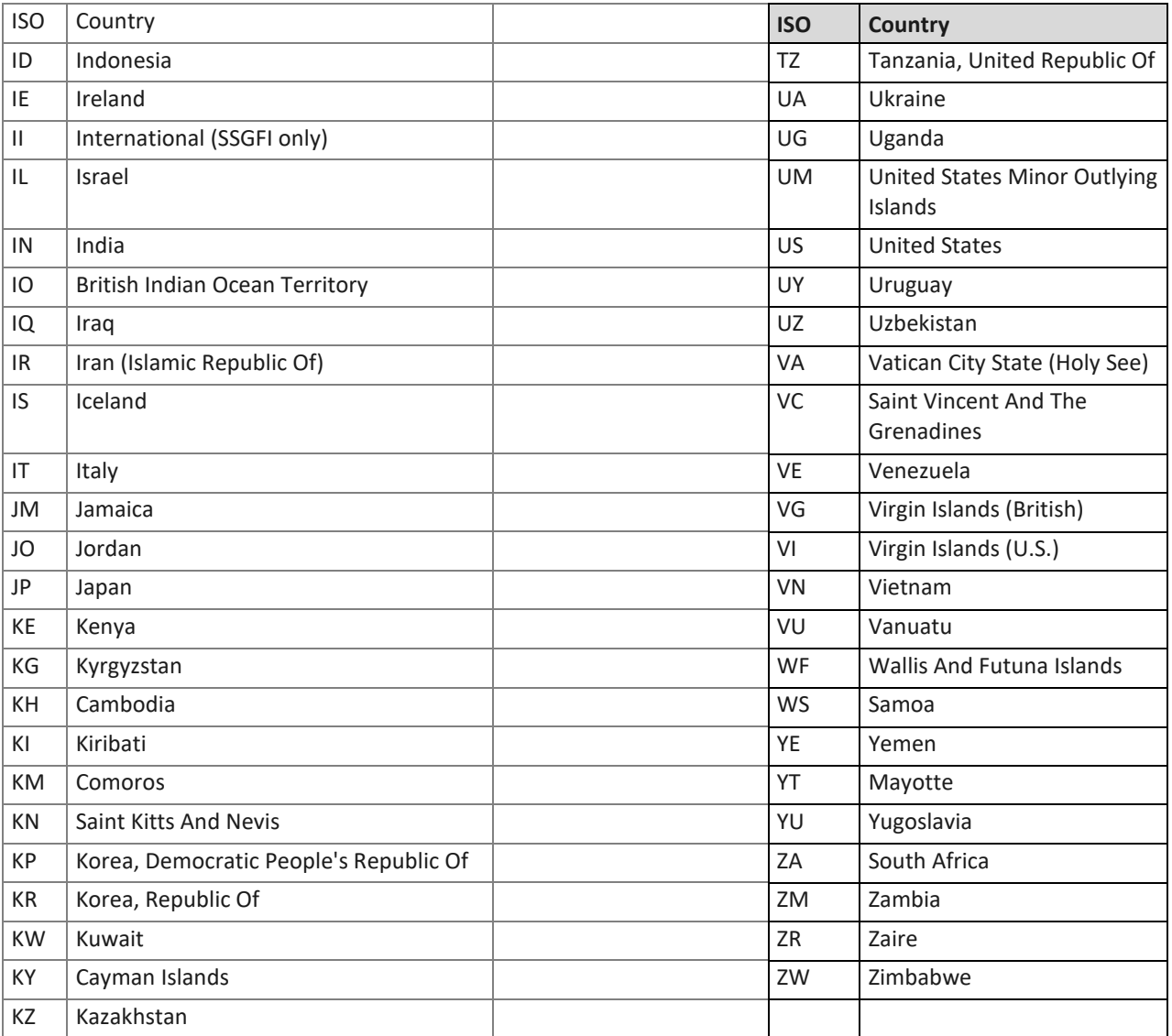

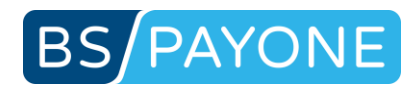

## 5.9 ISO Subdivisions (ISO 3166-2)

These values are used for parameter "state" and "shipping\_state" and represent principal subdivisions of a country.

Here a list of a few codes – for complete reference refer to [http://en.wikipedia.org/wiki/ISO\\_3166-2](http://en.wikipedia.org/wiki/ISO_3166-2)

US-Subdivisions

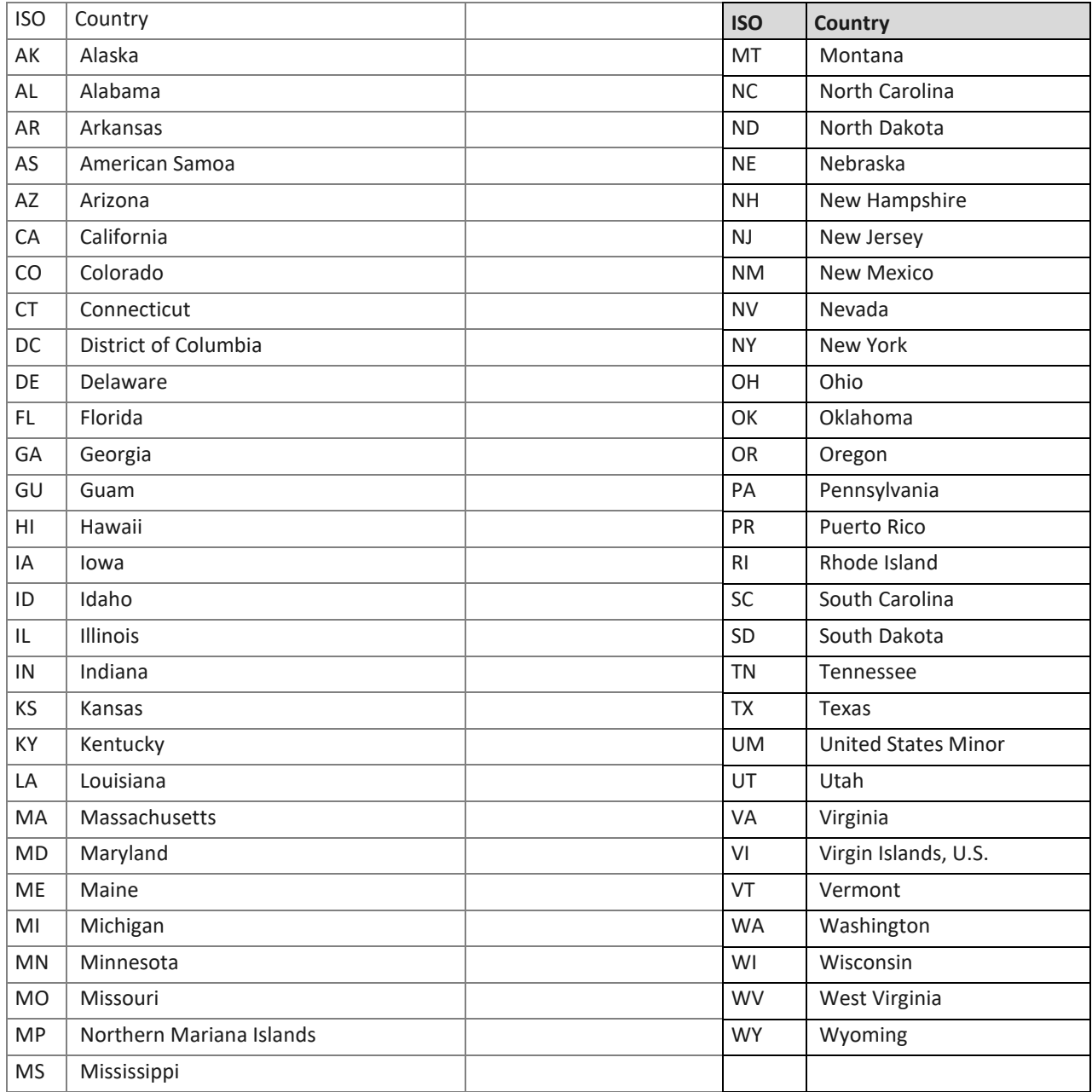

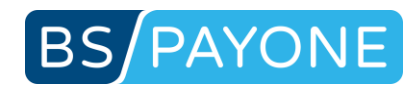

# 5.10 CA-Subdivisions

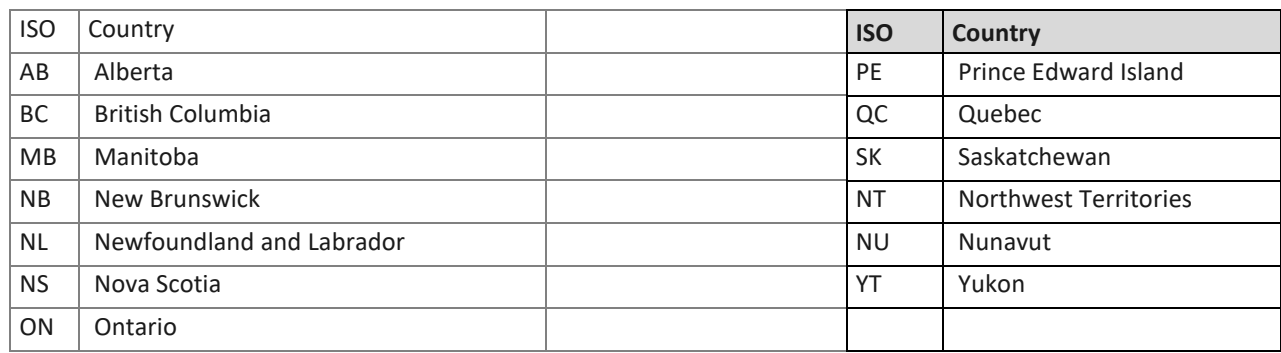

### **MX-Subdivisions**

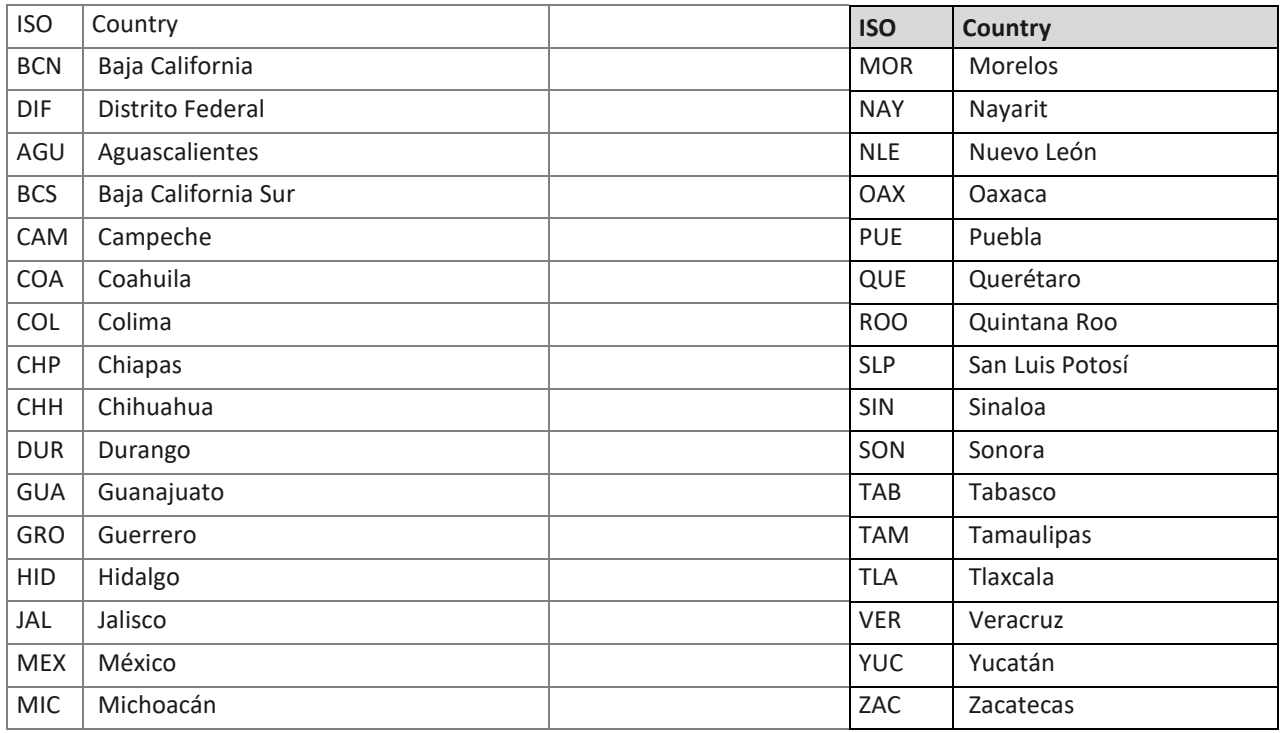

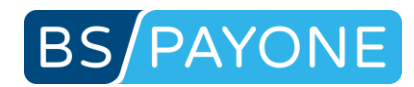

# 5.11 AR-Subdivisions

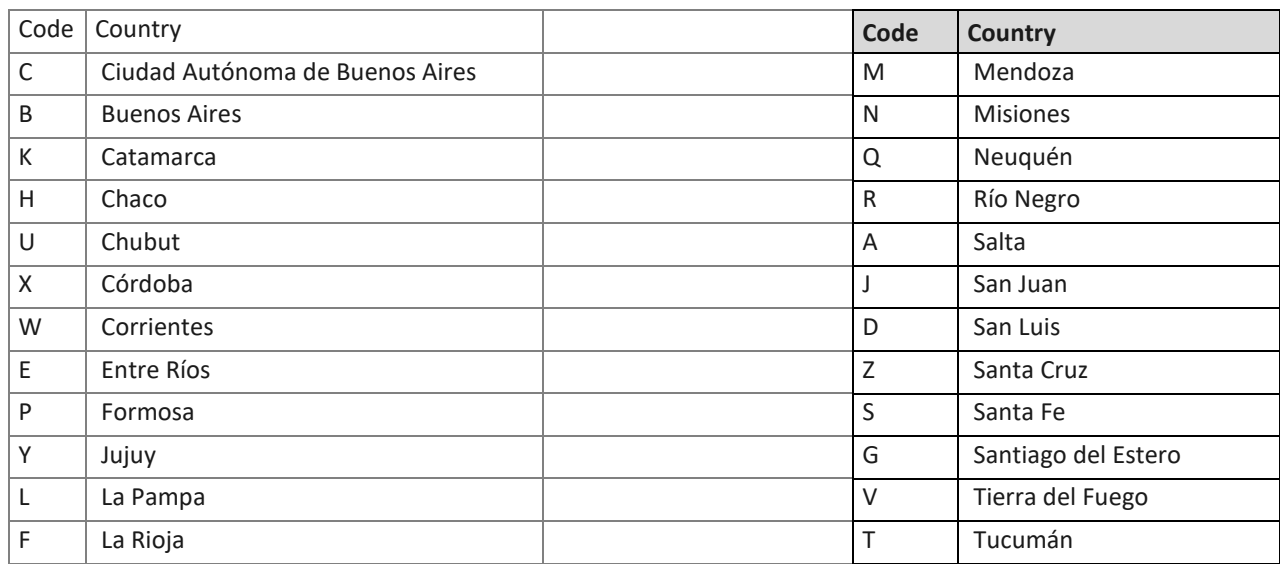

#### BR-Subdivisions

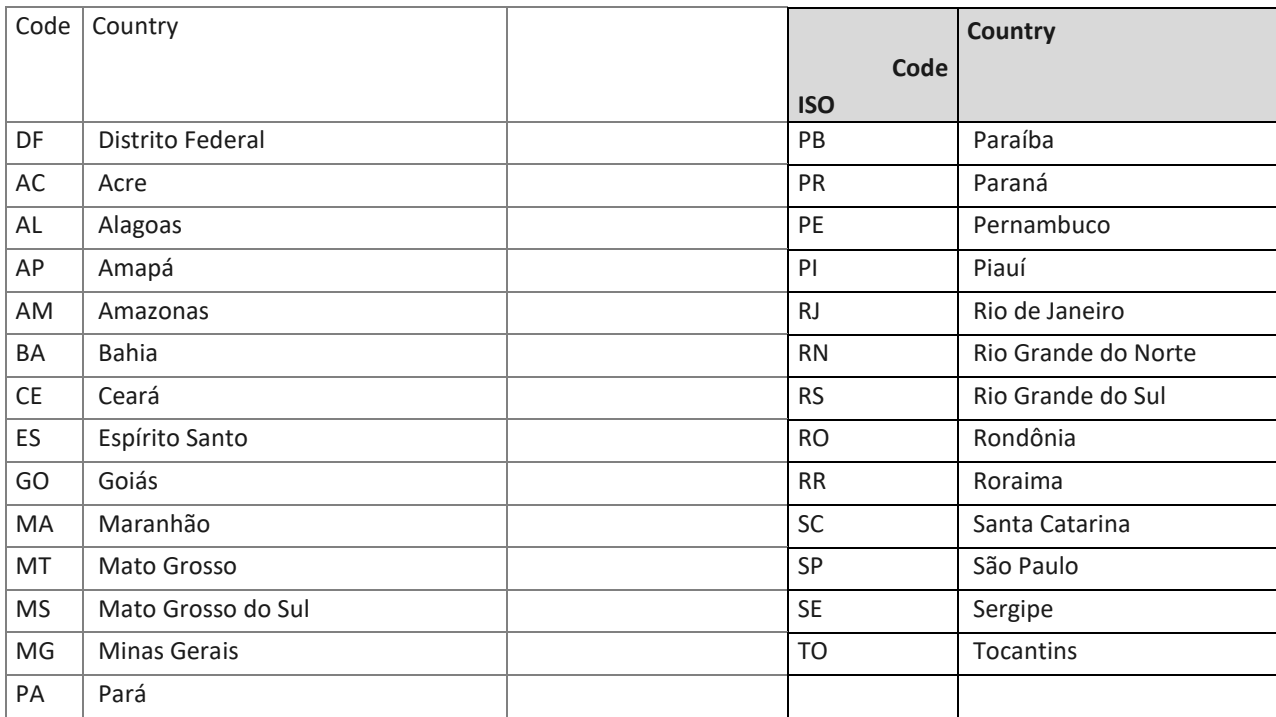

#### CN-Subdivisions

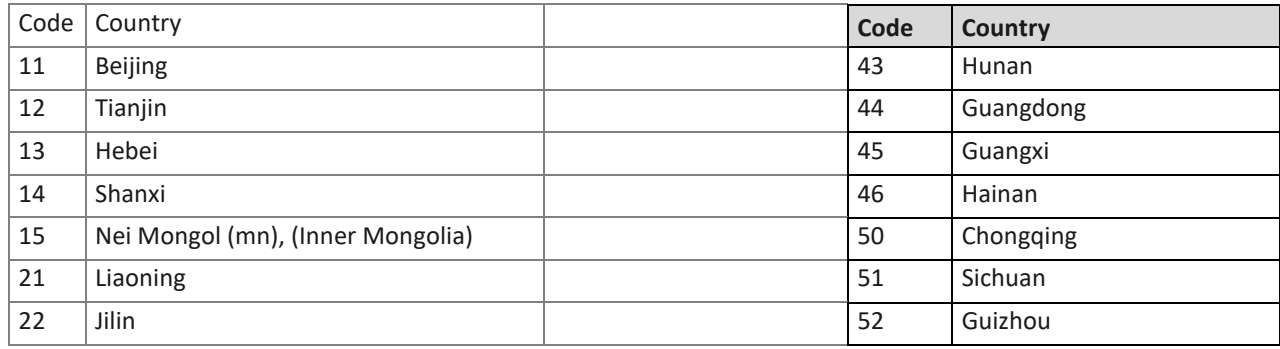

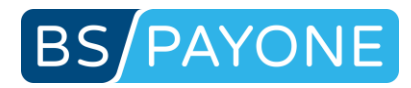

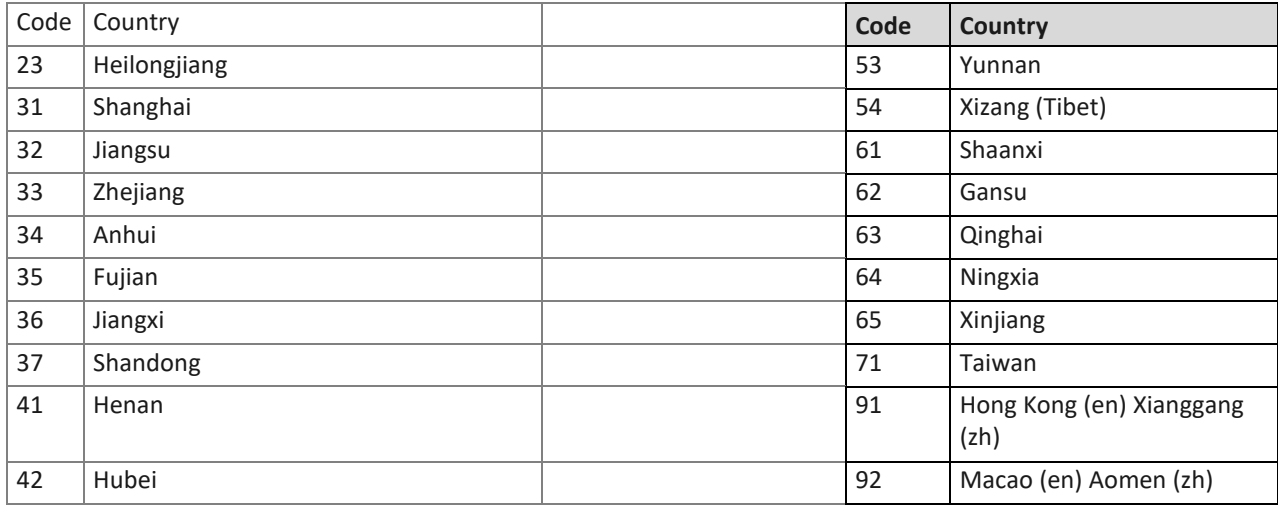

#### ID-Subdivisions

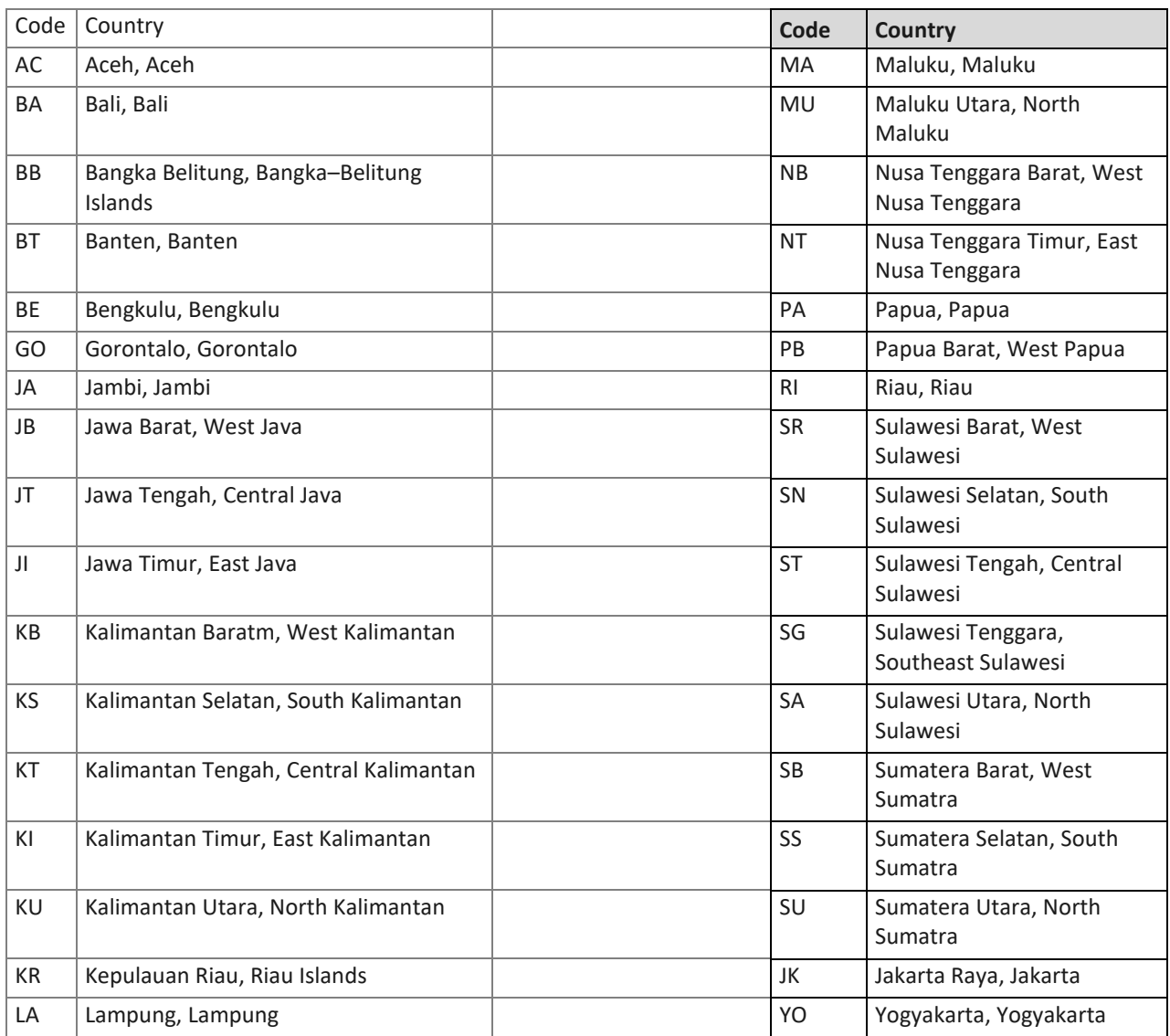

IN-Subdivisions

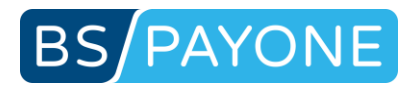

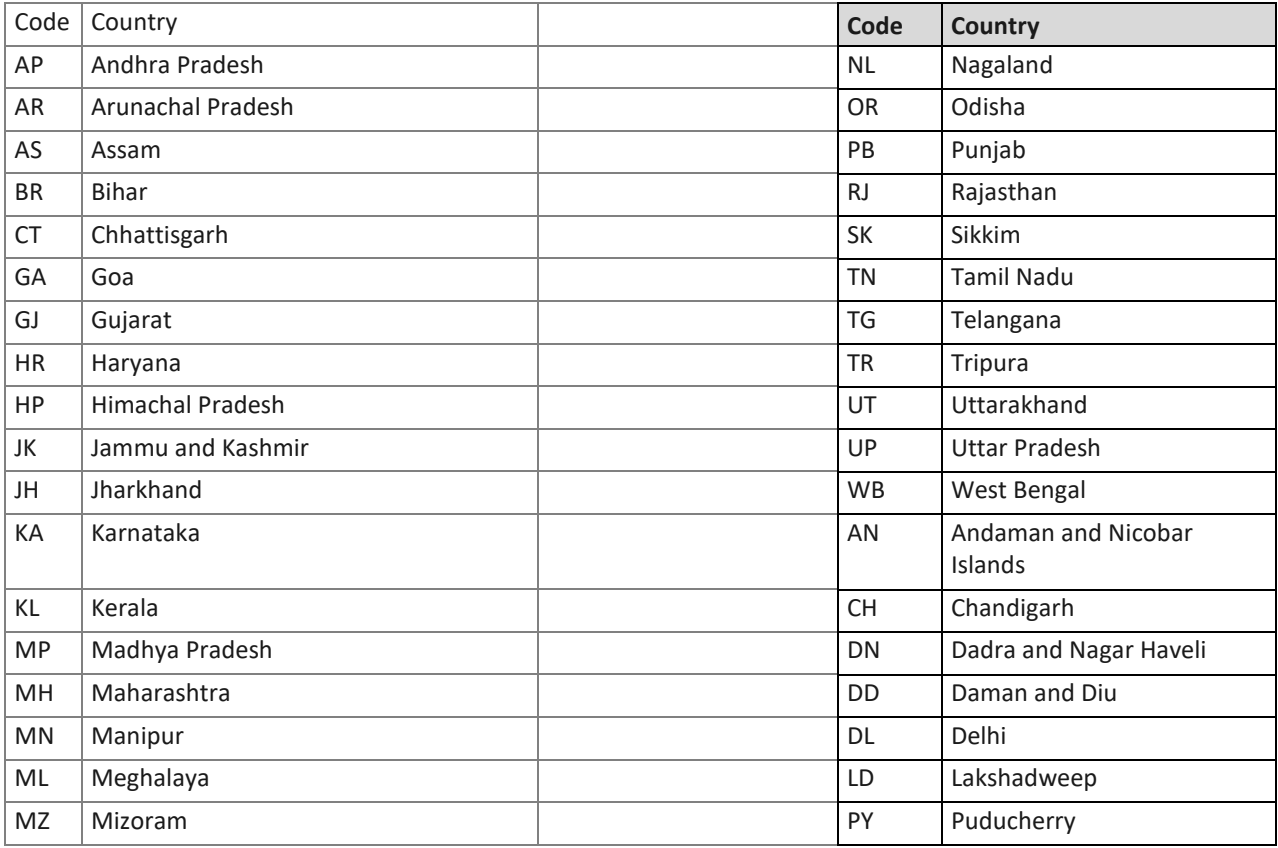

#### JP-Subdivisions

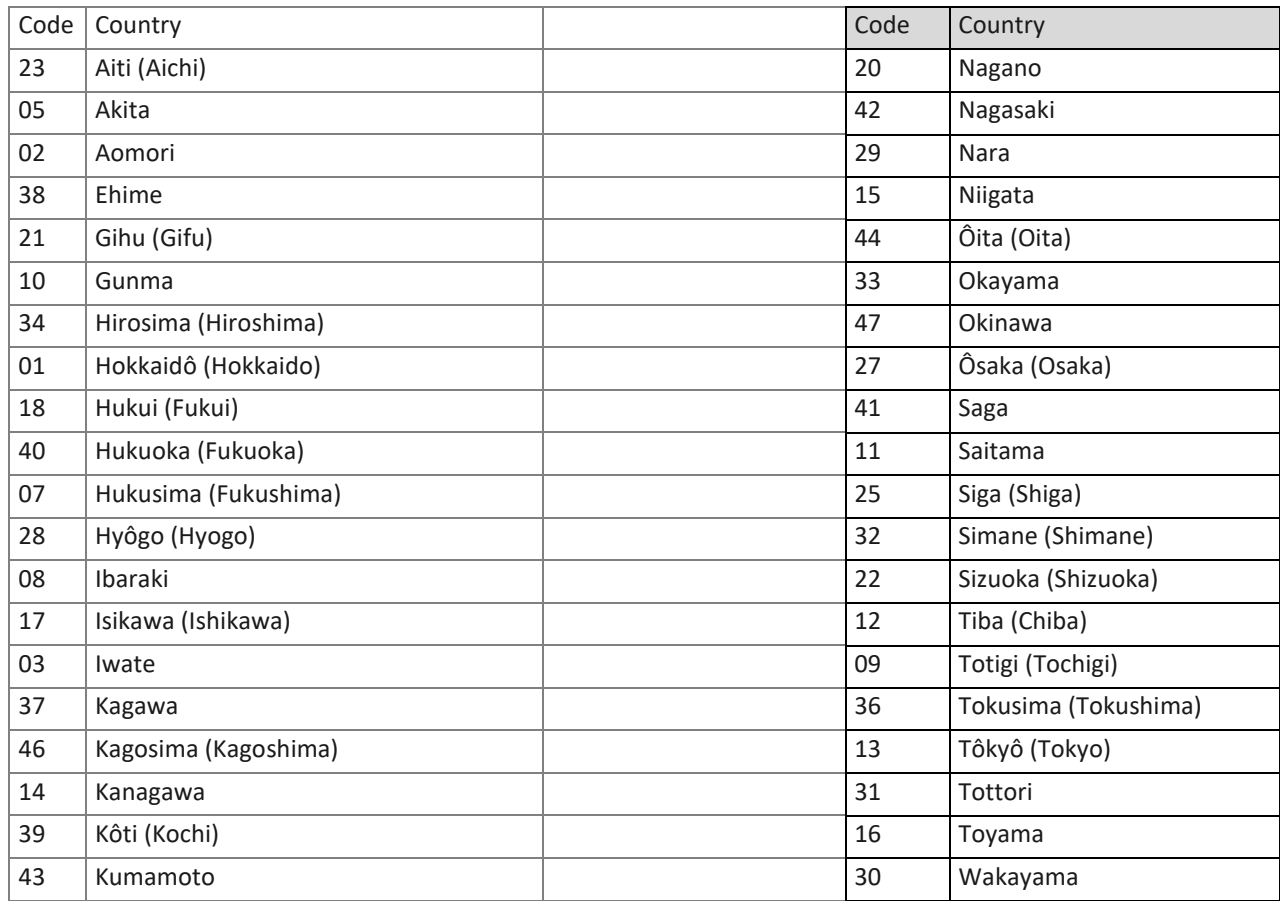

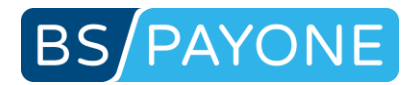

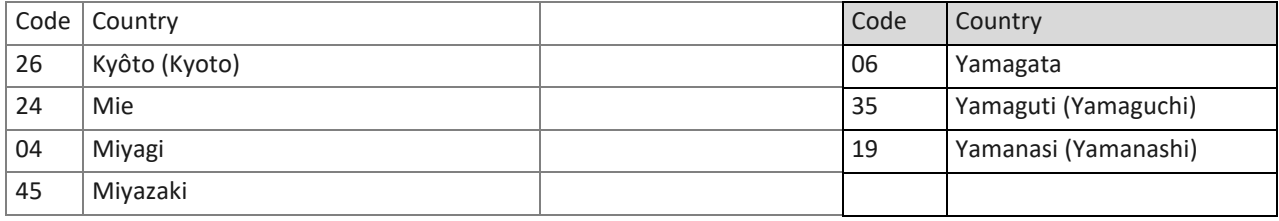

### **TH-Subdivisions**

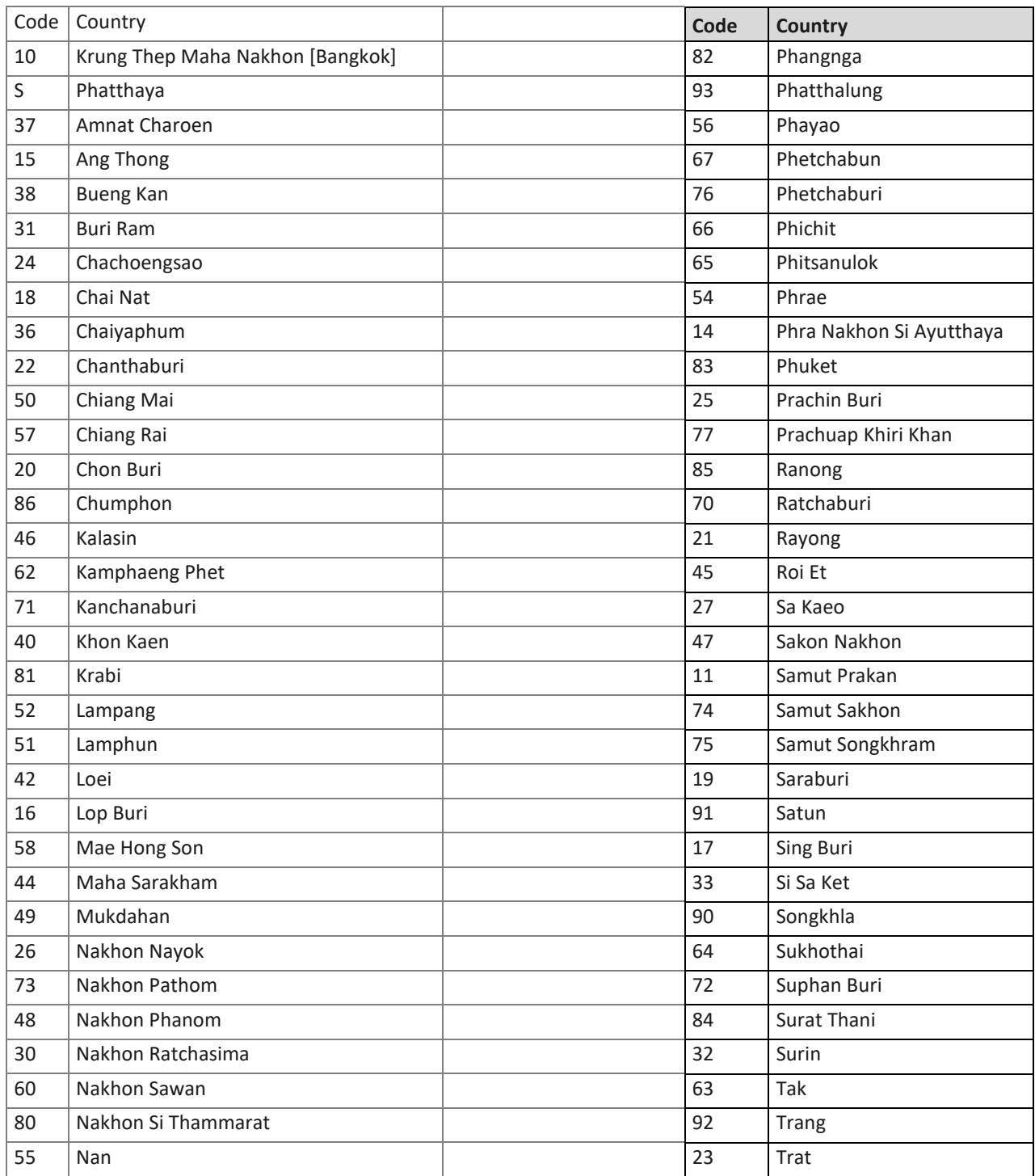

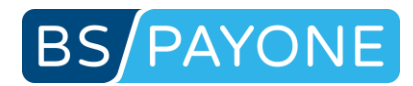

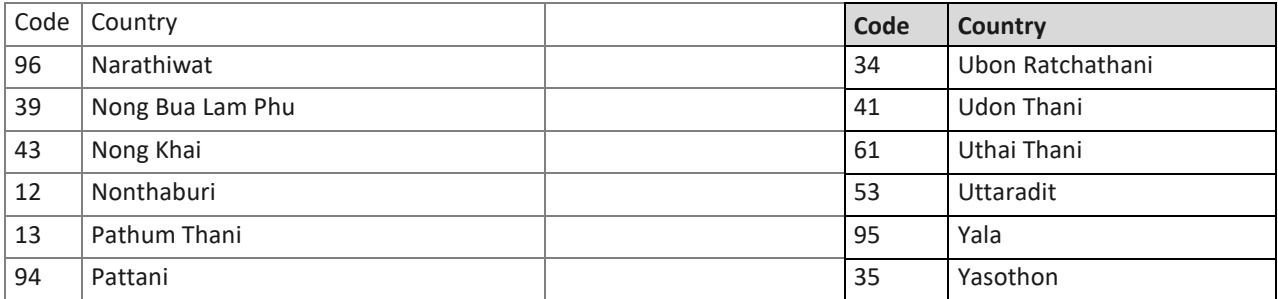

# **ISO** Languages (ISO 639-1)

# 5.12 List of common ISO 639-1 Codes

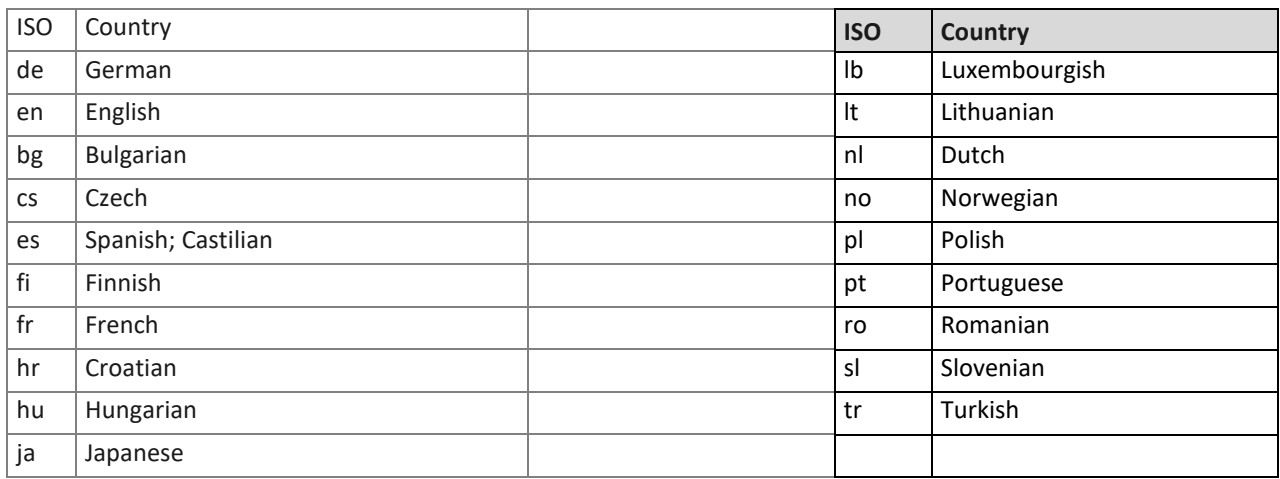

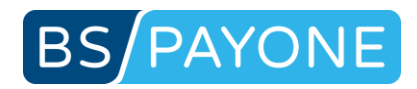

# 6 JSON-Responses

From Release 4.14.0 on (scheduled middle of July 2018) the PAYONE platform supports JSON compatible responses.

### 6.1 How to use JSON-Responses

- Therefore the HTTP Accept header in the API request has to be set to "Accept: application/json" to indicate that a JSON response should be sent.
- Only the response will be in JSON the request itself will still be key/value.

### 6.2 JSON, data structure

Here you'll find a table with the original Response-parameter and the JSON-structure/-element.

## 6.2.1 JSON, common data

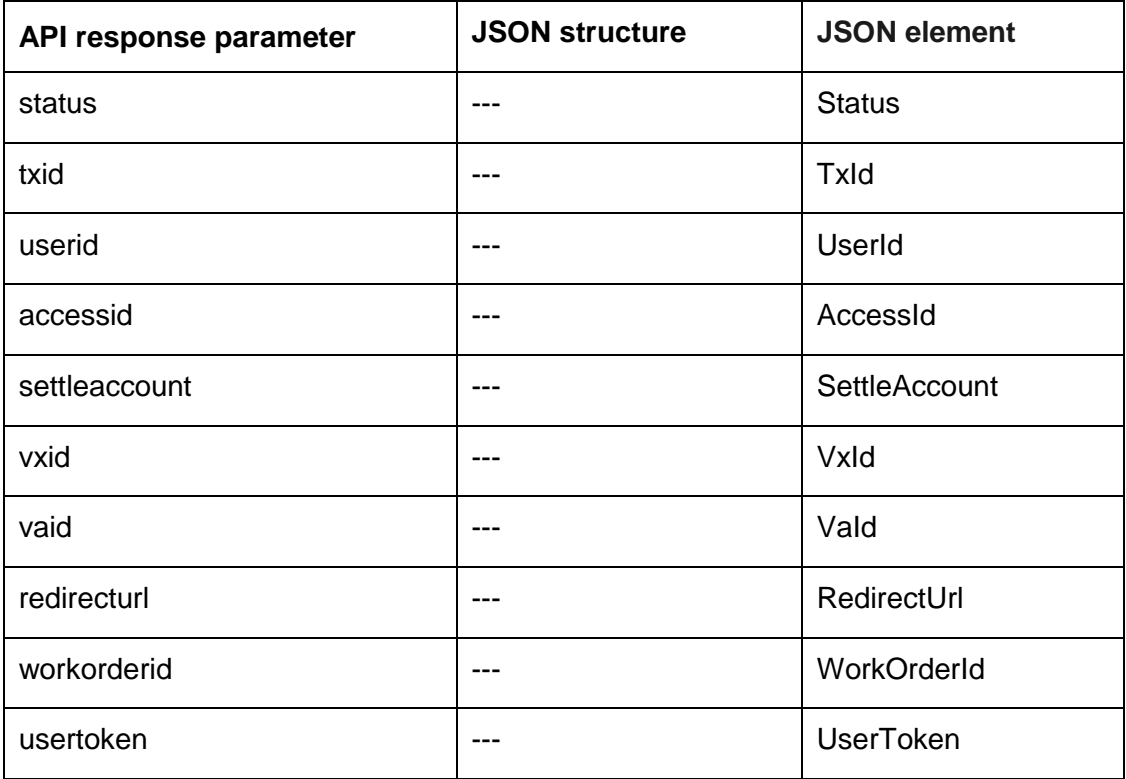

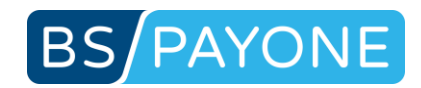

# 6.2.2 JSON, Error-Handling

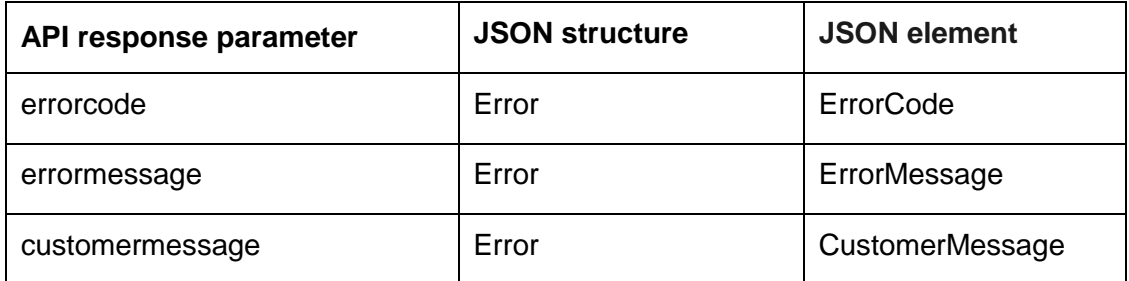

# 6.2.3 JSON, Clearing-Data

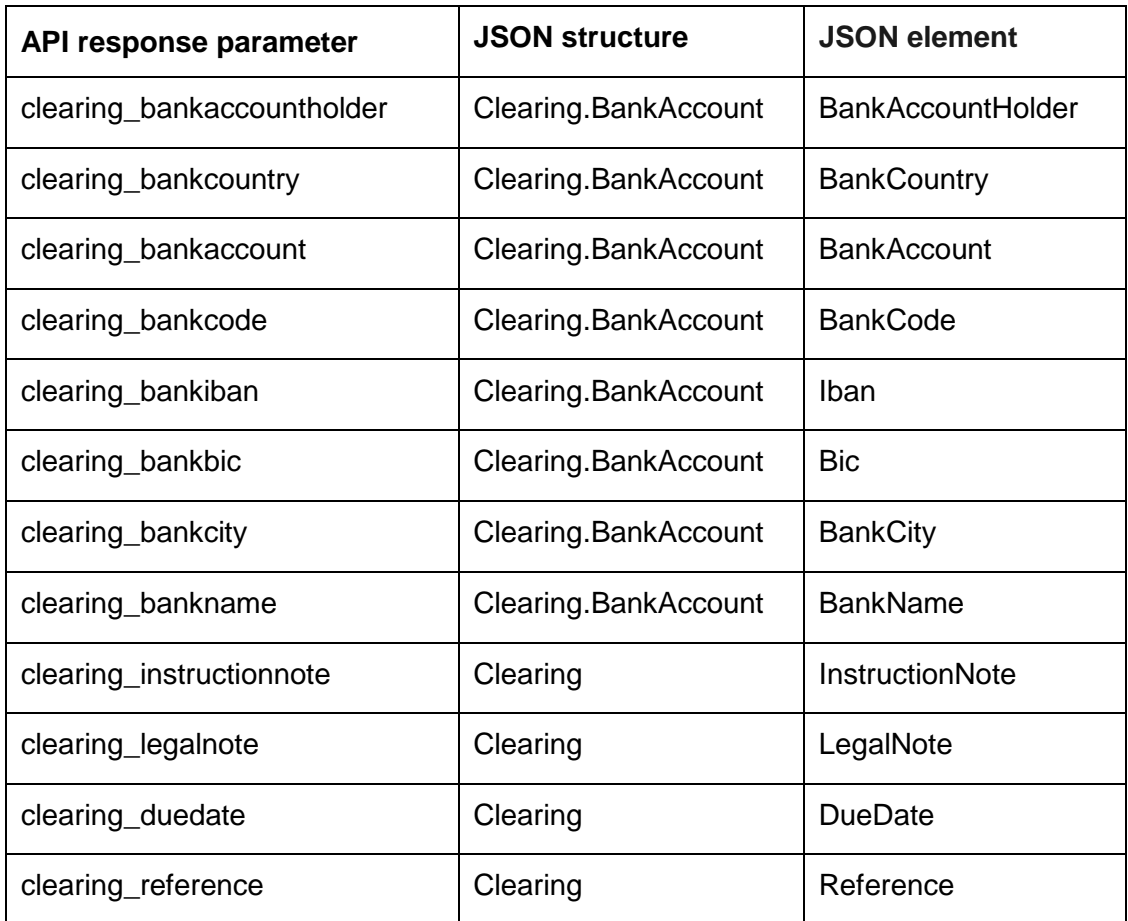

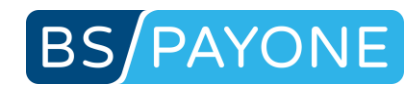

# 6.2.4 JSON, Credit Card

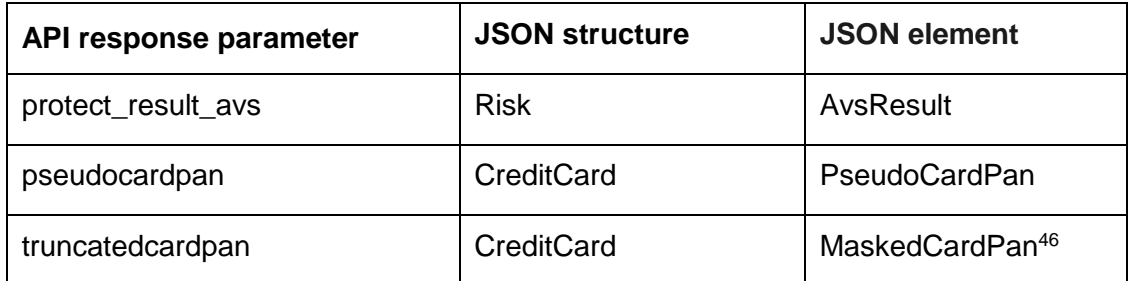

# 6.2.5 JSON, Credit Card -> 3DS

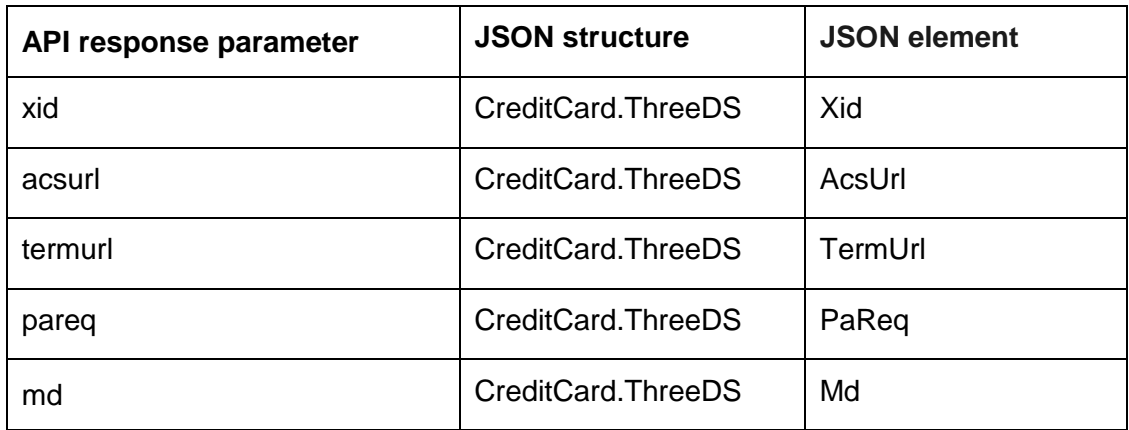

# 6.2.6 JSON, Bank Accounts

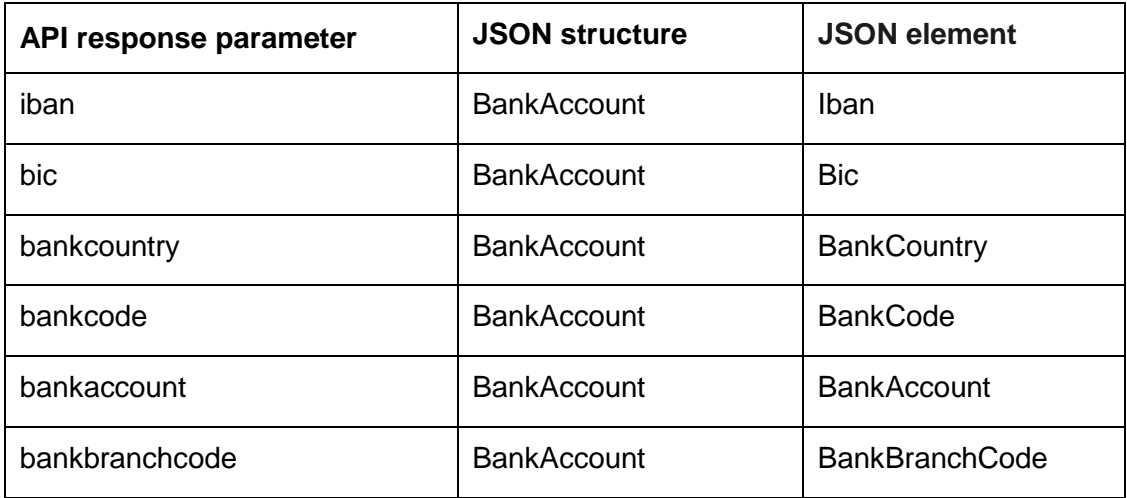

 $\overline{a}$ 

<sup>&</sup>lt;sup>46</sup> In fact a masked credit card number (e.g. 411111xxxxxx1111) will be returned. So the JSON-name is more correct.

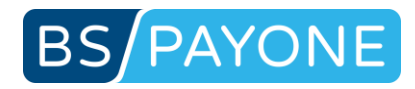

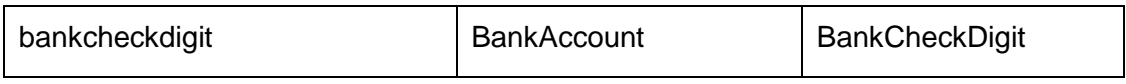

# 6.2.7 JSON, Direct Debit

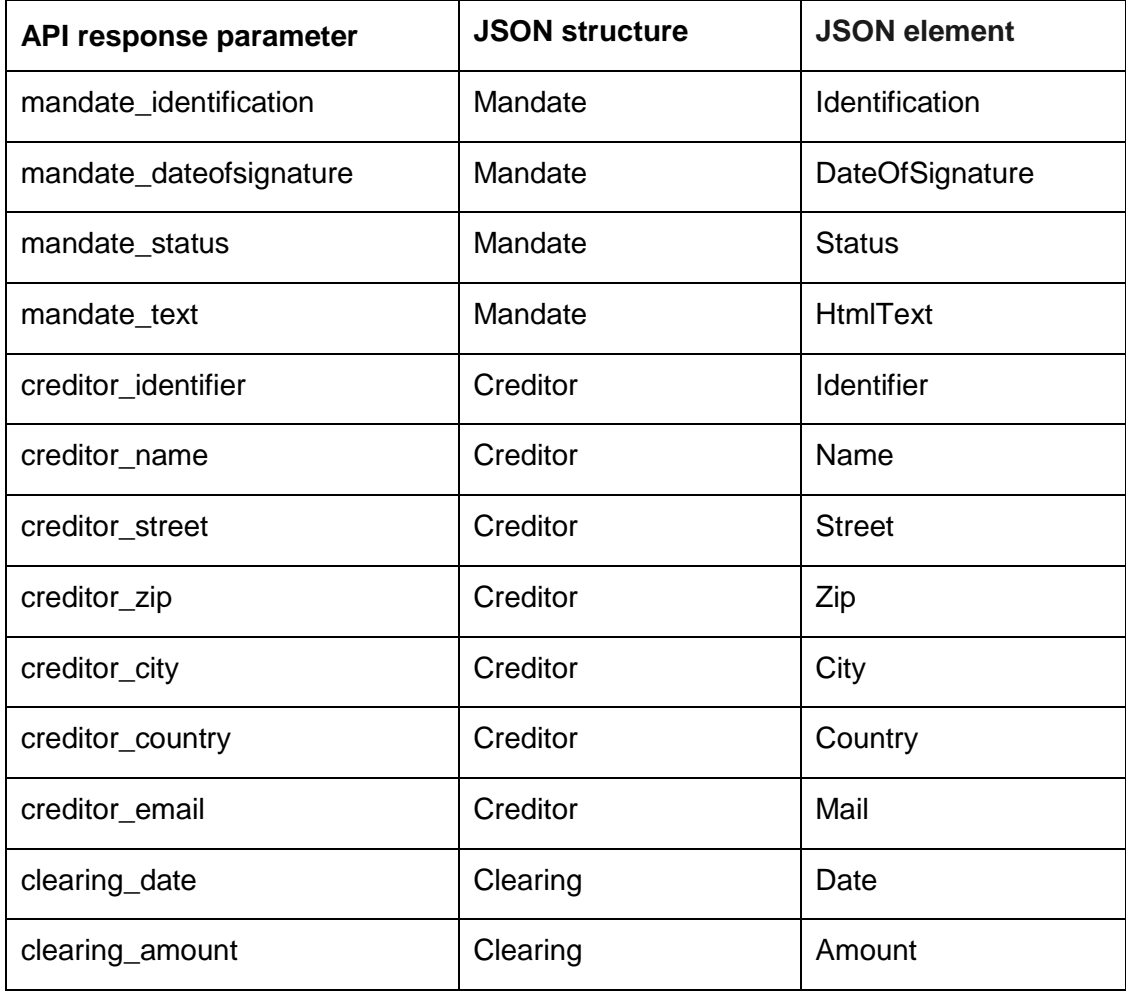

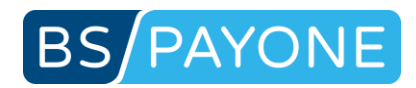

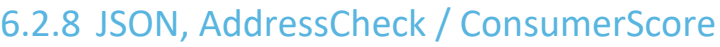

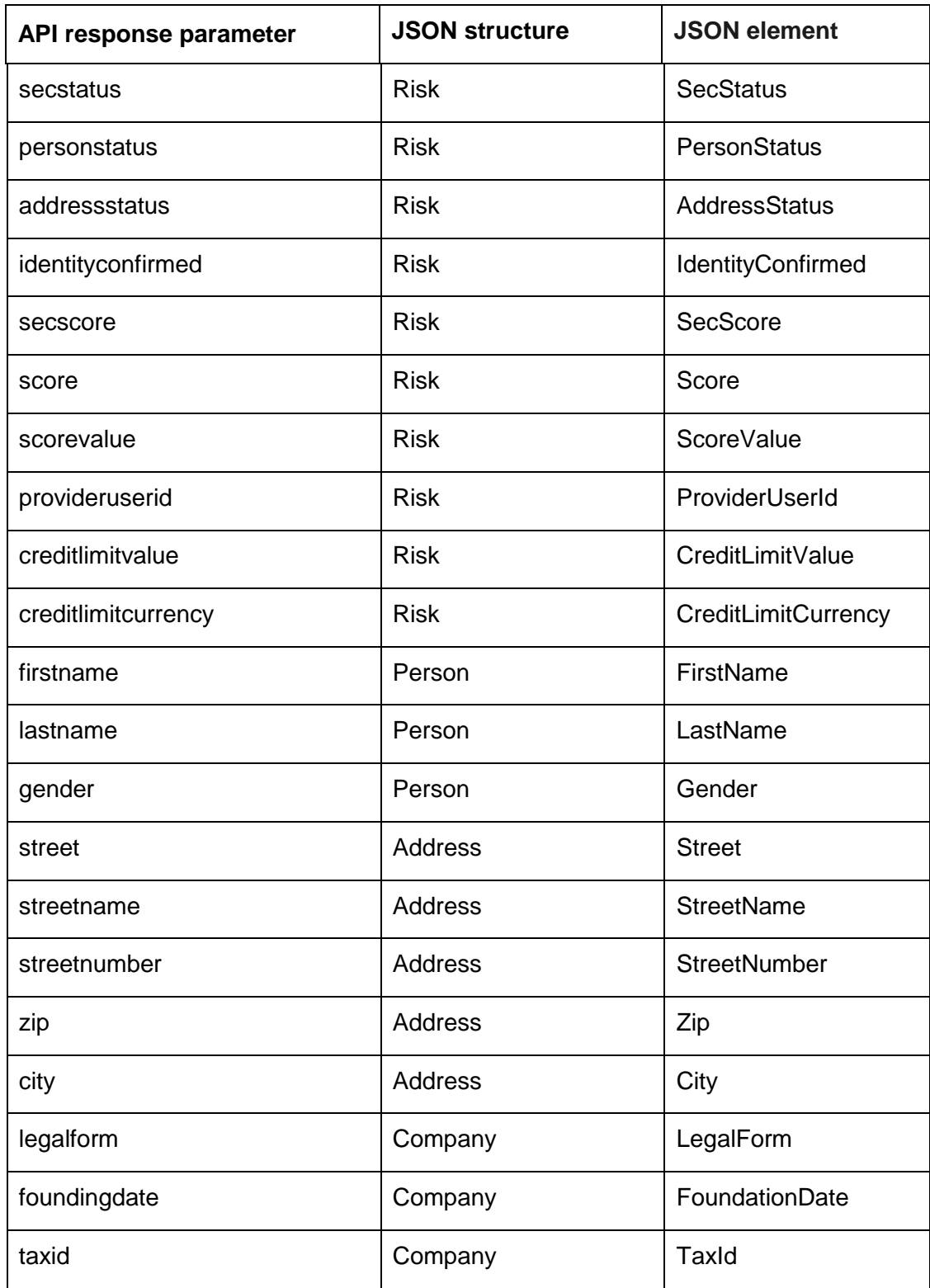

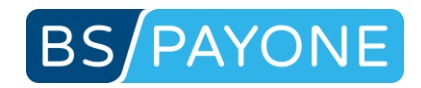

## 6.2.9 JSON, add\_paydata

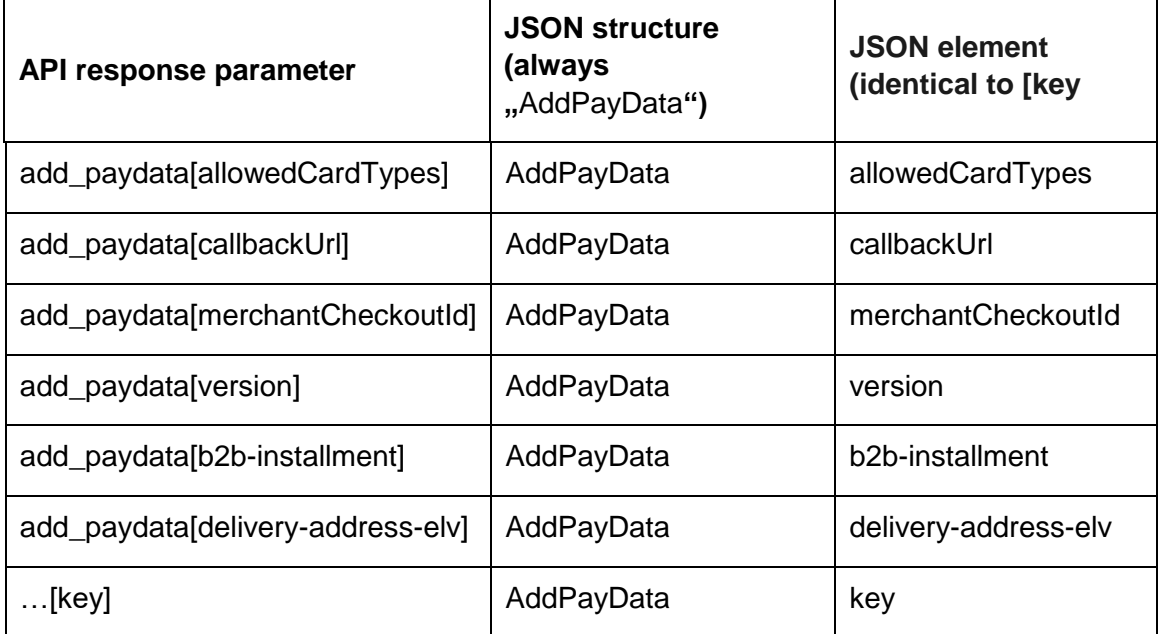

# 6.3 JSON, Examples

```
6.3.1 JSON, sample "preauthorization"
```

```
{
        "Status":"APPROVED",
        "TxId":"203330865",
        "UserId":"89668301"
}
```
# 6.3.2 JSON, sample "refund"

```
{
        "Status":"APPROVED",
        "TxId":"203330729"
}
```
# 6.3.3 JSON, sample "addresscheck"

```
{
      "Status":"VALID",
      "Risk": {
            "SecStatus":10,
            "PersonStatus":"NONE"
      },
      "Address": {
            "Street":"Fraunhoferstr. 2-4",
            "StreetName":"Fraunhoferstr.",
            "StreetNumber":"2-4",
            "Zip":"24118",
            "City":"Kiel"
      }
```
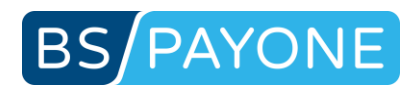

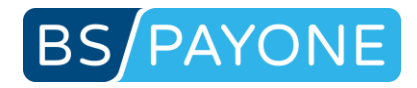

#### 6.3.4 JSON, sample "getuser"

```
{
       "Status": "OK",
       "UserId": "89668301",
       "Person": {
               "Salutation": "Herr",
                "Title": "Dr.",
                "DateOfBirth": "19881231",
               "PersonalId": "811218+987-6",
               "LanguageCode": "de",
               "LanguageName": "German",
               "FirstName": "Max",
               "LastName": "Mustermann"
        },
        "Address": {
               "CountryCode": "DE",
               "CountryName": "Deutschland",
               "Street": "Fraunhoferstr. 2-4",
               "Zip": "24118",
               "City": "Kiel"
        },
        "Company": {
               "CompanyName": "Musterfirma GmbH"
       },
        "ContactData": {
               "Phone": "+49 431 25968-0",
                "Mail": "max.mustermann@bspayone.com"
       },
        "BankAccount": {
               "Iban": "DE26210700240444444444",
               "Bic": "TESTTEST",
               "BankAccountHolder": "Mustermann, Max",
               "BankCountryCode": "DE",
               "BankCountryName": "Deutschland"
        },
        "CreditCardData": {
               "PseudoCardPan": "9410010000002325942",
               "CardType": "V",
               "CardExpireDate": "1812",
               "MaskedCardPan": "411111xxxxxx1111"
       }
}
```
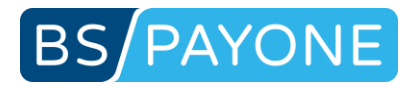

# 7 Glossar

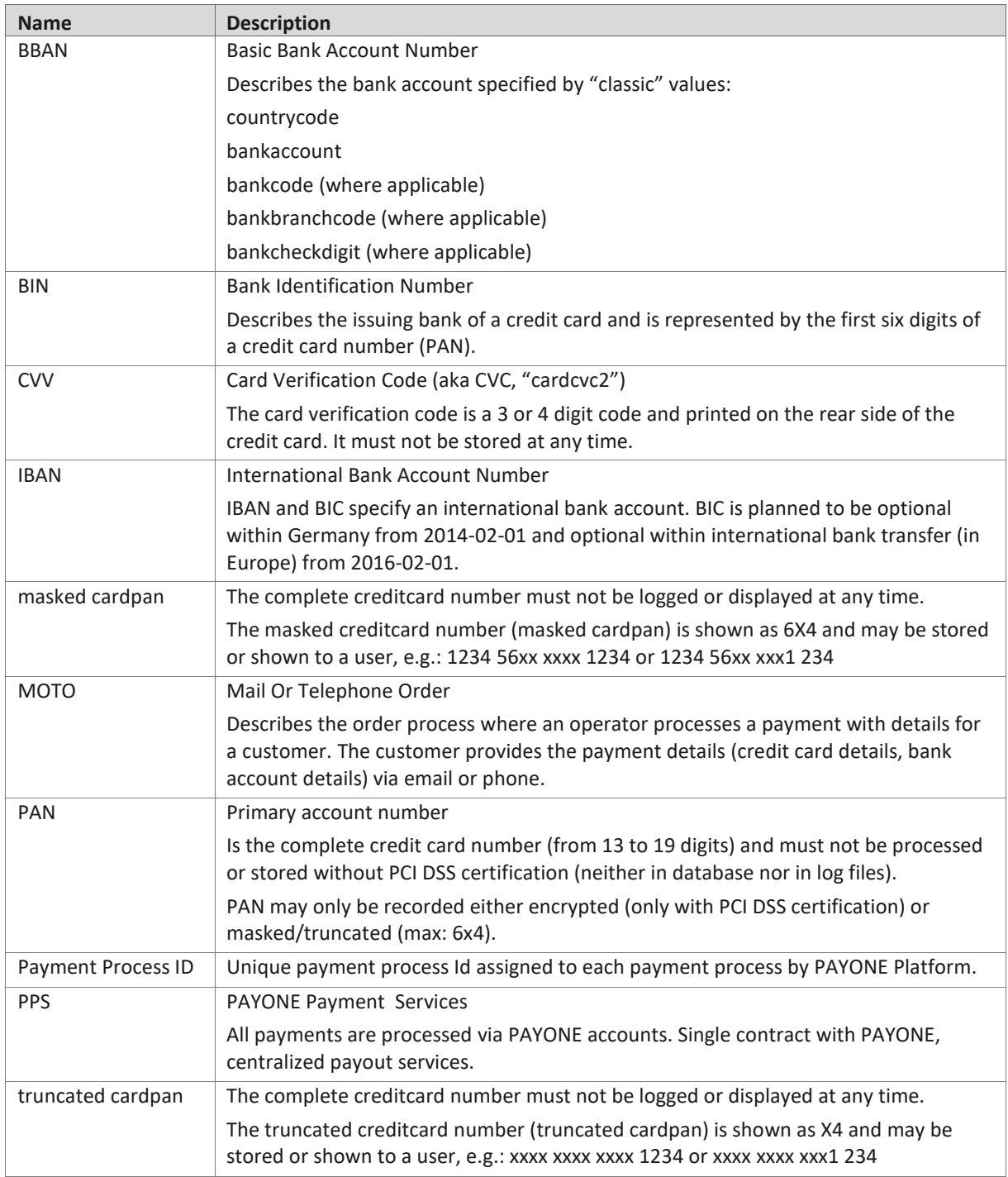

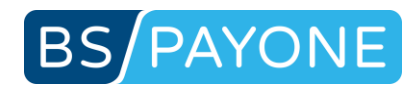

# 8 Contact

Do you have questions or do you need further information?

Then contact us. The BS PAYONE Technical Support is always happy to provide assistance.

BS PAYONE GmbH

Office Kiel

Fraunhoferstr. 2-4

24118 Kiel

Phone: +49 431 25 968 - 500

Fax: +49 431 25 968 - 1500

[www.bspayone.com](http://www.bspayone.com/)

[tech.support@bspayone.com](mailto:tech.support@bspayone.com)